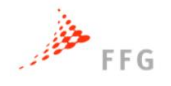

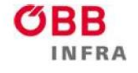

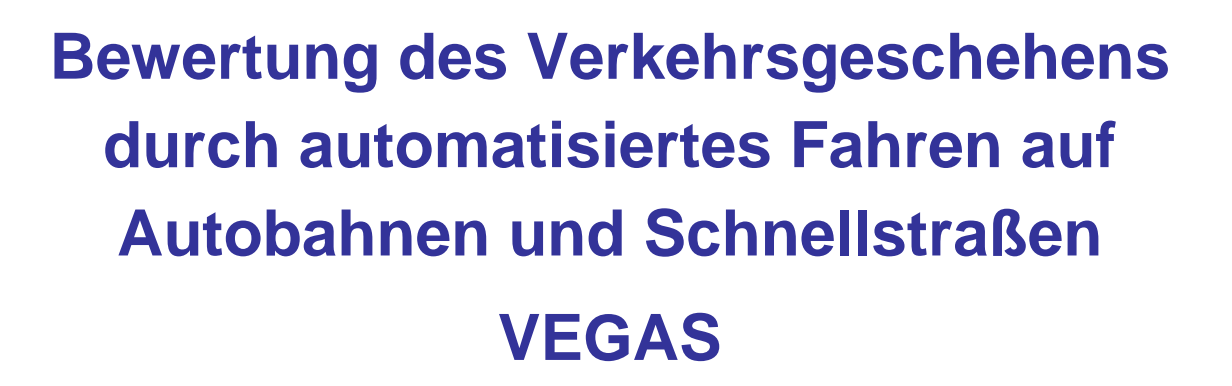

## Ein Projekt finanziert im Rahmen der Verkehrsinfrastrukturforschung 2015 (**VIF2015**)

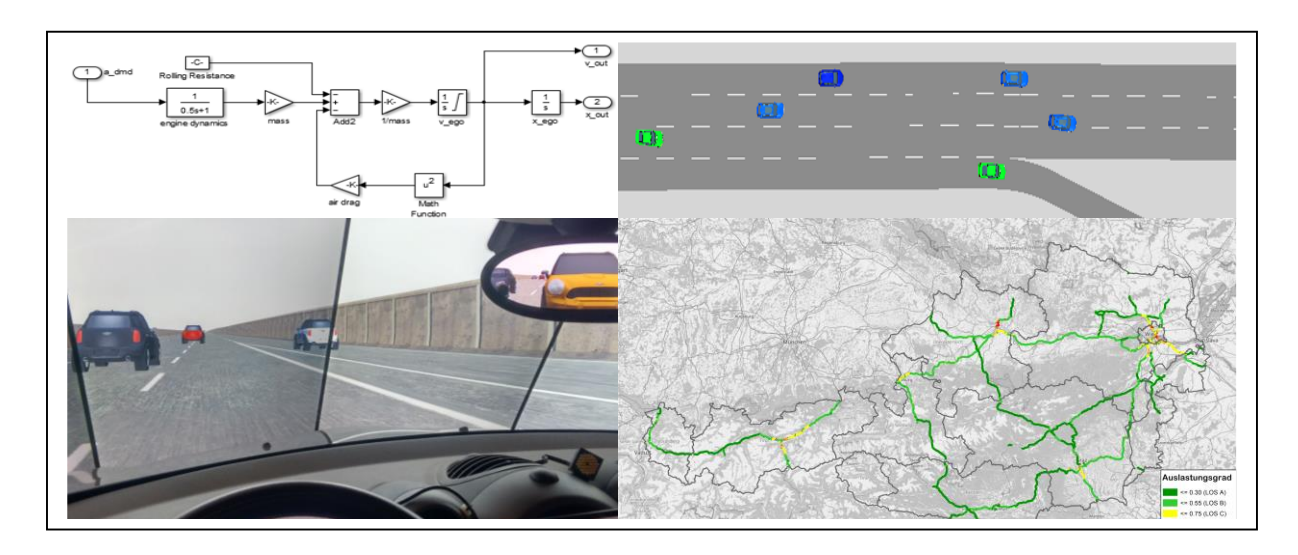

Dezember 2017

1 VEGAS

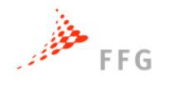

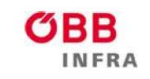

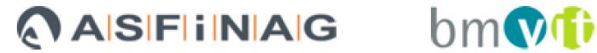

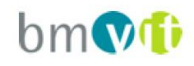

#### **Impressum:**

**Herausgeber und Programmverantwortung:** Bundesministerium für Verkehr, Innovation und Technologie Abteilung Mobilitäts- und Verkehrstechnologien Renngasse 5 A - 1010 Wien

ÖBB-Infrastruktur AG Praterstern 3 A - 1020 Wien

Autobahnen- und Schnellstraßen-Finanzierungs Aktiengesellschaft Rotenturmstraße 5-9 A - 1010 Wien

#### **Für den Inhalt verantwortlich:**

TU Graz, Institut für Straßen- und Verkehrswesen (ISV) Rechbauerstraße 12/II A - 8010 Graz

Das virtuelle Fahrzeug Forschungsgesellschaft mbH (ViF) Inffeldgasse 21a A-8010 Graz

#### **Programmanagement:**

Österreichische Forschungsförderungsgesellschaft mbH Bereich Thematische Programme Sensengasse 1 A – 1090 Wien

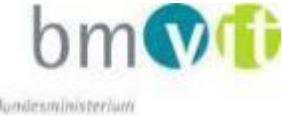

**Bundesministerium** für Verkehr, Innovation und Technologie

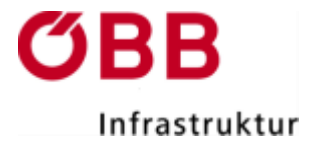

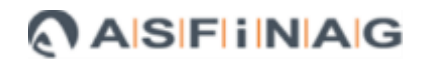

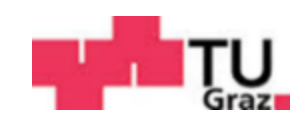

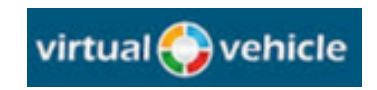

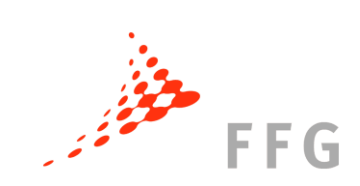

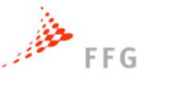

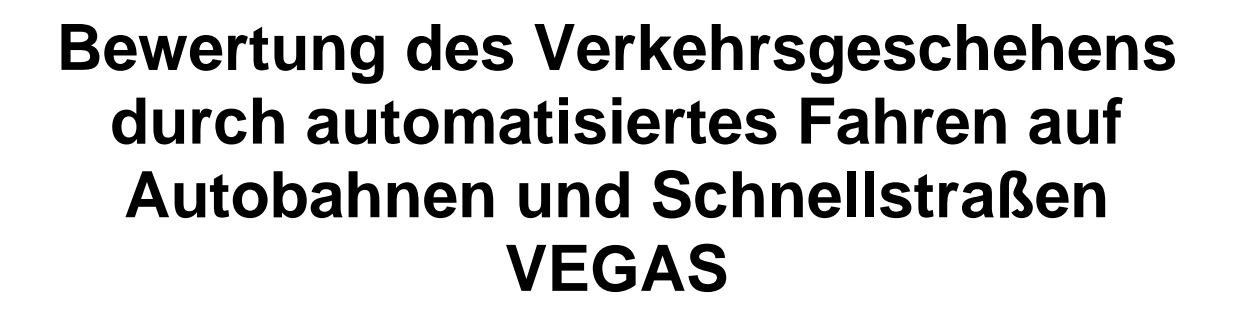

Ein Projekt finanziert im Rahmen der

Verkehrsinfrastrukturforschung

### (VIF2015)

**AutorInnen (alphabetisch sortiert):**

**Prof. Dr.-Ing. Martin FELLENDORF (ISV) DI Michael HABERL (ISV) DI (FH) Andreas KERSCHBAUMER (ViF) Mag.phil. BSc. Eva MEDICUS (ISV) DI Robert NEUHOLD (ISV) DI Martin RUDIGIER (ViF)**

**Auftraggeber:**

Bundesministerium für Verkehr, Innovation und Technologie ÖBB-Infrastruktur AG Autobahnen- und Schnellstraßen-Finanzierungs-Aktiengesellschaft Projektbetreuung: DI Bernhard Hintermayer (ASFINAG, Technische Koordination)

#### **Auftragnehmer:**

TU Graz, Institut für Straßen- und Verkehrswesen

Das virtuelle Fahrzeug Forschungsgesellschaft mbH

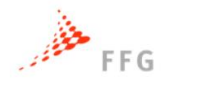

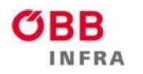

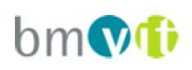

#### **INHALTSVERZEICHNIS**

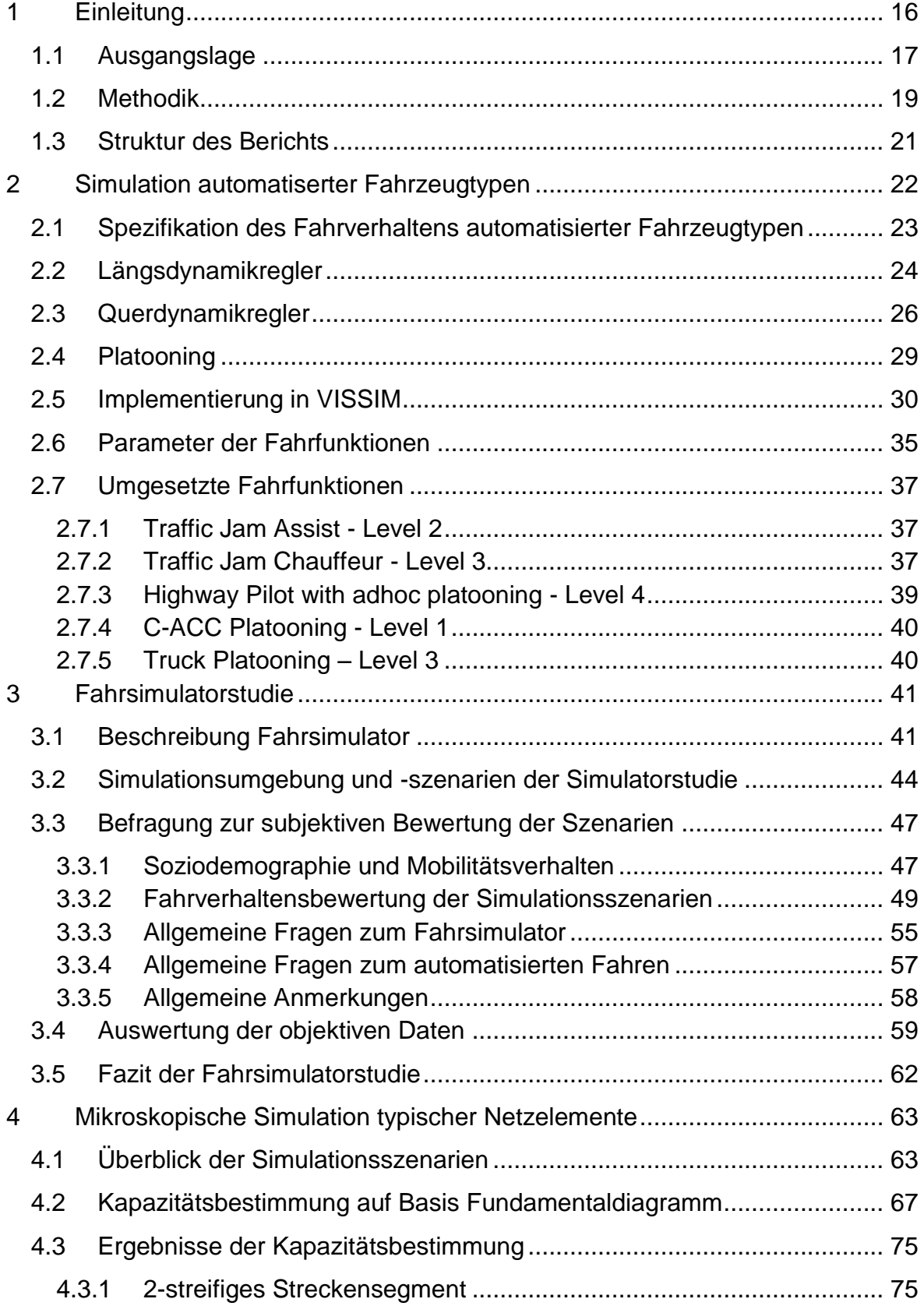

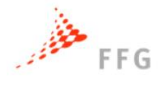

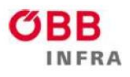

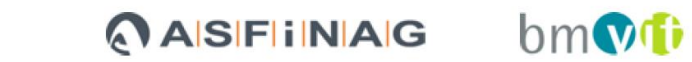

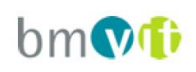

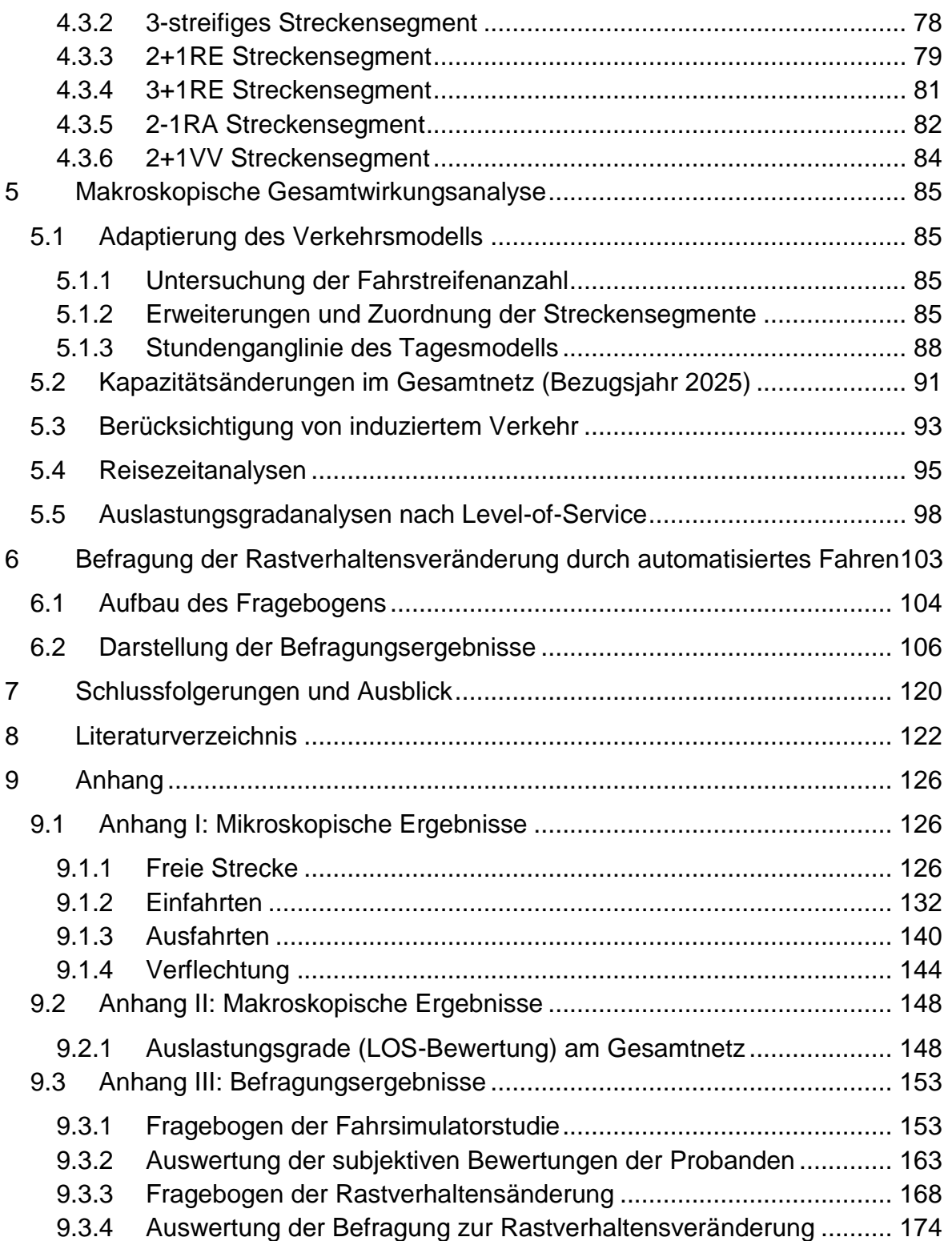

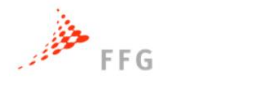

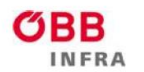

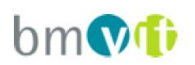

#### **ABBILDUNGSVERZEICHNIS**

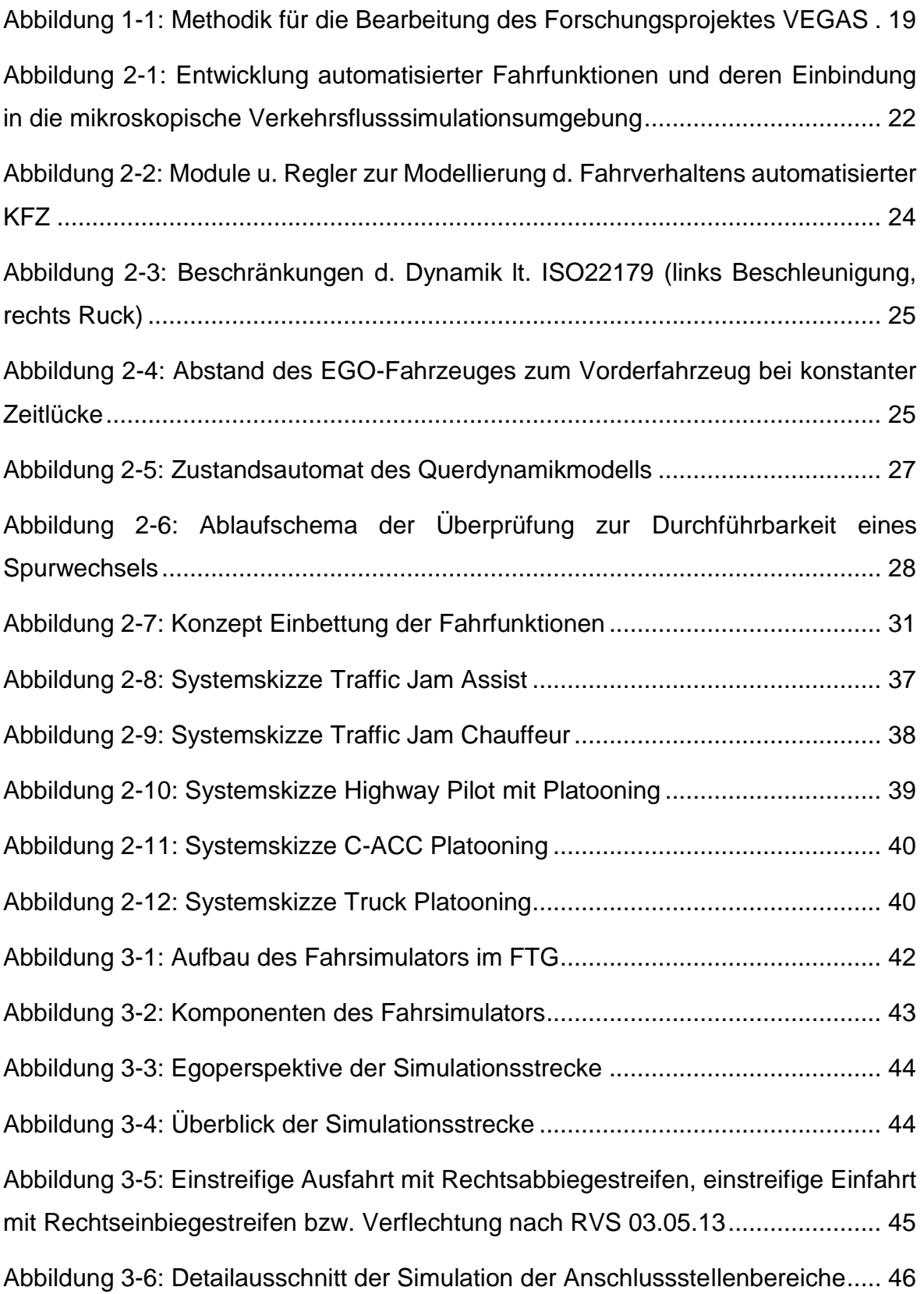

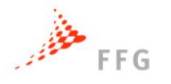

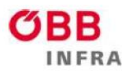

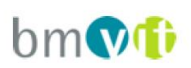

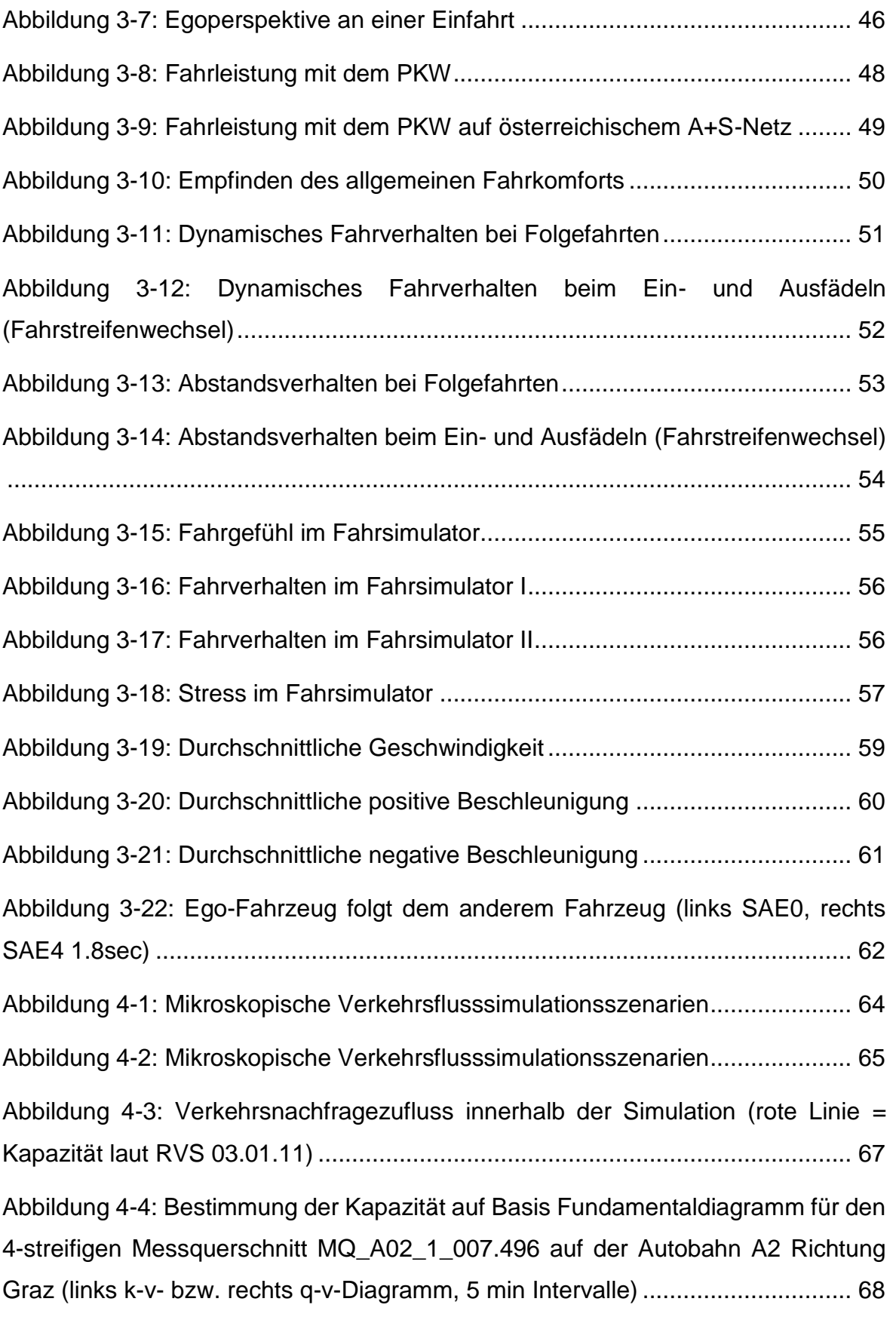

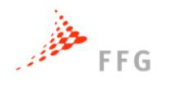

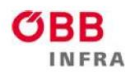

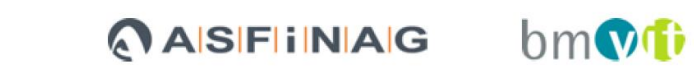

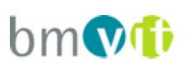

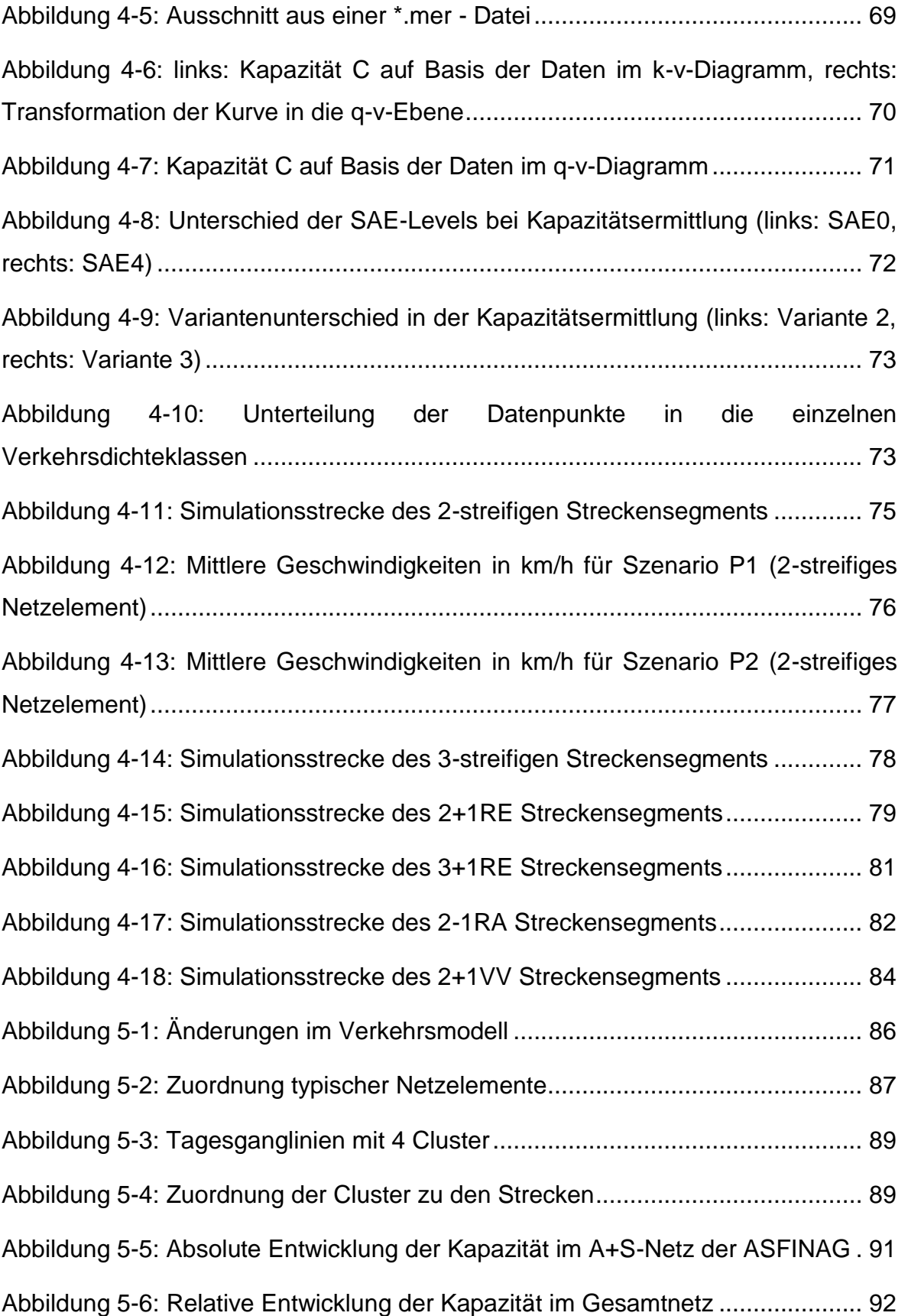

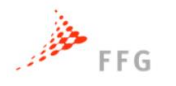

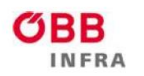

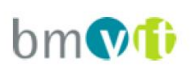

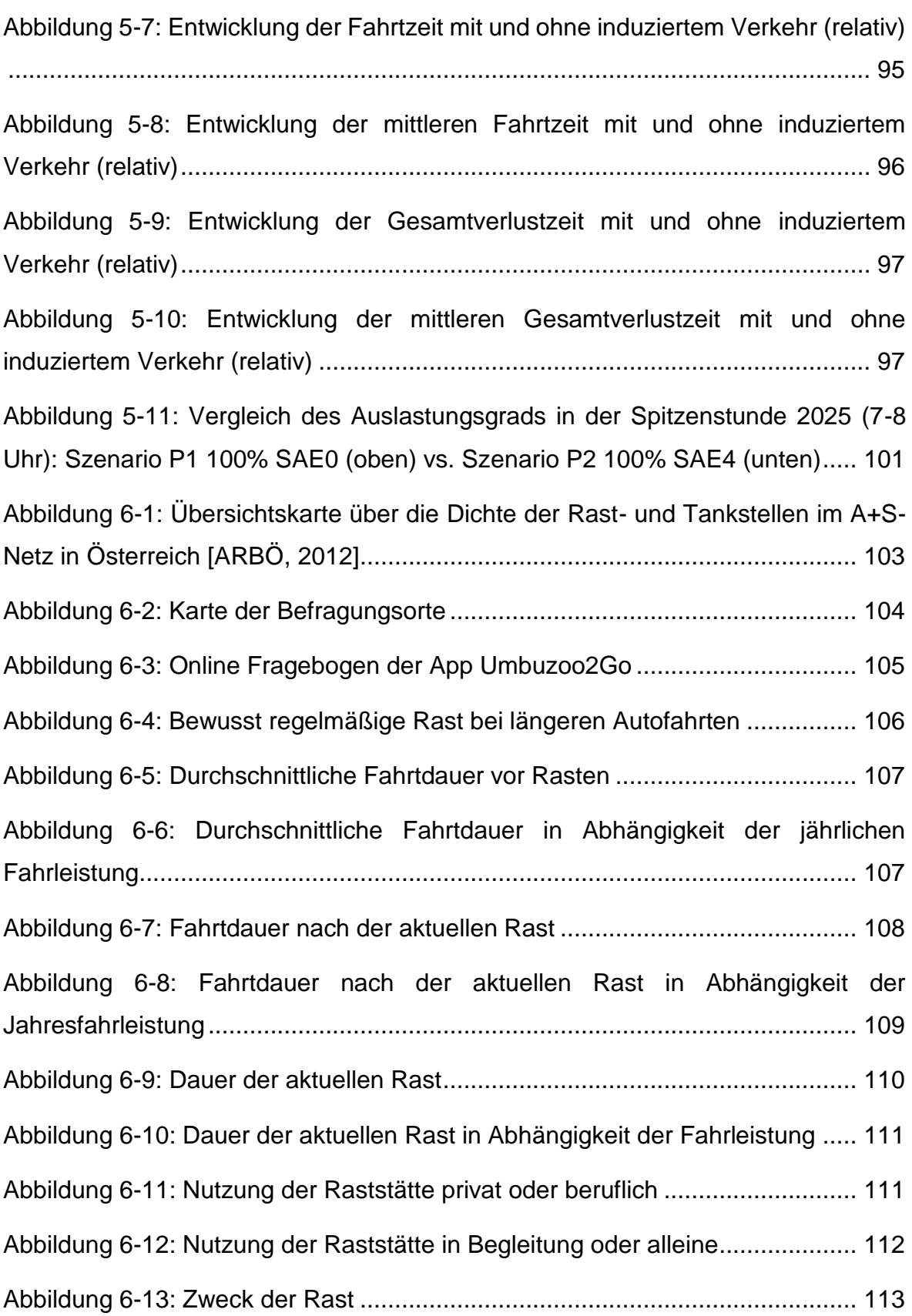

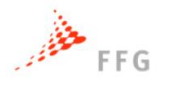

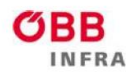

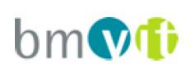

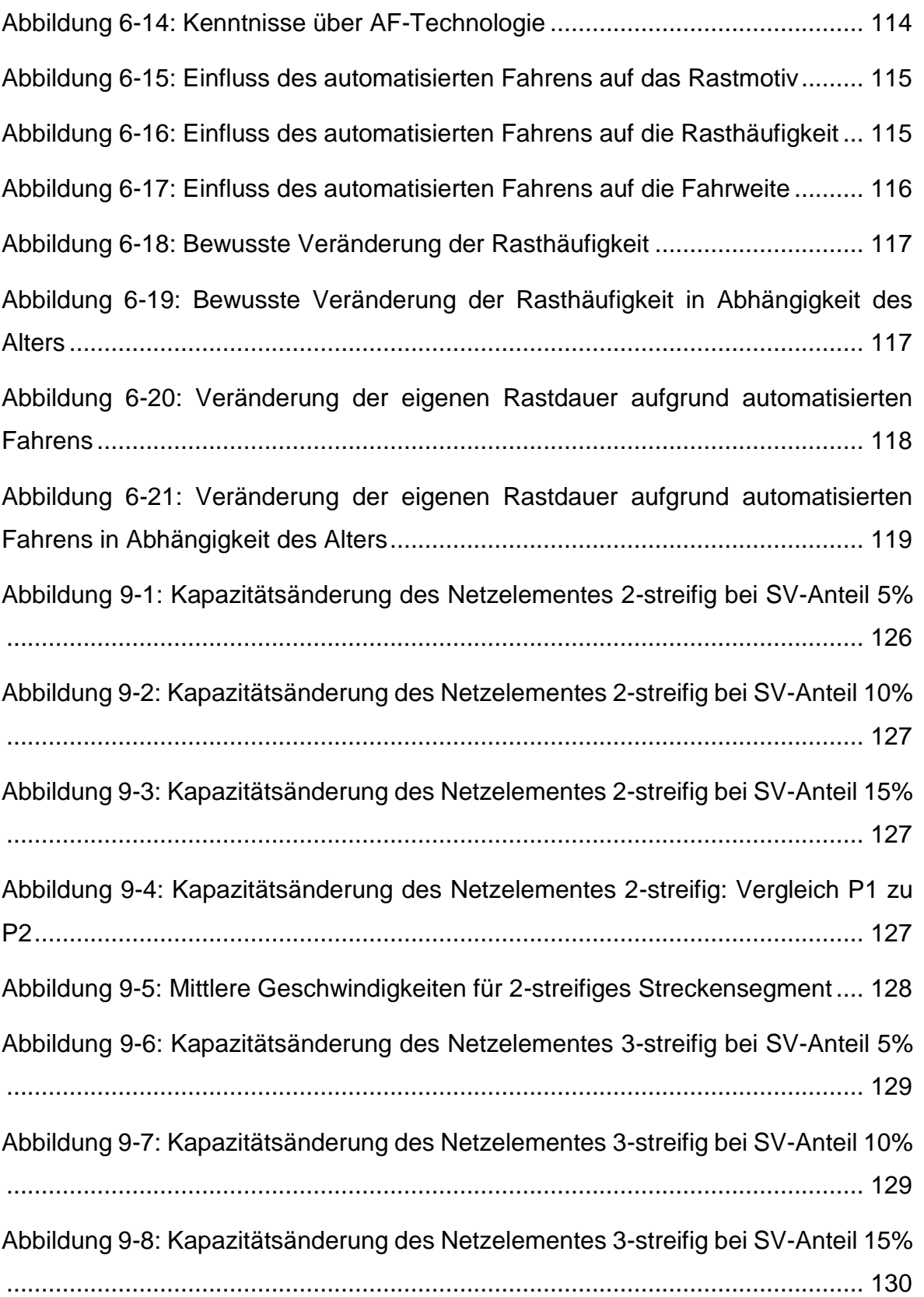

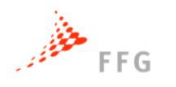

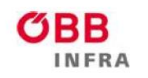

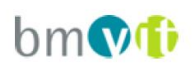

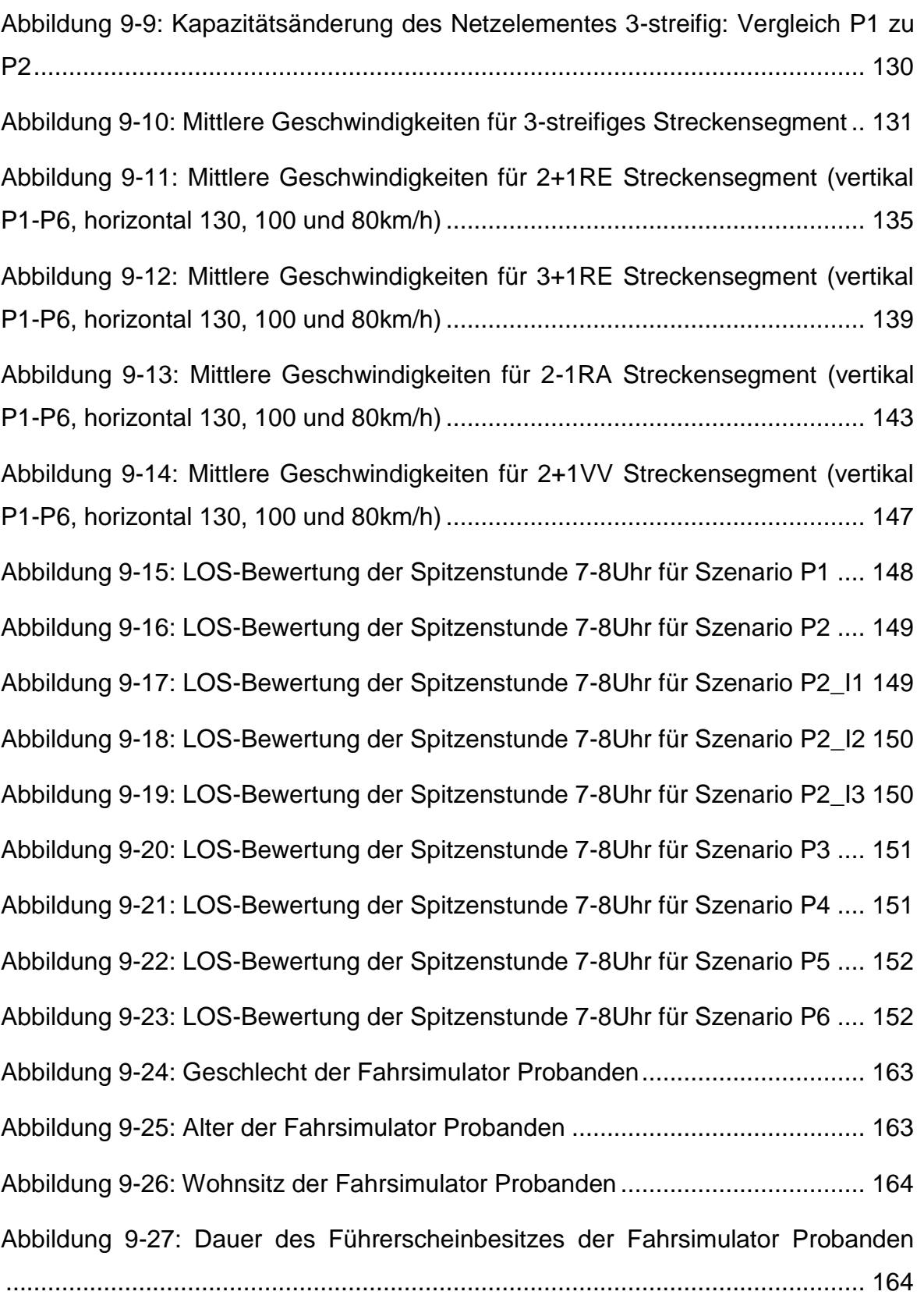

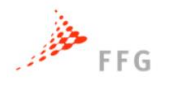

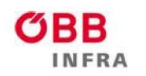

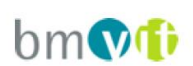

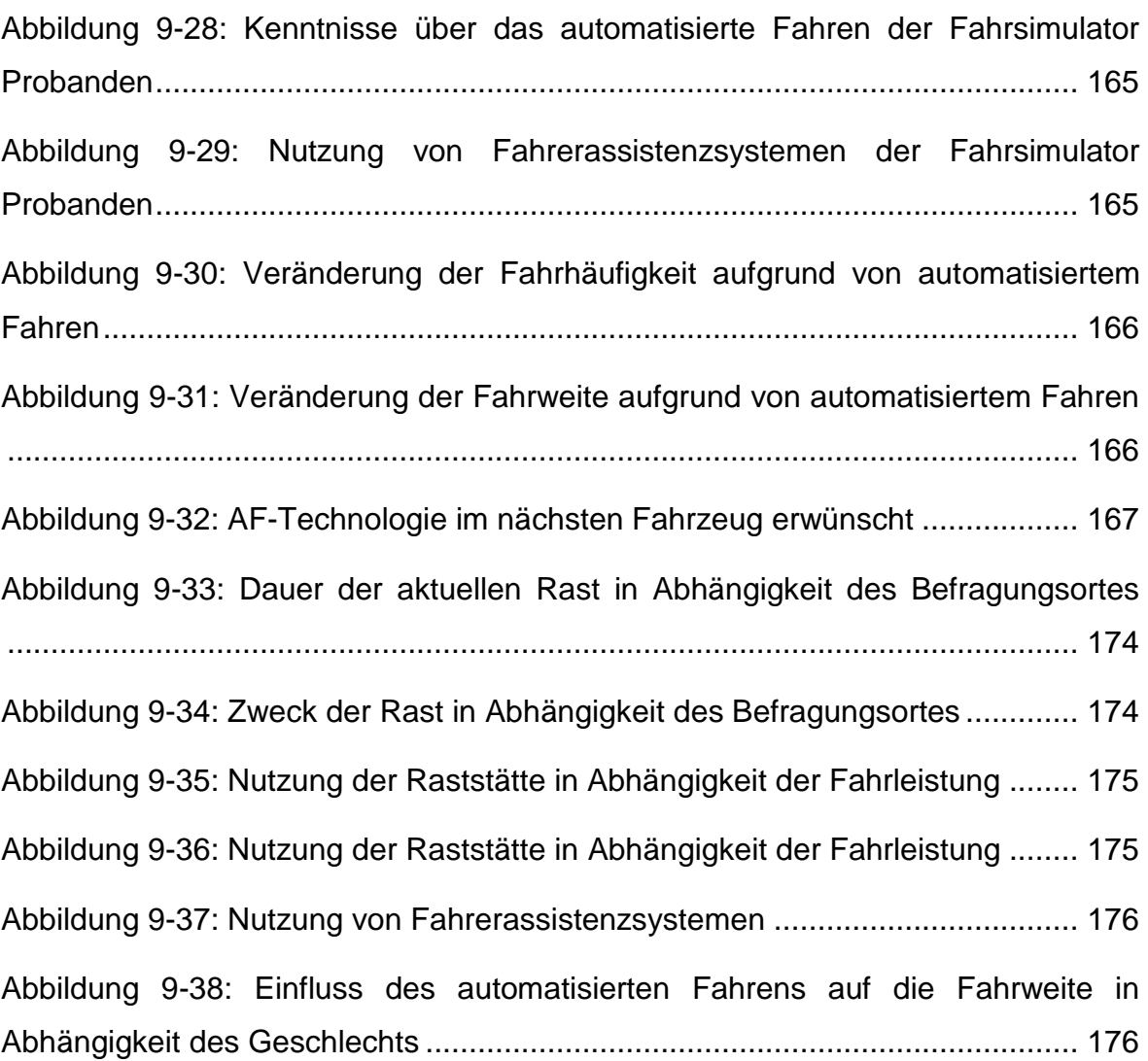

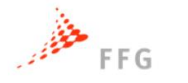

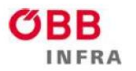

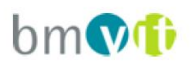

#### **TABELLENVERZEICHNIS**

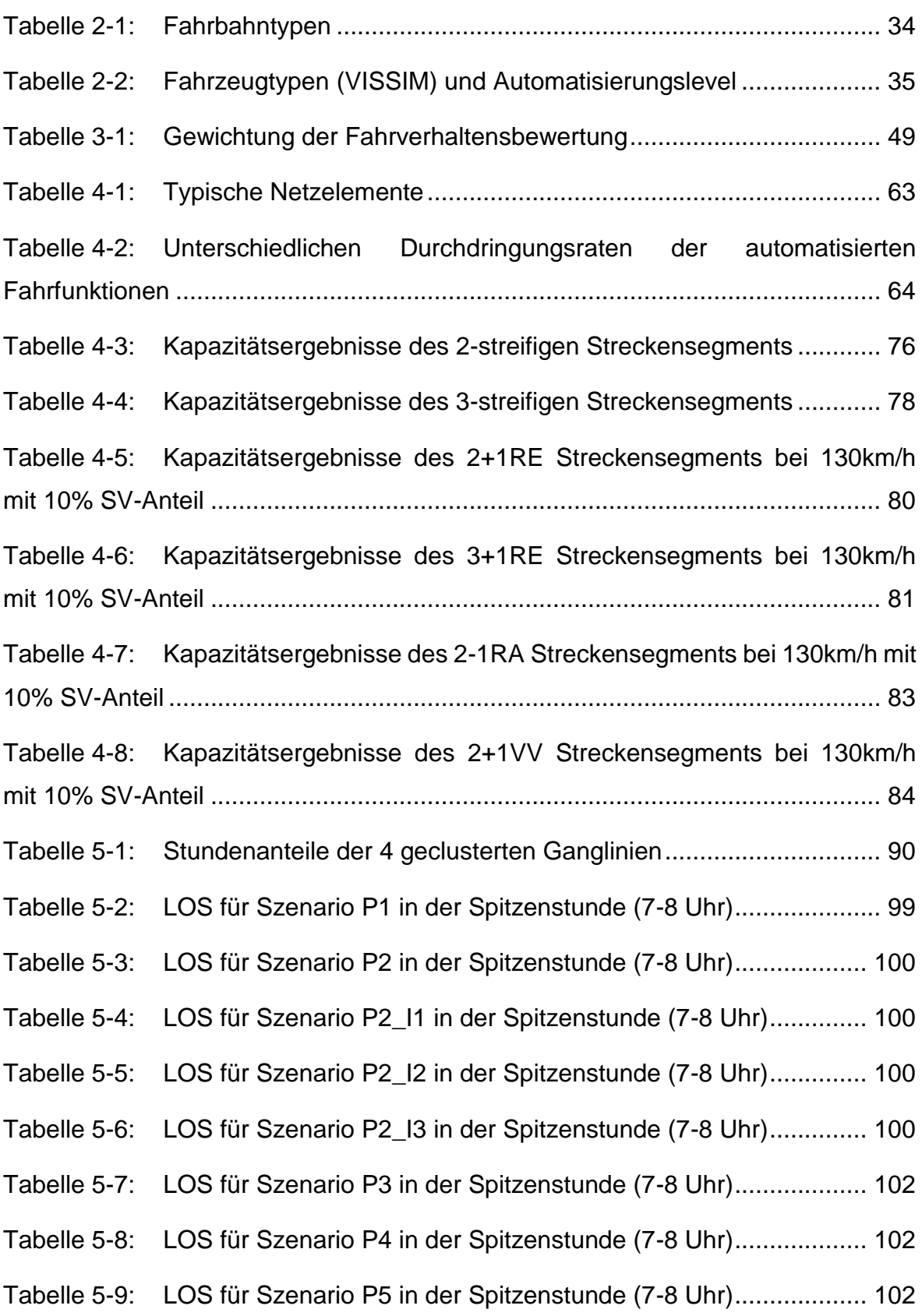

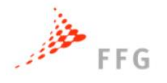

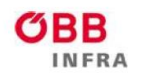

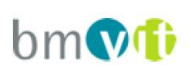

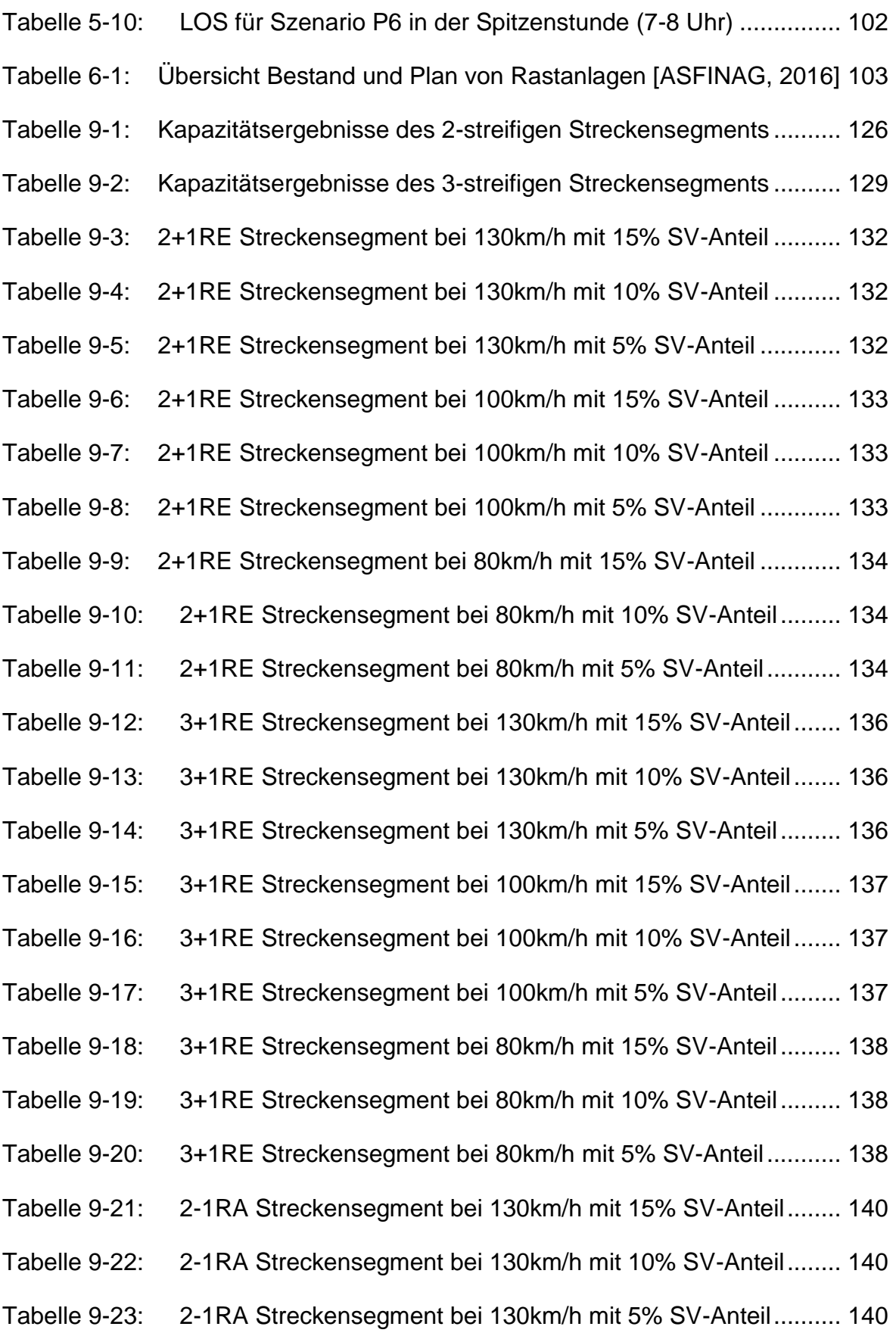

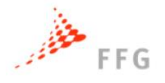

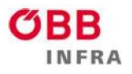

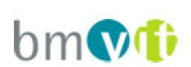

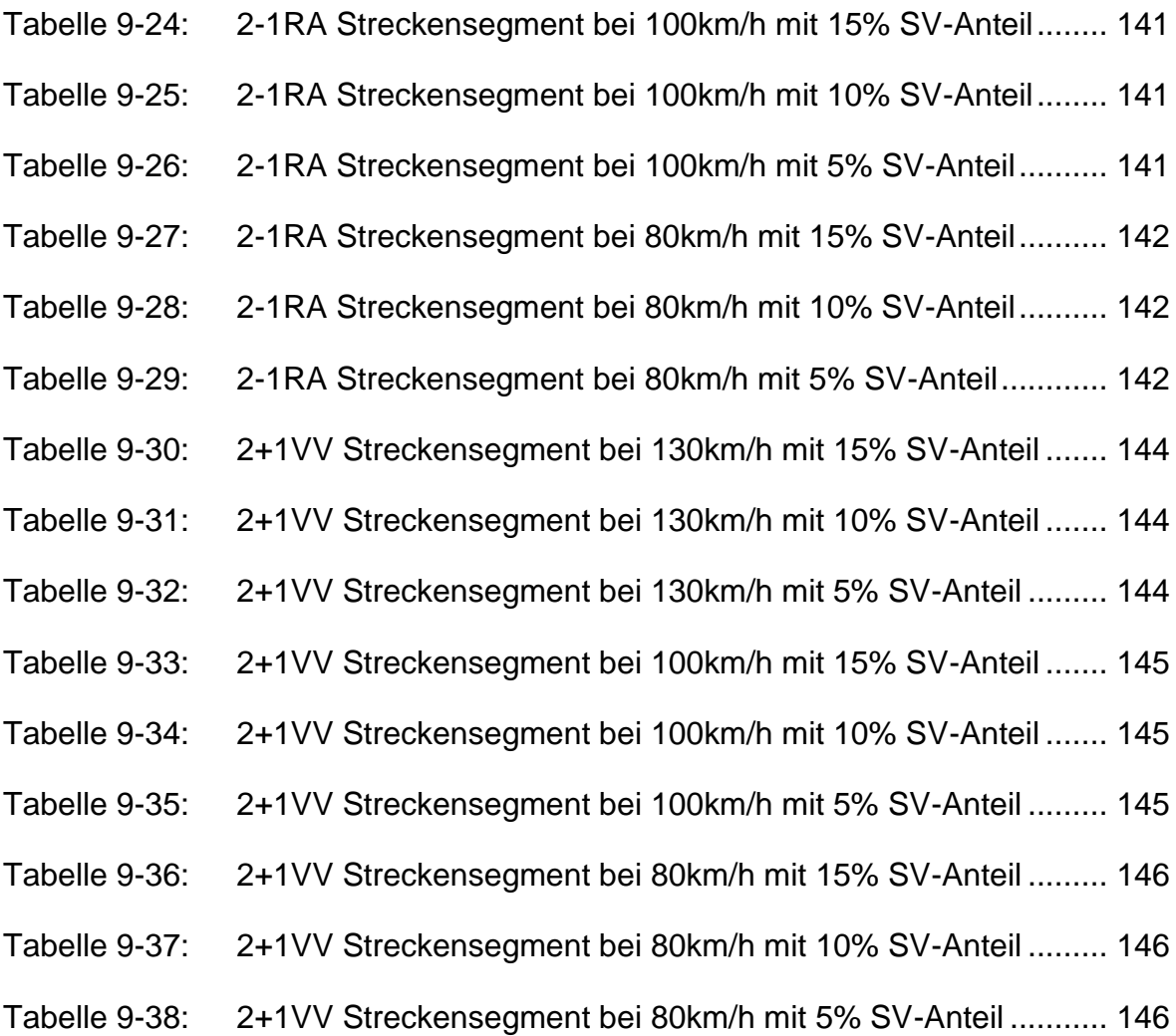

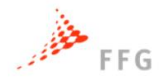

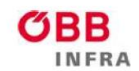

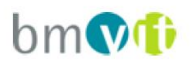

#### <span id="page-15-0"></span>**1 EINLEITUNG**

Die Entwicklung und Etablierung des automatisierten Fahrens kann in Zukunft weitreichende Folgen auf die Verfügbarkeit des Streckennetzes haben. Durch die Möglichkeiten von automatisierten Fahrverhalten und damit durch Eingriffe in den Betrieb der Fahrzeuge, könnten sich die Kapazitäten des Streckennetzes deutlich verändern. Bei Erhöhung der Kapazität kann sich der Ausbaubedarf des hochrangigen Streckennetzes reduzieren. Aus Sicht eines Netzbetreibers hochrangiger Straßeninfrastruktur ist es daher relevant, die potenzielle Kapazitätssteigerung von automatisierten Fahrzeugen zu bewerten, um eine vorausschauende Netzplanung sicherzustellen. Kapazität und Verkehrsleistung werden bereits durch "Advanced Driver Assistance Systems" (ADAS) wie "Adaptive Cruise Control" (ACC), Spurhalteassistent oder Notbremsassistent erheblich beeinflusst. Weitere Assistenzsysteme werden in automatisierten Fahrzeugen implementiert und beeinflussen die Verkehrsleistung weiter.

Frühere Untersuchungen, die auf die Beurteilung von Änderungen der Verkehrsleistung der Straßeninfrastruktur abzielen, basieren hauptsächlich auf Simulationen. Neuhold et al. (2015) zeigten, dass die Fahrzeugautomation die Verkehrsfluss-Effizienz und auch das Verhalten der Verkehrsteilnehmer stark beeinflusst. Die fortschreitende Fahrzeugautomation beeinflusst auch die Fahrzeiten, siehe Juster et al. (2014). Dennoch stellt Van Arem et al. (2006) fest, dass Penetrationsraten unter 40% keine positiven Auswirkungen auf die Kapazität haben. Im Gegensatz dazu gaben Lohmiller et al. (2017) an, dass ab einer Durchdringungsrate von etwa 60% die Kapazität stagniert, was jedoch auf die Simulationsmethodik und die Berücksichtigung von Sicherheitsabständen zurückzuführen ist. Shladover et al. (2012) merkt an, dass Cooperative Adaptive Cruise Control (CACC) bei hoher Marktdurchdringung die Kapazität einer Autobahnspur verdoppeln kann. Das Ziel in mehreren anderen Studien war auch, die Vorteile von automatisierten oder sogar autonomen Fahrzeugen hinsichtlich der Kapazität der Straßeninfrastruktur zu bewerten, siehe Kesting et al. (2010), Bierstedt et al. (2014), Atkins (2016), Aria et al. (2016) oder Shelton (2016).

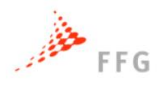

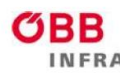

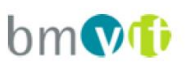

Die meisten Studien konzentrierten sich hauptsächlich auf das Längsverhalten von Fahrzeugen, jedoch ist auch das Querverhalten von automatisierten Fahrzeugen relevant für den Verkehrsablauf und die Leistungsfähigkeit bzw. Kapazität. Beachtenswert ist, dass die meisten Simulationsansätze häufig relativ einfache Annahmen für Fahrermodelle verwenden, um ein komplexes Fahrverhalten automatisierter Fahrzeuge zu reproduzieren. Darüber hinaus ist die menschliche Akzeptanz von Fahrten mit automatisierten Fahrzeugen in der Regel nicht Teil der Untersuchungen.

Das Hauptziel vom Projekt VEGAS besteht darin, diese Lücken zu schließen und die Auswirkungen des automatisierten Fahrens auf den Verkehrsfluss und die Kapazität zu analysieren, indem verschiedene Automatisierungsgrade und Durchdringungsraten automatisierter Fahrzeuge anhand detaillierter Fahrer- und Fahrzeugmodelle modelliert werden.

#### <span id="page-16-0"></span>**1.1 Ausgangslage**

Im Zuge des Forschungsprojektes VEGAS soll darum untersucht werden, welche Auswirkungen durch das automatisierte Fahren auf die Verfügbarkeit des österreichischen Autobahnen- und Schnellstraßennetz (Bundesstraßennetz der ASFINAG) künftig zu erwarten sind. Angenommen, dass die rechtlichen Fragestellungen für einen Normalbetrieb automatisiert fahrender Fahrzeuge gelöst sind, können sich die Abstände automatisiert fahrender Fahrzeuge auf der freien Strecke stark reduzieren. Auch beim Einfädeln an Anschlussstellen sind Kapazitätssteigerungen durch besser aufeinander abgestimmte Differenzgeschwindigkeiten und durch Einfädeln auf Lücke möglich. Damit ergeben sich die folgenden, wesentlichen Fragestellungen die im Projekt VEGAS behandelt werden:

- Wie wird sich die Reisegeschwindigkeit durch automatisiert fahrende Fahrzeuge verändern?
- Kann die Verkehrsdichte erhöht werden, indem der Abstand zwischen den Fahrzeugen durch die automatisierten bzw. teilautomatisierten Systeme verringert wird?

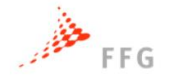

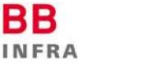

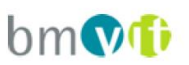

- Wie wirkt sich ein gemischtes Fahrzeugkollektiv (automatisierte und nichtautomatisierte Fahrzeuge) auf die Verfügbarkeit des Streckennetzes aus?
- Wie ändert sich das menschliche Fahrverhalten durch umgebende automatisiert fahrende Fahrzeuge?
- Wie ändert sich das Rastverhalten hinsichtlich Rastdauer und Intervall bei Verfügbarkeit von automatisierten Fahrzeugen?

Die genannten Fragestellungen werden im Projekt VEGAS durch Verkehrsflusssimulationen, netzweite Gesamtbetrachtungen, Einbindung einer Fahrsimulatorsstudie und Befragungen beantwortet.

In VEGAS werden ausgehend von mikroskopischen Fahrzeugkenngrößen (fahrzeugtypspezifische, geschwindigkeitsabhängige Verteilung der Bruttozeitlücken) aus einem mikroskopischen Verkehrsflussmodell mittels PTV VISSIM [PTV AG, 2016] Bewegungsabläufe zwischen Einzelfahrzeugen im Mischverkehr simuliert und anschließend auf makroskopischer Ebene mittels PTV VISUM [PTV AG, 2016] ausgewertet (Generierung makroskopischer Verkehrskenngrößen aus dem Simulations-Output). Diese schrittweise Vorgehensweise wird dabei für verschiedene Szenarien in Abhängigkeit unterschiedlicher Automatisierungsgrade (SAE-Level 2-4, nach SAE (2016)), derer Penetrationsraten und Streckencharakteristiken (freie Strecke, Verflechtungsstrecken, Einfahrten, Ausfahrten, etc.) angewendet. Schlussendlich werden in der Wirkungsanalyse die makroskopischen Verkehrskenngrößen für jedes Szenario herangezogen, um die Wirkung des automatisierten Fahrens auf die Verfügbarkeit am hochrangigen Straßennetz zu bewerten.

Die Fahrzeugfolgeparameter (besonders geschwindigkeitsabhängige Nettoabstände) und Querverhaltensgrößen (Fahrstreifenwechsel in Abhängigkeit vorhandener Lücken und Geschwindigkeitsdifferenzen) werden in VEGAS für die SAE Stufen 2, 3 und 4 ermittelt und mit Hilfe eines Fahrsimulators validiert. Für die Bestimmung der Fahrzeugfolgeparameter von konventionellen Fahrzeugen liegen empirische Erfahrungen und Messdaten bei der Modellierung vor.

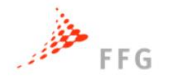

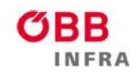

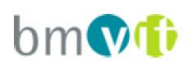

#### <span id="page-18-0"></span>**1.2 Methodik**

In den letzten Jahren lag ein besonderer Forschungsschwerpunkt auf dem Themaautomatisiertes Fahren im Bereich der Wirkungsanalyse von Stau- und Umweltkosten sowie Folgekosten von Verkehrsunfällen (z.B. aufgrund Reduktion der Unfälle durch automatisiertes Fahren). Forschungen, die hauptsächlich auf Simulationen basieren, postulieren, dass automatisierte Fahrzeuge die Kapazität aufgrund geringerer Zeitabstände erhöhen und somit helfen können, wiederkehrende Staus zu reduzieren. Allerdings verwenden die Simulationsansätze häufig sehr einfache Annahmen für Fahrermodelle, um ein komplexes Fahrverhalten von automatisierten Fahrzeugen zu reproduzieren. Darüber hinaus ist die Akzeptanz der Fahrer für mögliche kürzere Vorlaufzeiten automatisierter Fahrzeuge in der Regel nicht Teil der Untersuchungen, da es sich um eine subjektive Wahrnehmung handelt.

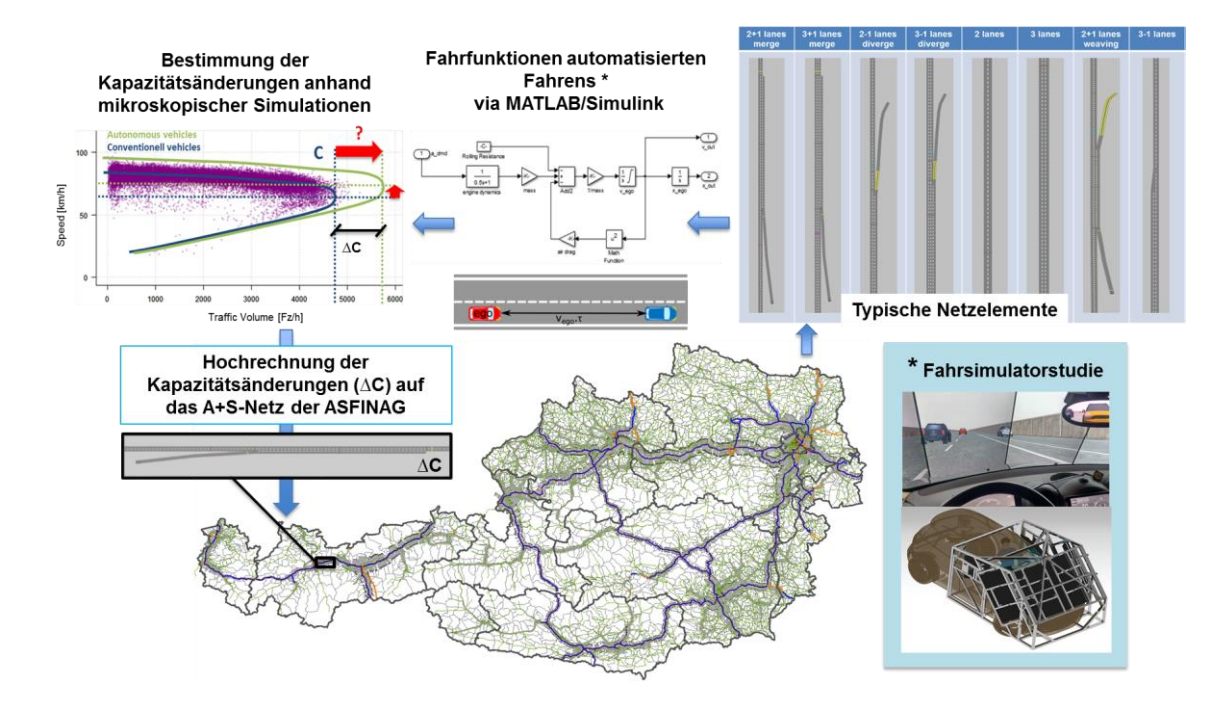

<span id="page-18-1"></span>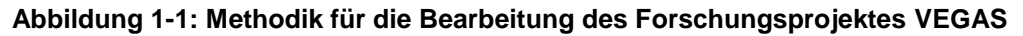

Das Hauptziel des Projektes VEGAS besteht darin, diese zuvor genannten Hürden zu überwinden und die Auswirkungen des automatisierten Fahrens auf den Verkehrsablauf und die Kapazität zu analysieren, indem verschiedene

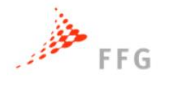

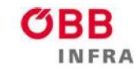

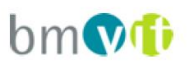

Automatisierungsgrade und Durchdringungsraten automatisierter Fahrzeuge anhand detaillierter Fahrzeugmodelle modelliert werden.

Die Methodik des Projektes folgt einem Bottom-up-Ansatz von einer mikroskopischen zu einer makroskopischen Simulationsebene. Makroskopische Leistungs- und Wirkungsanalysen auf dem gesamten österreichischen Autobahnnetz werden auf Basis mikroskopischer Analysen des Einflusses des automatisierten Fahrens auf die Kapazität anhand typischer Netzelemente der österreichischen Autobahnen verwirklicht.

Im ersten Projektschritt werden Fahrzeugmodelle (automatisierte Fahrfunktionen) für unterschiedliche Automatisierungsstufen in Matlab/Simulink entwickelt. Diese Modelle werden anschließend in die mikroskopische Simulationsebene implementiert, sodass beliebige Szenarien im Verkehrsmodell simuliert werden können (z.B. unterschiedlichen Durchdringungsraten der Automatisierungsstufen). Parallel dazu werden die automatisierten Fahrfunktionen mit einem Fahrsimulator validiert. Dabei wird die menschliche Akzeptanz der automatisierten Fahrfunktionen durch eine Fahrsimulatorstudie bewertet (z.B. Abstands- und Folgeverhalten der automatisierten Fahrzeuge).

Alle relevanten, typischen Netzelemente des ASFINAG-Netzes werden im Verkehrsmodell nachgebaut, um damit Simulationen für verschiedene Verkehrsszenarien (z.B. unterschiedliche Verkehrsstärke oder Geschwindigkeit) durchzuführen. Die typischen Netzelemente umfassen insbesondere freie Streckensegmente, aber auch Auf- und Abfahrten sowie Verflechtungsbereiche (Autobahnanschlussstellen). Auf Basis der ausgelesenen Simulationsdaten wird die Kapazität der typischen Netzelemente für die unterschiedlichen Szenarien bestimmt. Die ermittelte Differenz der Kapazitätsänderung je typischem Netzelement wird auf die entsprechenden Strecken im makroskopischen Verkehrsmodell (gesamtes ASFINAG-Netz) übertragen. Schließlich können auf der makroskopischen Simulationsebene verschiedene Analysen durchgeführt und verkehrliche Kenngrößen ausgewertet werden, um Änderungen der Verfügbarkeit, der Reisezeit sowie der Fahrleistung infolge des automatisierten Fahrens im gesamten österreichischen Fernstraßennetz quantifizieren zu können.

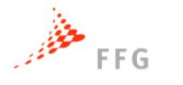

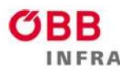

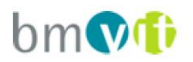

#### <span id="page-20-0"></span>**1.3 Struktur des Berichts**

Dieser Bericht beschreibt die Arbeiten innerhalb des Projektes VEGAS. Der Bericht ist folgendermaßen strukturiert.

Das Kapitel 2 beschreibt die Modellierung der Fahrfunktionen automatisierten Fahrens. Dabei wird näher auf die Entwicklung der Längs- und Querdynamikmodelle für automatisierte Fahrzeuge eingegangen und die konkreten im Projekt VEGAS modellierten Fahrfunktionen erläutert.

Das Kapitel 3 beschriebt den Aufbau, die Durchführung und die Ergebnisse der im Projekt durchgeführten Fahrsimulatorstudie. Bis dato gibt es wenige Referenzen welchen Einfluss automatisiertes Fahren auf das menschliche Fahrverhalten hat und wie der Mensch automatisiertes Fahren umgebender Fahrzeuge empfindet und bewertet, diese Lücke soll in VEGAS geschlossen werden.

Das Kapitel 4 erläutert die unterschiedlichen Szenarien, welche in der mikroskopischen Simulation aufgebaut und simuliert wurden. Auf Basis der Simulationsdaten wurden die Kapazitäten einzelner typischer Netzelemente des hochrangigen Streckennetzes bestimmt. Die Kapazitätsbestimmung und deren Ergebnisse sind elementarer Bestandteil dieses Kapitels.

Das Kapitel 5 beschreibt das verwendete und für das Projekt VEGAS adaptierte makroskopische Verkehrsmodell des hochrangigen österreichischen Streckennetzes. Daraufhin werden die in Kapitel 4 in den mikroskopischen Verkehrsflusssimulationen ermittelten Kapazitätsänderungen dem makroskopischen Netz hinterlegt, um darauf basierend Gesamtwirkungsanalysen in Punkto Reisezeit aber auch Auslastungsgrad und Verfügbarkeit des Autobahnund Schnellstraßennetzes anstellen zu können.

Das Kapitel 6 beschreibt den Aufbau und die Ergebnisse einer Befragung deren Ziel die Quantifizierung von Änderungen des Rastverhaltens auf Autobahnen und Schnellstraßen durch automatisiertes Fahren war.

Das Kapitel 7 fasst Methodik und Vorgehen des Projekts sowie die gewonnenen Erkenntnisse zusammen. Dabei werden die Ergebnisse dieser Studie diskutiert und es erfolgt ein Ausblick auf weiter zu verfolgende Forschungsschritte.

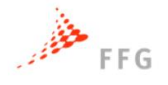

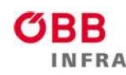

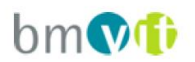

#### <span id="page-21-0"></span>**2 SIMULATION AUTOMATISERTER FAHRZEUGTYPEN**

Der Inhalt dieses Kapitels umfasst die Entwicklung der automatisierten Fahrfunktionen in Längs- und Querrichtung für die im Antrag genannten Fahrfunktionen laut SAE J3016 (2016) für unterschiedliche Automatisierungsgrade von PKW und LKW. Die funktionale Entwicklung der automatisierten Fahrfunktionen erfolgt in der Softwareumgebung MATLAB/Simulink. Dies ermöglicht eine detaillierte Darstellung des Fahrverhaltens von Einzelfahrzeugen bei unterschiedlichsten Manövern wie Fahrzeugfolge, Spurwechsel und ähnlichen. Für die Implementierung des automatisierten Fahrverhaltens in PTV VISSIM (2016) ist die Übersetzung des Matlab-Codes, welcher die Fahrfunktionen beschreibt, in C++ erforderlich. Diese Programmcodes in C++ können in VISSIM über dessen Schnittstelle für externe Fahrermodelle eingebunden werden. Die entwickelten Modelle der automatisierten Fahrfunktionen sowie deren Implementierung in VISSIM sind in den nachfolgenden Unterkapiteln beschrieben.

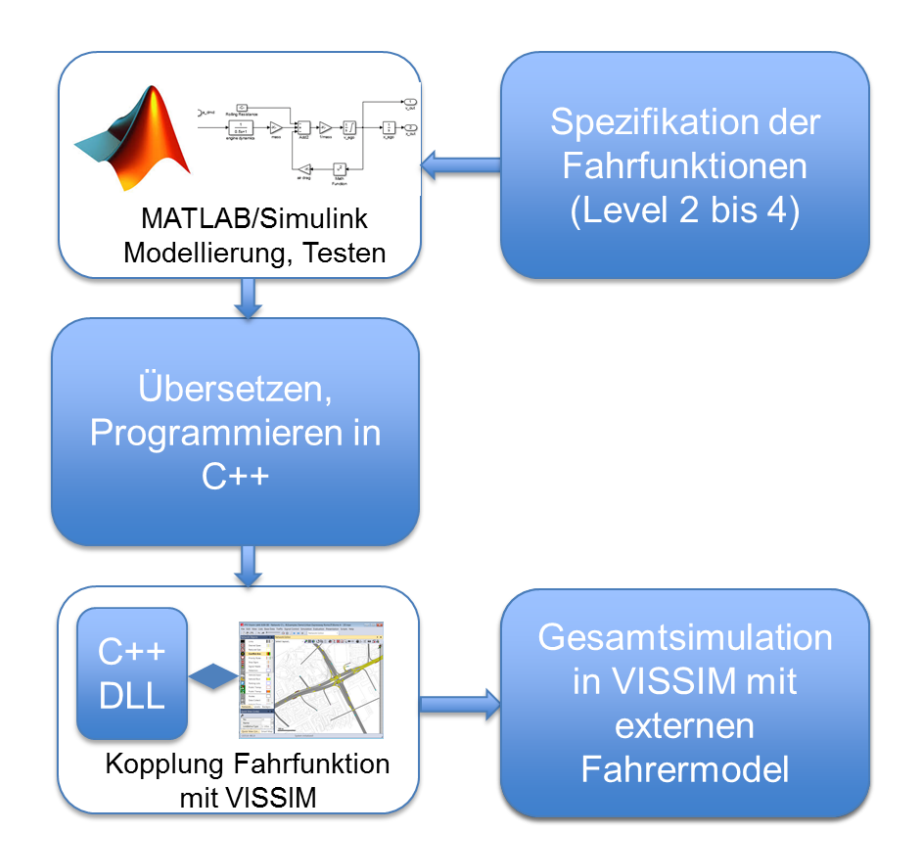

<span id="page-21-1"></span>**Abbildung 2-1: Entwicklung automatisierter Fahrfunktionen und deren Einbindung in die mikroskopische Verkehrsflusssimulationsumgebung**

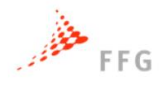

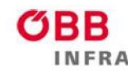

#### **ASFINAG**

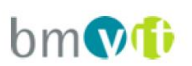

Aufbauend auf Recherchen zu automatisierten Fahrverhalten nach SAE J3016 werden die Fahrfunktionen für deren Einsatz in der Verkehrsflusssimulation spezifiziert. Erforderliche Fahrregler um das längs- und querdynamische Verhalten automatisierter Fahrfunktionen wiederzugeben werden in MATLAB/Simulink entworfen und anhand einzelner Fahrszenarien getestet und validiert. Als Mittel um die Fahrfunktion an die Mikroverkehrssimulation VISSIM anzubinden, wird die Möglichkeit des Einbindens externe Fahrermodelle genutzt. Dafür werden die in C++ programmierten Fahrfunktionen über eine "dynamic link library" (DLL) eingebettet. Die externen Fahrfunktionen werden zu jedem Zeitschritt von VISSIM aufgerufen. Dabei übergibt VISSIM dem externen Modell die Informationen über das jeweilige Verkehrsszenario, bestehend aus Fahrzeugpositionen, Geschwindigkeiten, Automatisierungsgrad der betrachteten Fahrzeuge und ähnliches. Entsprechend dem Automatisierungsgrad jedes einzelnen Fahrzeuges werden im externen Fahrermodell die nächsten Fahrzeugbewegungen ermittelt und die dafür erforderlichen Bewegungszustände wie Sollbeschleunigung und Spurwechselparameter an VISSIM übergeben. Die Fahrzeuge in VISSIM führen die Fahrzeugbewegung entsprechend den Vorgaben des externen Modells aus.

#### <span id="page-22-0"></span>**2.1 Spezifikation des Fahrverhaltens automatisierter Fahrzeugtypen**

Die Fahrcharakteristik zukünftiger automatisierter Fahrzeuge wird durchaus unterschiedlich sein, ähnlich den in manchen Fahrzeugen bereits verfügbaren Fahrmodi "Eco", "Normal" und "Dynamic". Über den Fahrmodus kann auf zahlreiche Fahrzeugfunktionen und Einstellungen (Lenkung, Motor/Getriebe, Bremsen, Luftfederung/Dämpfung, etc.) für den jeweiligen Fahrbedarf zugegriffen werden, um im jeweils ausgewählten Fahrmodus das optimale Fahrverhalten zu erzielen. Um das durchschnittlich zu erwartende Fahrverhalten für dieses Projekt realitätsnah abbilden zu können werden Informationen aus verschiedenen Quellen genutzt die Hinweise zur erwartenden Funktionsweise der automatisierten Fahrfunktionen geben. Wichtige Quellen sind die ISO-Normen ISO 15622:2010 (2010) und ISO 22179:2009 (2009). ISO 15622 behandelt ACC Systeme, wie sie heute in Fahrzeugen umgesetzt sind und ISO 22179 behandelt Full Speed Range Adaptive Cruise Control Systems (FSRA). Relevant für die Entwicklung der

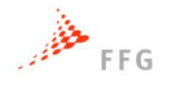

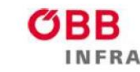

bleibt somit in VEGAS unberücksichtigt.

### **ASFINAG**

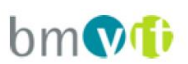

Längsdynamikfunktion sind vor allem die Beschränkungen der Dynamik, insbesondere der wählbaren Geschwindigkeit, der Beschleunigung und des Rucks. Die in VEGAS entwickelten Fahrfunktionen werden aus Längs- und Querdynamikreglern gebildet. Zusätzlich sind in der Fahrfunktion Regeln und Zustandsautomaten enthalten, die die Abläufe, wie z.B. das Umschalten von menschlichen Verhalten auf automatisiertes Verhalten regeln oder die Platoon-Bildung kontrollieren. Nicht modelliert werden die Übernahme-Situation und der Überwachungsstatus durch den Menschen. Es wird davon ausgegangen, dass der Mensch, wenn benötigt, die Kontrolle über das Fahrzeug übernimmt, und die notwendige Überwachung ausführt. Dieser äußerst komplexe Übernahmeprozess

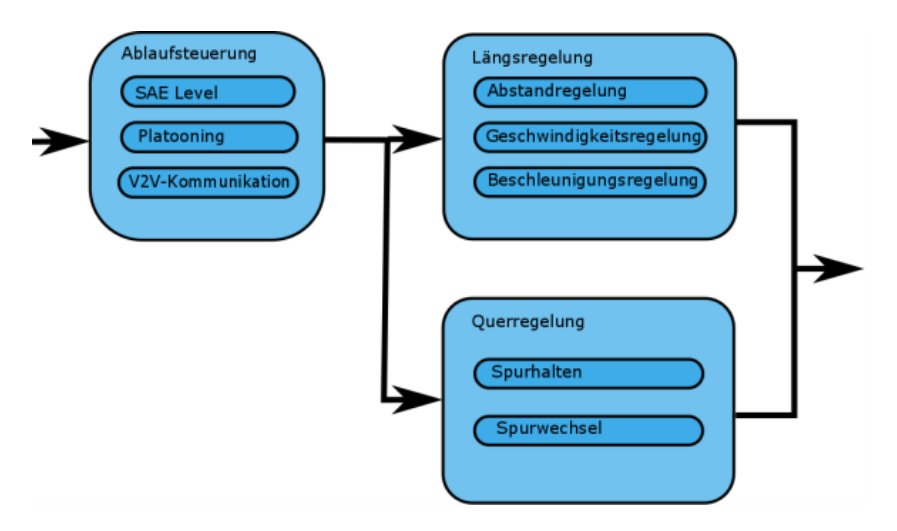

<span id="page-23-1"></span>**Abbildung 2-2: Module u. Regler zur Modellierung d. Fahrverhaltens automatisierter KFZ**

#### <span id="page-23-0"></span>**2.2 Längsdynamikregler**

Der Längsdynamikregler besteht aus einem Zustandsautomaten mit den wesentlichen Zuständen Folgefahrt (Abstandsregelung), Freie Fahrt (Geschwindigkeitsregelung) und dem Bremsen vor einer Geschwindigkeitsbeschränkung (Beschleunigungsregelung) und den jeweiligen Reglern in den verschiedenen Zuständen. Der Zustandsautomat schaltet zwischen den verschiedenen Fahrzuständen um, und je nach Zustand wählt er die passenden Regler aus. Die Verkehrssimulation benötigt als längsdynamische Eingangsgröße die Längsbeschleunigung. Damit ist die Beschleunigung als Ausgangsgröße des

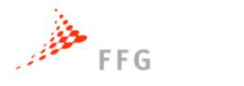

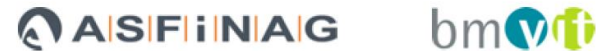

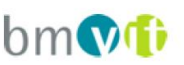

Reglers festgelegt. Die Eingangsgröße hängt von der Art des Reglers (Abstandsregelung, Geschwindigkeitsregelung bzw. Beschleunigungsregelung) ab. Als Regler wurden Zustandsregler mit Polvorgabe gewählt. Die Reglerkoeffizienten wurden mit der Formel nach Ackermann [Horn 2004] berechnet. Zusätzlich werden Ruck und Beschleunigung auf die in der ISO 22179 angegebenen Werte beschränkt [\(Abbildung 2-3\)](#page-24-0).

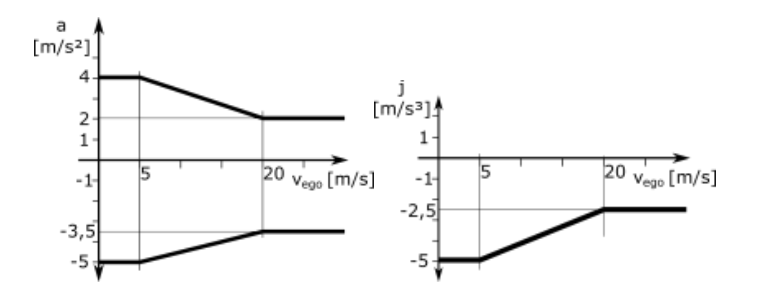

<span id="page-24-0"></span>**Abbildung 2-3: Beschränkungen d. Dynamik lt. ISO22179 (links Beschleunigung, rechts Ruck)**

#### **Abstandsregelung**

Die Abstandsregelung wird für die Folgefahrt sowohl einzelner Fahrzeuge, sowie ganzer Kolonnen und Platoons benötigt. Es werden die Positionen, Geschwindigkeiten und Beschleunigungen des Ego-Fahrzeugs<sup>1</sup> und des Vorderfahrzeugs für die Regelung der Ausgangsgröße Beschleunigung verwendet. Für den Sollabstand wurde eine konstante Zeitlücke gewählt. [Han et al. (2013), Dey et al. (2016), van Arem et al. (2006)] Der Abstand ist also Geschwindigkeitsabhängig. Zusätzlich wird ein minimaler Abstand so berücksichtigt, welcher von der Fahrgeschwindigkeit unabhängig ist.

 $s_{\text{coll}} = \max(s_0, v_{\text{evo}}.\tau)$ 

<span id="page-24-1"></span>1

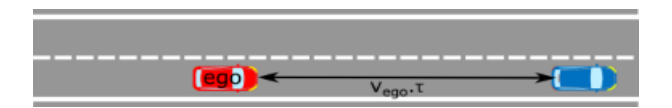

**Abbildung 2-4: Abstand des EGO-Fahrzeuges zum Vorderfahrzeug bei konstanter Zeitlücke**

<sup>1</sup> Unter EGO-Fahrzeug wird das betrachtete Fahrzeug verstanden, auf das die Fahrfunktion gerade wirkt.

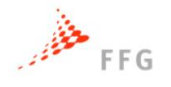

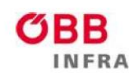

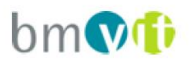

#### **Geschwindigkeitsregelung**

Die Geschwindigkeitsregelung kommt bei der Freien Fahrt zum Einsatz. Die Vorgabe der Sollgeschwindigkeit erfolgt über die Verkehrssimulation und ist im Allgemeinen nur vom jeweiligen Streckenabschnitt abhängig. Bei diesem Regler werden aktuelle Geschwindigkeit und aktuelle Beschleunigung des Ego-Fahrzeugs zur Regelung der Sollbeschleunigung verwendet.

#### **Beschleunigungsregelung**

Die Beschleunigungsregelung kommt bei Näherung an einen Bereich mit Geschwindigkeitsbeschränkung zum Einsatz. Es wird die Bremsverzögerung ausgerechnet, die notwendig ist, um die Sollgeschwindigkeit zu Beginn der Geschwindigkeitsbeschränkung zu erreichen. Ist die Bremsverzögerung größer als ein Schwellwert, wird auf den Beschleunigungsregler umgeschaltet.

#### <span id="page-25-0"></span>**2.3 Querdynamikregler**

Der Querdynamikregler regelt das Spurhalten und den Spurwechsel. Je nach Verkehrssituation (Anzahl der Fahrspuren, Fahrzustand der umgebenden Fahrzeuge, etc.) wird die passende Spur ausgewählt und wenn notwendig der Wechsel dorthin geregelt. Der Kern des Querdynamikmodels besteht aus einem Zustandsautomaten und Modulen zur Ausführung der verschiedenen Aufgaben. [Abbildung 2-5](#page-26-0) zeigt diesen Automaten.

In der Verkehrssimulation beschränkt sich die Querdynamik auf Spurhalten bzw. Spurwechseln. Nachdem keine Straßenkrümmungen berücksichtigt werden, gibt es keine Querdynamik, im Sinne der Fahrzeugdynamik. Solange kein Spurwechsel stattfindet bewegt sich das Fahrzeug einfach entlang der Fahrspur. Dafür sind keine Regler notwendig. Nur das Spurwechselverhalten wird geregelt, also wie sich das Fahrzeug von einer Spur zur nächsten bewegt.

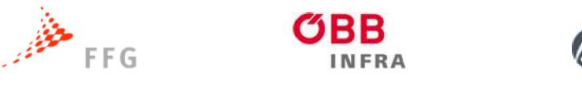

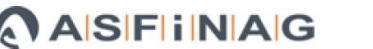

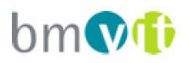

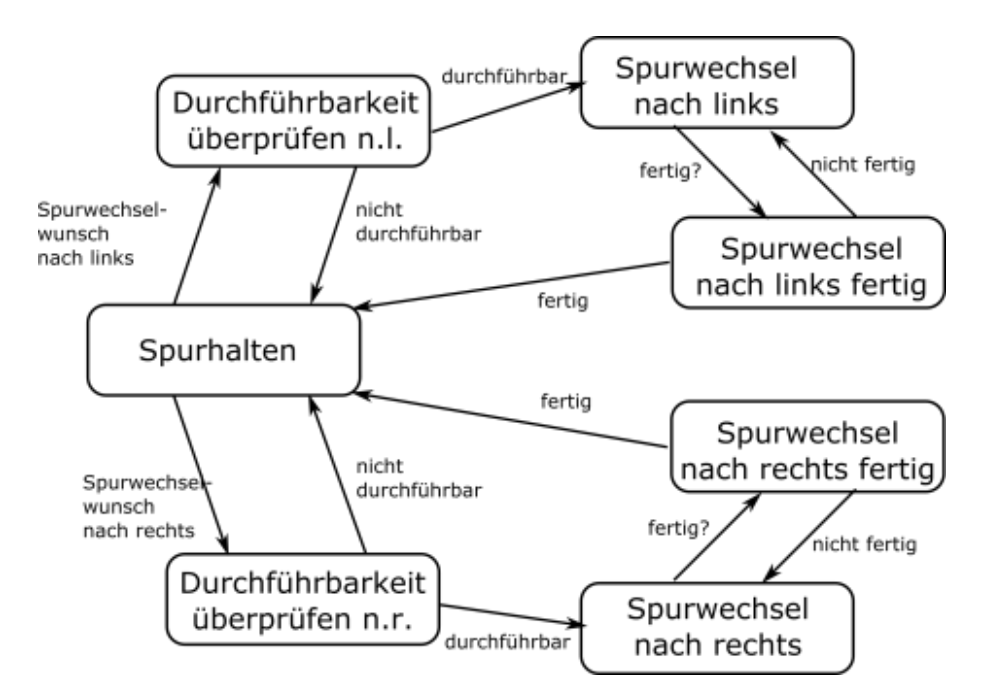

<span id="page-26-0"></span>**Abbildung 2-5: Zustandsautomat des Querdynamikmodells**

#### **Spurhalten**

Der Standardzustand ist Spurhalten, In jedem Simulationsschritt, in diesem Zustand, wird überprüft, ob ein Spurwechselwunsch nach rechts oder links vorliegt. Ein Spurwechselwunsch nach links liegt vor, wenn die Wunschgeschwindigkeit vfrei höher ist als die aktuelle Geschwindigkeit des automatisierten Fahrzeuges. Ein Spurwechselwunsch nach rechts wird generiert, wenn die rechte Fahrspur frei ist (Rechtsfahrgebot). Zusätzlich wird ein Spurwechselwunsch nach rechts generiert, wenn eine zunehmende Ausfahrt näher als ein gewisser Schwellwert (parametrierbar) kommt. Je näher die Ausfahrt kommt, desto kürzer wird die akzeptierte Zeitlücke zwischen den Fahrzeugen und es wird auch akzeptiert, dass ein nachfolgendes Fahrzeug bremsen muss.

#### **Durchführbarkeit überprüfen**

Liegt ein Spurwechselwunsch vor wechselt der Automat in den Zustand, in dem die Durchführbarkeit des Spurwechsels überprüft wird. Hierzu wird eine Liste von Abfragen aufgerufen. Können alle Abfragen mit ja beantwortet werden, wechselt der Zustandsautomat in den Status Spurwechsel, ansonsten wechselt er wieder in den Zustand Spurhalten

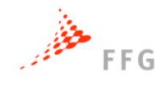

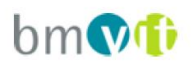

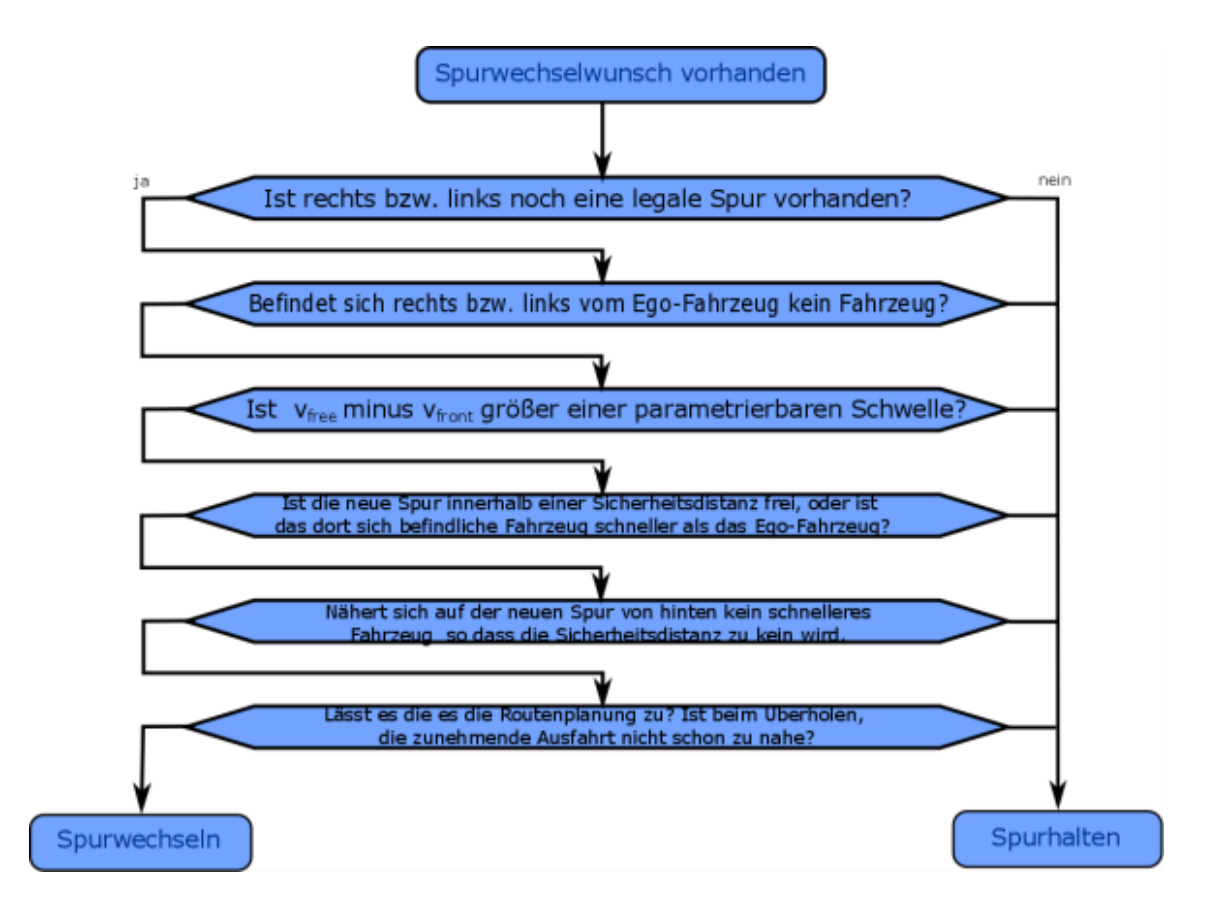

<span id="page-27-0"></span>**Abbildung 2-6: Ablaufschema der Überprüfung zur Durchführbarkeit eines Spurwechsels**

#### **Spurwechsel**

Das Fahrzeug wird von seiner Ausgangsfahrspur zu seiner Zielfahrspur bewegt. Dabei wird erst ein Signal für den aktiven Spurwechsel gesetzt. Zudem wird die Richtung in die der Spurwechsel (relative neue Fahrspur) stattfinden soll und die eigentliche Regelgröße, der Winkel des Fahrzeugs zur Ausrichtung Fahrspur, bestimmt.

#### **Spurwechsel fertig.**

Befindet sich der Querdynamik-Zustandsautomat im Zustand Spurwechsel, wird in jedem Schritt überprüft ob der Spurwechsel abgeschlossen ist. Dazu wird der laterale Offset (Abstand zur Fahrspurmittellinie) überprüft. Zeigt dieser an, dass sich das Fahrzeug in einem kleinen Bereich (10 cm) um die Mitte der neuen Fahrspur befindet, wird das Fahrzeug dem neuen Fahrstreifen zugeordnet und das Signal des Spurwechsels deaktiviert. Die relative neue Fahrspur wird auf null gesetzt, was bedeutet, dass die Zielspur gleich der aktuellen Fahrspur ist.

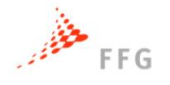

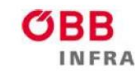

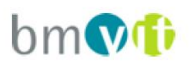

#### <span id="page-28-0"></span>**2.4 Platooning**

Beim Platooning fahren speziell dafür ausgerüstete Fahrzeuge in geringem Abstand hintereinander her. In VEGAS werden spezifische Fahrfunktionen modelliert, welche sowohl Platoons von LKWs als auch PKWs ermöglichen, siehe Abschnitt [2.7.](#page-36-0) Die technische Ausrüstung (Regler und Vehicle-to-Vehicle Kommunikation) sorgen dafür, dass trotz geringer Distanz die Sicherheit gewährleistet bleibt. Der Vorteil der Platoons liegt im geringeren Energieverbrauch, durch verringerten Luftwiderstand und geringerem Platzbedarf, durch die geringeren Abstände. Jedoch stellen lange Platoons ein Problem für den Verkehrsfluss dar, da durch die kurzen Abstände keine Lücken für Spurwechsel und zum Einordnen bei Auffahrten vorhanden sind. In VEGAS werden deshalb nur Platoons mit einer Länge von zwei bis fünf Fahrzeugen betrachtet. Platooning benötigt neben dem Abstandsregler (siehe oben) auch Zustandsautomaten die den Ablauf steuern und die Zugehörigkeit zu Platoons überprüfen.

Die Entwicklung von Strategien, wie Platoons gebildet und wieder aufgelöst werden und welchen Einfluss die Infrastruktur auf die Platoons nehmen kann, ist nicht Teil dieses Projektes, weshalb sich die Untersuchungen der verkehrlichen Auswirkungen auf bereits bestehende Platoons beschränken. Die Zusammenführung mehrerer PKW bzw. LKW zu einem Platoon erfolgt dafür in einem ersten Streckenabschnitt, welcher jedoch nicht in die Bewertung des Verkehrsgeschehens einfließt. Ein Platoon besteht in dieser Arbeit aus mindestens zwei und maximal fünf dafür ausgerüsteten Fahrzeugen, die einen konstant geringen Zeitabstand von 0,3 s oder 0,5 s zueinander aufweisen.

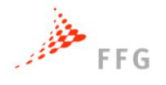

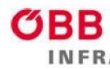

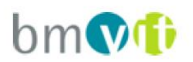

#### <span id="page-29-0"></span>**2.5 Implementierung in VISSIM**

Die in MATLAB/Simulink entworfenen Regler werden in eine für VISSIM verwertbare Struktur eingebettet. Dazu wird die Schnittstelle für ein externes Fahrermodell benutzt. Diese besteht aus einer *Dynamic Link Library* (DLL), umgesetzt in der Programmiersprache C++. Es wird auf eine seitens PTV zu Verfügung gestellten Grundstruktur einer exemplarischen DLL zurückgegriffen, welche die Kommunikation externer Modelle mit VISSIM ermöglicht. In VEGAS werden diese Kommunikationsfunktionen genutzt, um die automatisierten Fahrfunktionen als DriverModel-DLL zu integrieren.

Neben den eigentlichen Fahrfunktionen unterschiedlicher Automatisierungsstufen sind zusätzliche Funktionen erforderlich, um das Umschalten zwischen diesen Fahrfunktionen aber auch das Umschalten zwischen automatisiertem und menschlichem Verhalten zu ermöglichen. Zum Beispiel: Die betrachteten Fahrfunktionen sind nur für Autobahnen und autobahnähnliche Straßen konzipiert. Für unsere Szenarien bedeutet das, dass die Auffahrt und Abfahrt vom Fahrer (Mensch) gesteuert wird und die Autobahnfahrt selbst, von der automatisierten Fahrfunktion. Dazwischen muss umgeschaltet werden. Für das menschliche Verhalten werden die internen Modelle von VISSIM verwendet, z.B. Wiedemann-Modell für Folgefahrt, während die hier entwickelten externen Modelle für das automatisierte Fahrverhalten herangezogen werden.

Die DriverModell-DLL bietet die Option, Ergebnisse der internen Modelle (Solllängsbeschleunigungs- und Spurwechselparameter) als Vorschläge in die DLL zu liefern. Soll nun der menschliche Fahrer agieren, wird dieses Signal unverändert wieder zurück an VISSIM geschickt. Sind die automatisierten Fahrfunktionen für das jeweilig betrachtete Fahrzeug aktiv, werden diese aufgerufen wodurch die Regelgrößen für das Fahrzeug für den nächsten Zeitschritt berechnet und über die Schnittstelle an VISSIM bzw. dem betrachteten Fahrzeug übertragen werden, siehe nachstehende Abbildung.

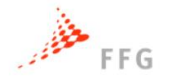

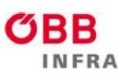

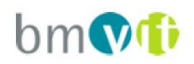

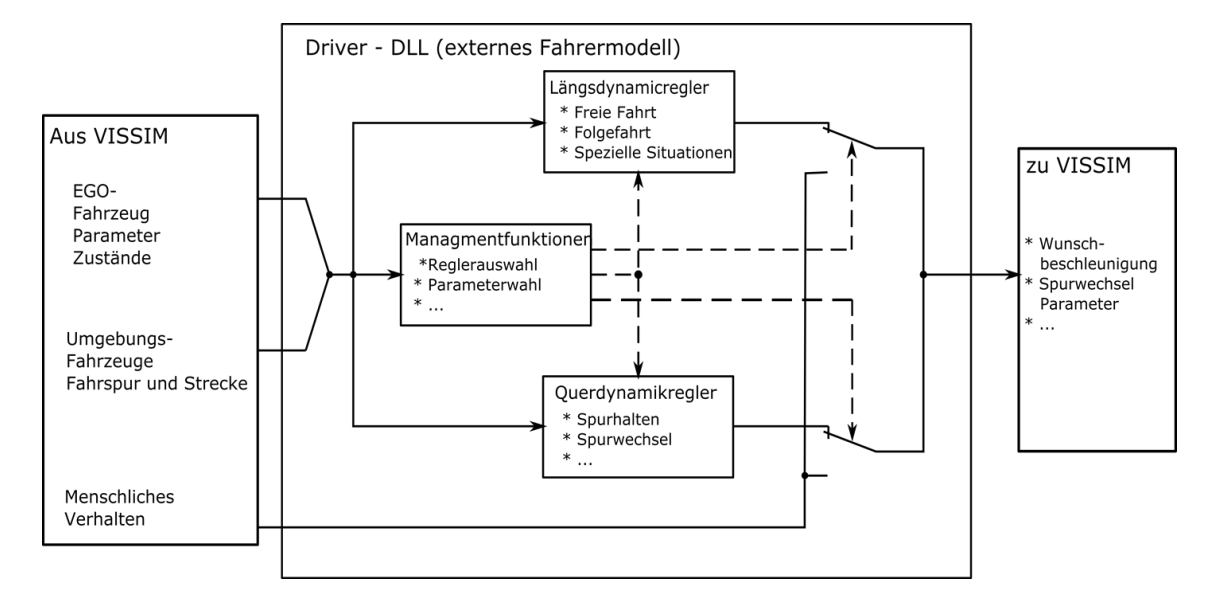

#### <span id="page-30-0"></span>**Abbildung 2-7: Konzept Einbettung der Fahrfunktionen**

Je nach der zur realisierenden Fahrfunktion sind unterschiedliche Umschaltungen notwendig. Beim Traffic Jam Assist (Level 2) wird z.B. bis 30 km/h der Spurwechsel unterbunden, darüber ist für den Spurwechsel das VISSIM-interne menschliche Fahrermodell aktiv und für die Geschwindigkeitswahl die automatisierte Fahrfunktion. Nicht modelliert wird der komplexe Übernahmeprozess zwischen automatisiertem und menschlichem Fahren. Die Übernahmesituation wird idealisiert dargestellt, wobei der menschliche Fahrer ab dem für den Traffic Jam Assist erreichten Schwellwert von 30 km/h die Querführung des Fahrzeuges übernimmt.

VISSIM bietet die Möglichkeit separat für jeden Fahrzeugtyp Fahrverhaltensparameter zu wählen. Es ist aber auch möglich für jeden Fahrzeugtyp statt der internen Funktionen ein externes Fahrermodell (Driver-Model-DLL) zu wählen. Die Wahl gilt immer für alle Fahrzeuge eines Typs, jedoch ist es auch möglich für unterschiedliche Fahrzeugtypen unterschiedliche externe Fahrermodelle zu wählen.

Für die Implementierung wichtig ist, dass die jeweilige DLL für jedes Fahrzeug in jedem Zeitschritt einmal abgearbeitet wird. Wesentlich dabei ist, dass wenn die gleiche DLL nochmals aufgerufen wird, weil es mehrere Fahrzeuge des gleichen Typs gibt, die Variablen der DLL mit den neuen Werten überschrieben werden. Ohne weitere Maßnahmen können in einer DLL keine fahrzeugbezogenen Werte

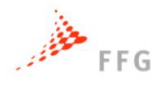

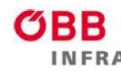

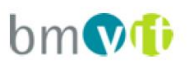

gespeichert werden. Um dies zu umgehen, wurde eine Liste angelegt in dem die Fahrzeuge einzeln mit ihrer ID abgelegt werden. Tritt ein neues Fahrzeug in das Verkehrsnetz ein, so wird erkannt, dass es sich noch nicht in der Liste befindet, und ein Datensatz für das Fahrzeug wird neu initialisiert und in die Liste einsortiert. Später beim Durchsuchen der Liste wird kontrolliert, ob das Fahrzeug im letzten Zeitschritt aufgerufen wurde. Ist das nicht der Fall, muss das Fahrzeug das Verkehrsnetz verlassen haben, und der Datensatz kann gelöscht werden. Damit kann der Speicherplatz wieder freigeben werden. Ein Datensatz beinhaltet neben Fahrzeugparametern auch dynamische Größen, wie Fahrzeugposition, Geschwindigkeit und Beschleunigung, sowie Informationen über eventuell stattfindende Spurwechsel, Zugehörigkeiten zu Platoons und die Position im Platoon.

In jedem Zeitschritt wird nun die DLL für das externe Fahrmodell für jedes Fahrzeug aufgerufen. Zuerst werden Informationen in einer genau definierten Reihenfolge von VISSIM an die DLL übergeben, anschließend gibt die DLL seine Berechnungen an VISSIM zurück. Die übergebenen Informationen beinhalten unter anderem, simulationstechnische Größen, wie Zeitschritt, Schrittweite und Fahrzeug-ID, Fahrzeugparameter, wie Fahrzeuglänge und -breite, dynamische Größen wie Längsbeschleunigung, Geschwindigkeit und Fahrstreifennummer und Informationen über umgebende Fahrzeuge, Positionen, Geschwindigkeiten, Fahrstreifennummern. Die wesentlichen Rückgabewerte sind Wunschbeschleunigung, aktiver Spurwechsel und Winkel zur Fahrspur.

Die Fahrermodellberechnungen erfolgen in VEGAS während des DLL-Aufrufs zur Übergabe der Wunschbeschleunigung. Zu diesem Zeitpunkt hat die DLL bereits alle Informationen über das Fahrzeug und des umgebenden Verkehrs von VISSIM erhalten und in die Datenliste eingetragen. Diese Werte werden in die Funktion eingelesen und stehen nun zur weiteren Verwendung zur Verfügung. Als erstes wird der Zustandsautomat für Fahrfunktionen aufgerufen. Dabei wird überprüft in welchem Zustand (automatisiert, menschlich, Platooning, usw.) sich das Fahrzeug gerade befindet und ob der Zustand aufgrund der Situation gewechselt werden muss.

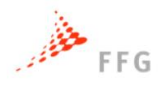

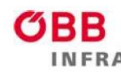

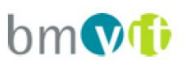

Als zweites wird der Automat für das Querverhalten aufgerufen. Dabei wird zuerst überprüft ob ein Spurwechselwunsch vorhanden ist, und anschließend ob ein Spurwechsel aufgrund des umgebenden Verkehrs und der Straße möglich ist. (siehe oben). Ist der Spurwechsel möglich, wird dieser eingeleitet, und anschließend werden die Spurwechselparameter entsprechend vorbereitet.

Mit den Informationen aus den vorhergehenden Automaten wird schließlich der Zustandsautomat für die Längsregelung aufgerufen und überprüft ob der Zustand (Freie Fahrt, Folgefahrt, Näherung zu einem Abschnitt mit Geschwindigkeitsbeschränkung, etc.) noch gültig ist, oder ob ein Übergang zu einem anderen Zustand stattfinden muss. Je nach Zustand wird schließlich der passende Regler aufgerufen um eine Sollbeschleunigung zu bestimmen, die schließlich ausgegeben wird. Anschließend werden die restlichen Parameter (z.B. Aktiver Spurwechsel, Winkel zur Fahrspur usw.) bei den entsprechenden DLL-Aufrufen zurück an VISSIM übergeben.

VISSIM übergibt dem externen Fahrermodell Informationen über den umliegenden Verkehr (Fahrzeugtyp, Länge, Breite, Gewicht, Abstand, relative Geschwindigkeit, Beschleunigung, Winkel zur Mittellinie der Straße, aktiver Spurwechsel, Zustand des Blinkers) und zwar im Umfang von zwei Fahrzeugen vor dem Ego-Fahrzeug, zwei Fahrzeuge hinter dem EGO Fahrzeug, und das für zwei Fahrspuren rechts vom Ego-Fahrzeug, der aktuellen Fahrspur und zwei Spuren links vom Ego-Fahrzeug. Das reicht aus um auch komplexe Abstandsregler und Spurwechselregler zu implementieren. Platooning kann man damit allerdings nicht implementieren.

Bei Platooning ist zumindest die Information, dass wievielte Fahrzeug das Ego-Fahrzeug im Platoon ist, und damit die Information ob es "Leader" oder "Follower" ist, notwendig. Abhängig von der Art des Platoons werden zusätzlich weitere Informationen benötigt. Es gibt aber keine Möglichkeit von VISSIM mehr Informationen als oben beschrieben zu erhalten. Abhilfe verschafft hier auch die Fahrzeugliste in der DLL. Da alle Fahrzeuge mit der gleichen DLL dort abgespeichert sind, kann man auf Daten beliebig weit entfernter Fahrzeuge zugreifen. Allerdings gibt es Einschränkungen. Es ist nicht sichergestellt, dass die

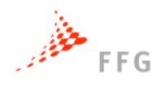

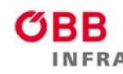

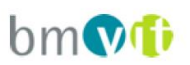

Fahrzeugdaten schon ein Update in diesem Zeitschritt erhalten haben. Der Regler muss damit umgehen, dass er eventuell mit einem Zeitschritt verzögerten Daten rechnen muss. Die zweite Einschränkung ist, dass dieser Zugriff nur mit Fahrzeugen des gleichen Typs funktioniert, weil nur diese die gleiche DLL benutzen. In unserem Fall heißt das, es können nur Platoons bestehend aus PKWs oder LKWs und der gleichen Automatisierungsstufe realisiert werden.

In einem weiteren Punkt sind bei der Implementierung der Fahrfunktion Probleme aufgetreten, weil in der DLL nur begrenzt Informationen abgefragt werden können. Die DLL hat keinen Zugriff auf das Verkehrsnetz, sondern bekommt nur die Informationen, wie viele Fahrstreifen die Straße besitzt, wie hoch die Wunschgeschwindigkeit ist und ob das Fahrzeug frei die Fahrspur wählen kann, oder ob es eine bevorzugte Fahrspur gibt und ob diese bevorzugte Fahrspur benutzt werden muss. Zusätzlich gibt's noch eine Information, wenn eine Fahrspur unter 250m endet. In manchen Situationen kommen diese Informationen einfach zu spät, insbesondere bei dichtem Verkehr, weil unter Umständen notwendige Spurwechsel nicht mehr möglich sind. Es wurde zwar ein Mechanismus eingebaut, dass in solchen Fällen die notwendige Lücke mit näherkommen, des notwendigen Spurwechsels immer kleiner wird, aber das ist nicht immer ausreichend. Um dem externen Fahrermodell mitzuteilen, dass er sich gerade auf einer Auffahrt oder Abfahrt befindet musste das Straßennetz codiert werden. Je nach Abschnitt wurden unterschiedliche Nummernbereiche für die Straßen-IDs benutzt. So werden zum Beispiel für die Hauptfahrbahn die Nummern 1-999 benutzt, für Auffahrten 1000- 1999 und für Abfahrten 2000-2999. Diese Information wird für die Umschaltung zwischen menschlichem Fahrer und automatisierter Fahrfunktion benötigt.

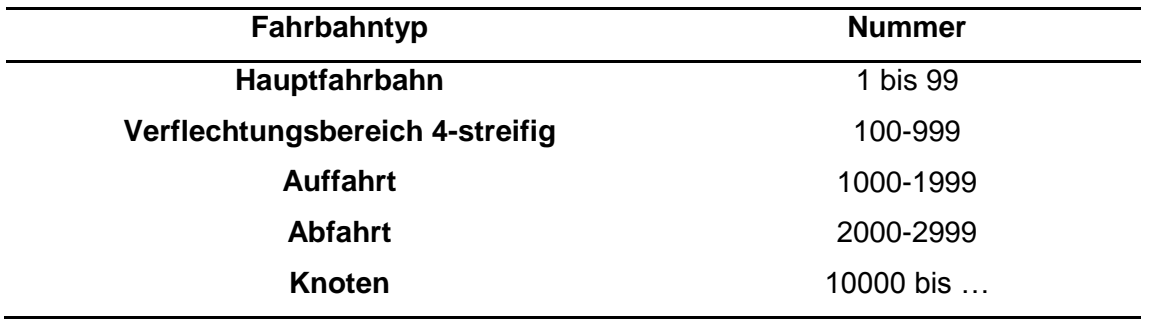

<span id="page-33-0"></span>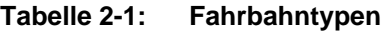

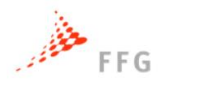

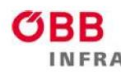

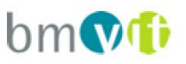

Die SAE-Level sind so definiert, dass die Fahrt auf den Auf- und Abfahrten vom Menschen gesteuert werden, und die Autobahnfahrt selbst von der automatisierten Fahrfunktion. Um dem Fahrermodell mitzuteilen welchen Automatisierungslevel ein Fahrzeug besitzt, wurden den Automatisierungslevel Fahrzeugtypnummern zugewiesen.

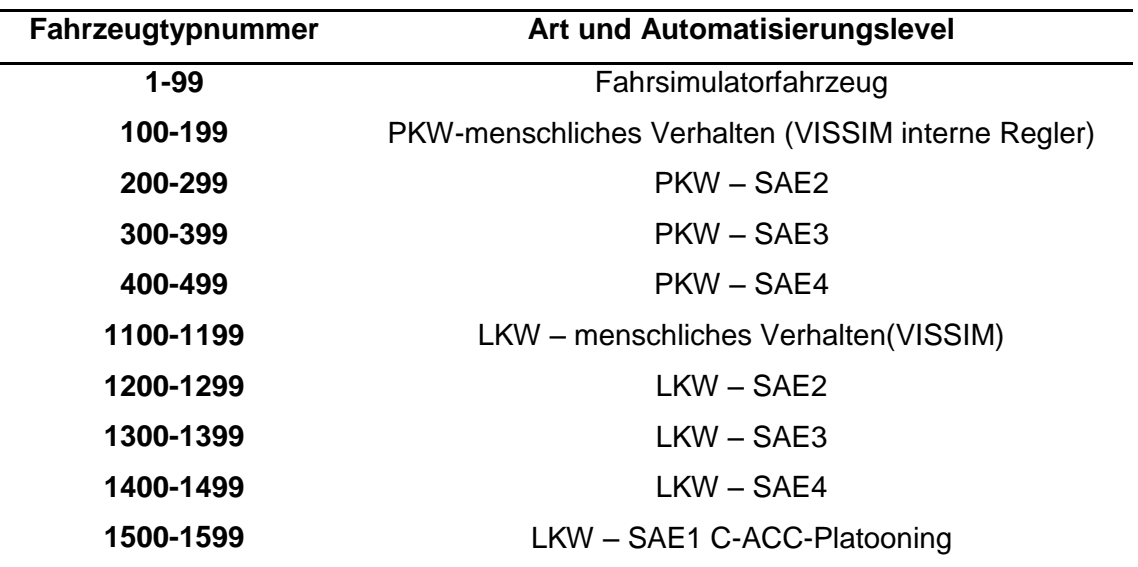

<span id="page-34-1"></span>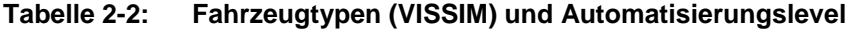

Die Codierung des Straßennetzes bedingt, dass das VISSIM-Straßennetz für die Verwendung mit der DLL aufbereitet werden muss. Es müssen für die Streckenabschnitte passende IDs, entsprechend [Tabelle 2-2](#page-34-1) vergeben werden.

#### <span id="page-34-0"></span>**2.6 Parameter der Fahrfunktionen**

In diesem Kapitel sollen die wichtigsten Parameter der Fahrfunktion beschrieben werden. Neben den zwei in der Simulation variierten Parametern, Zeitabstand bei der Folgefahrt und Geschwindigkeit beim Fahren im Platoon, enthält die Fahrfunktion eine Reihe von Parameter die fix in den Code programmiert sind und bei den Untersuchungen auch nicht geändert wurden.

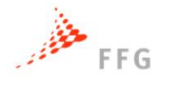

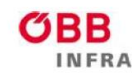

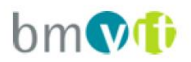

#### **Zeitabstand τ bei der Folgefahrt:**

Der Zeitabstand bei der Folgefahrt wurde variiert und zwar mit folgenden Werten: 0.3s, 0.5s, 0.9s, 1.1s, 1.5s und 1.8s.

#### **Geschwindigkeit im Platoon:**

Die Geschwindigkeit beim Fahren im Platoon wurde mit unterschiedlichen Werten simuliert, für PKWs mit 80km/h, 100km/h und 130km/h und für LKWs mit 80km/h und 90km/h

#### **Notwendige Zeitlücke beim Spurwechsel:**

Die notwendige Lücke bei einem Spurwechsel wurde in Abhängigkeit vom Zeitabstand der Folgefahrt definiert.

$$
t_{sw} = 2.\frac{\tau}{1.8}s
$$

Die Mindestzeitlücke, die auch dann eingehalten wird, wenn es sich um einen notwendigen Spurwechsel handelt, wird ebenfalls in Abhängigkeit zum Zeitabstand der Folgefahrt definiert.

$$
t_{sw} = 1.\frac{\tau}{1.8} s
$$

Im Programm gibt es getrennte Parameter für den Spurwechsel nach rechts und für den Spurwechsel nach links. Die Parameter beider Wechselarten sind jedoch ident gewählt.

#### **Spurwechseldauer**

Die Spurwechseldauer wurde mit 6s festgelegt.

#### **Schwellwert der Geschwindigkeit beim Überholen**

Um diesen Wert muss die Freifahrtgeschwindigkeit höher als die aktuelle Geschwindigkeit sein ansonsten wird kein Spurwechsel nach rechts begonnen. Der Schwellwert wurde mit 5km/h festgelegt.
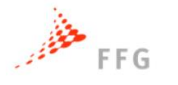

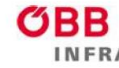

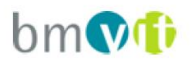

# **2.7 Umgesetzte Fahrfunktionen**

### **2.7.1 Traffic Jam Assist - Level 2**

Diese Funktion übernimmt in Stausituationen die Längs- und Querführung bei Geschwindigkeiten bis 30 km/h. Es handelt sich um ein erweitertes ACC mit Stop&Go Funktion [Ertrac 2015].

Für die Modellierung bedeutet das, dass kein Spurwechsel unter 30 km/h stattfinden, während die automatisierte Fahrfunktion die Längsregelung (Geschwindigkeit und Abstand) erledigt. Über 30 km/h übernimmt der menschliche Fahrer (VISSIM interne Funktion) die Querregelung (Spurhalten und Spurwechsel) und die automatisierte Funktion die Längsregelung. Auf- sowie Abfahrt auf die Autobahn werden vom menschlichen Fahrer (also VISSIM) gelenkt.

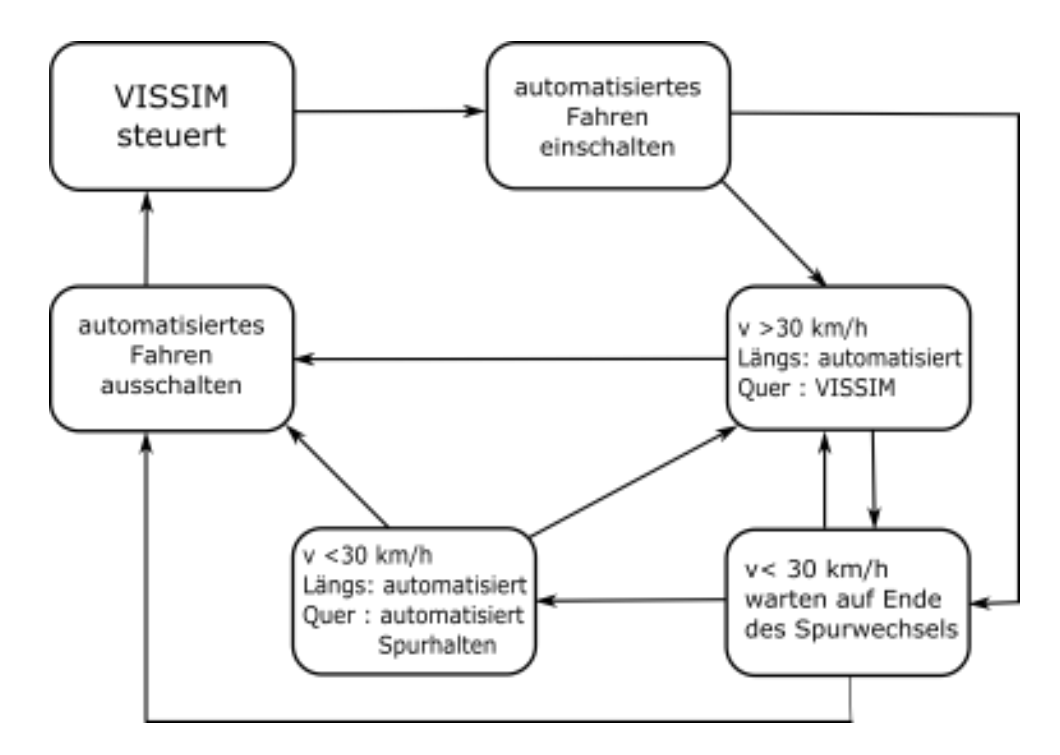

**Abbildung 2-8: Systemskizze Traffic Jam Assist**

### **2.7.2 Traffic Jam Chauffeur - Level 3**

Auf Autobahnen und autobahnähnlichen Straßen übernimmt der Traffic Jam Chauffeur das Fahren in Stausituationen bis 60 km/h. Zum Zeitpunkt der Einführung dieser Systeme wird diese Funktion keine Spurwechsel durchführen, sondern nur

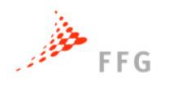

RR

**INFRA** 

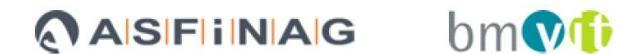

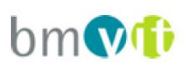

die Längs- und Querführung innerhalb der aktuellen Fahrspur regeln. Spätere Versionen werden auch Spurwechsel durchführen. Der Fahrer muss das System bewusst aktivieren [Ertrac 2015]. Wie beim Traffic Jam Assist ist unter der Geschwindigkeitsgrenze, die hier 60 km/h ist, ein Spurwechsel unterbunden während die automatisierte Fahrfunktion die Geschwindigkeit regelt. Über 60 km/h regelt die automatisierte Funktion die Längsdynamik und der menschliche Fahrer die Querdynamik, außer bei Auffahrt auf die Autobahn und bei der Abfahrt von der Autobahn. In diesen Fällen übernimmt der menschliche Fahrer die Fahrzeugführung.

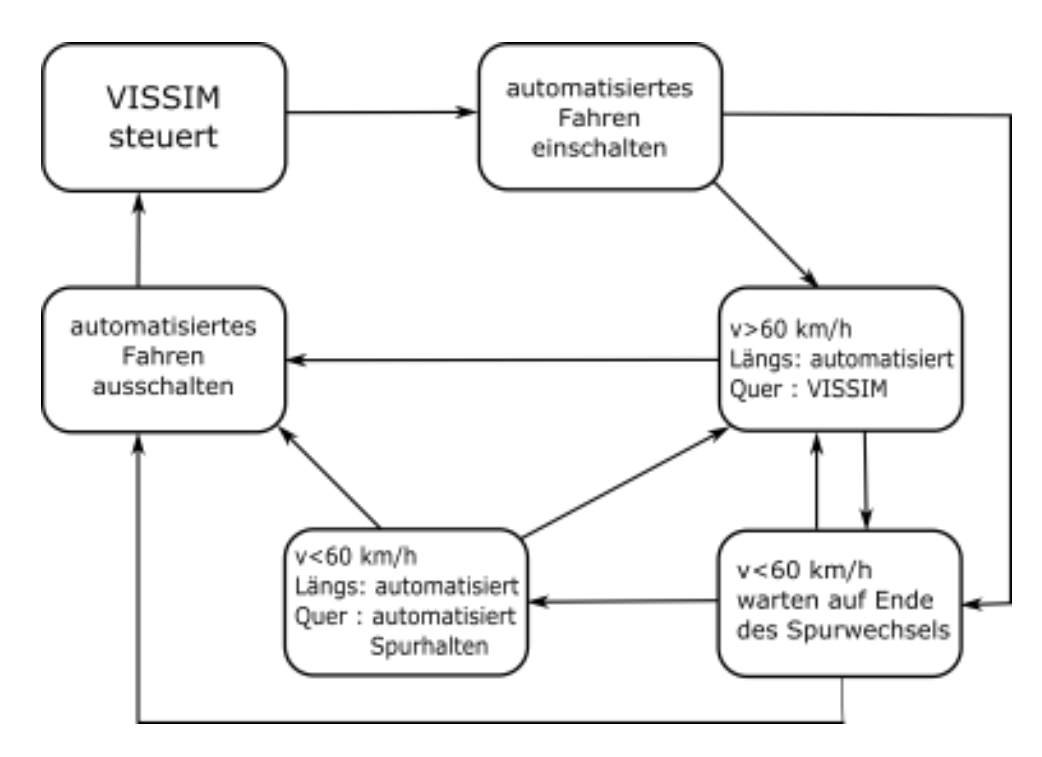

#### **Abbildung 2-9: Systemskizze Traffic Jam Chauffeur**

Es wurde nur die frühe Version modelliert. Bei der späteren Version müsste unter 60 km/h die automatisierte Funktion den Spurwechsel übernehmen. Die Teilfunktionen dafür stehen durch die Implementierung der SAE-Level 4 Funktionen zur Verfügung.

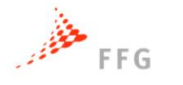

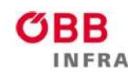

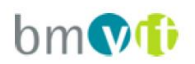

### **2.7.3 Highway Pilot with adhoc platooning - Level 4**

Dieses System kann eine vollständige Autobahnfahrt – von der Auffahrt bis zur Abfahrt, auf allen Fahrstreifen, inklusive Überholen – übernehmen. Abhängig von der Entwicklung kooperativer Systeme bietet der Highway Pilot zusätzlich die Möglichkeit der Konvoi – Bildung sofern V2V (Fahrzeug-Fahrzeug-Kommunikation) verfügbar ist. Sofort nach Verlassen der Auffahrt wird die automatisierte Fahrfunktion aktiviert und übernimmt alle Aktionen der Autobahnfahrt. Platooning findet nur auf der Hauptfahrbahn statt und nur Fahrzeuge die auf der Hauptfahrbahn starten können Teil eines Platoons (2 bis 5 Fahrzeuge) werden, da dieser nur im ersten Abschnitt gebildet wird und anschließend geschlossen durch die Simulationsstrecke fährt. Erst beim Verlassen der Autobahn über eine Ausfahrt übernimmt wieder das von VISSIM gesteuerte menschliche Verhalten.

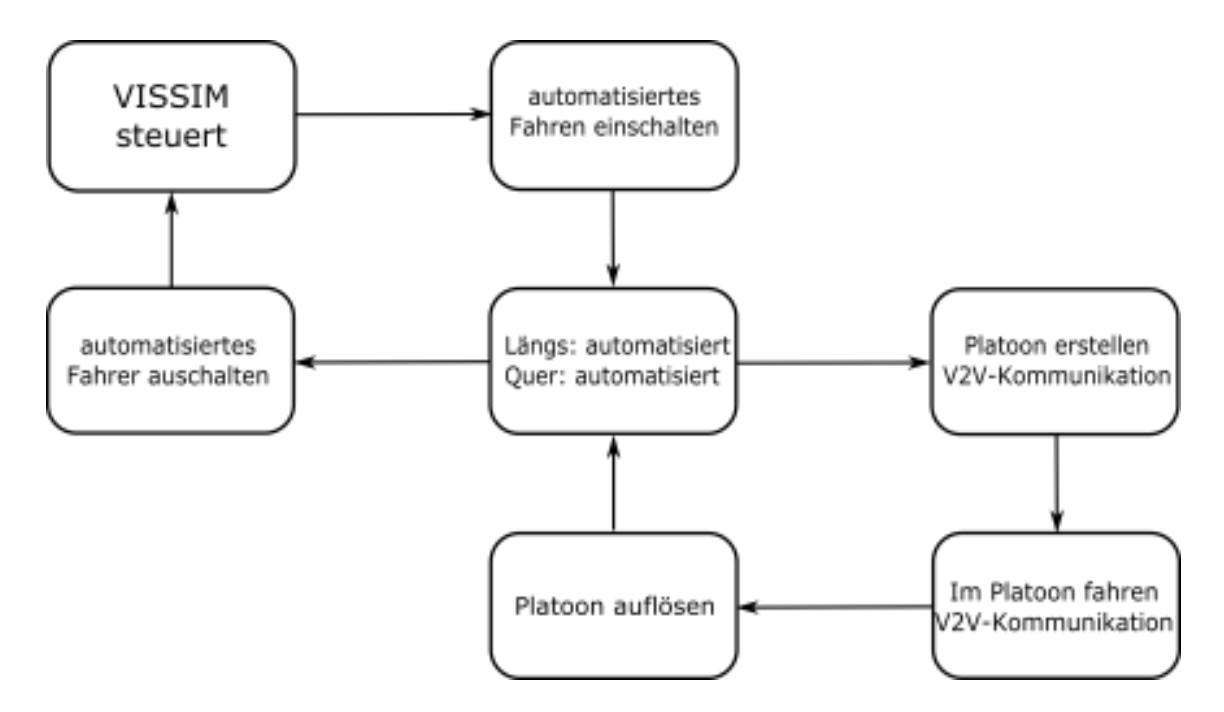

**Abbildung 2-10: Systemskizze Highway Pilot mit Platooning**

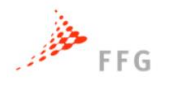

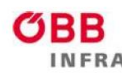

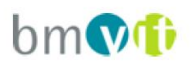

# **2.7.4 C-ACC Platooning - Level 1**

Dies stellt teilweise automatisiertes Platooning für Nutzfahrzeuge dar, in welchem Lastkraftwagen über kooperatives ACC (C-ACC) miteinander gekoppelt sind. Die Fahrzeuge befinden sich in kurzem aber sicherem Abstand zueinander. Bis auf die Längsführung muss der Fahrer sämtliche Fahraufgaben übernehmen. C-ACC Platooning wurde so modelliert, dass wenn sich 2 ausgestattete Nutzfahrzeuge treffen, diese den Abstand bis auf 0.5s (bzw. 0.3s) senken können. Ob ein Fahrzeug ausgestattet ist, wird über den Fahrzeugtyp in der Simulation entschieden. Da keine neue Fahrfunktion mit Platooning im Level 2 vorgesehen ist, sind Fahrzeuge im Level 2 weiter mit dem C-ACC Platooning aus Level 1 ausgestattet.

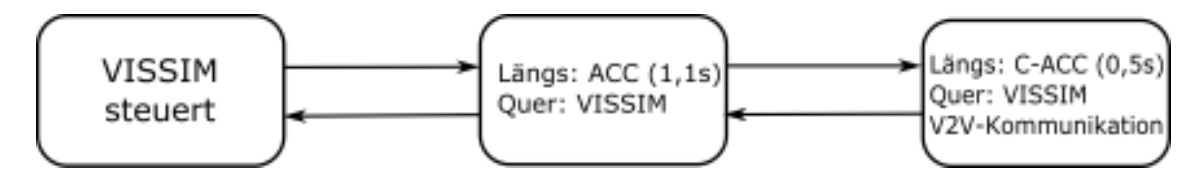

**Abbildung 2-11: Systemskizze C-ACC Platooning**

### **2.7.5 Truck Platooning – Level 3**

Diese Funktion ermöglicht das Platooning auf extra dafür vorgesehenen Fahrspuren. Das Fahrverhalten des ersten Fahrzeuges (Bremsen Lenken) soll über V2V-Kommunikation übertragen werden. Da keine neue Fahrfunktion mit Platooning im Level 4 für LKWs vorgesehen ist, sind Fahrzeuge im Level 4 weiter mit dem Truck Platooning aus Level 3 ausgestattet.

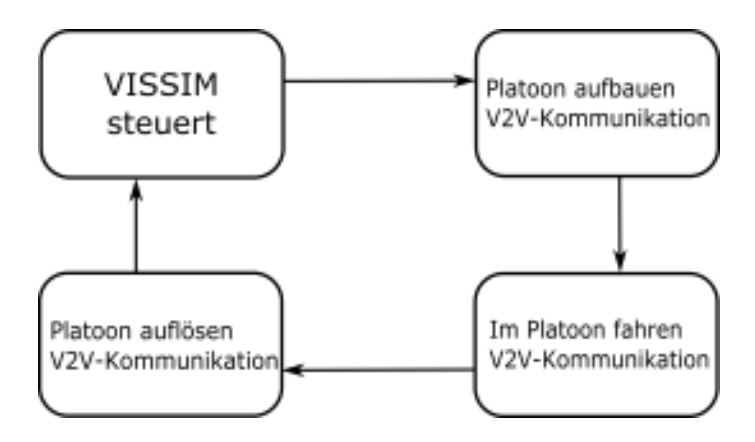

**Abbildung 2-12: Systemskizze Truck Platooning**

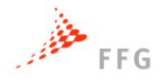

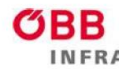

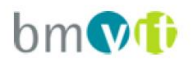

# **3 FAHRSIMULATORSTUDIE**

Die entwickelten Funktionsmodelle für automatisiertes Fahrverhalten wurden innerhalb des an der TU Graz verfügbaren Fahrsimulators (Subauftragnehmer: Institut für Fahrzeugtechnik der TU Graz), durch Probanden auf deren Akzeptanz getestet. Ganz allgemein soll ein Fahrsimulator den Benutzer in eine simulierte Umgebung versetzen, in der seine Handlungen möglichst realitätsnahe Reaktionen verursachen. Der Aufbau und die Qualität können jedoch stark variieren, wie auch in Slob (2008) oder Lee (2011) beschrieben. Eine einfache Form eines Fahrsimulators kann mit einem PC, Monitor und Joystick (Lenkrad) umgesetzt werden. Im Gegensatz dazu steht der Fahrsimulator des Instituts für Fahrzeugtechnik der Technischen Universität Graz. Dieser weist als Peripheriegerät zwischen Benutzer und Simulation ein Vollfahrzeug (Mini Countryman) auf, siehe Koglbauer et al. (2015, 2016, 2017) und Lex et al. (2015).

### **3.1 Beschreibung Fahrsimulator**

Der Fahrsimulator wurde vom Institut für Fahrzeugtechnik der TU Graz konzipiert und auf die Analyse der Mensch-Maschine-Interaktion beim automatisierten Fahren bzw. die Fahrverhaltensanalyse spezialisiert und weiterentwickelt. Der Simulator wird für folgende Anwendungen verwendet:

- Gesamtfahrzeugintegration von automatisierten Fahrfunktionen
- Bewertung von menschlichem Fahrverhalten
- HMI (Human-Machine-Interface) Entwicklung und Absicherung
- Steer-by-Wire Integration
- Entwicklung und Bewertung neuer automatisierter Fahrfunktionen

Die Fahrgastzelle des Simulators ist ein Vollfahrzeug eines Mini Countryman mit intaktem Innenraum. Motor, Antriebskomponenten und Außenspiegel wurden entfernt und dienen als Platz für zusätzlich installierte Komponenten. Die Visualisierung wird mit neun Bildschirmen realisiert. Vier sind für die Frontvisualisierung, jeweils zwei für die seitliche und ein Monitor für den Rückspiegel zuständig. Mit den Frontbildschirmen kann bei Bedarf eine

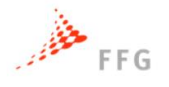

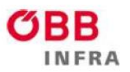

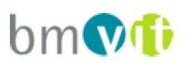

autostereoskopische Darstellung der Bilder mittels Parallaxenbarrieren erfolgen, siehe Eggeling et al. (2013).

Der Simulator liefert aktives haptisches Feedback von Lenkung und Bremse durch entsprechende elektromechanische Aktuatoren, passives Feedback an der Kupplung durch einen Federmechanismus, passives Feedback vom Gaspedal und dem Getriebe so wie diese im Fahrzeug original verbaut sind. Es werden das Motorgeräusch, Abroll-, Windgeräusch des eigenen und von den umgebenden Fahrzeugen über die Fahrdynamiksimulation errechnet, über eine eigene Audioanlage abgemischt, verstärkt und über Bass-Shaker und den Hi-Fi Lautsprechern im Innenraum wiedergegeben. Um akustische Einflüsse von außen zu minimieren, wurde der Simulator über eine geschlossene Box aus Massivholz und akustischen Absorberelementen schallgedämmt.

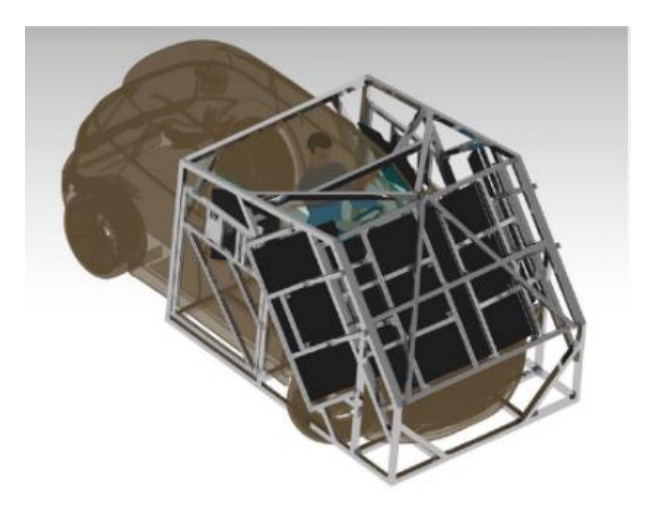

#### **Abbildung 3-1: Aufbau des Fahrsimulators im FTG**

Durch die Laborumgebung des Fahrsimulators können diverse Daten aufgezeichnet werden. Neben den exakten Fahrzuständen (Beschleunigungen, Geschwindigkeiten, Positionen etc.) aller Fahrzeuge innerhalb der Simulation, können beispielsweise auch Herzraten, Eye Tracking und durch Befragungen subjektive Anmerkungen des Probanden aufgezeichnet und ausgewertet werden. Speziell eine Erhebung der Fahrzustände von mehreren Fahrzeugen ist in Feldmessungen oftmals nur eingeschränkt möglich und zudem mit einem hohen Aufwand verbunden. So können durch Fahrsimulatorstudien selbst jene Daten in

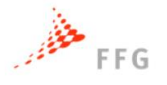

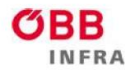

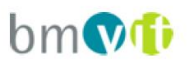

einer kontrollierten Umgebung gemessen und wiederholt werden, welche in Feldmessungen nur eingeschränkt erhebbar sind.

Nachstehende Abbildung beschreibt den modularen Aufbau des Fahrsimulators und stellt das Zusammenspiel zwischen Hardwarekomponenten und Softwarekomponenten dar. Im Zentrum steht eine Co-Simulationsplattform, die die einzelnen Soft- und Hardware Module miteinander synchronisiert und die Echtzeit sicherstellt. Im oberen Teil sind die Hardware Module für die Simulation des visuellen, des auditiven sowie des haptischen Cues (Wahrnehmungskanal des Menschen) dargestellt. Des Weiteren ist dargestellt, dass es für den Simulator derzeit keine Plattform zur Bewegungssimulation gibt, diese aber angedacht und in Vorbereitung ist. Im unteren Teil sind die benötigen Software Module abgebildet. Diese sind austauschbar und können je nach Aufgabenstellung mit selbst entwickelten Modulen aber auch kommerziellen Programmen ausgetauscht werden. Das Besondere an der Co-Simulation mit PTV VISSIM ist, dass der Verkehr nicht vordefiniert ist, sondern durch die Durchfahrt mit dem Eigenfahrzeug beeinflusst wird.

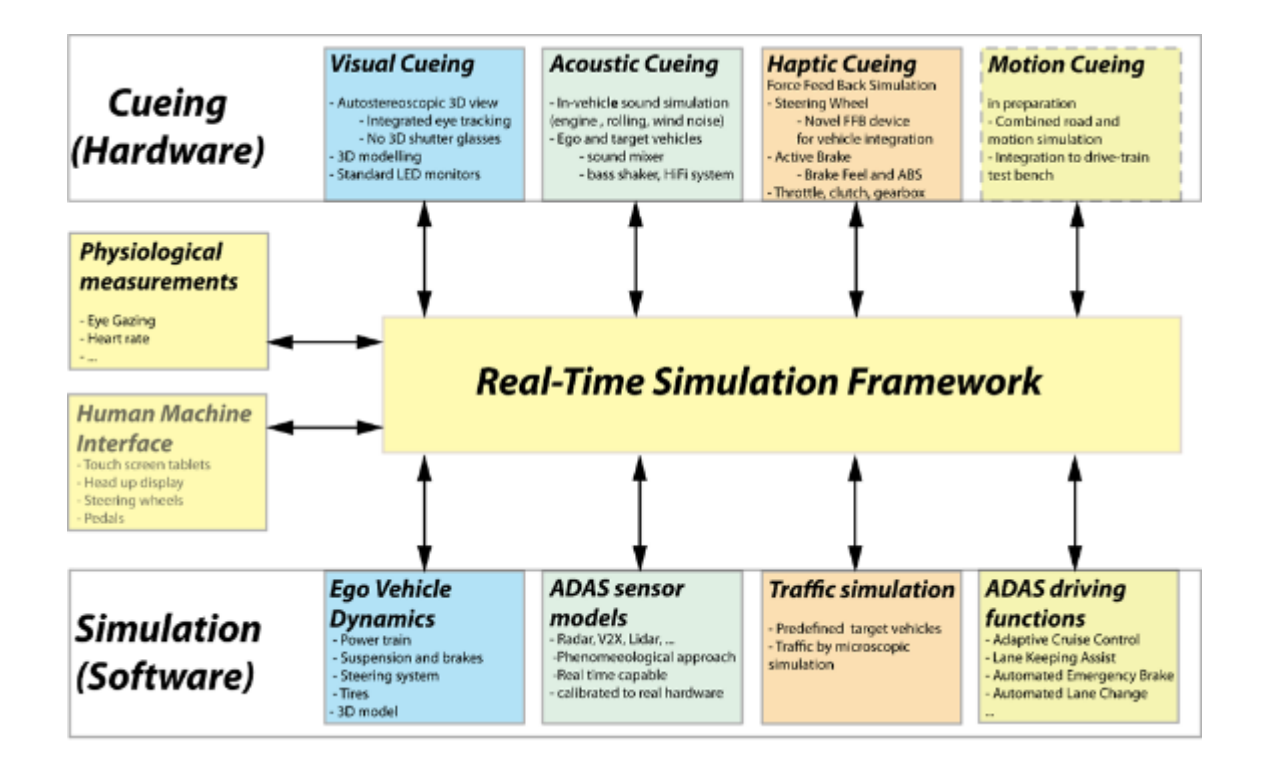

**Abbildung 3-2: Komponenten des Fahrsimulators**

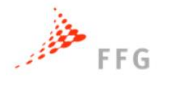

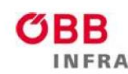

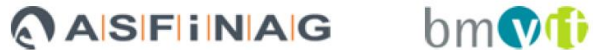

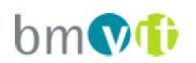

### **3.2 Simulationsumgebung und -szenarien der Simulatorstudie**

Die optische Gestaltung der Umgebung für diesen Probandentest wurde vom Fraunhofer-Institut übernommen. So wurde die simulierte Teststrecke mit einer Hügellandschaft in der Ferne, Betonleitwänden und Lärmschutzwänden, als auch mit querenden Brücken modelliert. Das Fahrverhalten der umgebenden Verkehrsteilnehmer wurde dem FASI über eine von PTV VISSIM verfügbare Schnittstelle zu VISSIM eingespielt.

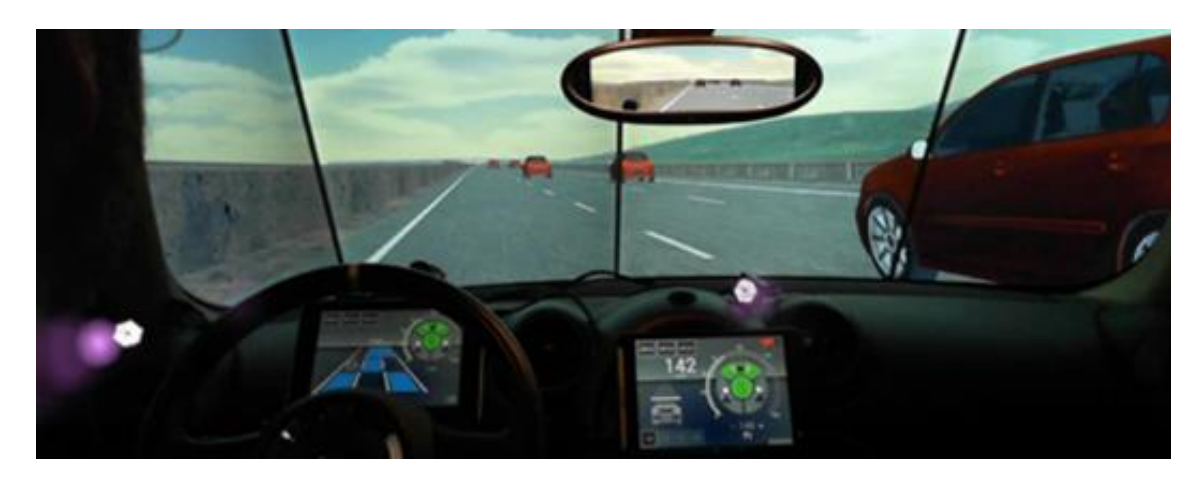

**Abbildung 3-3: Egoperspektive der Simulationsstrecke**

Die Abstimmung und Anpassung der Koordinatensysteme zwischen den VISSIM-Dateien und den grafischen Umgebungsdateien, ist von entscheidender Bedeutung für ein realistisches Fahrverhalten aller simulierten Fahrzeuge.

Die etwas über 12 Kilometer lange Simulationsstrecke beinhaltete fünf Anschlussstellen (A-E). Die längen der einzelnen Streckenabschnitte sind in folgender Abbildung erkenntlich. Um keine Einflüsse auf das Fahrverhalten durch Kurvigkeiten zu provozieren, wurde die Simulationsstrecke als Gerade ausgeführt.

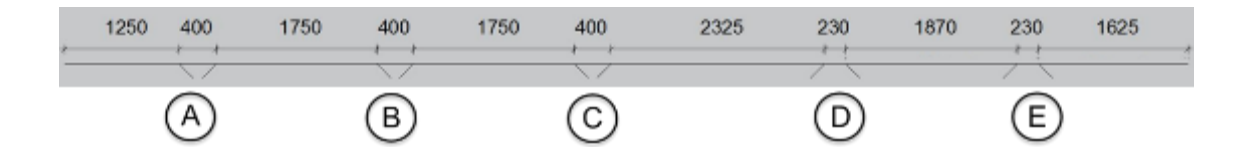

**Abbildung 3-4: Überblick der Simulationsstrecke**

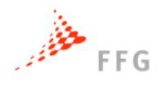

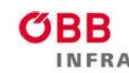

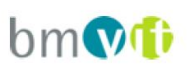

Die ersten drei Anschlussstellen (A-C) bestehen jeweils aus einer Abfahrt und einer nachfolgenden Auffahrt. Diese Ausfahrt und Einfahrt wurde auf Basis der Abmessungen nach RVS 03.05.13 (FSV-Richtlinien), zum Thema der gemischten und planfreien Knoten, modelliert. Dabei befinden sich 3 Fahrstreifen auf der Hauptfahrbahn mit jeweils einem Rechtsabbiegestreifen bzw. Rechtseinbiegestreifen. Der erste Fahrstreifen und der Abbiege- bzw. Einbiegestreifen ist nach den Abmessungen der RVS 03.05.13 3,75m breit. Der zweite und dritte Fahrstreifen auf der Hauptfahrbahn weist eine Breite von 3,50m auf, wobei der dritte Fahrstreifen für LKWs gesperrt wurde. Die Rampe verfügt über einen 5m breiten Fahrstreifen. Die Längen der Rechtseinbiege- und Rechtsabbiegestreifen samt Verziehungen richten sich ebenfalls nach den Abmessungen nach RVS 03.05.13 und betragen rund 300m. Die Anschlussstellen D und E wurden als Verflechtungen modelliert. Auch hier wurden die Abmessungen anlog der RVS 03.05.13 übernommen.

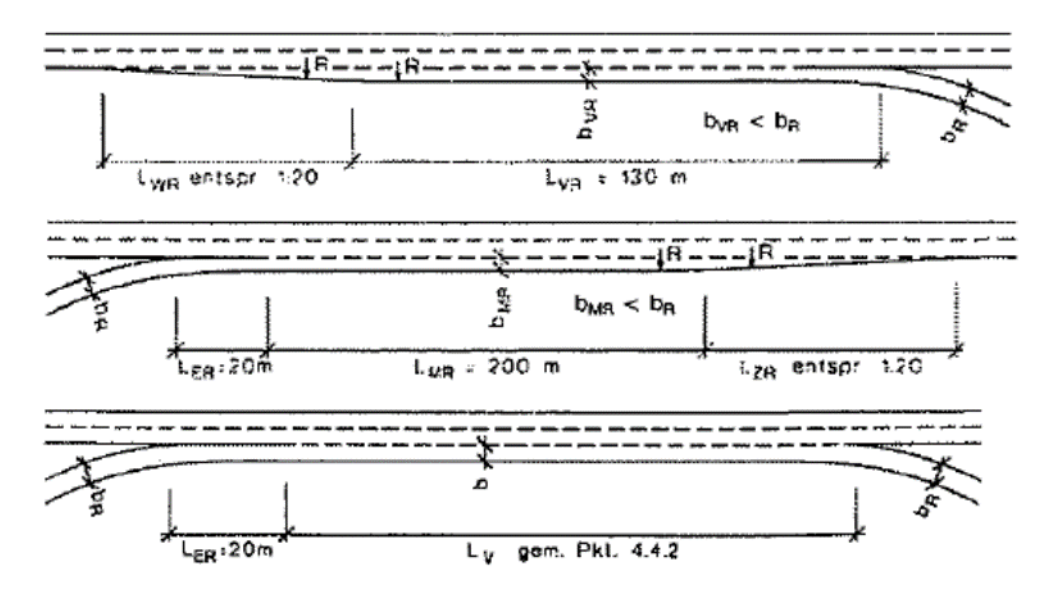

**Abbildung 3-5: Einstreifige Ausfahrt mit Rechtsabbiegestreifen, einstreifige Einfahrt mit Rechtseinbiegestreifen bzw. Verflechtung nach RVS 03.05.13**

Nachstehende Abbildung zeigt Detailausschnitte der Anschlussstellenbereiche aus der mikroskopischen Verkehrsflusssimulation in VISSIM.

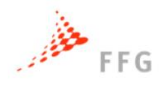

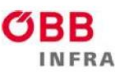

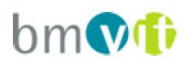

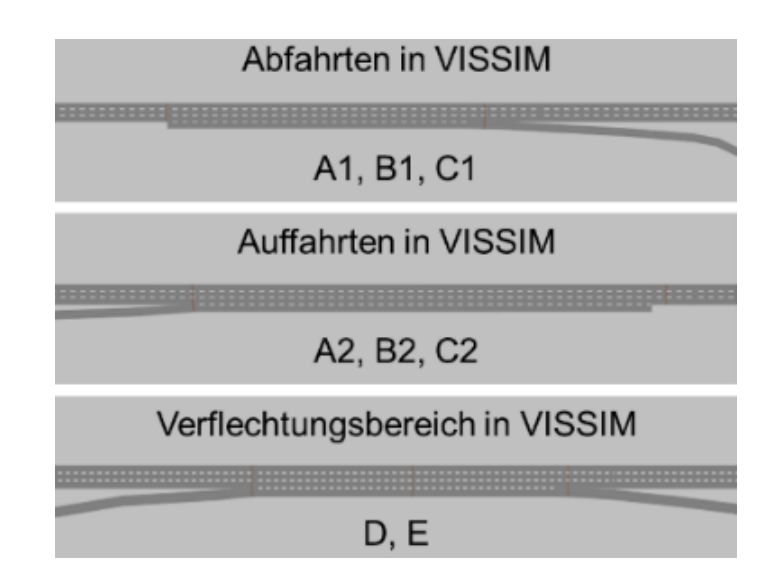

#### **Abbildung 3-6: Detailausschnitt der Simulation der Anschlussstellenbereiche**

Um ausreichend Interaktion der Probanden mit anderen Fahrzeugen zu gewährleisten ohne dabei zähfließende Verkehrszustände zu generieren, wurde der Zufluss auf 60% der Kapazitäten für dreistreifige Fahrbahnen laut RVS 03.01.11 gesetzt. Zudem fuhren jeweils 23% der Fahrzeuge bei den Ausfahrten ab, sowie 23% bei den Einfahrten auf um eine hohe Verflechtungsrate zu garantieren. Der Anteil des Schwerverkehrs betrug 10%.

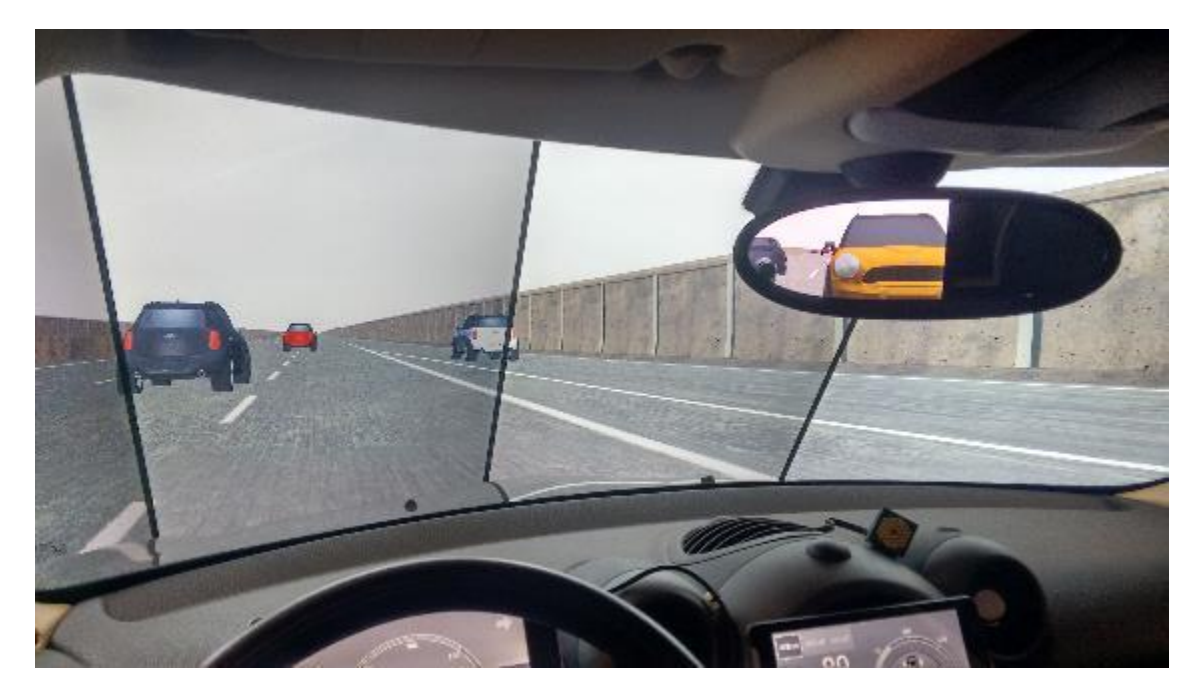

**Abbildung 3-7: Egoperspektive an einer Einfahrt**

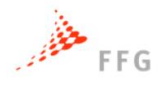

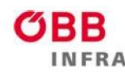

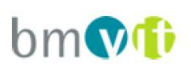

Das Egofahrzeug wurde in dieser Studie nicht mit automatisierten Fahrfunktionen ausgestattet. Um ein Bewertung unterschiedlicher Fahrverhalten zu ermöglichen, wurden 3 Testszenarien definiert, die sich durch das Fahrverhalten der umgebenden Fahrzeuge unterscheiden. Beim ersten Testszenario folgen die umgebenden Fahrzeuge dem konventionellen, menschlichen Fahrverhalten der Stufe SAE0. In den zwei weiteren Szenarien verfügen die umgebenden Fahrzeuge über automatisierte Fahrfunktionen der SAE-Stufe 4 (Highway Pilot), wobei die Folgezeitlücke einmal auf den Wert 0,9 Sekunden und einmal auf den Wert 1,8 Sekunden festgelegt wird. In VEGAS wurden sowohl subjektive Bewertungen der Szenarien via Befragungen erfasst, als auch objektive Messdaten der Fahrzeugtrajektorien des Simulatorfahrzeuges ausgewertet.

# **3.3 Befragung zur subjektiven Bewertung der Szenarien**

Der Fragebogen zur Bewertung der drei Testszenarien durch die Probanden enthält Fragen zur Soziodemographie, dem Mobilitätsverhalten sowie allgemeine Fragen zum Fahrsimulator und zum automatisierten Fahren. Zentraler Punkt der Befragung bilden jedoch die spezifischen Fragen zur Fahrverhaltensbewertung der drei unterschiedlich konfigurierten Simulationsszenarien mit unterschiedlichen Fahrverhalten der umgebenden Fahrzeuge. Der Fragebogen ist im Anhang in Abschnitt [9.3.1](#page-152-0) einzusehen.

Es wurden 24 Probanden im Fahrsimulator getestet um eine qualitative Bewertung des Fahrverhaltens zu ermöglichen. Die Probanden wurden nach Alter, Geschlecht und jahresdurchschnittlicher Fahrleistung unterschieden. In den folgenden Abschnitten werden die Ergebnisse der subjektiven Bewertung der Probanden bezüglich des Fahrsimulators dargestellt. Diese beinhalten die soziodemografischen Daten, das Mobilitätsverhalten, Bewertungen der Fahrt im Fahrsimulator und allgemeine Fragen zum automatisierten Fahren.

### **3.3.1 Soziodemographie und Mobilitätsverhalten**

Eine Erläuterung der Ergebnisse hinsichtlich soziodemografischer Daten wird hier nur schriftlich ausgeführt. Für eine grafische Darstellung sei an dieser Stelle auf den Anhang Abschnitt [9.3.2](#page-162-0) verwiesen.

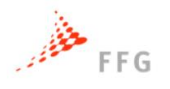

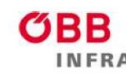

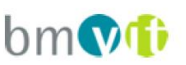

Die Stichprobe unterteilt sich zu 58% auf männliche und zu 42% auf weibliche Probanden. Bezüglich Alter zeigt sich, dass Personen zwischen 25 und 34 Jahren mit 54% am stärksten vertreten waren. Die geringsten Anteile sind in den Randbereichen zu verzeichnen, in denen Personen unter 24 Jahren mit 8% und Personen über 65 überhaupt nicht repräsentiert sind.

Das Mobilitätsverhalten wird anhand Führerscheinbesitz und Jahresfahrleistung untersucht. Einen Führerschein besitzen 38% der Probanden bereits länger als 15 Jahre und 46% länger als 7 Jahre. Die allgemeine Jahresfahrleistung in [Abbildung](#page-47-0)  [3-8](#page-47-0) weist annähernd eine Gleichverteilung auf, wobei eine Fahrleistung zwischen 10.000 und 20.000 km mehrheitlich angegeben wird. Ausnahmen sind nur in den Randbereichen zu beobachten, die deutlich geringer vertreten sind. Fahrleistungen zwischen 3.000 und 5.000 km sowie unter 500 km sind in dieser Verteilung nicht enthalten.

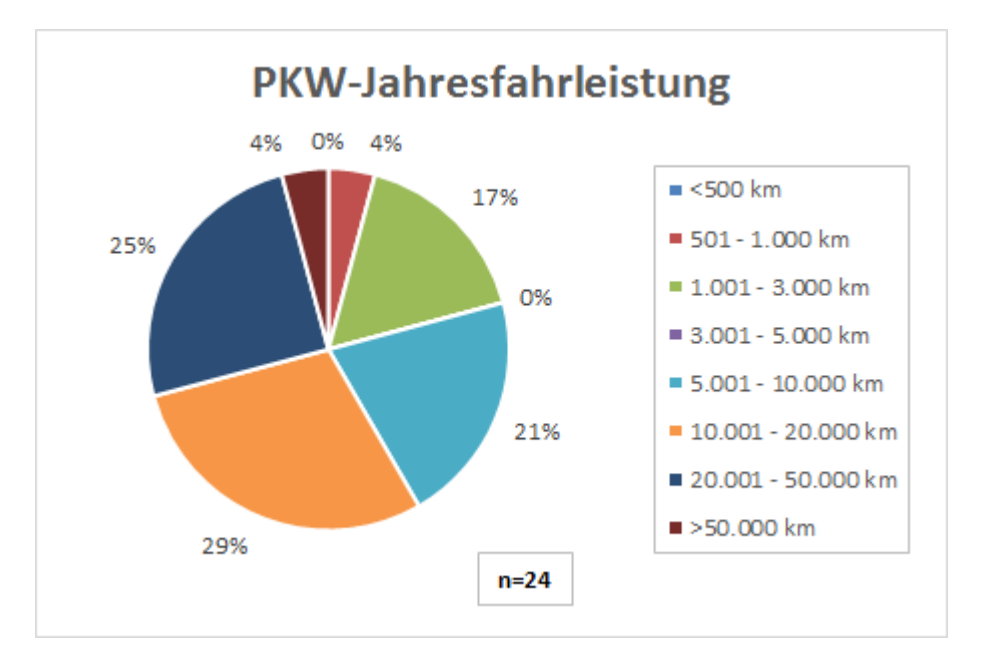

#### <span id="page-47-0"></span>**Abbildung 3-8: Fahrleistung mit dem PKW**

Auf österreichischen Autobahnen und Schnellstraßen sind Jahresfahrleistungen zwischen 1.000 und 5.000 km am öftesten genannt worden. Unterschiede sind bei höheren Fahrleistungen ebenso wie unter 500 km ersichtlich, da deren Anteile im ersten Fall deutlich geringer im zweiten deutlich höher ausfallen als bei den Fahrleistungen insgesamt.

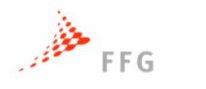

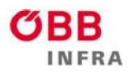

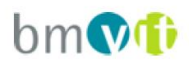

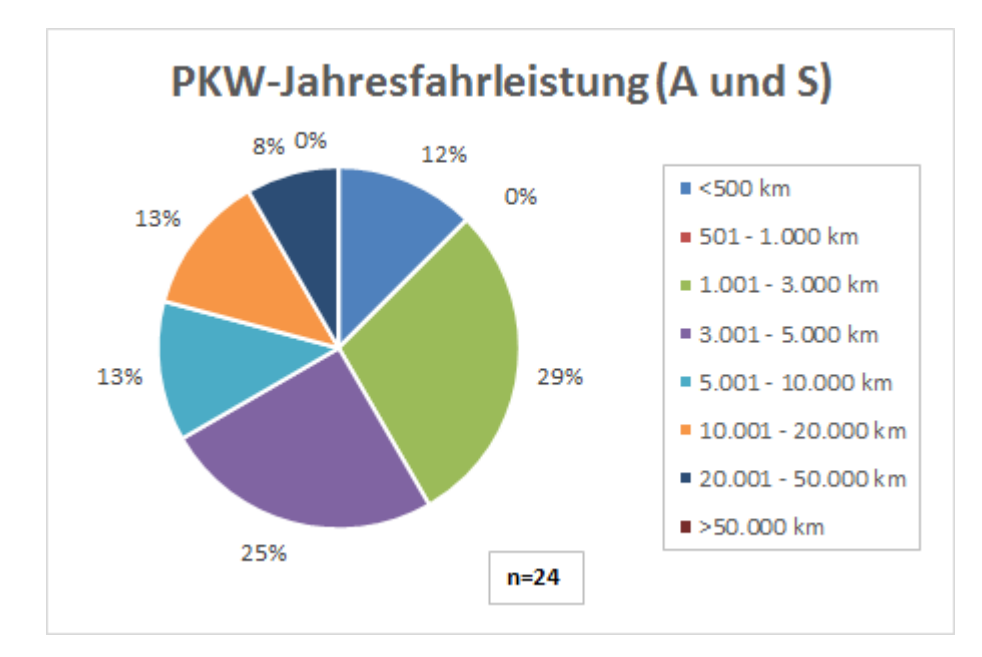

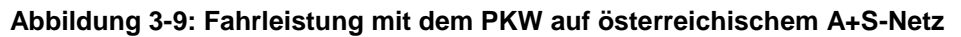

### **3.3.2 Fahrverhaltensbewertung der Simulationsszenarien**

Zur Fahrverhaltensbewertung der Simulationsszenarien wird eine Beurteilungsskala mit Antwortmöglichkeiten von *sehr unangenehm* bis *sehr angenehm* herangezogen. Die hier dargelegten Ergebnisse beziehen sich auf die drei Simulationsszenarien SAE0 und SAE4 mit einem Zeitlückenabstand von 0,9 bzw. 1,8 Sekunden. Um einen numerischen Vergleich der Szenarien zu ermöglichen, werden die Antwortmöglichkeiten mit einer entsprechenden Gewichtung aufsummiert, die in [Tabelle 3-1](#page-48-0) ersichtlich ist. Folglich dieser Gewichtung werden Fahrszenarien umso angenehmer bewertet, je höher der aufsummierte Wert liegt, bei 24 Probanden liegt der Maximalwert bei 72.

| Gewichtung      |               |
|-----------------|---------------|
| sehr unangenehm | -3            |
| unangenehm      | -2            |
| eher unangenehm | -1            |
| eher angenehm   | 1             |
| angenehm        | $\mathcal{P}$ |
| sehr angenehm   | З             |

<span id="page-48-0"></span>**Tabelle 3-1: Gewichtung der Fahrverhaltensbewertung**

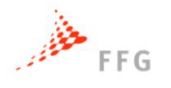

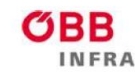

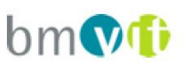

Hinsichtlich des allgemeinen Fahrkomforts ist zu beobachten, dass durchgängig alle drei Szenarien vermehrt als angenehm empfunden werden und keines der Szenarien sehr unangenehm eingeschätzt wird, was bei höheren Auslastungsgraden unterschiedlich hätte ausfallen können. Am besten schneidet hier SAE0 mit einem aufsummierten Wert von 27 ab. Die beiden Varianten von SAE4 werden annähernd gleich gut bewertet, wobei ein Zeitlückenabstand von 1,8 Sekunden tendenziell ein wenig besser beurteilt wird.

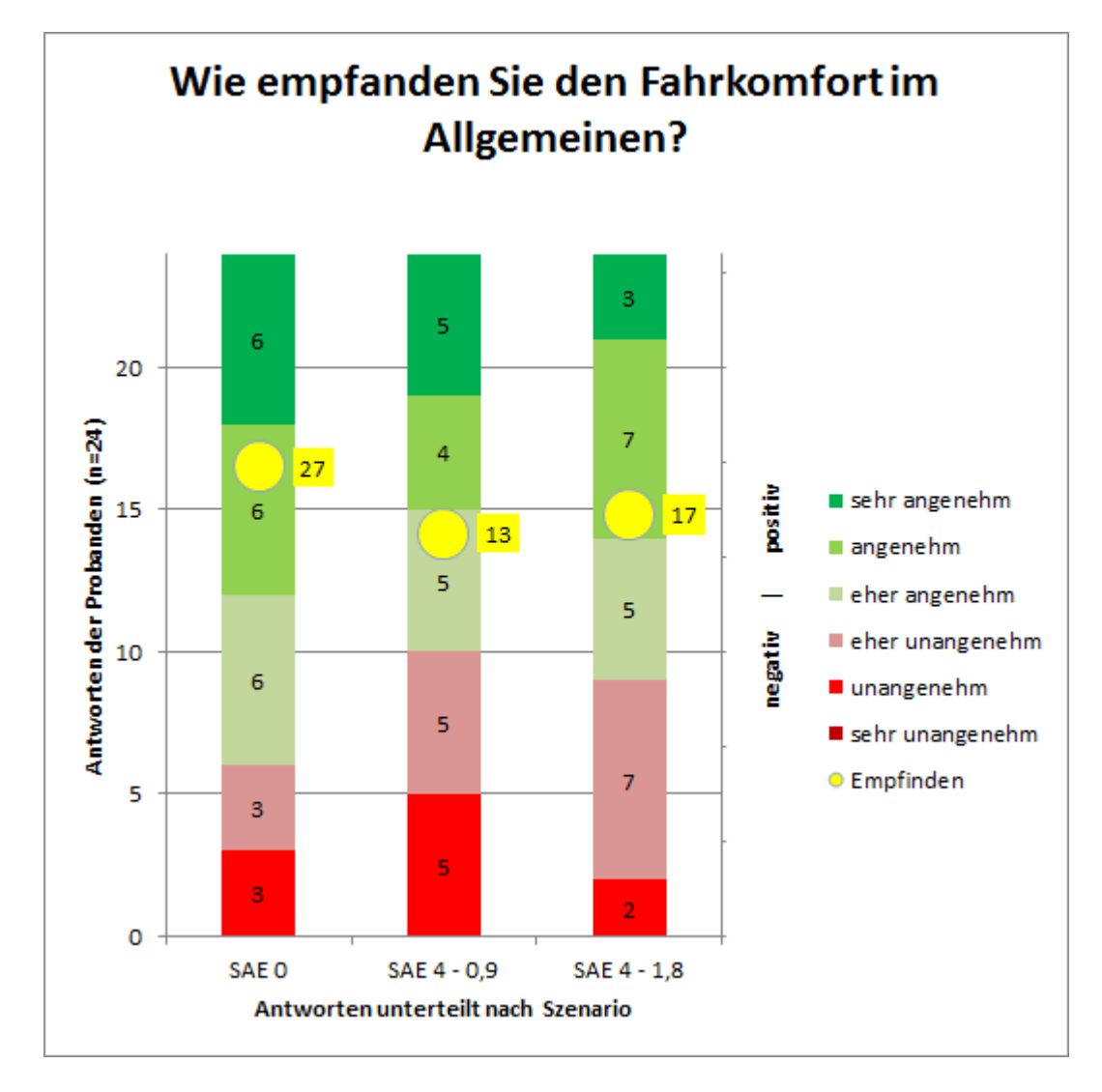

**Abbildung 3-10: Empfinden des allgemeinen Fahrkomforts**

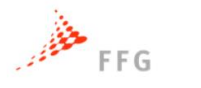

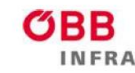

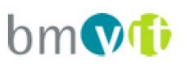

Die Bewertung des dynamischen Fahrverhaltens wird einerseits hinsichtlich Folgefahrten sowie Ein- und Ausfädeln untersucht. Betreffend die Folgefahrten fällt auf, dass SAE4 trotz eines höheren Zeitlückenabstandes von 1,8 Sekunden mehrheitlich unangenehm eingeschätzt wird, was sich auch in einem negativen Gesamtwert widerspiegelt. Auffallend ist hier, dass SAE0 deutlich gegenüber den zwei SAE4-Szenarien favorisiert wird.

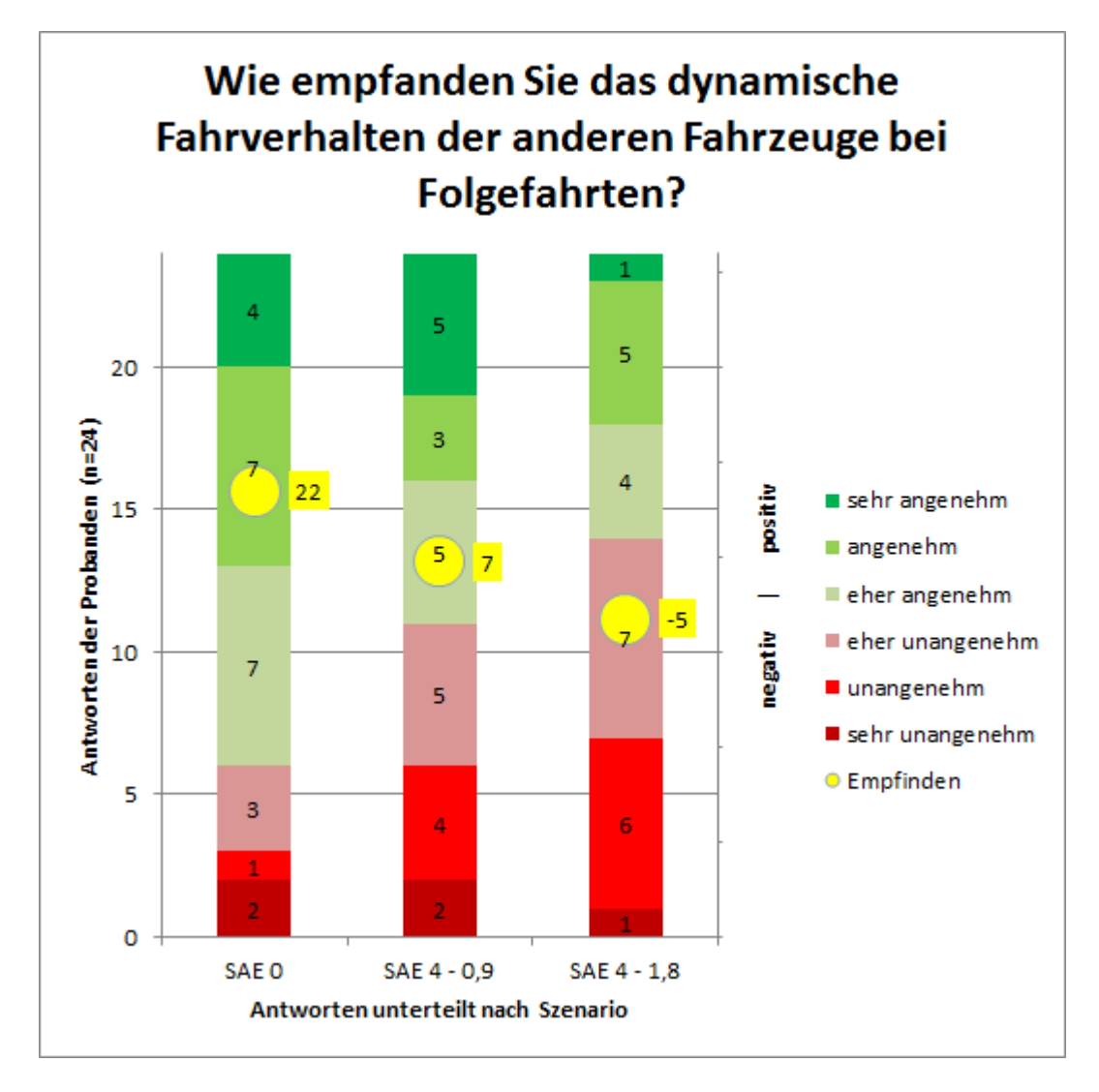

#### **Abbildung 3-11: Dynamisches Fahrverhalten bei Folgefahrten**

Das dynamische Fahrverhalten der anderen Fahrzeuge beim Ein- und Ausfädeln zeigt bei SAE0, dass lediglich zwei Personen dieses als unangenehm empfinden. Auch hier schneidet SAE4 mit einem Zeitlückenabstand von 1,8 Sekunden aufgrund des negativen Wertes schlechter ab als die anderen beiden Szenarien.

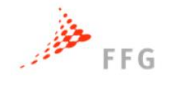

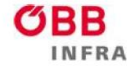

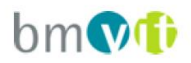

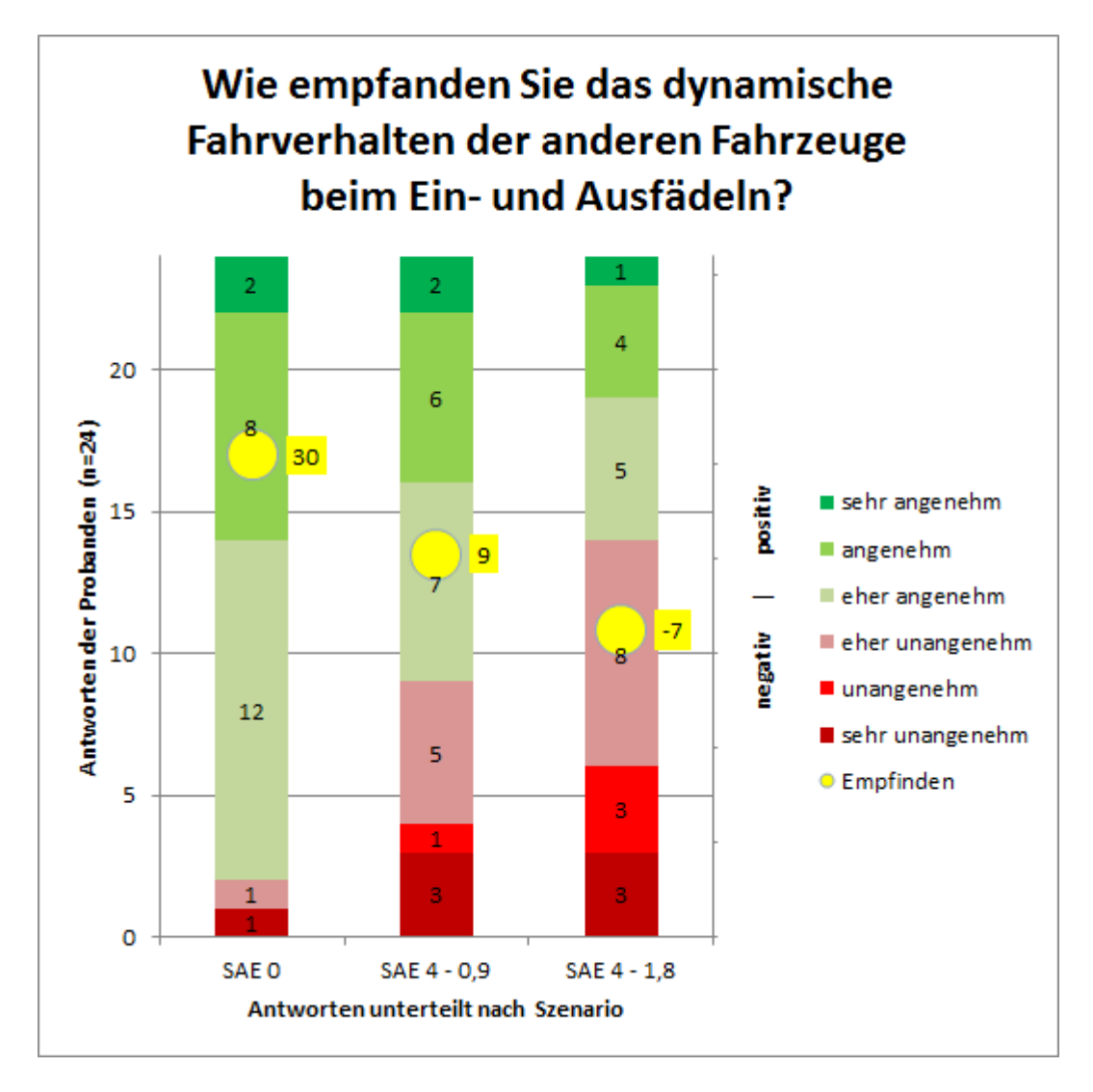

**Abbildung 3-12: Dynamisches Fahrverhalten beim Ein- und Ausfädeln (Fahrstreifenwechsel)** Ebenso wie das dynamische Fahrverhalten wird auch das Abstandsverhalten hinsichtlich Folgefahrten bzw. Ein- und Ausfädeln untersucht. Das Abstandverhalten bei Folgefahrten wird in allen drei Simulationsszenarien mehrheitlich als angenehm empfunden. In [Abbildung 3-13](#page-52-0) ist ersichtlich, dass die beiden Kategorien *unangenehm* und *sehr unangenehm* gering und bei SAE0 überhaupt nicht vertreten sind. Wiederum erhält SAE0 die beste Bewertung, während SAE4 in beiden Varianten einen ähnlichen Gesamtwert erzielt.

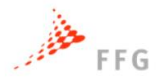

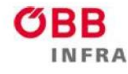

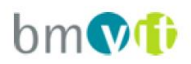

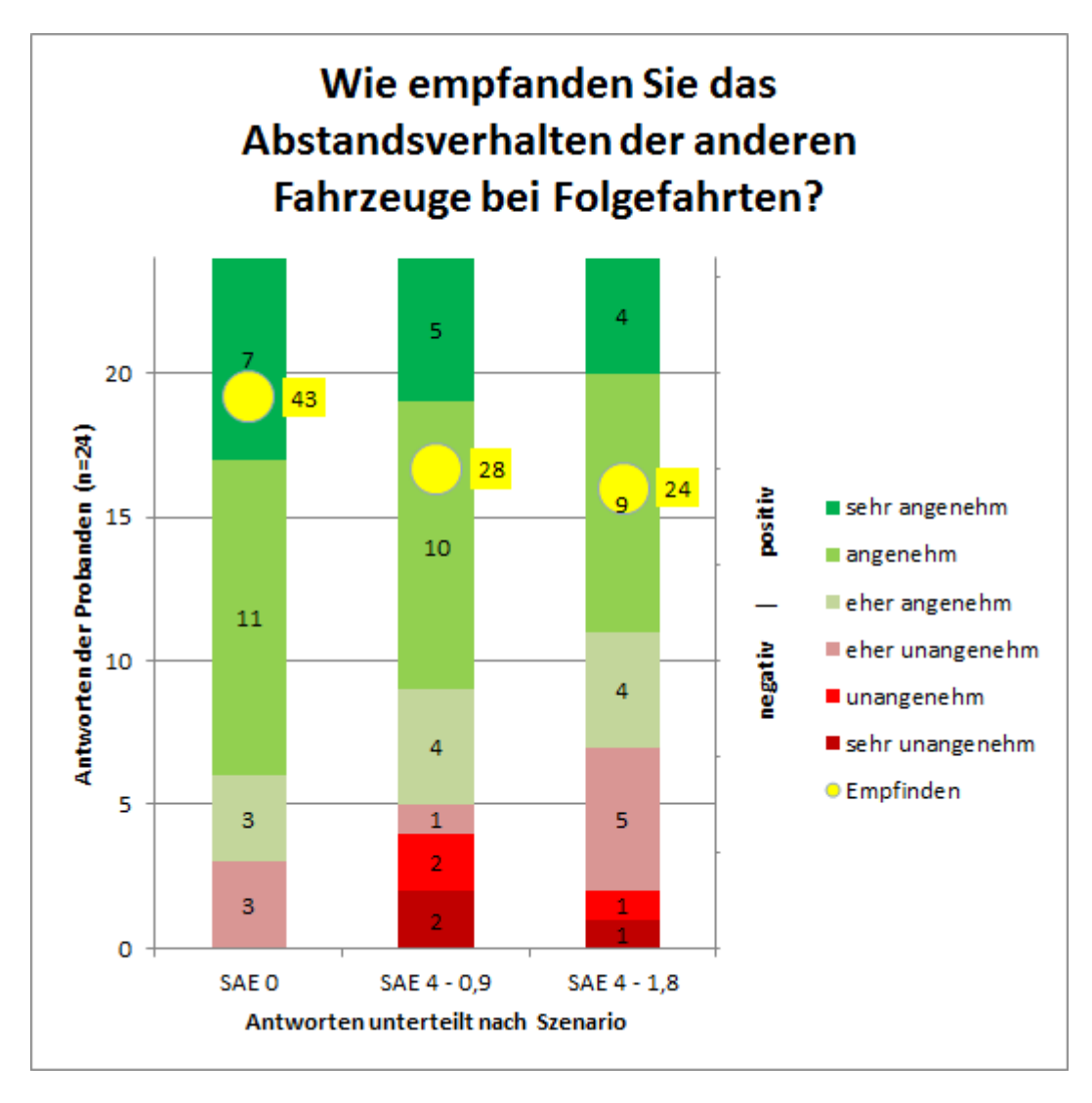

#### <span id="page-52-0"></span>**Abbildung 3-13: Abstandsverhalten bei Folgefahrten**

Die Bewertung hinsichtlich des Abstandsverhaltens beim Ein- und Ausfädeln [\(Abbildung 3-14\)](#page-53-0) fällt im Vergleich zum Folgeverhalten insgesamt schlechter aus. Allerdings schätzen bei SAE0 nur ein kleiner Anteil der Probanden das Folgeverhalten unangenehm ein, wodurch ein deutlich höherer Gesamtwert erzielt wird. SAE4 mit einem Zeitlückenabstand von 1,8 Sekunden erhält von 50% der Probanden eine negative Bewertung, fällt aber im Vergleich zu den Ergebnissen mit einem Zeitlückenabstand von 0,9 Sekunden minimal besser aus.

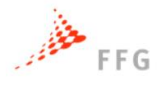

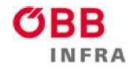

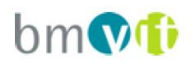

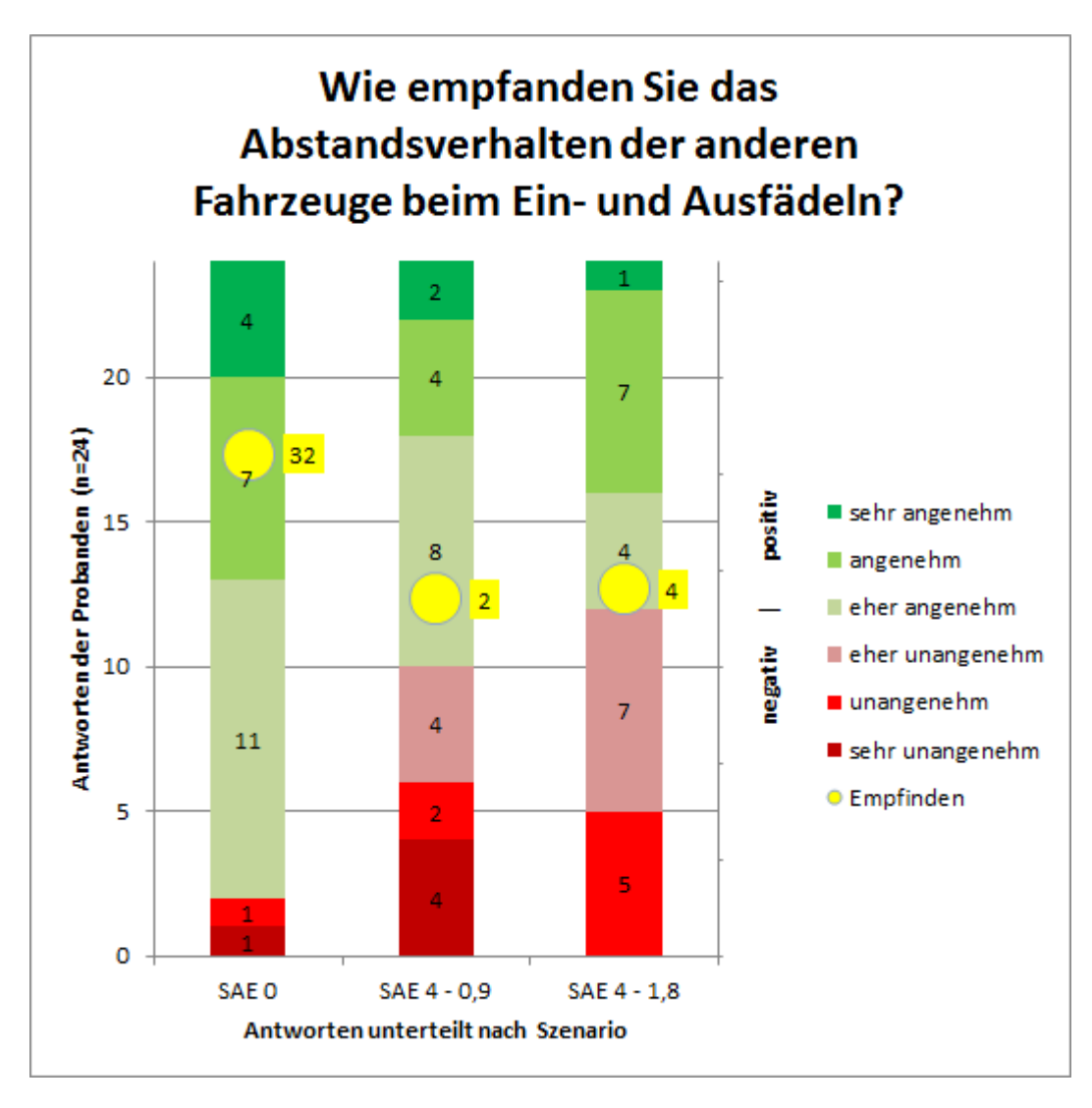

#### <span id="page-53-0"></span>**Abbildung 3-14: Abstandsverhalten beim Ein- und Ausfädeln (Fahrstreifenwechsel)**

Insgesamt zeigt sich bei der Fahrverhaltensbewertung in der Simulation, dass SAE0 durchgehend am angenehmsten empfunden wird. In einigen Fällen schneidet es deutlich besser ab als die beiden SAE4-Szenarien, wobei diese meist nur minimale Unterschiede aufweisen. Allerdings ist in den Ergebnissen ersichtlich, dass ein Zeitlückenabstand von 1,8 Sekunden tendenziell unangenehmer empfunden wird.

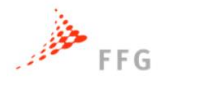

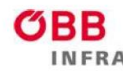

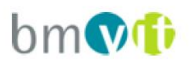

### **3.3.3 Allgemeine Fragen zum Fahrsimulator**

In Folge werden nun die Ergebnisse bezüglich der Fahrt im Fahrsimulator unabhängig der Szenarien veranschaulicht, wobei Fahrgefühl, Fahrverhalten und Stressempfinden untersucht wurden. Bezüglich Fahrgefühl geben 54% an, dass dieses weitgehend dem auf der Straße entspricht. Eine volle Übereinstimmung sehen hingegen nur 12% der Probanden und 17% empfinden das Fahrgefühl völlig unterschiedlich.

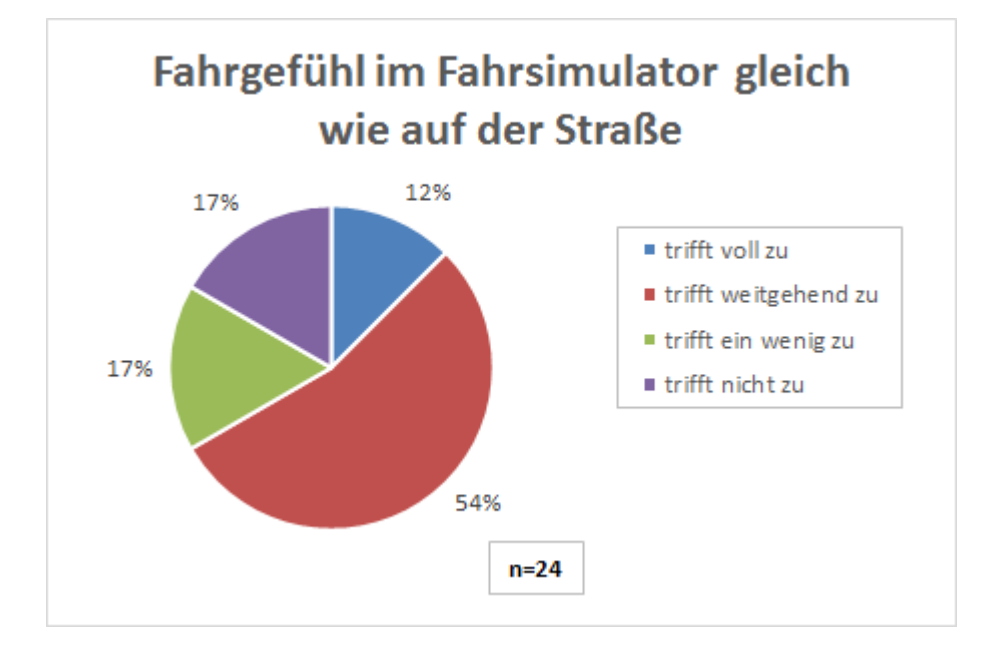

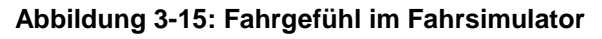

Das Fahrverhalten am Simulator im Vergleich zu dem auf der Straße wird allgemein und in Hinblick auf die Aggressivität untersucht. Die Mehrheit empfindet, dass das Fahrverhalten sich nur wenig von dem auf der Straße unterscheidet. Überhaupt keine Abweichungen sehen 25% und lediglich 8% empfinden hingegen deutliche Unterschiede zum realen Fahrverhalten. Dies unterstreicht die Qualität des im Projekt VEGAS verwendeten Fahrsimulators reale Fahrverhalten analysieren zu können.

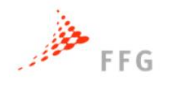

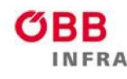

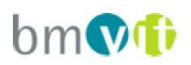

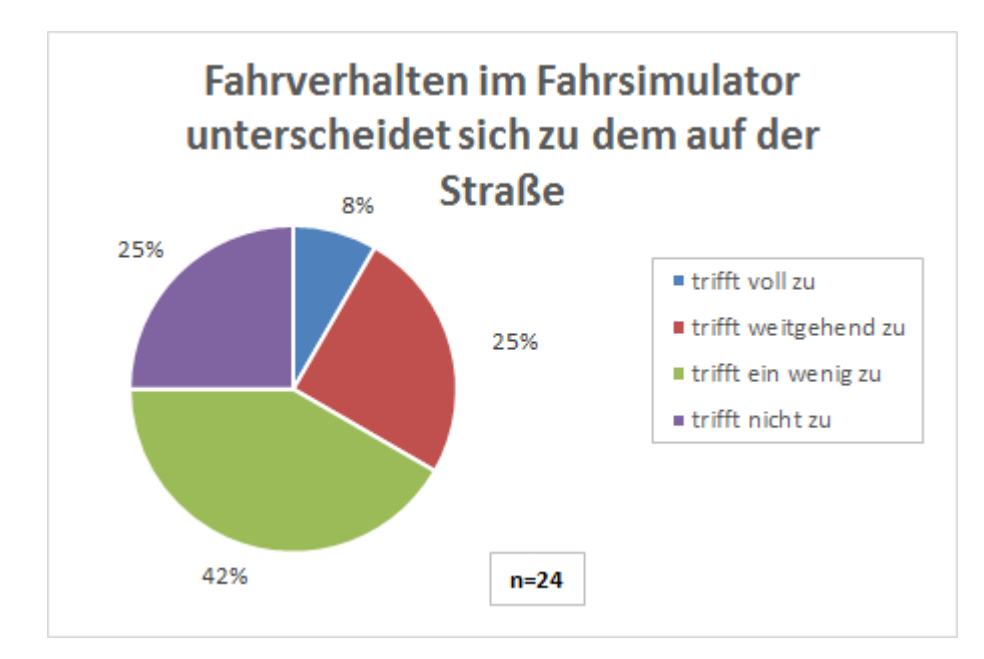

**Abbildung 3-16: Fahrverhalten im Fahrsimulator I**

Bezüglich aggressivem bzw. defensivem Fahrverhalten ist in [Abbildung 3-17](#page-55-0) ersichtlich, dass leicht aggressiveres Fahrverhalten mit 58% am stärksten vertreten ist. Nur 29% geben an, im Fahrsimulator ein eher defensiveres Verhalten aufzuweisen als in der Realität.

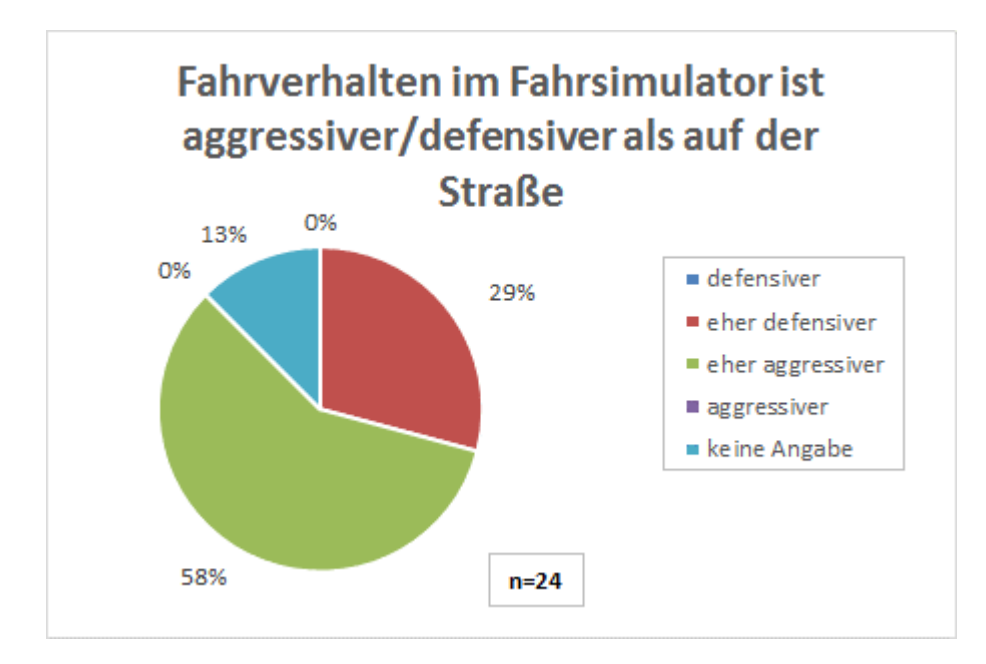

<span id="page-55-0"></span>**Abbildung 3-17: Fahrverhalten im Fahrsimulator II**

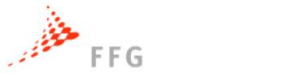

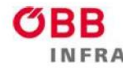

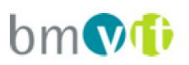

Die Stressintensität im Fahrsimulator im Vergleich zu auf der Straße wird von 79% der Probanden nicht stärker empfunden. Für 8% ist eine erhöhte Stresssituation weitgehend gegeben und für 13% trifft dies nur wenig zu.

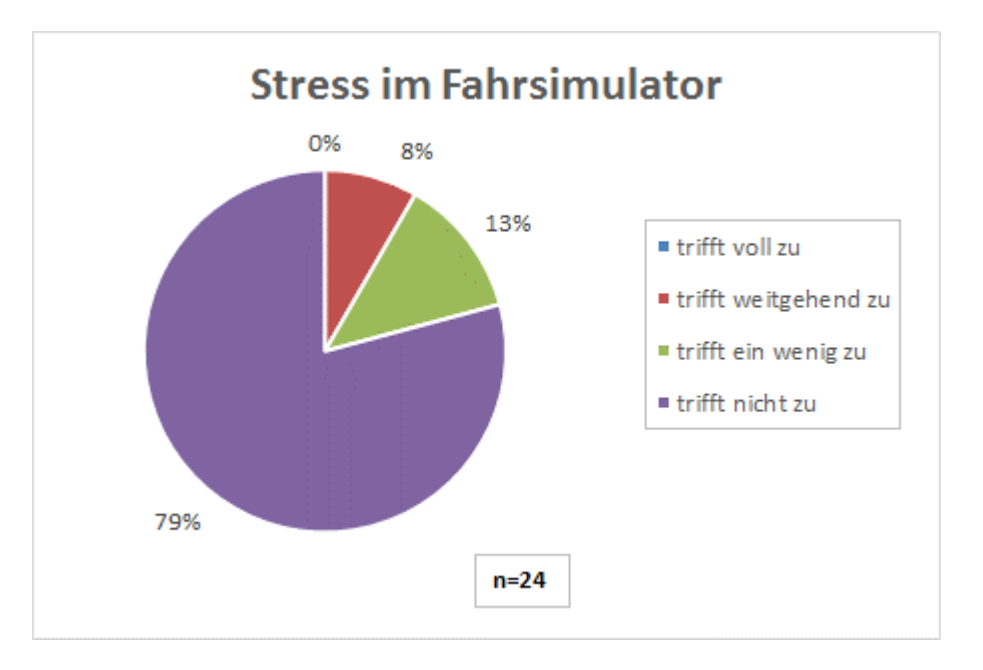

**Abbildung 3-18: Stress im Fahrsimulator**

# **3.3.4 Allgemeine Fragen zum automatisierten Fahren**

Abschließend werden nun die Ergebnisse der allgemeinen Befragung bezüglich automatisierten Fahrens dargelegt, grafischen Darstellungen siehe Abschnitt [9.3.2.](#page-162-0) Der Kenntnisstand bezüglich automatisierten Fahrens ist bei den Befragten hoch. 71% der Probanden geben an, gut informiert über die Technologie zu sein. Von den 71%, die bereits einen guten Kenntnisstand aufweisen, nutzen 24% Fahrerassistenzsysteme bereits regelmäßig. Mehrheitlich haben die Befragten diese Systeme noch nie genutzt und nur 35% haben sie diese zumindest einmal probiert. In Folge wurde auch das zukünftige Veränderungspotenzial des automatisierten Fahrens untersucht. Eine Veränderung der eigenen Fahrhäufigkeit durch das automatisierte Fahren sehen 83% der Probanden nicht . Lediglich 4% gehen davon aus, in Zukunft weniger häufig zu fahren und 13% sehen einen Anstieg ihrer Fahrhäufigkeit. Auch bezüglich der Fahrweite geht die Mehrheit von 58% nicht von einer Veränderung aus. 42% erwarten hingegen, dass sich ihre zurückgelegten Fahrweiten durch automatisierte Fahrfunktionen durch aus erhöhen könnten.

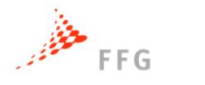

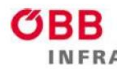

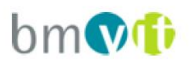

### **3.3.5 Allgemeine Anmerkungen**

Hier werden während der Simulatorfahrten getätigte Aussagen zusammengefasst, um die Probleme einzelner Szenarien näher zu charakterisieren.

### **Anmerkungen SAE0**

- "Fzg. blinken nicht und haben keine Bremsleuchten. Man kann sich nicht auf Situationen einstellen"
- "Geschwindigkeit der anderen Fahrzeuge zu langsam"
- "Es wurde weniger oft der Fahrstreifen gewechselt"
- "Variation (Geschwindigkeit, Abstände etc.) zu gering für Realität"
- "Abstand beim Spurwechsel war teilweise sehr knapp" vs. "Abstand beim Spurwechsel hat sehr gut gepasst"
- "Teilweise schneiden Autos sehr knapp rein"

### **Anmerkungen SAE4 0.9sec**

- "Immer angenehm zu fahren"
- "Spurwechsel ist zu plötzlich und unangenehm; Man muss immer aufpassen"
- "Langsamere Fahrzeuge vor Ego-Fzg. sind schwer zu erkennen"
- "Abstandsfolgeverhalten war in Ordnung, Spurwechsel aber zu knapp"
- "Autos schneiden rein, sehr schnelles und spontanes wechseln, zu wenig Unterschied zwischen LKW & PKW"
- "Andere Fzg. versuchen die Spur zu halten"

### **Anmerkungen SAE4 1.8sec**

- "War das schlimmste Szenario, auch am meisten los"
- "Kann anderen Verkehrsteilnehmer nicht vertrauen; Blinken fehlt, überraschende Spurwechsel"
- "Fzg. fahren fast zu brav (Hutfahrer), kaum Unterschied der Geschwindigkeiten zwischen FS, halten fast zu viel Abstand"
- "Spurwechsel haben keine Geschwindigkeitsabhängigkeit"
- "Fzg. haben nicht so stark verzögert/beschleunigt, aber schnelles Spurwechseln ist geblieben"

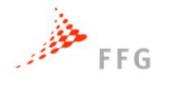

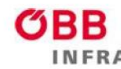

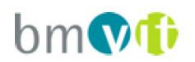

### **3.4 Auswertung der objektiven Daten**

Neben den gezeigten subjektiven Bewertungen der drei unterschiedlichen Szenarien, werden in diesem Abschnitt die Fahrzeugdaten der Probanden unter Beeinflussung der umgebenden Fahrzeuge analysiert. Im Vergleich der durchschnittlichen Geschwindigkeiten der Probanden in den jeweiligen Szenarien, wird offensichtlich, dass das Szenario SAE4 mit 1,8 Sekunden Folgezeitlücke deutlich geringere Geschwindigkeiten aufweist, im Median 102 km/h. Das Szenario SAE4 mit 0,9 Sekunden Folgezeitlücke weist zwar im Median mit 115 km/h den höchsten durchschnittlichen Geschwindigkeitswert auf, die Streuung der durchschnittlichen Geschwindigkeiten über die 24 Probanden ist jedoch ungleich größer als im Vergleich mit SAE0.

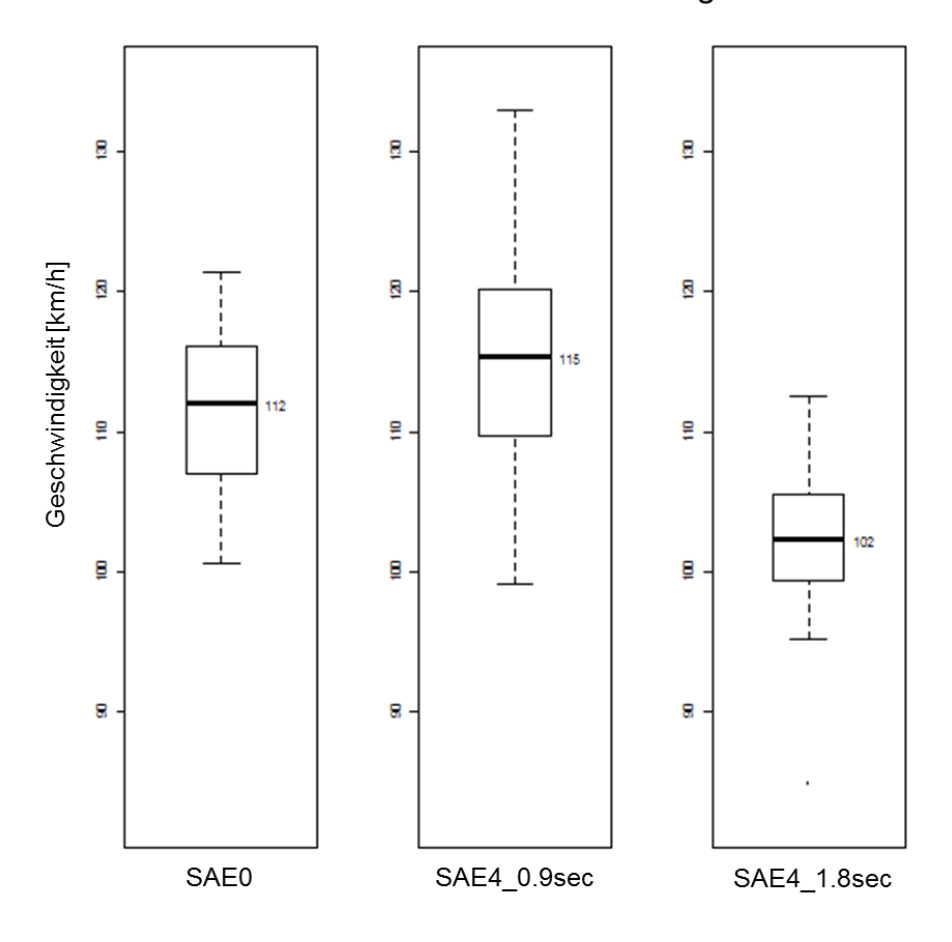

### Durchschnittliche Geschwindigkeit

**Abbildung 3-19: Durchschnittliche Geschwindigkeit**

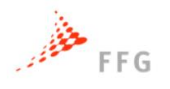

Auch wenn man die durchschnittliche positive Beschleunigung unter die Lupe nimmt, erkennt man die größere Streuung der Werte beim Szenario SAE4 mit 0,9 Sekunden Folgezeitabstand im Vergleich mit dem Szenario SAE0. Der Median der durchschnittlichen positiven Beschleunigung dieser zwei Szenarien liegt jedoch im selben Bereich. Das Szenario SAE4 mit 1,8 Sekunden Folgezeitabstand weist die höchsten durchschnittlichen positiven Beschleunigungswerte der drei Szenarien auf. Ein stärkeres Beschleunigen der Probanden in diesen Szenarien wird damit offensichtlich. Die Beschleunigungen wirken sich in weiterer Folge zudem auch negativ auf den Kraftstoffverbrauch und den Emissionsausstoss der Fahrzeuge aus.

**ASFINAG** 

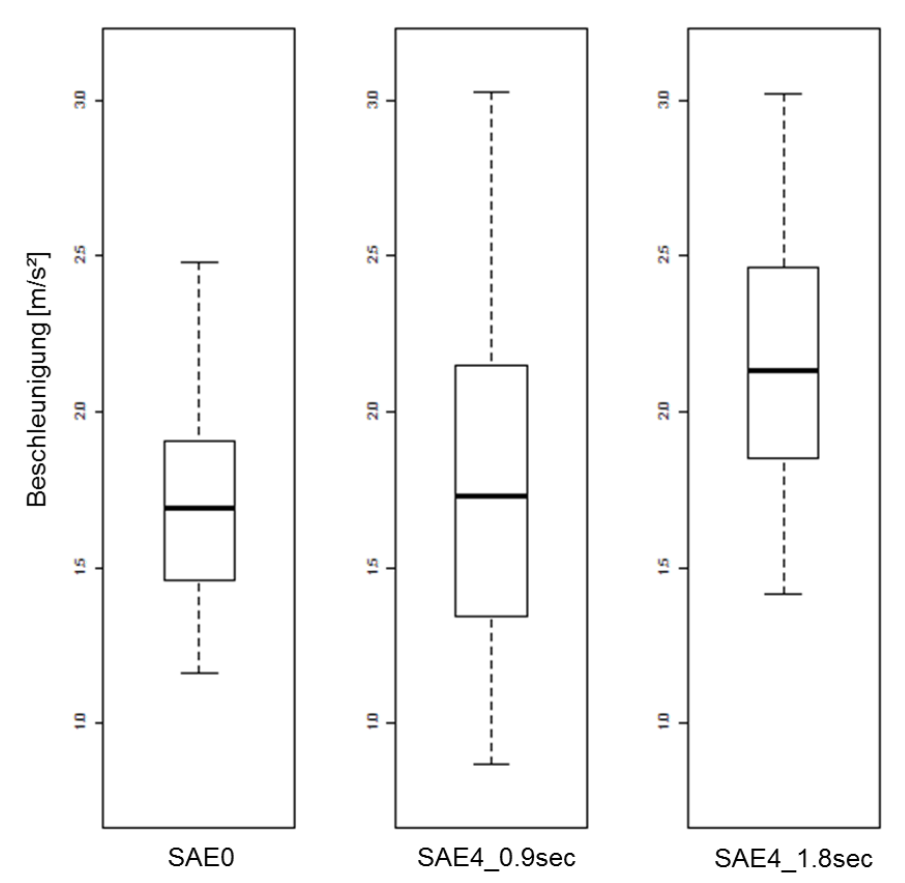

Durchschnittliche pos. Beschleunigung

**Abbildung 3-20: Durchschnittliche positive Beschleunigung**

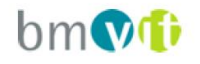

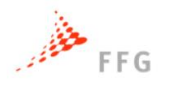

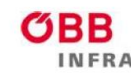

# **ASFINAG**

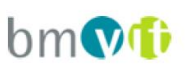

Vergleicht man die durchschnittlichen negativen Beschleunigungen der drei Szenarien, so erkennt man erneut die höheren negativen Beschleunigungswerte im Szenario SAE4 mit 1,8 Sekunden Folgezeitabstand. Probanden mussten in diesem Szenario öfters stärker Bremsen um Kollisionen zu vermeiden, da die Fahrverhalten der umgebenden Fahrzeuge für die Probanden nicht absehbar waren. Bei großen Folgezeitlücken rechneten die Probanden nicht mit Fahrspurwechseln der anderen Verkehrsteilnehmer und wurden von diesen überrascht. Im Szenario SAE0 musste am wenigsten stark gebremst werden. Auch die Streuung der durchschnittlichen negativen Beschleunigungen ist hier am geringsten.

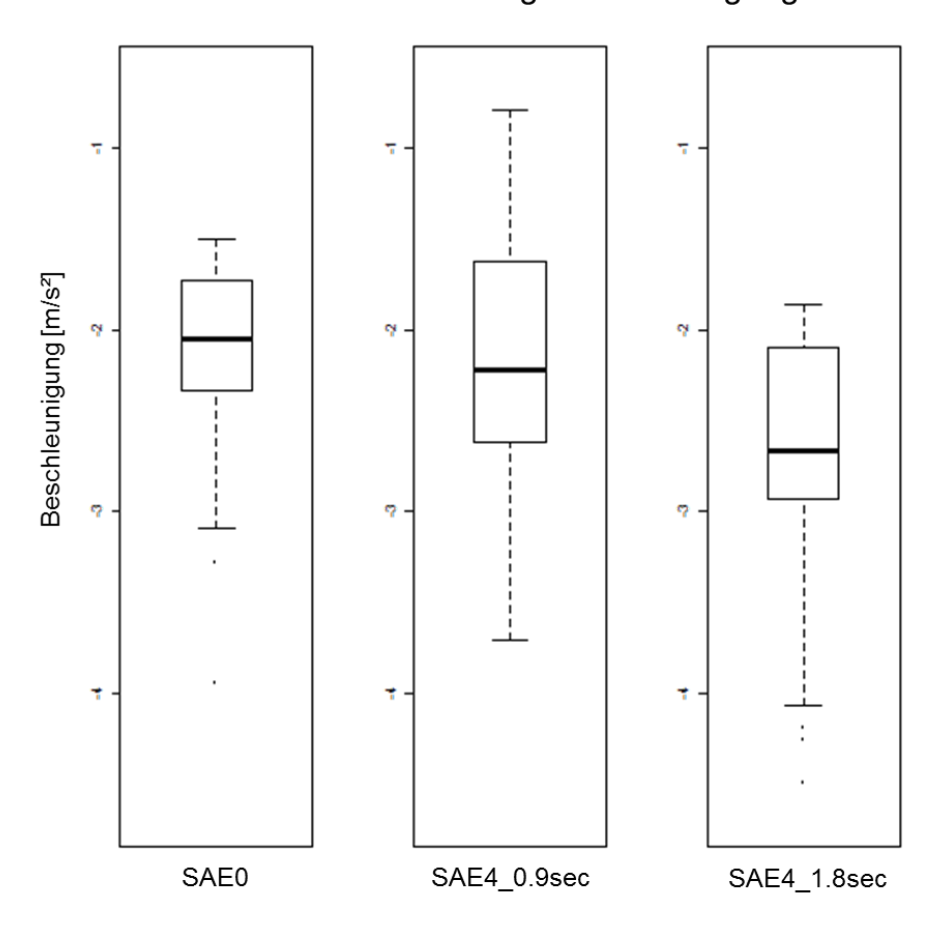

Durchschnittliche neg. Beschleunigung

**Abbildung 3-21: Durchschnittliche negative Beschleunigung**

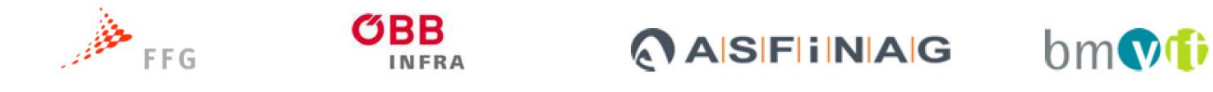

Bei Detailanalysen der Fahrtrajektorien wird offensichtlich, dass Probanden, wenn sie einem SAE0 Fahrzeug folgen, eine geringere Geschwindigkeitsdifferenz aufweisen (linkes Diagramm der folgenden Abbildung) als wenn sie einem SAE4 Fahrzeug folgen (rechtes Diagramm der folgenden Abbildung).

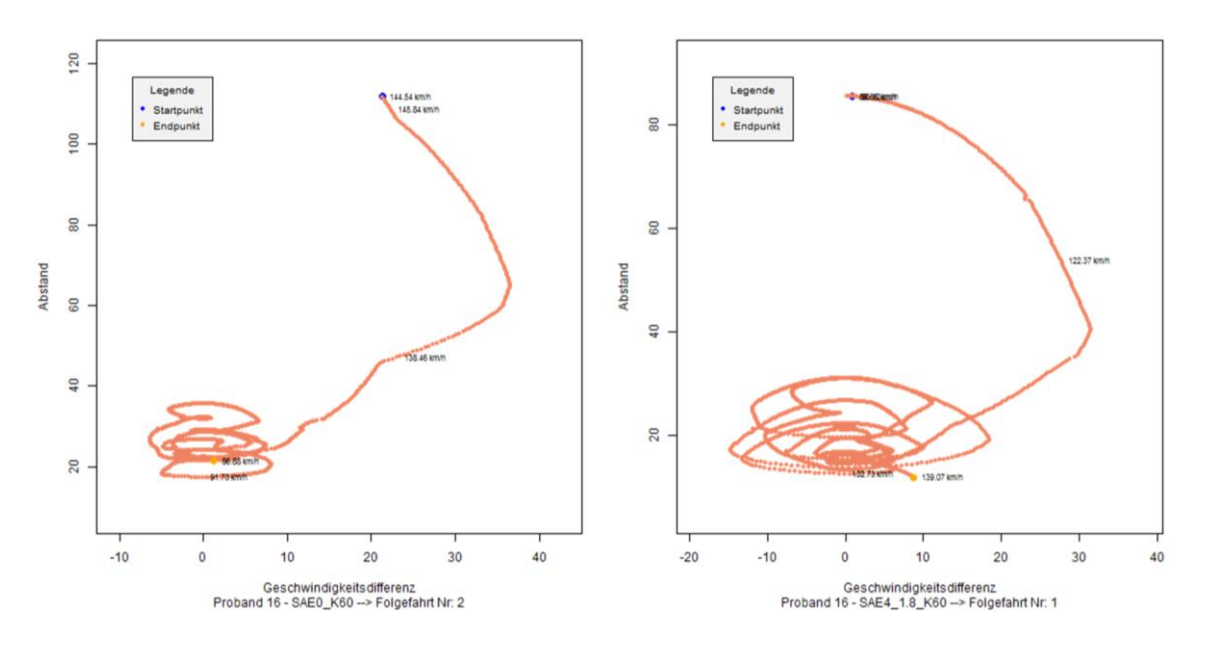

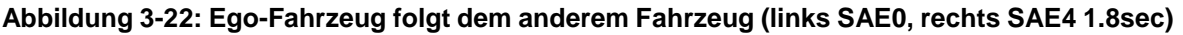

# **3.5 Fazit der Fahrsimulatorstudie**

Sowohl die subjektiven Bewertungen anhand des Fragebogens als auch die objektiven Datenanalysen der Fahrzeugtrajektorien suggerieren, dass die Probanden das nachgebildete menschliche Fahrverhalten im SAE0-Szenario gewohnt sind und dieses am besten einschätzen und auf Situationen reagieren können. Die beiden modellierten Fahrverhalten der SAE4 Stufe werden schlechter bewertet, da das Fahrverhalten der umgebenden Fahrzeuge für die Probanden nicht ausreichend absehbar ist. Dieser Umstand führt auch zu stärkeren Beschleunigungs- und Bremsvorgängen während der Simulatorfahrt. Die Ergebnisse der Simulatorstudie ermöglicht eine qualitative Bewertung der Fahrverhalten, für eine quantitative Bewertung wäre eine größere Stichprobe als 24 Probanden notwendig geworden. Der Fahrsimulator an sich wurde von den Probanden als sehr realgetreu wahrgenommen, was Untersuchungen bezüglich detaillierter Fahrverhalten überhaupt erst ermöglicht.

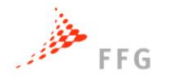

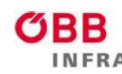

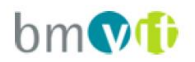

# **4 MIKROSKOPISCHE SIMULATION TYPISCHER NETZELEMENTE**

Für die mikroskopische Simulationsstudie werden typische Netzelemente und Szenarien festgelegt, mit deren Hilfe die Auswirkungen des automatisierten Fahrens auf die Kapazität des gesamten österreichischen Autobahn- und Schnellstraßennetz hochgerechnet werden können.

# **4.1 Überblick der Simulationsszenarien**

Die zu simulierenden Netzelemente bilden somit eine Basis für die Anzahl der Szenarien für die Simulationsstudie. Da aus Aufwandsgründen nicht alle unterschiedlichen Netzelemente des österreichischen Autobahn- und Schnellstraßennetz in der Simulation untersucht werden können, wurde eine Auswahl der häufigsten am Streckennetz vorhandenen typischen Netzelementen getroffen. Die Auswahl schließt die Netzelemente aus, die entweder im Straßennetz selten vorkommen oder deren Kapazität aufgrund ähnlicher Charakteristik aus einem anderen Netzelementen auch ohne Simulation abgeleitet werden kann. Als typische Netzelemente wurden die in folgender Tabelle aufgelisteten festgelegt und in weiterer Folge simuliert.

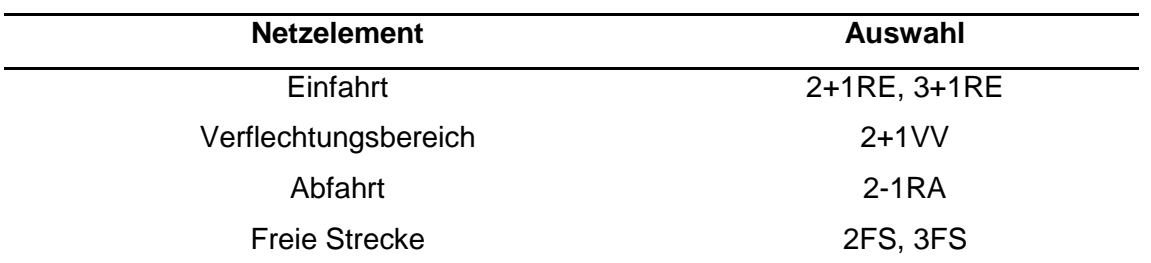

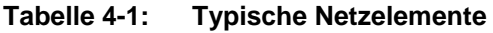

Bei den Einfahrten decken die Typen 2+1RE und 3+1RE 83% aller Einfahrten im österreichischen hochrangigen Streckennetz ab. Dabei steht 2+1 RE für 2 Fahrstreifen auf der Hauptfahrbahn und 1 Fahrstreifen als Rechts-Einfahrstreifen (RE), analog dazu verfügt das Element 3+1RE über 3 Fahrstreifen auf der Hauptfahrbahn. Ebenso decken die Typen 2-1RA (2 Fahrstreifen auf der hauptfahrbahn plus 1 Rechts-Ausfahrtstreifen) einen großen Anteil aller Abfahrten (72%) im österreichischen hochrangigen Streckennetz ab. Für

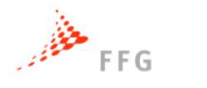

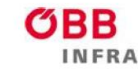

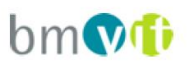

Verflechtungsbereiche wird das Element 2+1VV, mit 2 Fahrstreifen auf der Hauptfahrbahn und einem zusätzlichen Verflechtungsstreifen, simuliert. Auf der freien Strecke findet man im österreichischen A+S-Netz zumeist 2 bzw. 3 Fahrstreifen, weswegen diese zwei Netzelemente simuliert wurden. Die Auswahl der Streckensegmente bilden das 1. Level in [Abbildung 4-1.](#page-63-0)

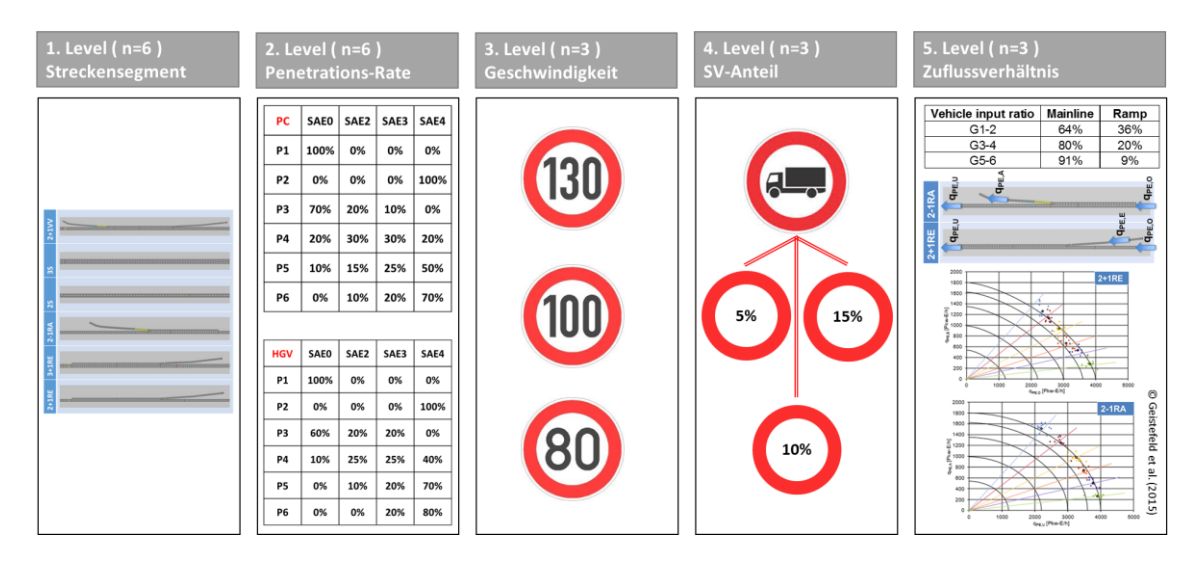

<span id="page-63-0"></span>**Abbildung 4-1: Mikroskopische Verkehrsflusssimulationsszenarien**

Weiters wurden im 2. Level sechs Szenarien von unterschiedlichen Durchdringungsraten für PKW (PC) und LKW (/HGV) innerhalb des Projektes mit dem Betreuer der Asfinag abgestimmt. Für jedes der typischen Netzelemente werden Simulationen mit jeder der sechs unterschiedlichen Durchdringungsraten der automatisierten Fahrfunktionen durchgeführt.

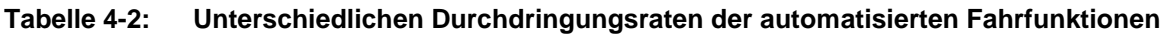

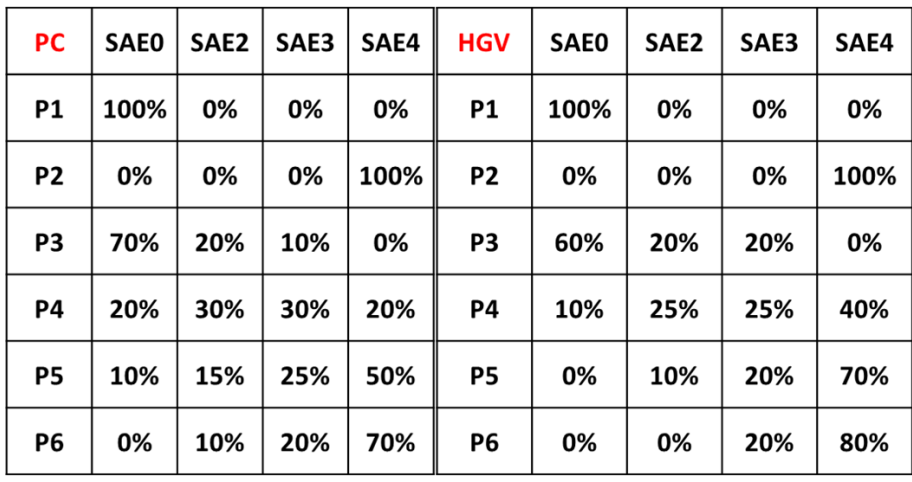

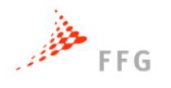

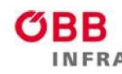

# **ASFINAG**

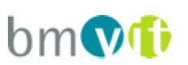

Zudem werden die Simulationen im 3. Level mit unterschiedlichen erlaubten Geschwindigkeiten (80, 100 und 130 km/h) und im 4. Level mit unterschiedlichen Schwerverkehrsanteilen (5, 10, 15%) simuliert. Das fünfte Level bilden Zuflussverhältnisse, dabei werden unterschiedliche Belastungsverhältnisse der Verkehrsstärke zwischen der Hauptfahrbahn und der Ein- bzw. Ausfahrt betrachtet. Da die Kapazität eines Knotenpunktes stark davon abhängt, wie das Verhältnis der Verkehrsstärke zwischen der Hauptfahrbahn und der Ein- bzw. Ausfahrt ist, werden unterschiedliche Verhältnisse betrachtet. Geistefeld (2016) unterscheidet sechs Belastungsverhältnisse (G1-G6), die in VEGAS als Mittelwert zweier Verhältnisse auf drei Zuflussverhältnisse (G1-2, G3-4, G5-6) komprimiert werden. Das Zuflussverhältnis G1-2 umfasst demnach 64% des Gesamtzuflusses auf der Hauptfahrbahn und 36% des Gesamtzuflusses wird bei Einfahrten über die Rampe in das zu simulierende Netzelement eingespeist, bzw. verlasse die Autobahn bei Abfahrten. Demnach sind in den Szenarien G1-2 deutlich mehr Spurwechsel und Ein- bzw. Ausfädelmanöver zu erwarten als in den Szenarien G5-6, wo lediglich 9% des Gesamtzuflusses über die Rampe ins Netz kommt bzw. bei Abfahrten abfließt. Bei Szenarien auf der freien Strecke entfällt logischerweise dieses fünfte Level.

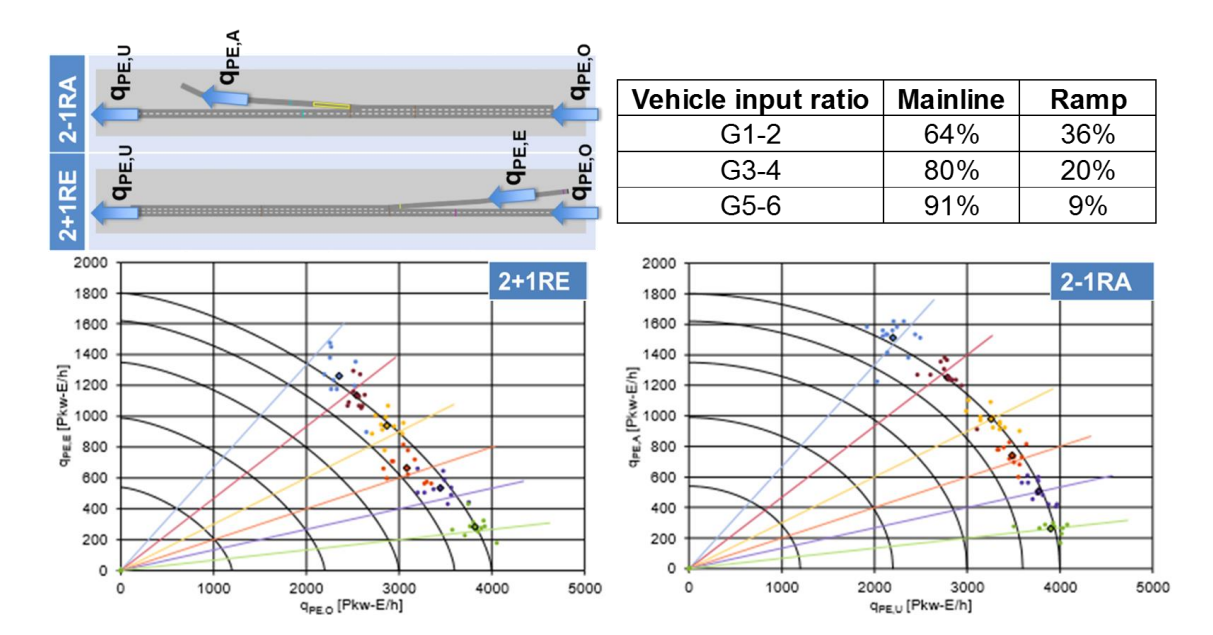

**Abbildung 4-2: Mikroskopische Verkehrsflusssimulationsszenarien**

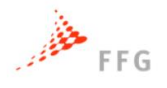

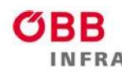

# **ASFINAG**

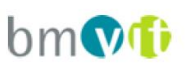

Die Gesamtzahl der Simulationsszenarien ist also das Produkt der Anzahl in den einzelnen Level (Anzahl der Streckensegmente x Anzahl der Penetrationsrate x Anzahl der Geschwindigkeiten x Anzahl der Schwerverkehrsanteile x Anzahl der Zuflussverhältnisse). Jede Kombination aus jeweils einem der fünf Blöcke ergibt eines von 756 Szenarien, die skriptbasiert simuliert wurden. Bei Simulationsprogrammen, die mit Zufallszahlen arbeiten, sollen mehrere Simulationsläufe mit verschiedenen Startwerten der Zufallsgeneratoren durchgeführt werden, deren Ergebnisse dann gemittelt werden. Für die Simulationen innerhalb dieses Projektes wurden jeweils 20 Simulationsläufe durchgeführt, womit aus 756 Szenarien 15.120 Simulationsdurchläufen werden.

Die Simulationsstudie hat zum Ziel, die Kapazität einzelner Netzelemente unter unterschiedlichen Voraussetzungen zu ermitteln. Hierfür ist es notwendig, dass innerhalb der Simulationen der Verkehrsfluss auf den Netzelementen so erhöht wird, dass das Netz an seine Kapazitätsgrenze kommt. In der Simulation kann dies über die Verkehrsnachfrage gesteuert werden. Als Anhaltspunkt für die benötigte Verkehrsnachfrage zum Erreichen der Kapazitätsgrenze können die Kapazitäten aus der RVS 03.01.11 verwendet werden. In einigen Szenarien reicht diese Verkehrsnachfrage jedoch noch nicht aus, da ein verändertes Verhalten der simulierten Verkehrsteilnehmer bei Automatisierung eine erhöhte Kapazität zur Folge haben kann. Daher musste die Verkehrsnachfrage weiter erhöht werden. Die Verkehrsnachfrage darf allerdings nicht plötzlich steigen, sondern muss graduell gesteigert werden, um Verkehrszusammenbrüche aus anderen Gründen auszuschließen. Die verwendete Verkehrsnachfrageganglinie ist beispielhaft in nachstehender Abbildung dargestellt. Hierbei wird bei einer geringen Verkehrsstärke von 10% gemessen an der Kapazität laut RVS 03.01.11 begonnen und in 5%-Schritten bis auf einen Auslastungsgrad von 110% gesteigert. Ab diesem Zeitpunkt wird die Verkehrsnachfrage wieder sukzessive in 5%-Schritten reduziert um auch den Entlastungsbereich abdecken zu können. Eine weitere Erhöhung des Verkehrszuflusses über 110% hinaus ist wirkungslos, da der zusätzliche Verkehr aus programmtechnischen Gründen nicht in das Simulationsnetz eingespeist werden kann. Die gesamte Simulationsdauer beträgt 180min.

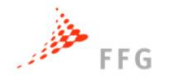

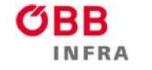

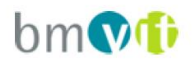

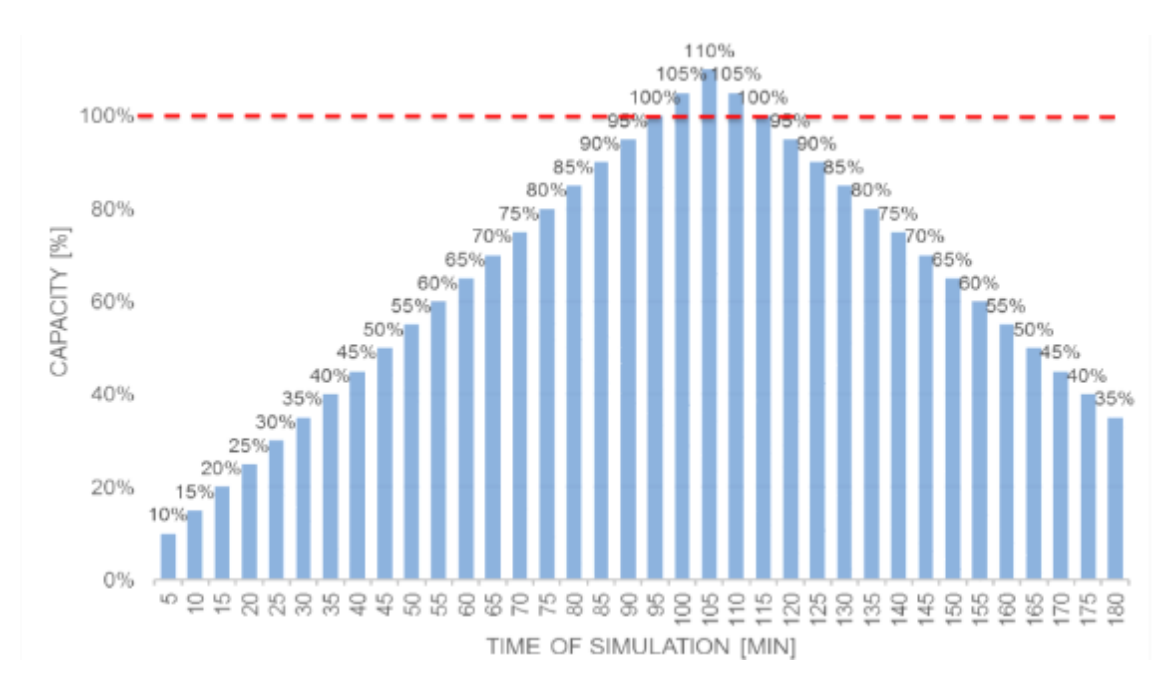

**Abbildung 4-3: Verkehrsnachfragezufluss innerhalb der Simulation (rote Linie = Kapazität laut RVS 03.01.11)**

### **4.2 Kapazitätsbestimmung auf Basis Fundamentaldiagramm**

Das Fundamentaldiagramm beschreibt grundlegend die Zusammenhänge zwischen den drei Kenngrößen Verkehrsstärke q, Verkehrsdichte k und momentaner Geschwindigkeit v. Dabei sind die unterschiedlichen Zustände des Verkehrsflusses zu beachten (freier, teilgebundener und gebundener Verkehr). Ein praktikables Modell zur Beschreibung aller drei Verkehrszustände ist von van Aerde et al. (1995) entwickelt worden. Dabei wird die Verkehrsdichte in Abhängigkeit der momentanen Geschwindigkeit ausgedrückt:

$$
k = \frac{1}{c_1 + \frac{c_2}{v_0 - v} + c_3 * v}
$$

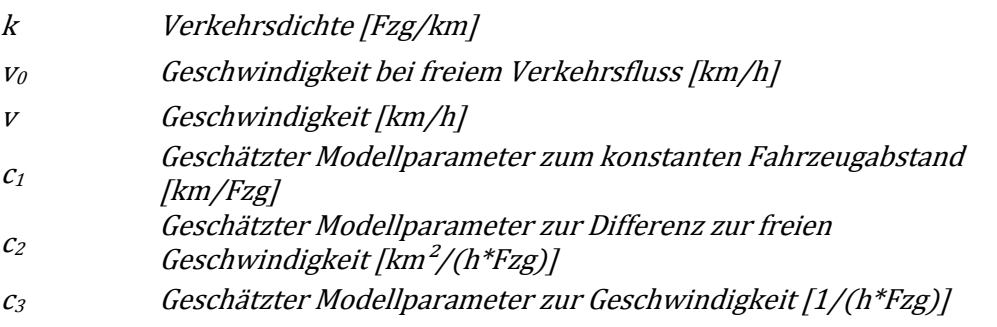

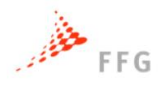

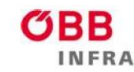

# ASFINAG

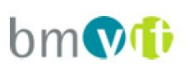

Sind empirische Wertepaare von Verkehrsdichte und momentaner Geschwindigkeit verfügbar (bzw. kann die Verkehrsdichte über die fundamentale Beziehung q=v\*k ermittelt werden), dann können unter Anwendung des van Aerde Modells mittels Regressionsanalyse die drei Funktionsparameter (c1, c2 und c3) bestimmt werden und damit die Punktwolke an Daten in der k-v-Ebene durch einen stetigen Kurvenverlauf repräsentiert werden. Die Kapazität auf Basis Fundamentaldiagramm tritt dann genau am Wendepunkt der Regressionskurve auf bzw. entspricht dies dem Scheitelpunkt der Kurve bei Transformation der Daten in die q-v-Ebene. Als Beispiel ist eine Kapazitätsermittlung für einen Messquerschnitt auf der Autobahn A2 bei Wien in Fahrtrichtung Graz in [Abbildung 4-4](#page-67-0) dargestellt, die Schätzung der van Aerde Funktionsparameter erfolgt in der k-v-Ebene (links), die Regressionskurve kann dann in die q-v-Ebene des Fundamentaldiagrammes transformiert werden (rechts).

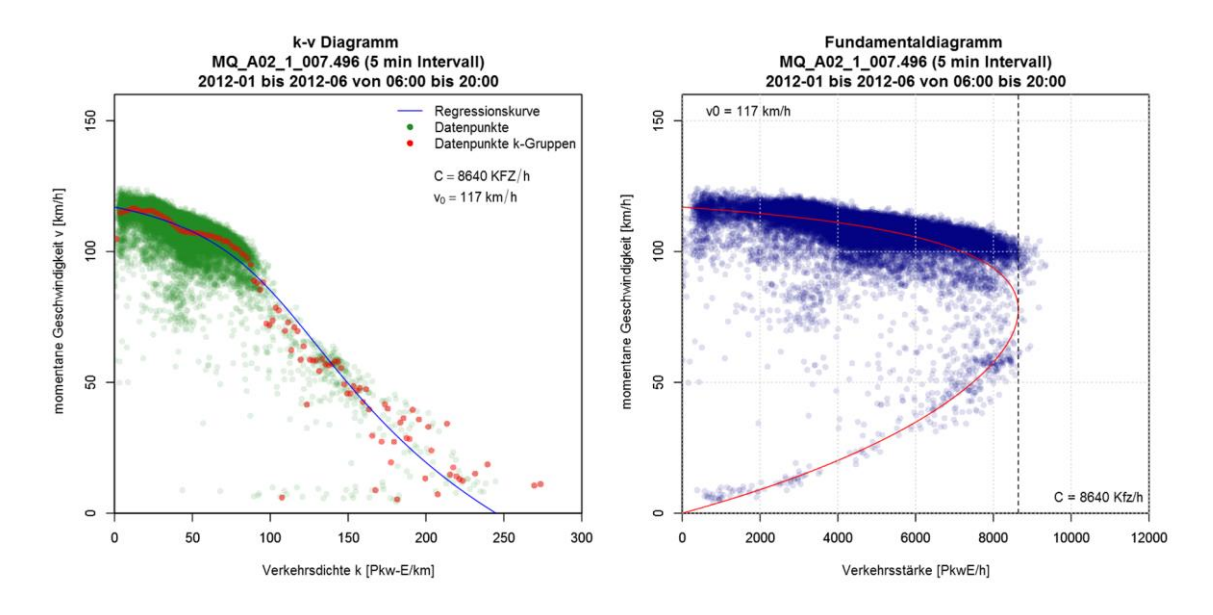

<span id="page-67-0"></span>**Abbildung 4-4: Bestimmung der Kapazität auf Basis Fundamentaldiagramm für den 4 streifigen Messquerschnitt MQ\_A02\_1\_007.496 auf der Autobahn A2 Richtung Graz (links kv- bzw. rechts q-v-Diagramm, 5 min Intervalle)**

Die Regression wird mithilfe der Statistiksoftware R-Project durchgeführt. Die Daten aus den mikroskopischen Simulationen werden eingelesen und die Schätzung der Funktionsparameter erfolgt mit der Methode der kleinsten Fehlerquadrate (Least - Square - Verfahren). Dabei wird zu einer Datenpunktewolke eine Kurve gesucht,

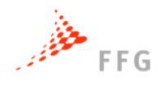

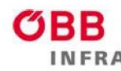

# **ASFINAG** bm Vi

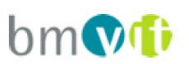

die möglichst nahe an diesen Punkten verläuft (Minimierung der Fehlerquadrate). Die Funktionsweise der Methode besteht darin, die Kurvenparameter so zu bestimmen, dass die Summe der quadratischen Abweichungen der Kurve von den Datenpunkten minimiert wird. Für die Kurvenparameter gibt es einen Startwert, den man festlegt und der durch weitere Iterationsschritte optimiert wird. Die Schritte werden so lange durchgeführt bis ein festgelegter Randwert unterschritten wird und keine Optimierung mehr möglich ist. Die Datenpunkte werden in der Mikrosimulation generiert (zum Beispiel Zähldaten an einem Messquerschnitt) und in einer \*.mer Datei gespeichert.

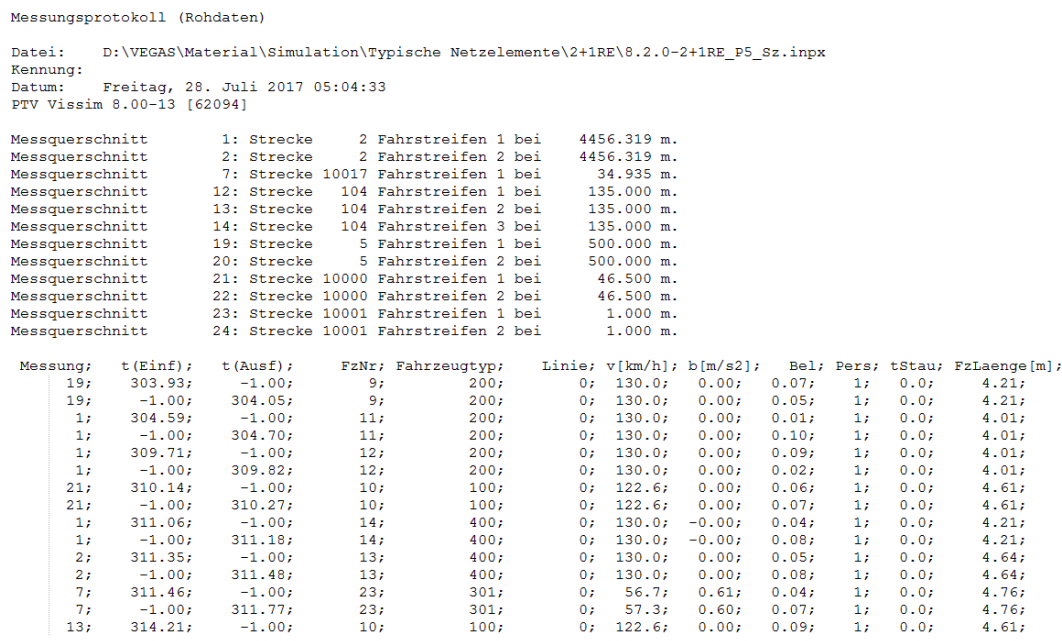

#### **Abbildung 4-5: Ausschnitt aus einer \*.mer - Datei**

Ein weiterer wichtiger Punkt ist das Aggregationsintervall. Die Intervalle der Daten haben eine starke Auswirkung auf die Bestimmung der Kapazität. Als Aggregationsintervall wird in VEGAS das 5 Minuten Intervall gewählt. Dieses eignet sich sehr gut für die Regressionsanalyse dieser Stichprobe. 1 Minuten Intervalle führen zu einer starken Streuung und 15 Minuten Intervalle sind einerseits zu stark aggregiert und andererseits reduzieren sich die Datenpunkte der Stichprobe.

Für die schlussendliche Bestimmung der Kapazität gibt es drei Varianten, die hier kurz erklärt werden.

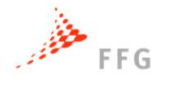

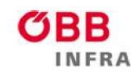

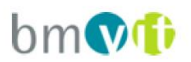

#### **Variante 1: Regression in der k-v Ebene**

Die erste Variante besteht darin die Regressionskurve anhand der Datenpunkte in der k-v-Ebene zu generieren. Vorteil ist hier, dass im k-v-Diagramm zu jedem k-Wert nur ein v-Wert existiert. Am Ende wird die k-v-Kurve wieder in das q-v-Diagramm anhand der fundamentalen Beziehung transformiert. Das Ergebnis einer solchen Regressionsanalyse kann man in den beiden folgenden Abbildungen sehen. Bei dieser Abbildung handelt es sich um einen Querschnitt eines 2 streifigen Streckenabschnittes.

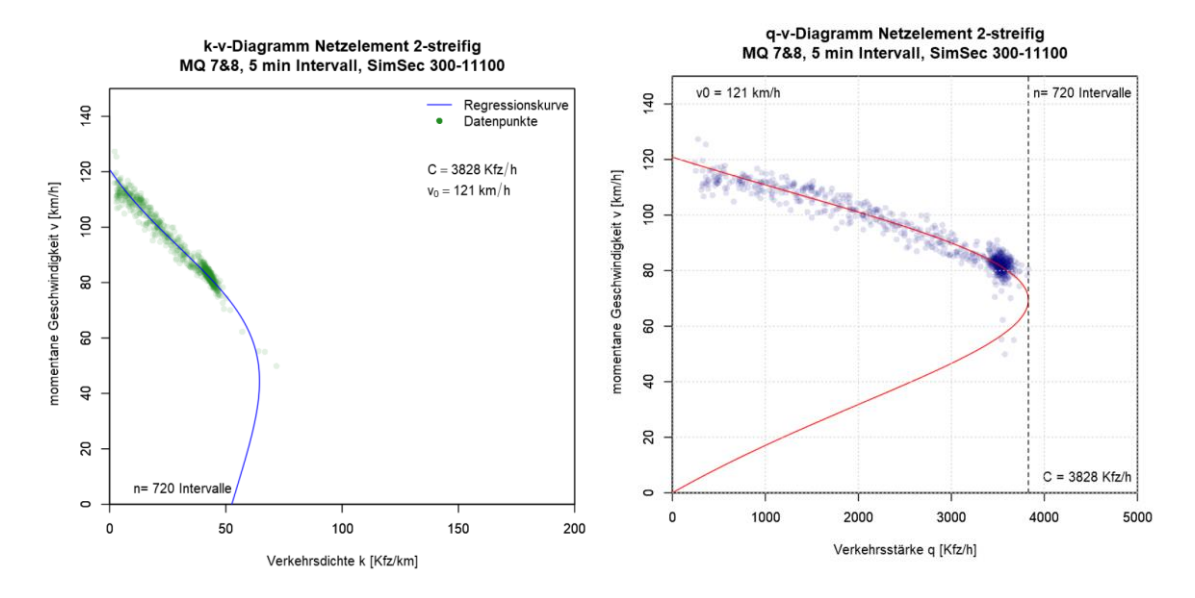

**Abbildung 4-6: links: Kapazität C auf Basis der Daten im k-v-Diagramm, rechts: Transformation der Kurve in die q-v-Ebene**

#### **Variante 2: Regression in der q-v-Ebene**

Da man die Dichte k laut der umgewandelten van Aerde Funktion (k wird durch q ausgedrückt) für die Kapazitätsbestimmung nicht zwingend benötigt, generiert man die Regressionskurve direkt anhand der Datenpunkte in der q-v-Ebene. Die nächste Abbildung zeigt denselben Querschnitt wie in den Abbildungen davor.

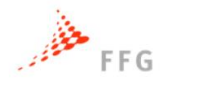

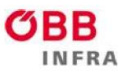

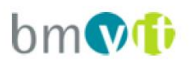

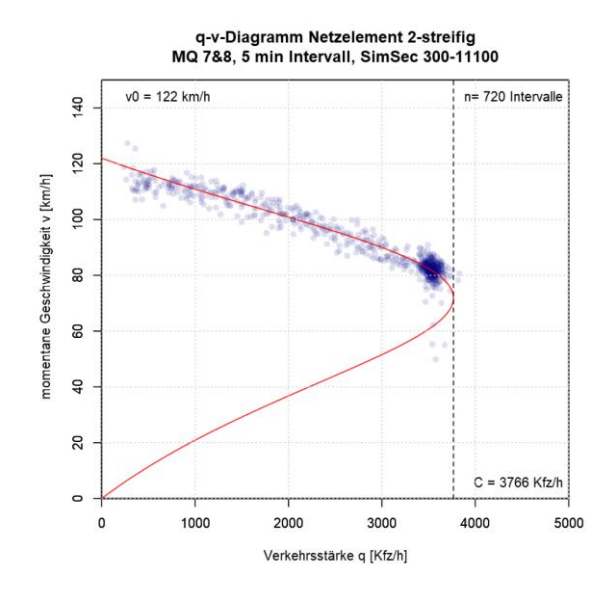

**Abbildung 4-7: Kapazität C auf Basis der Daten im q-v-Diagramm**

Nachteilig an dieser Variante ist, dass im q-v-Diagramm zu jedem y-Wert zwei x-Werte (hier: zwei verschiedene Geschwindigkeiten zu einer Verkehrsstärke) existieren. Damit entsteht ein weiterer Freiheitsgrad in der Regression. Es sind trotzdem plausible Ergebnisse bei den Untersuchungen in dieser Arbeit erzielt worden.

Ein weiterer Nachteil der beiden beschriebenen Varianten ist, dass die Verkehrszustände freier Verkehr und gebundener Verkehr anhand der Datenpunktewolke ausgewogen abgebildet sein sollten. Das Problem entsteht auf einer freien Strecke. Da die Fahrzeuge zu keinem Knotenpunkt oder Verengung kommen, ist es sehr schwierig Datenpunkte im gebundenen Verkehr zu erzeugen. Bei SAE-Level 0 kann es dennoch durch menschliches Fahrverhalten zu diesem Verkehrszustand kommen. Problematisch wird es im hochautomatisierten Bereich, da man hier diese Komponente nicht mehr vorliegen hat. Die folgende Abbildung veranschaulicht den Unterschied zwischen den beiden Levels auf einem 3-streifigen Querschnitt.

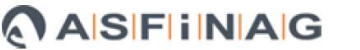

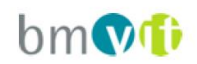

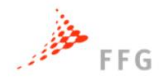

ВB

**NERA** 

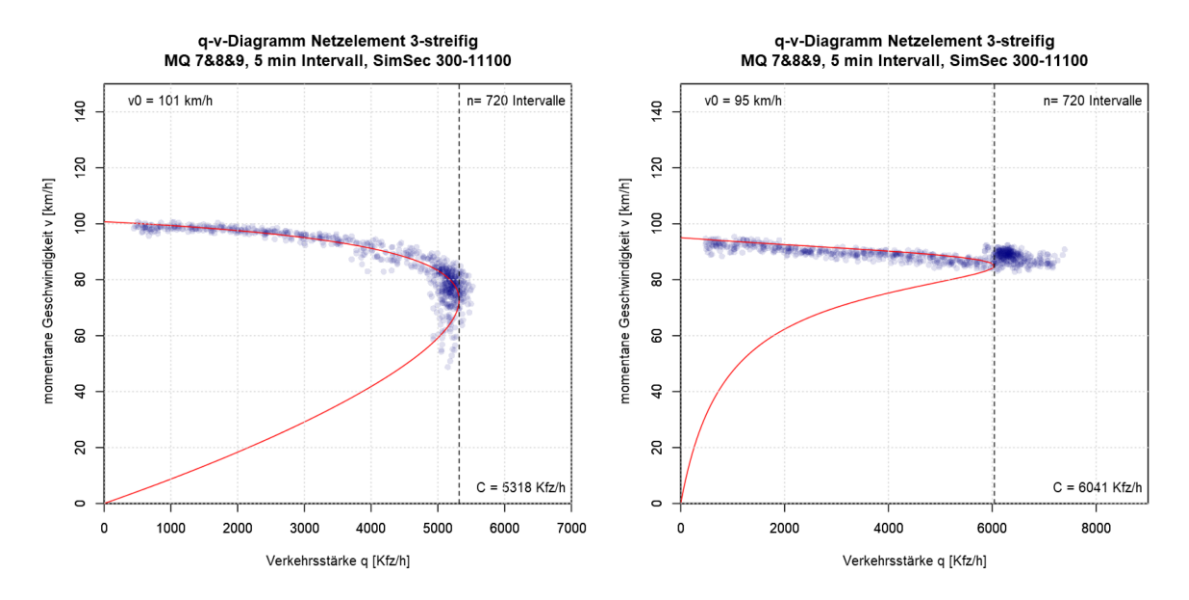

**Abbildung 4-8: Unterschied der SAE-Levels bei Kapazitätsermittlung (links: SAE0, rechts: SAE4)**

Bei Level 0 hat man genug Datenpunkte im gebundenen Teilbereich und auch deshalb erzielt man gute Ergebnisse in der Kapazitätsermittlung. Bei Level 4 sieht man, dass die Kapazität zu gering ausfällt. Hier sind noch zu viele Datenpunkte über diesem Wert zu finden. Bei anderen Querschnitten und Netzelementen erzielt man keine Ergebnisse und deshalb muss auf eine andere Variante zurückgegriffen werden.

### **Variante 3: Regression in der k-v-Ebene anhand Verkehrsdichteklassen**

Um das beschriebene Problem von Variante 2 zu beheben, wird eine dritte Variante mit Verkehrsdichteklassen angewendet. Hierzu werden die einzelnen Datenpunkte im k-v-Diagramm den einzelnen Verkehrsdichtegruppen zugewiesen. Das heißt, dass man zu jeder Verkehrsdichte nur einen Geschwindigkeitswert hat. Dadurch wird der Bereich des freien Verkehrs, der sehr viele Datenpunkte beinhaltet, weniger stark repräsentiert und der gestaute Bereich vergleichsweise höher gewichtet. Dies führt dazu, dass man auch auf den freien Strecken zu guten Ergebnissen kommt. Die folgenden Abbildungen zeigen den Unterschied zwischen der Variante 2 und 3 des 3-streifigen Querschnitts bei SAE Level 4.
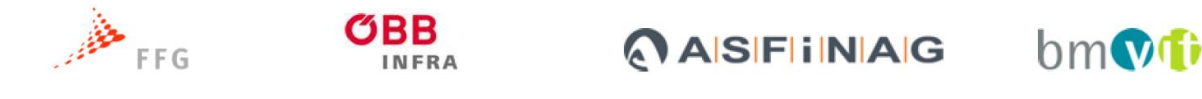

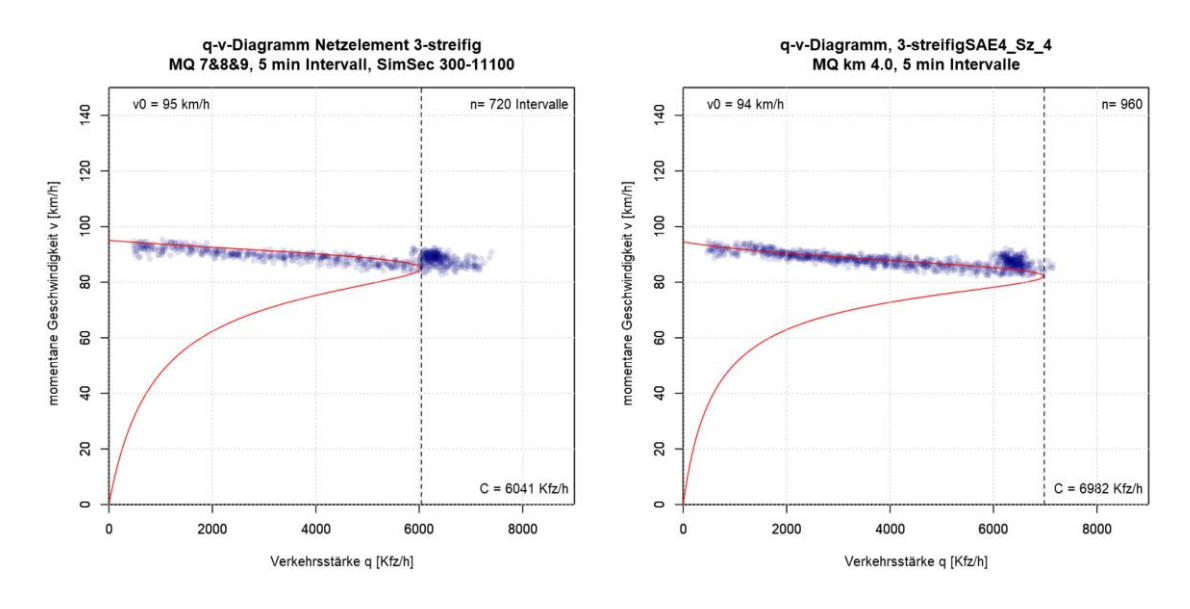

**Abbildung 4-9: Variantenunterschied in der Kapazitätsermittlung (links: Variante 2, rechts: Variante 3)**

Die Vorgehensweise dieser Variante ist dieselbe wie bei Variante 1. Man bestimmt die Regressionskurve anhand der Datenpunkte in der k-v-Ebene, ermittelt die Verkehrsdichteklassen und letztendlich transformiert man diese Kurve in die q-v-Ebene. Die Verkehrsdichteklassen werden so bestimmt, dass man pro Fzg/km einen Punkt in der k-v-Ebene ermittelt. Dies ist der Median aller Datenpunkte in der jeweiligen Verkehrsdichte. Die roten Punkte repräsentieren die Dichteklassen und die Regressionskurve wird nach diesen Punkten ermittelt.

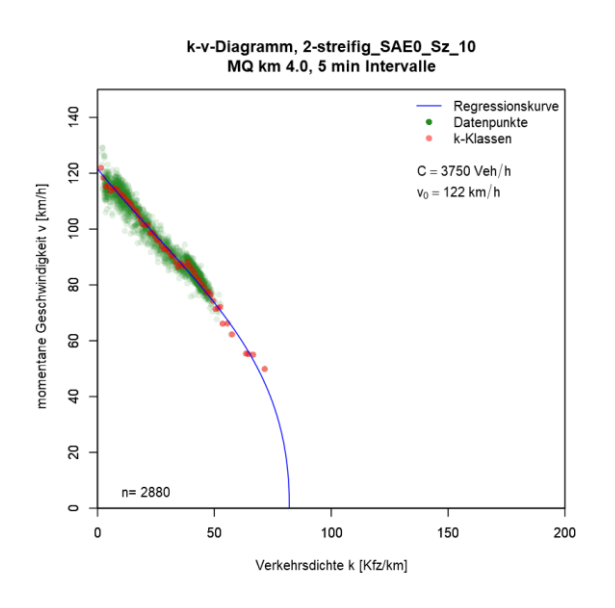

**Abbildung 4-10: Unterteilung der Datenpunkte in die einzelnen Verkehrsdichteklassen**

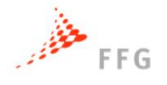

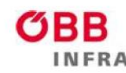

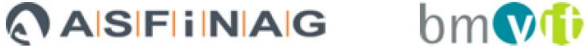

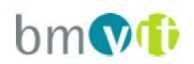

### **Vergleich der Varianten zur Kapazitätsbestimmung**

Es wurden hier 3 verschiedene Anwendungsansätze für die Kapazitätsbestimmung mit dem van Aerde Modell getestet. Variante 1 (Regression mit den Datenpunkten in der k-v-Ebene) lieferte nicht immer plausible Ergebnisse und zeigte vor Allem bei den Stufen mit hoher Automatisierung Schwächen. Die Datenpunkte in der q-v Ebene werden hierbei nicht berücksichtigt. Bei der Variante 2 (Regression in der qv-Ebene) besteht das Problem, dass man immer zwei x-Werte zu einem y-Wert benötigt. Das führte dazu, dass man tendenziell zu niedrige Kapazitäten ermittelte und bei hochautomatisierten Fahrverhalten (SAE4) teilweise zu keinen Ergebnissen kommt. Variante 3 lieferte stabilere Ergebnisse bei der Kapazitätsermittlung als Variante 1 und 2. Dennoch ist die Kapazität C an gewissen Messquerschnitten teilweise immer noch zu niedrig. Aus diesem Grund werden spezifische Randbedingungen eingebracht um die Ergebnisse der Kapazitätsbestimmung in einen plausiblen Wertebereich zu lenken. Folgende Randbedingungen wurden für das Automatisierungsszenario P1 (100% SAE0 Fahrzeuge) definiert:

- C bestimmbar und liegt im Bereich 90-99%-Quantil  $\rightarrow$  C ist bestimmter Wert
- C bestimmbar aber außerhalb des Quantilsbereich  $\rightarrow$  es wird das 99%-Quantil für zu hohe Kapazitätswerte (Bereich überschritten) und das 90% Quantil für zu niedrige Kapazitätswerte (Bereich unterschritten) zur Kapazitätsbestimmung verwendet
- C nicht bestimmbar  $\rightarrow$  es wird das 99%-Quantil für C verwendet

Die Kapazität C muss demnach im Bereich 90-99%-Quantil liegen. Das heißt es dürfen maximal 1% der Datenpunkte über bzw. 89% unter der ermittelten Kapazität liegen. Für die Automatisierungsszenarien P2-P6 gelten folgende Bedingungen:

- C bestimmbar und liegt im Bereich 90-99%-Quantil  $\rightarrow$  C ist bestimmter Wert
- $\bullet$  C bestimmbar aber außerhalb des Quantilsbereich  $\rightarrow$  es wird der Quantilwert des Szenarios P1 (100% SAE0 Fahrzeuge) für Kapazitätsbestimmung verwendet.
- C nicht bestimmbar ist  $\rightarrow$  es wird wiederum der Quantilwert des Szenarios P1 (100% SAE0 Fahrzeuge) für die Kapazitätsbestimmung verwendet

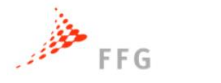

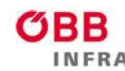

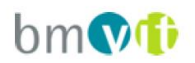

## **4.3 Ergebnisse der Kapazitätsbestimmung**

Innerhalb dieses Kapitels werden die Ergebnisse aus den Verkehrssimulationen für die einzelnen Netzelemente und Szenarien dargestellt.

### **4.3.1 2-streifiges Streckensegment**

Das 2-streifige Streckensegment weist eine Gesamtlänge von 5.000 Meter auf. Diese Länge ist notwendig um auch die Bildung der Platoons in einzelnen Szenarien gewährleisten zu können. Zudem wurden vier Messquerschnitte mit unterschiedlicher Lage modelliert. Die Kapazitätsbestimmung wurde für alle vier Messquerschnitte separat durchgeführt und deren Ergebnisse gemittelt.

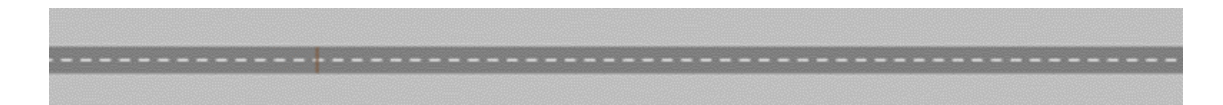

### **Abbildung 4-11: Simulationsstrecke des 2-streifigen Streckensegments**

Nachfolgend werden die Ergebnisse des 2-streifigen Streckensegments tabellarisch dargestellt. Die unterschiedlichen Penetrationsraten (P1-P6) haben erwartungsgemäß einen hohen Einfluss auf die Kapazitätsergebnisse. Wohingegen sich die Ergebnisse der drei unterschiedlichen Geschwindigkeiten v und Schwerverkehrsanteile (SV-Anteile) nicht so stark unterscheiden. Bereits die Szenarien P3 verzeichnen eine Kapazitätserhöhung von rund 9%, was auf die geringeren Folgezeitlücken von 0.9 Sekunden zurückzuführen ist. Die Kapazitäten für die Penetrationsraten P5, P6 und P2 weisen keine großen Unterschiede auf. Da sich laut Fundamentaldiagramm im Bereich der Kapazitäten eine optimale Geschwindigkeit von etwa 70-85 km/h einstellt, sind auch die Unterschiede der Kapazitäten zwischen den Szenarien mit 80 km/h und jenen mit 130 oder 100 km/h relativ gering. Dies gilt für alle sechs Durchdringungsszenarien. Tendenziell sind die Kapazitäten bei den Szenarien mit 80 km/h am höchsten, da hier keine großen Geschwindigkeitsdifferenzen der Fahrzeuge in der Simulation auftreten. Zudem sind auch die Kapazitätsunterschiede zwischen den Szenarien mit unterschiedlichen SV-Anteilen marginal. Diverse weitere Diagramme sind im Anhang in Abschnitt [9.1.1](#page-125-0) zu finden.

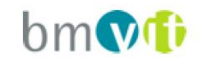

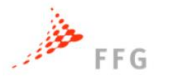

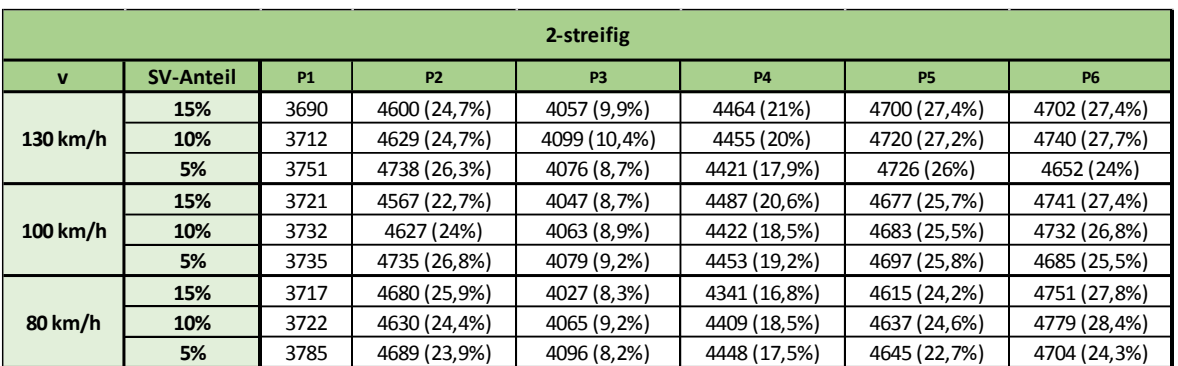

**AISFINAG** 

#### **Tabelle 4-3: Kapazitätsergebnisse des 2-streifigen Streckensegments**

Abgesehen von den zuvor gezeigten Kapazitätsänderungen lassen sich auch die mittleren Geschwindigkeiten der einzelnen Szenarien berechnen. Folgende Abbildung zeigt die mittleren Geschwindigkeiten als Einzelreisezeiten, wobei der erste Kilometer der 5 Kilometer langen Simulation nicht berücksichtigt wurde.

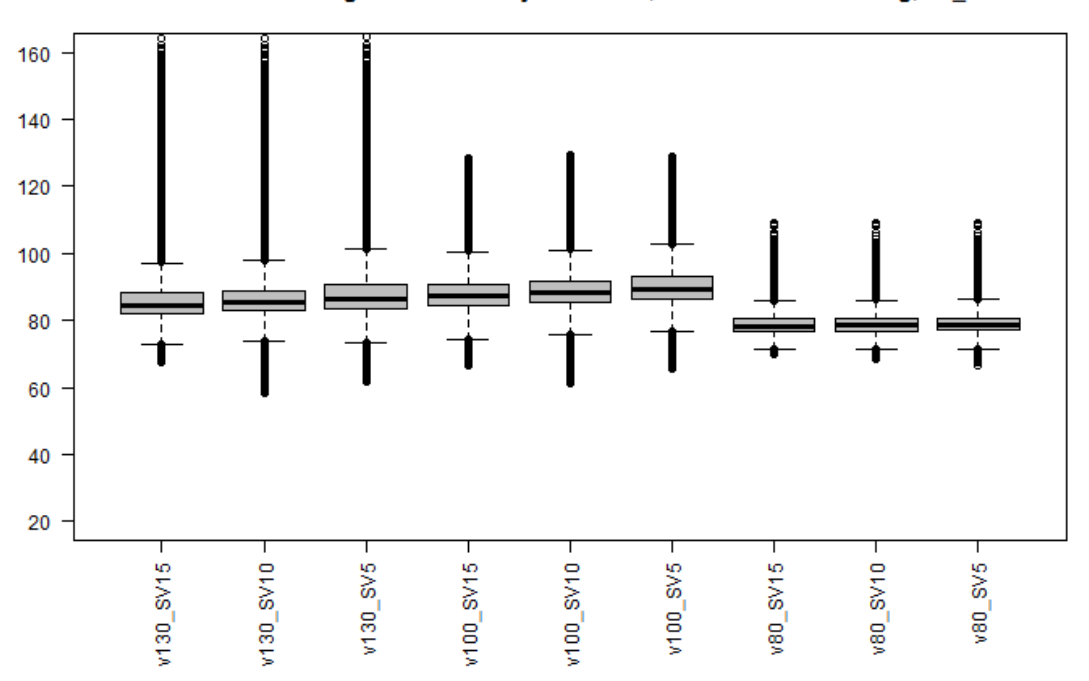

Mittlere Geschwindigkeiten in km/h je Szenario, Netzelement 2-streifig, P1\_SAE0

<span id="page-75-0"></span>**Abbildung 4-12: Mittlere Geschwindigkeiten in km/h für Szenario P1 (2-streifiges Netzelement)** Die Abbildung zeigt die Streuung der Geschwindigkeiten bis 170km/h. Durch die homogeneren Geschwindigkeiten und geringeren Streuungen in den Szenarien mit 100km/h Beschränkung ist die mittlere Geschwindigkeit im Median höher als bei den Szenarien mit 130km/h Beschränkung. Dabei ist zu berücksichtigen, dass die

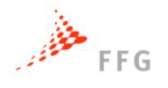

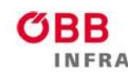

# **ASFINAG**

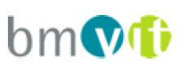

Simulationszeit nach [Abbildung 4-3](#page-66-0) nur einen relativ geringen Zeitanteil im freien Verkehr betrifft, weswegen die Wunschgeschwindigkeiten der Fahrzeuge in den Simulationen verkehrsbedingt nur selten fahrbar sind. Je geringer der Schwerverkehrsanteil ist, desto höher sind erwartungsgemäß auch die mittleren Geschwindigkeiten. Durch den fundamentalen Zusammenhang, dass bei etwa 70 bis 80km/h die optimale Geschwindigkeit liegt sind die mittleren Geschwindigkeiten der Szenarien mit 80km/h deutlich geringeren Streuungen unterworfen. Vergleicht man nun die mittleren Geschwindigkeiten der Szenarien mit der Durchdringungsrate P1 mit 100% SAE0 Fahrzeuge [\(Abbildung 4-12\)](#page-75-0) mit den mittleren Geschwindigkeiten der Szenarien mit der Durchdringungsrate P2 mit 100% SAE4 Fahrzeuge [\(Abbildung 4-13\)](#page-76-0), so wird offensichtlich, dass die Streuung der Geschwindigkeiten durch die harmonisierten Geschwindigkeitsbeschränkungen der automatisierten Fahrzeuge geringer wird. Der Median der mittleren Geschwindigkeiten steigt bei den Szenarien mit der Durchdringungsrate P2 zudem an. Die Verteilungen der mittleren Geschwindigkeiten der übrigen Durchdringungsratenszenarien sind vollständig im Anhang [9.1.1](#page-125-0) zu finden, werden hier jedoch nicht näher diskutiert.

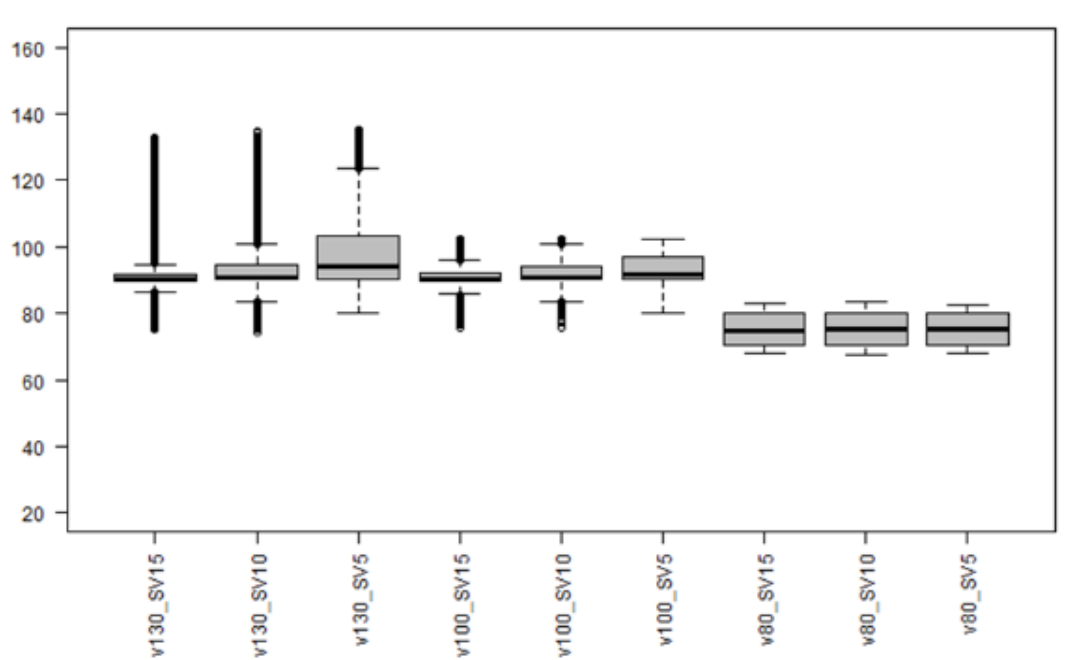

#### Mittlere Geschwindigkeiten in km/h je Szenario, Netzelement 2-streifig, P2 SAE4

<span id="page-76-0"></span>**Abbildung 4-13: Mittlere Geschwindigkeiten in km/h für Szenario P2 (2-streifiges Netzelement)**

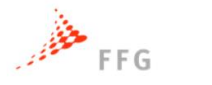

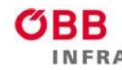

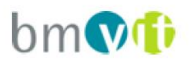

### **4.3.2 3-streifiges Streckensegment**

Auch das 3-streifige Streckensegment weist eine Gesamtlänge von 5.000 Meter auf und ebenfalls wurden vier Messquerschnitte mit unterschiedlicher Lage modelliert um die Kapazitätsergebnisse der vier Querschnitte zu mitteln.

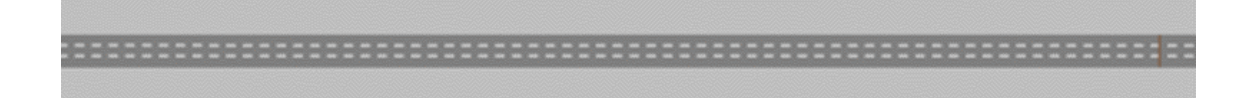

### **Abbildung 4-14: Simulationsstrecke des 3-streifigen Streckensegments**

Das 3-streifige Streckensegment zeigt bereits im Szenario P1 bei 100% SAE0 Fahrzeuge höhere Kapazitätswerte für die Szenarien mit 80km/h Geschwindigkeitsbeschränkung. Somit lassen sich die Kapazitäten in den Szenarien mit automatisierten Fahrzeugen bei 80km/h weitgehend nicht so stark steigern wie in den Szenarien mit 100 und 130km/h. Das Steigerungspotential der Kapazität liegt über 30%. Im Gegensatz zu den Ergebnissen der 2-streifigen freien Strecke weisen die Kapazitäten für die Penetrationsraten P5, P6 und P2 hier signifikantere Unterschiede auf. Diverse weitere Diagramme der Kapazitätsänderungen aber auch der Änderungen der mittleren Geschwindigkeiten sind im Anhang in Abschnitt [9.1.1](#page-125-0) zu finden.

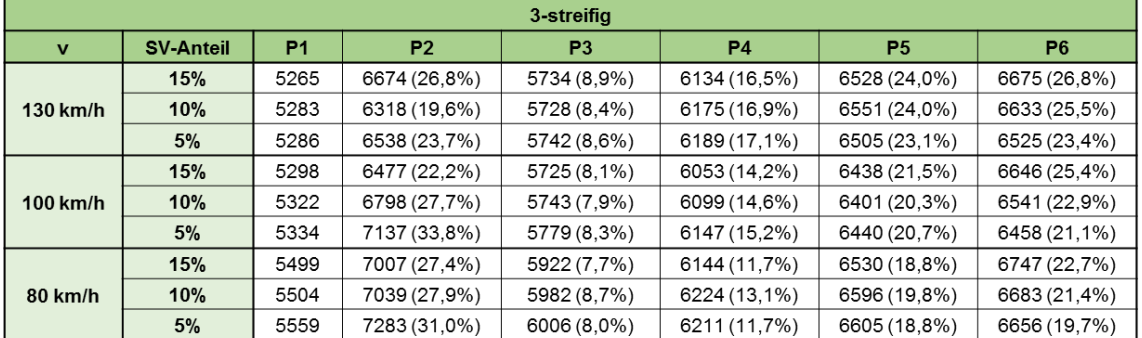

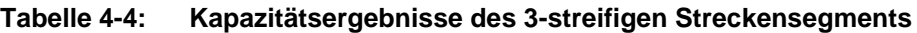

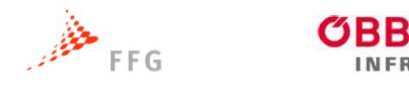

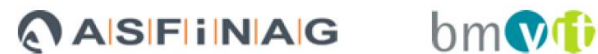

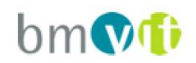

### **4.3.3 2+1RE Streckensegment**

Bei den Simulationen von Anschlussstellen werden unterschiedliche Messquerschnitte notwendig. Für Einfahrten wird jeweils ein Messquerschnitt (Data Collection Point = DCP) vor der Einfahrt, am Beginn des Verflechtungsbereiches, am Ende des Verflechtungsbereiches und nach der Einfahrt modelliert.

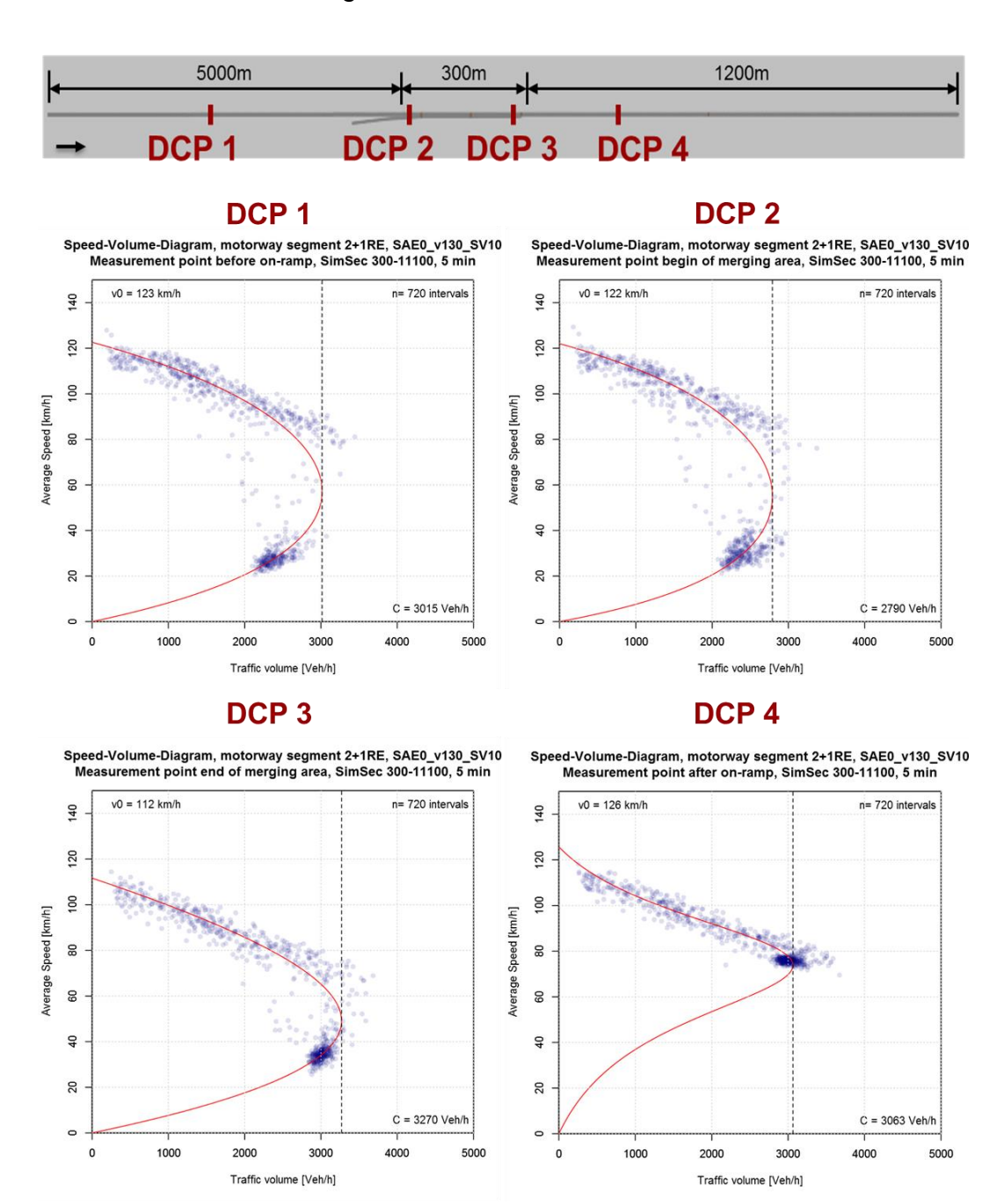

<span id="page-78-0"></span>**Abbildung 4-15: Simulationsstrecke des 2+1RE Streckensegments**

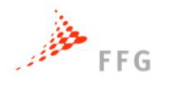

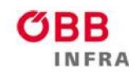

# ASFINAG

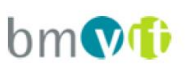

[Abbildung 4-15](#page-78-0) zeigt die Messquerschnitte und auch exemplarisch die dazugehörigen qv-Diagramme für das Szenario P1 bei einer Geschwindigkeit von 130km/h, einem Schwerverkehrsanteil von 10% bei einem Zuflussverhältnis G3-4. Die unterschiedlichen Verteilungen der Datenpunkte je nach Messquerschnitt verdeutlicht die Notwendigkeit die Kapazitätsbestimmung an unterschiedlichen Stellen des Streckensegments zu bestimmen. Die Kapazitäten werden für die vier unterschiedlichen Messquerschnitte ermittelt. Zudem müssen auch die drei unterschiedlichen Zuflussverhältnisse in den Auswertungen separat behandelt werden. Aus diesem Grund wird hier lediglich die Tabelle mit den Kapazitätsergebnissen des 2+1RE Streckensegments bei 130km/h mit 10% SV-Anteil gezeigt. Diverse weitere Diagramme für andere Geschwindigkeits- und Schwerverkehrs-Szenarien sind im Anhang in Abschnitt [9.1.2](#page-131-0) zu finden. Während die Kapazitäten auf der freien Strecke durchwegs in den Szenarien P2-P6 im Vergleich zum Basisszenario P1 ansteigen, so ist das beim 2+1RE Streckensegment nicht der Fall. Im Speziellen sinkt die Kapazität vor der Einfahrt bei einer hohen Zuflussrate von der Rampe (G1-2). Der Kapazitätszugewinn ist im Allgemeinen kleiner als auf der freien Strecke.

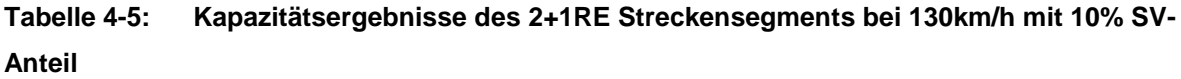

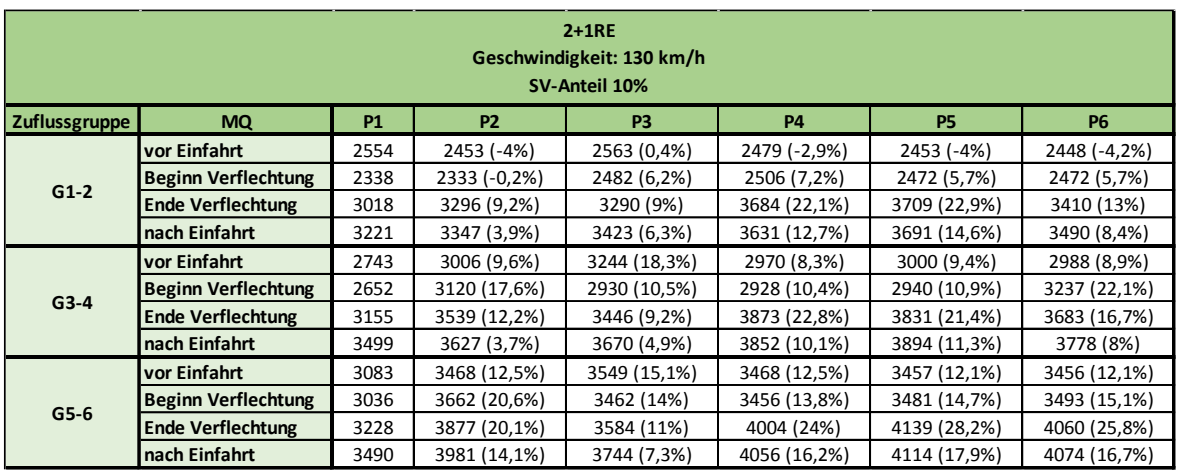

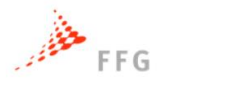

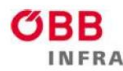

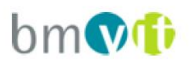

### **4.3.4 3+1RE Streckensegment**

Analog zum Streckensegment 2+1RE ist auch für das Streckensegment 3+1RE jeweils ein Messquerschnitt vor der Einfahrt, am Beginn des Verflechtungsbereiches, am Ende des Verflechtungsbereiches und nach der Einfahrt modelliert.

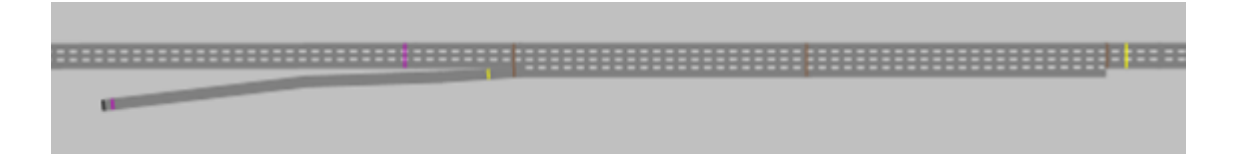

### **Abbildung 4-16: Simulationsstrecke des 3+1RE Streckensegments**

Die nachstehende Tabelle zeigt die Kapazitätsergebnisse und Änderungen des 3+1RE Streckensegments bei 130km/h mit 10% SV-Anteil. Diverse weitere Diagramme für andere Geschwindigkeits- und Schwerverkehrs-Szenarien sind im Anhang in Abschnitt [9.1.2](#page-131-0) zu finden. Die Kapazitätszugewinne für die Szenarien P2- P6 fallen für die Streckensegmente 3+1RE geringer aus als jene für die Streckensegmente 2+1RE.

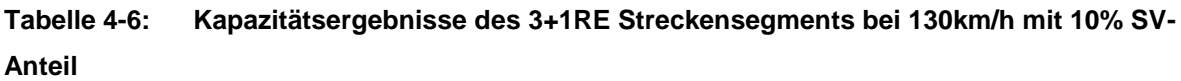

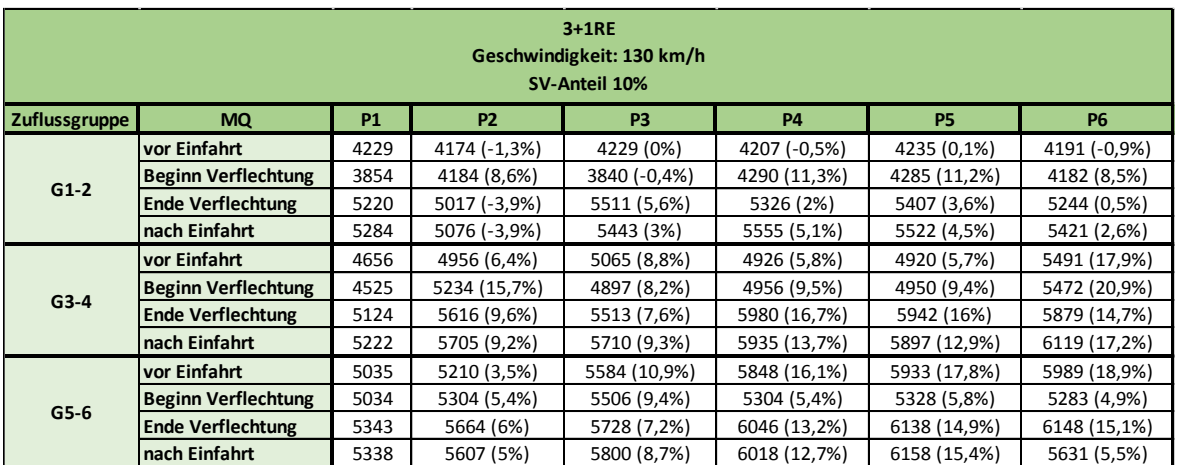

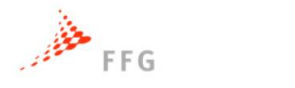

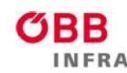

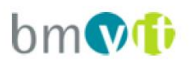

### **4.3.5 2-1RA Streckensegment**

Auch bei dem Streckensegment für Ausfahrten 2-1RA sind vier unterschiedliche Messquerschnitte notwendig. Diese befinden sich noch vor der Ausfahrt auf der 2 streifigen Strecke, am Beginn der Verflechtung, die schon 3-streifig ausgeführt ist, am Ende der Verflechtung und nach der Ausfahrtsrampe, wiederum auf der 2 streifigen Strecke.

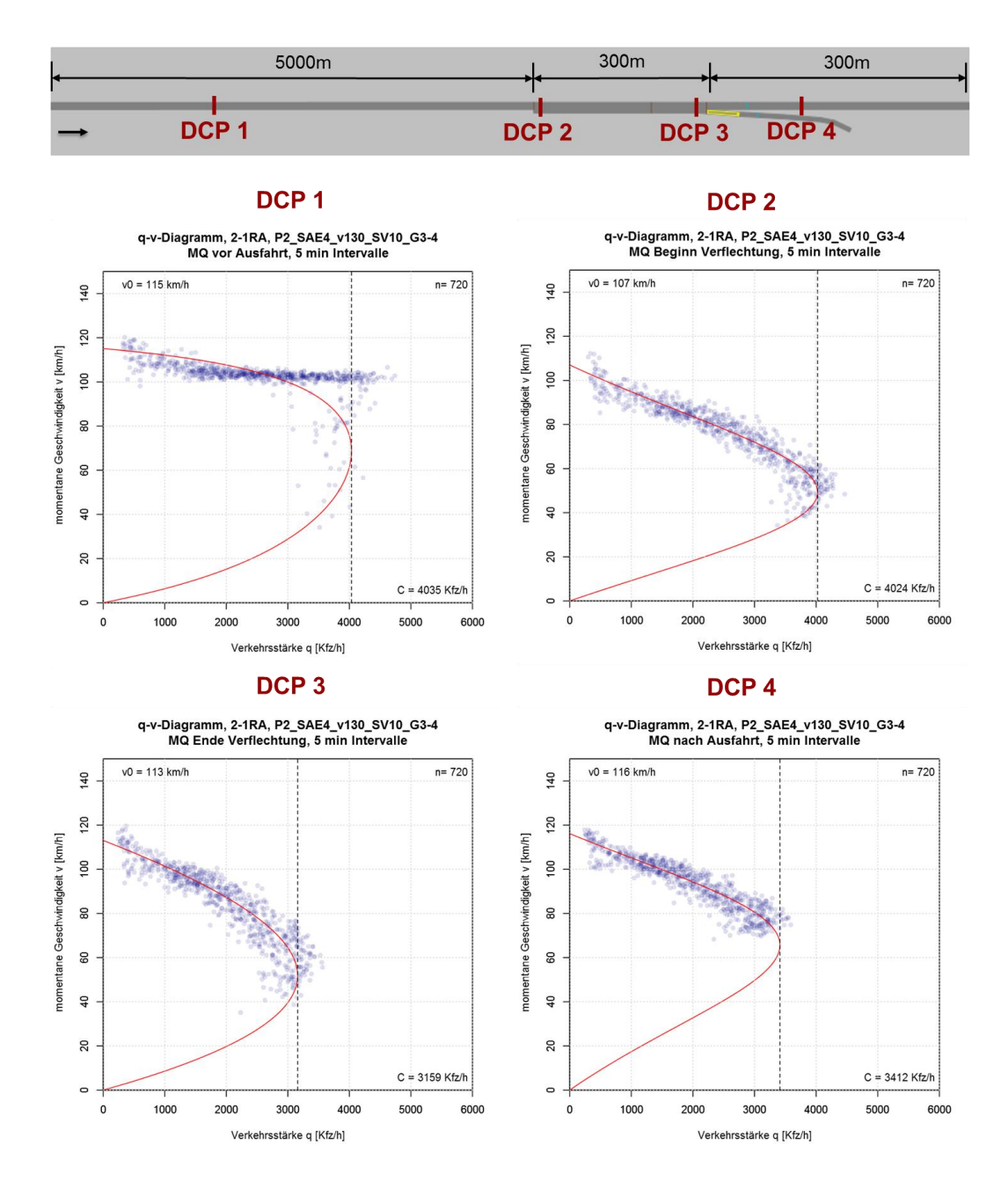

<span id="page-81-0"></span>**Abbildung 4-17: Simulationsstrecke des 2-1RA Streckensegments**

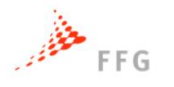

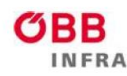

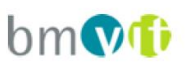

[Abbildung 4-17](#page-81-0) zeigt die Messquerschnitte und auch exemplarisch die dazugehörigen qv-Diagramme für das Szenario P1 bei einer Geschwindigkeit von 130km/h, einem Schwerverkehrsanteil von 10% bei einem Zuflussverhältnis G3-4. Die unterschiedlichen Verteilungen der Datenpunkte je nach Messquerschnitt verdeutlicht die Notwendigkeit die Kapazitätsbestimmung an unterschiedlichen Stellen des Streckensegments zu bestimmen.

Die nachstehende Tabelle zeigt die Kapazitätsergebnisse des 2-1RA Streckensegments bei 130km/h mit 10% SV-Anteil. Bei den Szenarien P2-P6 kommt es überall zu Kapazitätsgewinnen, wobei jene für die Zuflussrate G1-2 am geringsten ausfallen. Die Kapazitätsteigerungen fallen auch hier deutlich geringer aus als auf der freien Strecke, was auf die leistungsmindernden Querverhalten durch Fahrstreifenwechsel zurückzuführen ist.

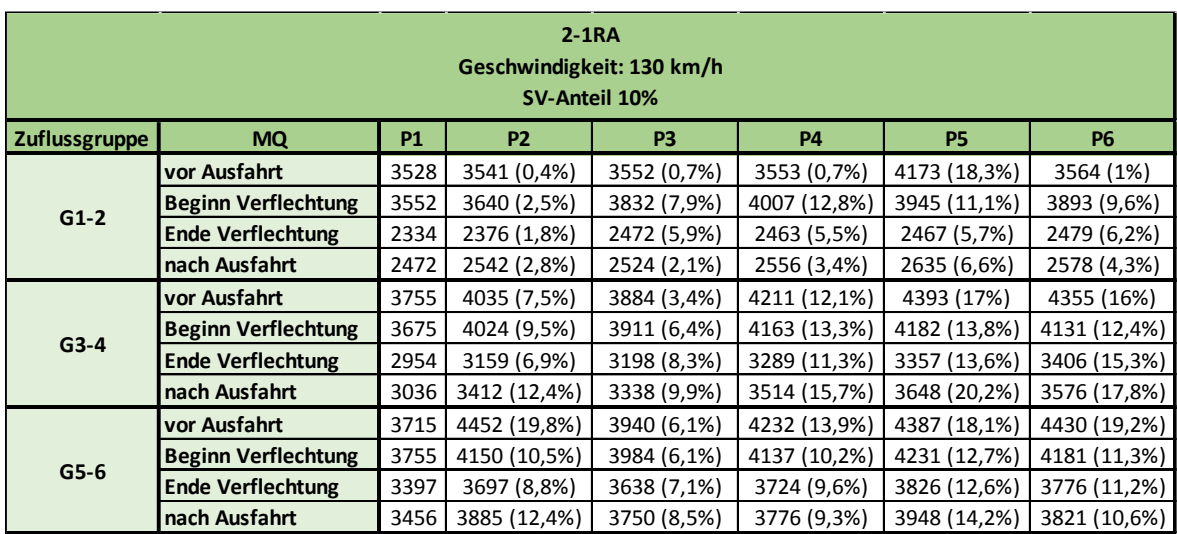

**Tabelle 4-7: Kapazitätsergebnisse des 2-1RA Streckensegments bei 130km/h mit 10% SV-Anteil**

Diverse weitere Diagramme für andere Geschwindigkeits- und Schwerverkehrs-Szenarien sind im Anhang in Abschnitt [9.1.3](#page-139-0) zu finden.

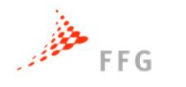

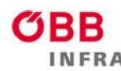

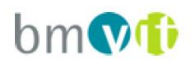

### **4.3.6 2+1VV Streckensegment**

Repräsentativ für Verflechtungsstrecken wird das 2+1VV Streckensegment in VEGAS simuliert. Die Hauptfahrbahn ist 2-streifig ausgeführt und die Verflechtung wird auf der Hauptfahrbahn auf einem zusätzlichen 3.ten Fahrstreifen abgewickelt. Somit sind fünf Messquerschnitte notwendig: vor der Einfahrt, am Beginn, in der Mitte sowie am Ende der Verflechtung und nach der Ausfahrt.

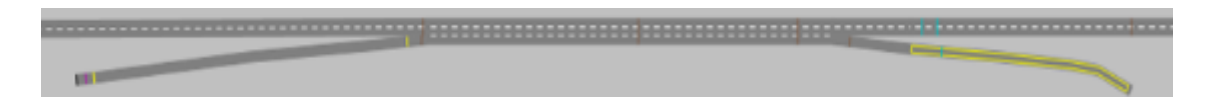

### **Abbildung 4-18: Simulationsstrecke des 2+1VV Streckensegments**

Die nachstehende Tabelle zeigt die Kapazitätsergebnisse des 2+1VV Streckensegments bei 130km/h mit 10% SV-Anteil. Durch die engen konstanten Folgezeitlücken der automatisierten Fahrzeuge ist das Verflechten und Fahrstreifenwechseln deutlich erschwert, weswegen es bei vielen Szenarien zu Kapazitätsverlusten kommt. Hier wird deutlich, dass die Fahrfunktionen für automatisierte Fahrzeuge noch mehr Kommunikation in Bereichen von erhöhtem Spurwechseln benötigt um den Verkehrsfluss leistungsfähig abwickeln zu können. Weitere Diagramme für andere Szenarien sind im Anhang in Abschnitt [9.1.4](#page-143-0) zu finden.

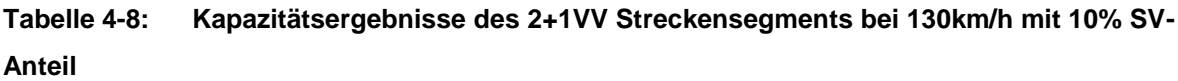

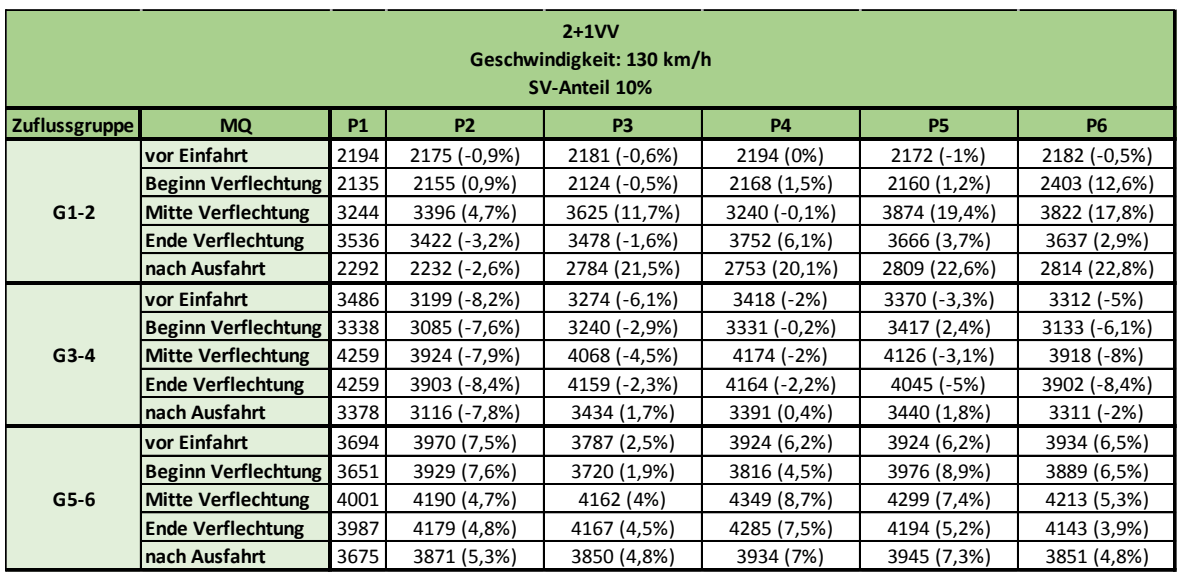

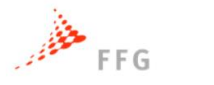

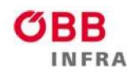

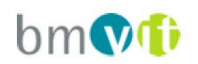

# **5 MAKROSKOPISCHE GESAMTWIRKUNGSANALYSE**

Die aus den mikroskopischen Simulationen bestimmten Kapazitätswerte sollen in weiterer Folge innerhalb einer Gesamtwirkungsanalyse für das gesamte Autobahnund Schnellstraßennetz in den unterschiedlichen Szenarien der Durchdringungsraten Berücksichtigung finden. Für die weiteren Modellierungsschritte wird das Programm VISUM der PTV Group verwendet (Version 8.00).

## **5.1 Adaptierung des Verkehrsmodells**

Um den Einfluss von automatisierten Fahrzeugen auf die Leistungsfähigkeit von Autobahnen untersuchen zu können wurde für VEGAS ein Verkehrsmodell durch die ASFINAG zur Verfügung gestellt. Das Verkehrsmodell bildet die Nachfrage des Prognosejahr 2025 ab. Auf Angebotsseite wurde im Zuge der Qualitätssicherung innerhalb des Projektes das makroskopische Netzmodell überprüft und adaptiert.

## **5.1.1 Untersuchung der Fahrstreifenanzahl**

Da die Leistungsfähigkeit des hochrangigen Streckennetzes mehrheitlich von der Kapazität und diese wiederum direkt von der Fahrstreifenanzahl abhängt, ist der erste Schritt die Untersuchung des makroskopischen Netzes in Bezug auf die Fahrstreifenanzahl. Hierfür wurden Satellitenbilder von Google Maps bzw. Bing Maps verwendet. Zudem wurde von der ASFINAG die aktuelle Fahrstreifenanzahl als GIS-basiertes Modell übergeben. Dieses Modell wird sehr genau gepflegt und enthält die genaue Anzahl der Fahrstreifen des gesamten A+S-Netzes Österreichs. Dieses GIS-Netz wurde mit den bisherigen Fahrstreifen im zur Verfügung gestellten VISUM-Modell abgeglichen.

## **5.1.2 Erweiterungen und Zuordnung der Streckensegmente**

Während die Verkehrsnachfrage bereits für das Jahr 2025 prognostiziert vorlag, mussten im Verkehrsangebot die bestehenden bzw. zukünftigen Ausbauten und Netzerweiterungen berücksichtigt werden. Anhand von Planungsunterlagen der ASFINAG konnte das Verkehrsangebot auf den Stand 2025 im Verkehrsmodell modelliert werden. Fehlende Informationen für die neuen Strecken konnten anhand

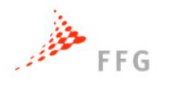

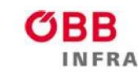

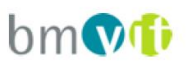

Rücksprache mit der ASFINAG ergänzt und im Verkehrsmodell berücksichtigt werden.

In Summe mussten 683 neue Strecken im Verkehrsmodell als Neubau modelliert werden, siehe blaue Streckensegmente in nachfolgender Abbildung. An 728 Streckensegmente des bestehenden Verkehrsmodells musste die Fahrstreifenanzahl erhöht werden (grüne Streckensegmente) und an 1014 Streckensegmenten musste die Fahrstreifenanzahl reduziert werden um die realen Begebenheiten widerzuspiegeln (rote Streckensegmente).

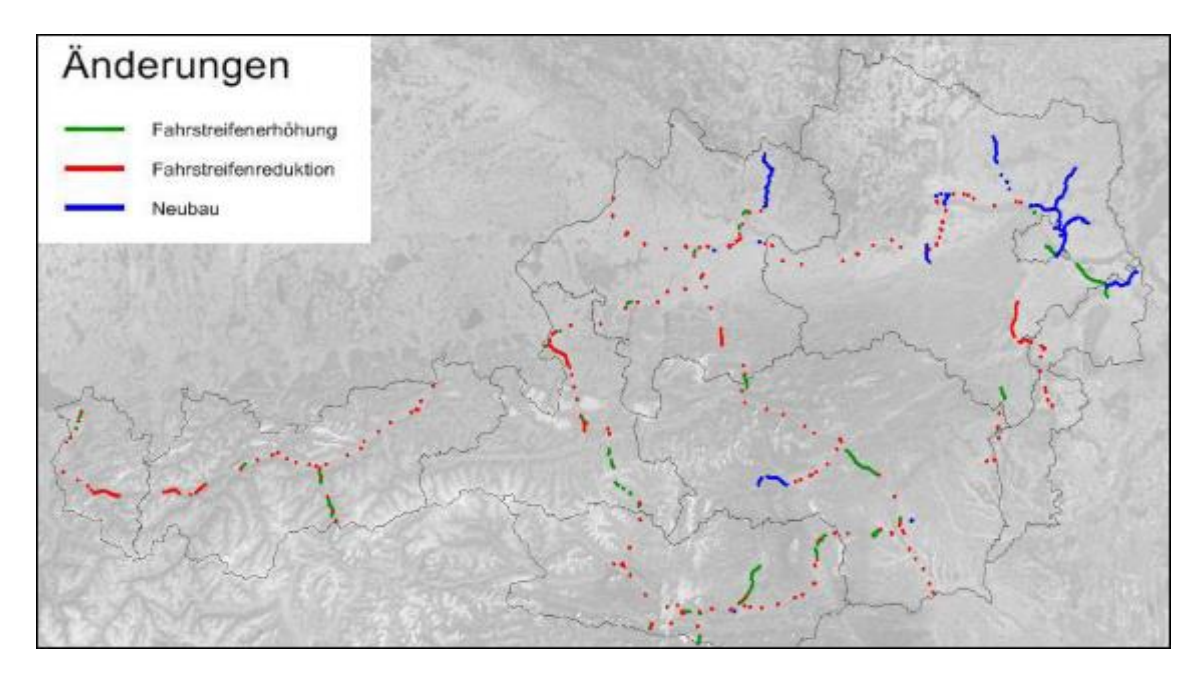

#### **Abbildung 5-1: Änderungen im Verkehrsmodell**

Es wurden verschiedene Netzelemente in der Mikrosimulation modelliert und simuliert. Die Ergebnisse der Kapazitätsveränderungen werden auf die Strecken im makroskopischen Verkehrsmodell der ASFINAG übertragen. Somit war es notwendig den einzelnen makroskopischen Streckensegmenten die typischen in der mikroskopischen Verkehrsflusssimulation simulierten Teilnetze zuzuordnen. Exemplarisch wird das an folgender Abbildung gezeigt. Die Kapazitätsveränderungen sind beispielsweise auf der Strecke vor und nach einer Abfahrts- bzw. Auffahrtsrampe unterschiedlich, weswegen die Streckensegmente im makroskopischen Verkehrsmodell angepasst werden mussten um die Kapazitätsänderungen gezielt berücksichtigen zu können.

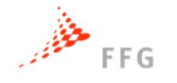

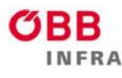

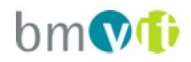

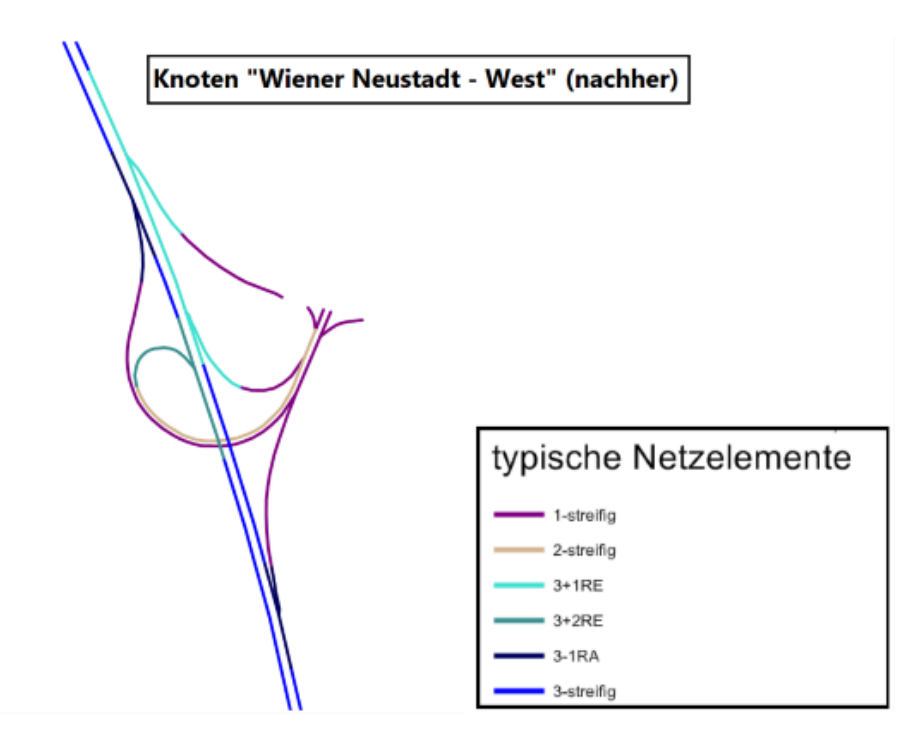

#### **Abbildung 5-2: Zuordnung typischer Netzelemente**

Darüber hinaus wurden auch die drei Geschwindigkeitsklassen 80, 100 und 130km/h in den mikroskopischen Simulationen unterschieden. Dies ermöglicht nun für die jeweiligen Geschwindigkeiten im makroskopischen Verkehrsmodell die passenden Kapazitätsänderungen der jeweiligen mikroskopischen Geschwindigkeitsszenarien zu berücksichtigen. Auch für den Schwerverkehrsanteil wurden mikroskopische Simulationsszenarien unterschieden. Alle makroskopischen Strecken, die einen Anteil <5% aufweisen werden dem 5%-igen Schwerverkehrsanteil aus der mikroskopischen Verkehrsflusssimulation zugeordnet. Falls die Werte zwischen 5% und 15% SV-Anteil im makroskopischen Netz aufweisen, werden diese Strecken mit Kapazitätsveränderungen der mikroskopischen 10% SV-Anteil Simulationen attributiert. Schlussendlich bleiben dann noch die Strecken mit einem Anteil von >15% Schwerverkehr im makroskopischen Netz und diese werden dem simulierten 15%-SV-Anteil zugeschrieben. Aus den Verkehrsbelastungen des makroskopischen Modells lassen sich außerdem auch die Zuflussverhältnisse bestimmen, somit können die jeweiligen Kapazitätsänderungen aus den mikroskopischen Ermittlungen gezielt und eindeutig zugeordnet werden.

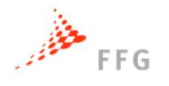

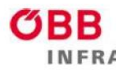

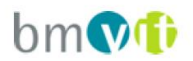

### **5.1.3 Stundenganglinie des Tagesmodells**

Beim Verkehrsmodell der ASFINAG handelt es sich um ein Tagesmodell. Um die Auslastungsgrade (Quotient aus Verkehrsbelastung und Kapazität) und Leistungsfähigkeitsbetrachtungen für das makroskopische Verkehrsmodell auf Stundenbasis durchführen zu können, ist es notwendig dem makroskopischen Tagesmodell eine Tagesganglinie zu hinterlegen, um die Stundenanteile der werktäglichen Belastung berücksichtigen zu können.

Für die Schaffung von typischen Tagesganglinien wurden Realdaten von 29 Messquerschnitten von der ASFINAG im Projekt zur Verfügung gestellt. Mithilfe einer Clusteranalyse wurden im Projekt VEGAS drei Ganglinien über alle Querschnitte ermittelt. Es gibt mehrere Verfahren, wie eine solche Analyse durchgeführt werden kann. Man unterscheidet graphentheoretische, hierarchische, partitionierende Verfahren und Optimierungsverfahren. Die weiteren Ergebnisse basieren auf den hierarchischen Verfahren. Für die Clusteranalyse wird das kmedoid-Verfahren herangezogen, dabei wird ein Element der Gruppe als Repräsentant verwendet und die Abstände von diesem Mittelwert zu allen anderen Gruppenelementen bestimmt. Diese Vorgehensweise ist somit sehr robust gegenüber Ausreißern und gut geeignet für die hier beschriebene Anwendung. Um auf eine optimale Clusteranzahl zu kommen, wurde die Silhouette-Statistik herangezogen. Ausgehend von einer Unähnlichkeit zweier Punkte wird beurteilt, wie gut ein Datenpunkt in ein Cluster passt. Diese Statistik dient zur Beurteilung der Anzahl zu wählender Cluster.

Folgende Abbildung zeigt die endgültige Clustereinteilung anhand der Querschnittsdaten von 29 Autobahnabschnitten in Österreich. Die Ergebnisse der Clusteranalyse wurden mit der Lage der Messquerschnitte, die hierfür verwendet wurden, verglichen. Daraus resultiert, dass es sich hierbei um die Cluster 1 (stadtauswärts), Cluster 2 (tangential, innerhalb von Städten) und Cluster 3 (stadteinwärts) handelt. Da die zur Verfügung gestellten Daten nicht alle Regionen in Österreich abdecken, musste noch ein viertes Cluster eingefügt werden. Dieser fungiert als Mittelwert über die anderen drei und wird als rural bzw. außerhalb von Ballungsräumen zugeordnet.

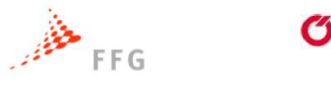

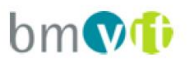

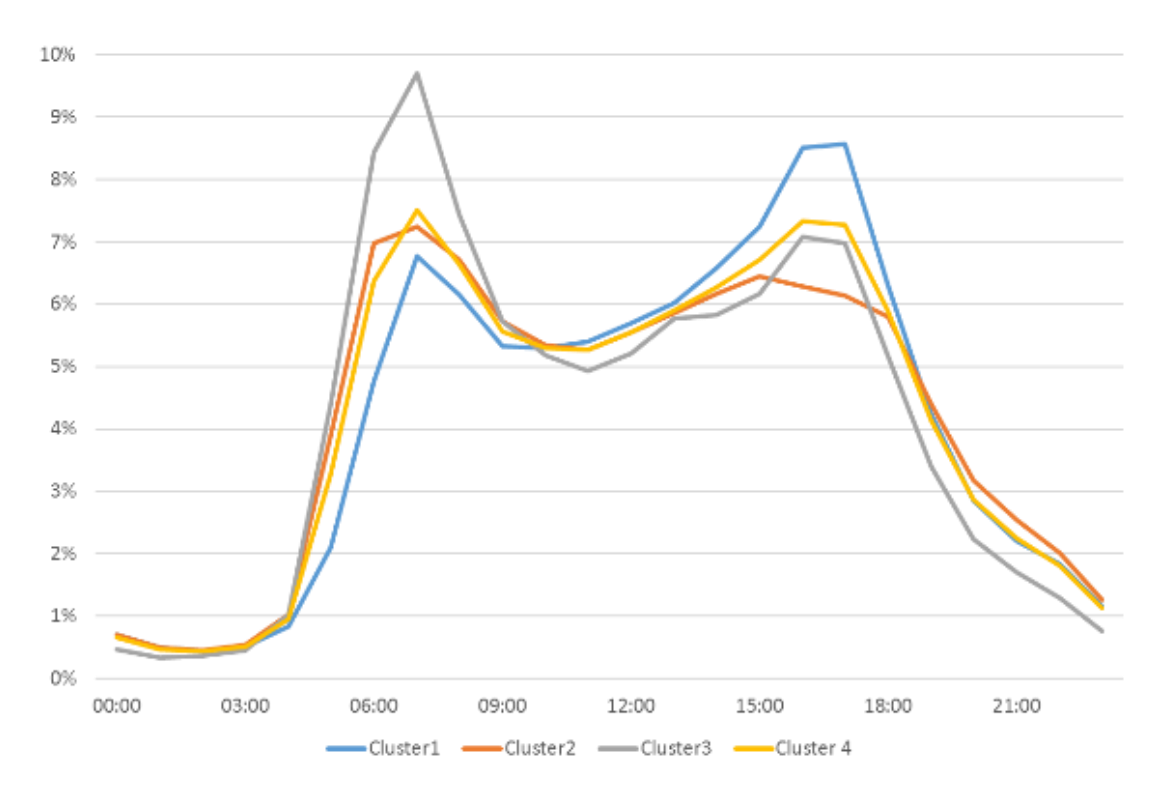

#### **Abbildung 5-3: Tagesganglinien mit 4 Cluster**

Diese Cluster mussten auf das hochrangige Streckennetz Österreichs zu geordnet werden. Hierbei wurde mit der ASFINAG abgesprochen, welche Strecken oder Regionen den einzelnen Clustern zugehörig sind, siehe nachstehende Abbildung.

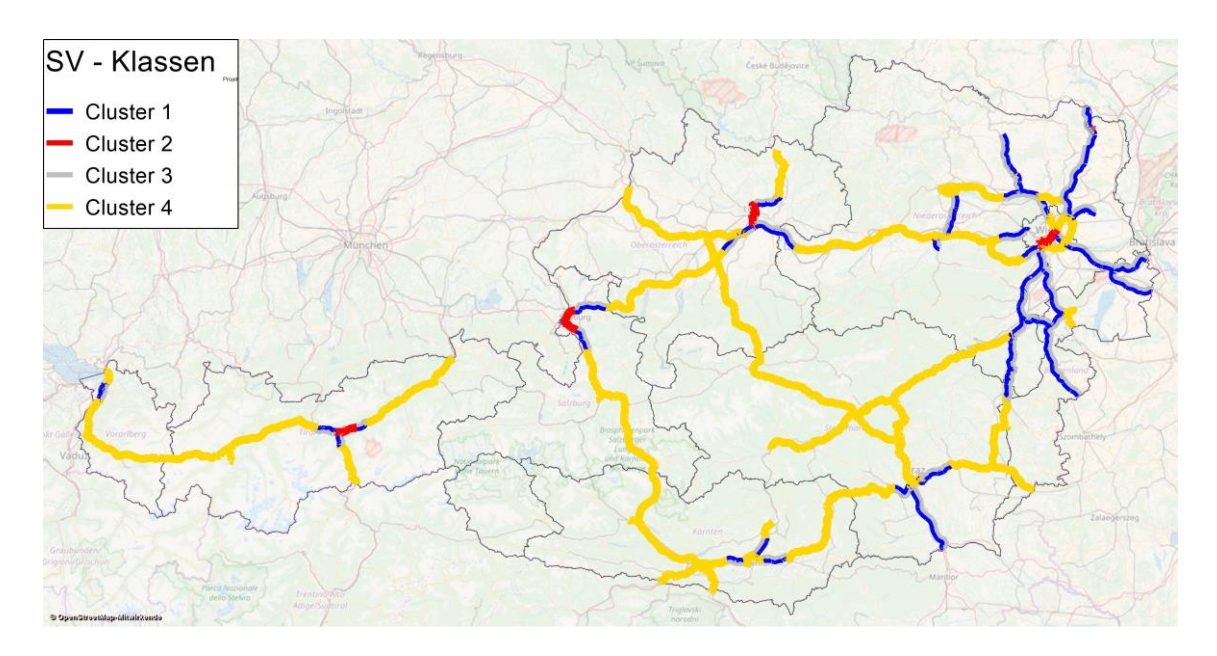

**Abbildung 5-4: Zuordnung der Cluster zu den Strecken**

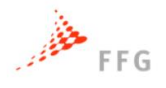

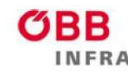

# **ASFINAG**

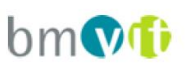

Diese Abbildung zeigt, dass Cluster 4 sehr dominant ist, da sehr viele Strecken im ruralen Gebiet oder außerhalb von Ballungsräumen zu finden sind. Cluster 1 und 3 verteilen sich im Zu- und Ablauf der Landeshauptstädte und Cluster 2 betrifft wenige Streckensegmente innerhalb von Städten (z.B. A23). Durch die Kenntnisse der relativen Tagesganglinien kann man nun die Anteile jeder einzelnen Stunde ablesen und die Stundenbelastung aus der Tagesbelastung im Netz ermitteln. In nachstehender Tabelle sind die Stundenanteile der geclusterten Ganglinien ersichtlich. Der Spitzenstundenanteil an Strecken stadteinwärts von Ballungsräumen (Cluster 3) liegt zwischen 7 und 8 Uhr bei knapp 9,7%. Die etwas schwächere Abendspitze zwischen 17 und 18 Uhr erreicht einen Spitzenstundenanteil von nicht ganz 8,6% bei Strecken stadtauswärts von Ballungsräumen (Cluster1).

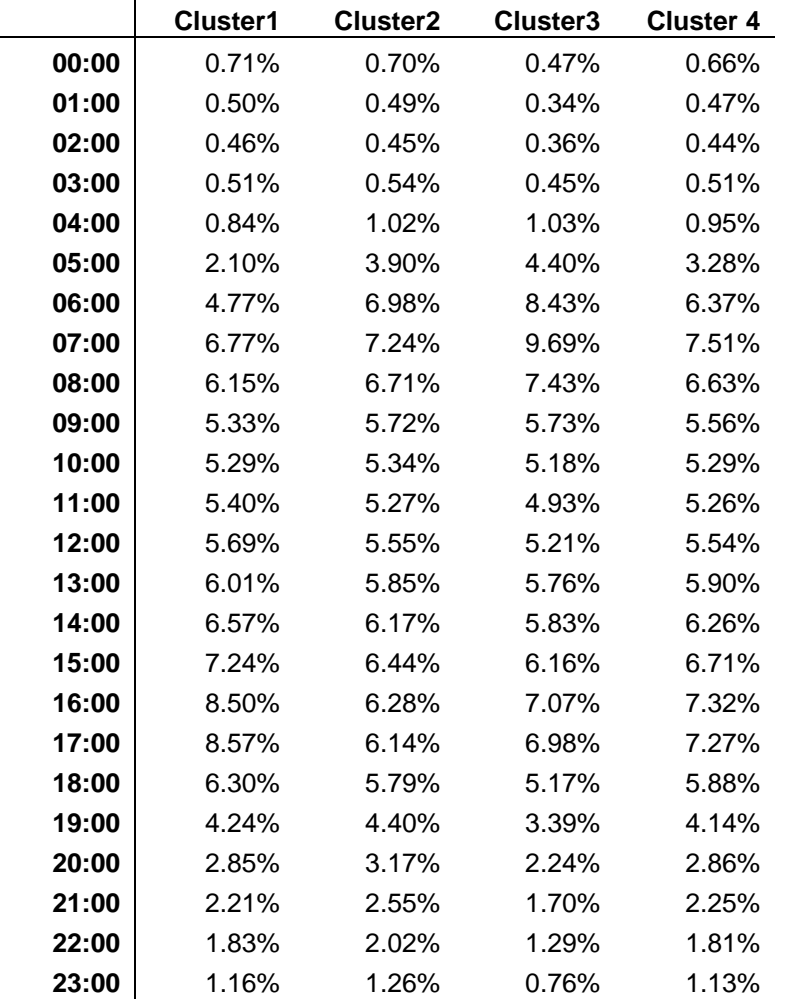

#### **Tabelle 5-1: Stundenanteile der 4 geclusterten Ganglinien**

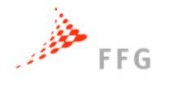

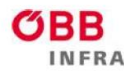

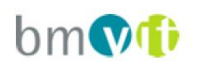

## **5.2 Kapazitätsänderungen im Gesamtnetz (Bezugsjahr 2025)**

Für die in [Tabelle 4-2](#page-63-0) in Abschnitt [4.1](#page-62-0) dargestellten und definierten Szenarien mit unterschiedlichen Durchdringungsraten der SAE-Stufen werden im makroskopischen Verkehrsmodell die Kapazitätsänderungen der einzelnen Streckensegmente berücksichtigt. Wird die Veränderung der Kapazität unter der Berücksichtigung der Häufigkeit des Netzelements im Netz gewichtet, so ergeben sich die mittleren Auswirkungen des automatisierten Fahrens auf die Kapazität des A+S-Netzes der ASFINAG. Diese Zahl ist als aggregierte Orientierungshilfe zu verstehen, sie berücksichtigt nicht, dass diese mittlere Kapazitätserhöhung an verschiedenen Stellen je nach Auslastung unterschiedliche Wirkung auf die Fahrzeiten haben kann. Am gesamten ASFINAG-Netz für 2025 beträgt die mittlere Kapazität für das Szenario P1 mit 100% SAE0 Fahrzeugen 3990 Fzg/h, siehe [Abbildung 5-5.](#page-90-0) Die Kapazität steigt bereits im Durchdringungsszenario P3 mit den geringsten Anteilen an automatisierten Fahrzeugen auf über 4330 Fzg/h an. Die Kapazitäten für die Szenarien P2, P5 und P6 liegen im selben Bereich. Es zeigt sich, dass die Fahrstreifenwechsel automatisierter Fahrfunktionen einer höheren Kapazitätssteigerung bei Vollautomatisierung entgegenwirkt. Dies kann durch erweiterte Kommunikation von Fahrzeugen und Einfädeln auf Lücke verbessert werden, welche innerhalb VEGAS kein Bestandteil der Fahrfunktionen war.

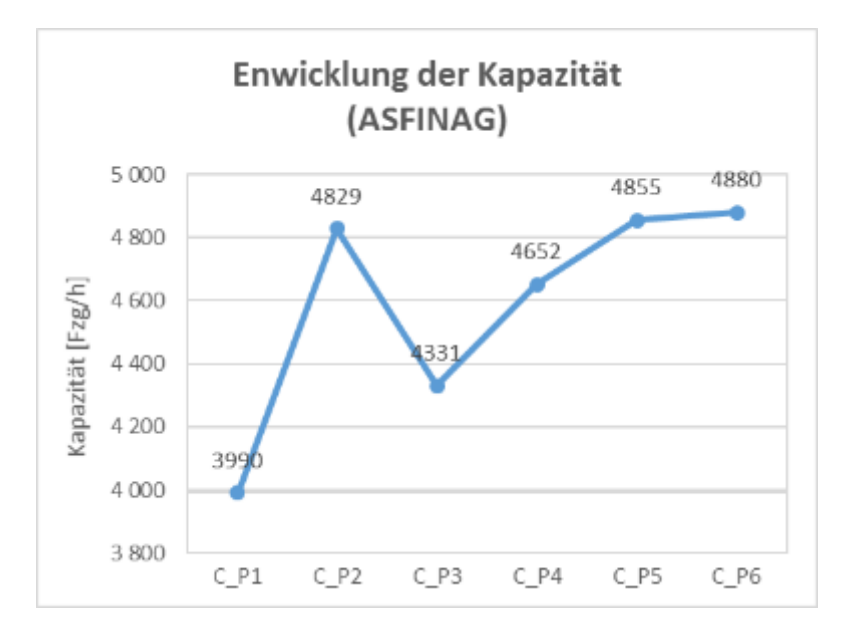

<span id="page-90-0"></span>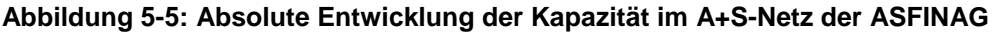

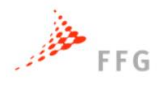

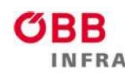

# **ASFINAG** bm Vi

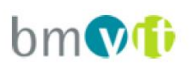

Die Ergebnisse decken sich mit Untersuchungen von Lohmiller et al. (2017). In deren Studie stagnierte die Kapazität ab einer Durchdringungsrate von automatisierten Fahrzeugen von etwa 60%. Dabei wird darauf hingewiesen, dass das darauf zurückzuführen ist, da die Simulationssoftware VISSIM beim Einsetzen der Fahrzeuge ins Netz Standardwerte für den Sicherheitsabstand verwendet, die größer sind als die Werte, die für autonome Fahrzeuge angenommen werden. Zukünftige Versionen von PTV VISSIM werden diese Funktionalität als Standardfunktion berücksichtigen. Dieser Umstand spiegelt sich auch in den Ergebnissen von VEGAS wieder.

Nachfolgende Abbildung zeigt die relativen Änderungen der Kapazitätswerte. Die Szenarien P2, P5 und P6 weisen eine Erhöhung von über 21% der durchschnittlichen Kapazität am ASFINAG-Netz auf. Krause et al. (2016) bezifferten in einer vergleichbaren Studie am deutschen Fernstraßennetz Kapazitätserhöhungen von bis zu 30%. Unter der Berücksichtigung der in diesem Projekt getroffenen Annahmen (Folgezeitlücke von 0,9 Sekunden) sind positive Auswirkungen auf die Kapazität bereits ab einem geringen Anteil an automatisierten Fahrzeugen (Szenario P3) festzustellen.

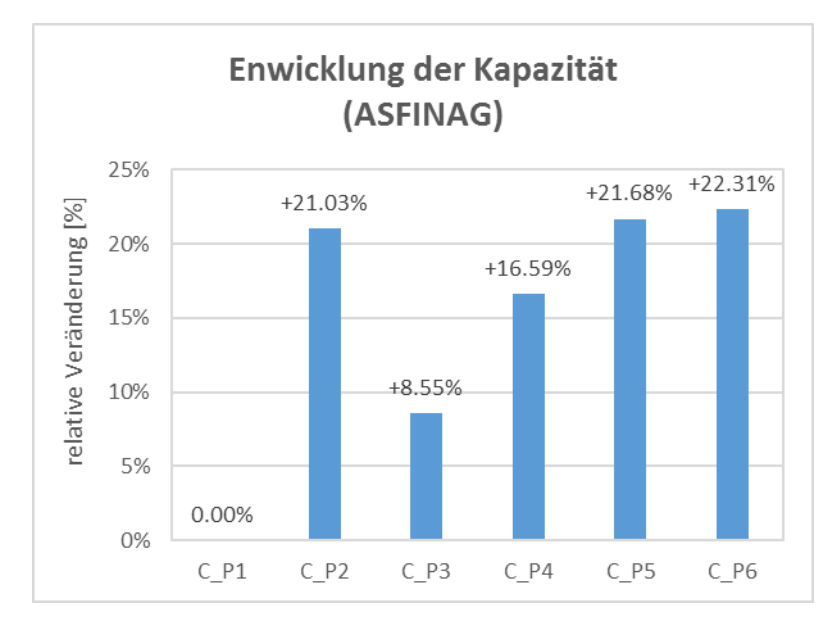

**Abbildung 5-6: Relative Entwicklung der Kapazität im Gesamtnetz**

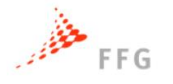

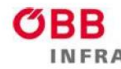

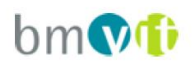

### **5.3 Berücksichtigung von induziertem Verkehr**

Das Projekt VEGAS behandelt hauptsächlich die Wirkungen der automatisierten Fahrfunktionen auf eine mögliche Kapazitätssteigerung der einzelnen Streckenabschnitte. Bis dato unberücksichtigt bleiben Änderungen der Verkehrsleistung, welche durch automatisierte Fahrfunktionen hervorgerufen werden. Bereits eine Vielzahl an Studien untersuchte das Phänomen steigernder Verkehrsleistung mit Fokus auf zusätzlich erzeugte Fahrten aber auch längere Fahrtweiten. In der Literatur wird häufig vom "Rebound Effekt" gesprochen, der einen zusätzlichen Anstieg der Fahrleistung, verursacht anhand erwarteter Vorteile von automatisierten Fahrzeugen, prognostiziert. (Anderson et al. 2014; Litman 2017). Durch die erhofften Vorteile (weniger Stau, geringere Reisezeit, reduzierte Parkkosten, Zeit im Fahrzeug kann als Freizeit oder Arbeitszeit genutzt werden, Verkehrssicherheit, usw.) der automatisierten Fahrzeugtechnologie, könnte sich das Mobilitätsverhalten der Menschen verändern. Diese Veränderungen des Mobilitätsverhalten gepaart mit den erwarteten Vorteilen der selbstfahrenden Fahrzeuge, kann eine zusätzliche Erhöhung der Verkehrsleistung induzieren. Durch die steigende Anzahl an Fahrzeugkilometer wird es denkbar, dass die erhofften Vorteile, wie Kapazitätssteigerungen oder weniger Stau, durch den zusätzlichen Verkehr überdeckt werden. Die Ursache für den Anstieg der Anzahl an Fahrten und Fahrzeugkilometer kann neben der zusätzlich erzeugten Mobilität von bestimmten Bevölkerungsgruppen (Jugendliche, Ältere oder Beeinträchtigte Personen) auch durch eine Verschiebung im Modal Split oder durch die erwarteten Leerfahrten von autonomen Taxi- und Carsharing-Diensten verursacht sein (Truong et al. 2016). Truong et al. (2016) beziffert den Anstieg der gesamten täglichen Fahrten auf zusätzliche 4,14%. Kim et al. (2015) hat anhand von Kapazitätssteigerungen, der Reduktion des negativen Nutzens der Fahrzeit, der Reduktion der Kosten für den Fahrzeugbetrieb und der Reduktion der Parkkosten die Wirkung von selbstfahrenden Fahrzeugen untersucht. Die Ergebnisse zeigen, dass die gesamten täglichen Kfz-Fahrten zwischen 0,8% und 2,6% ansteigen, während sich die Anzahl der Fahrzeugkilometer zwischen 4% und 24% erhöhen. Davidson und Spinoulas (2015) haben anhand eines stochastischen Modells die Wirkungen der

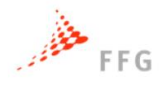

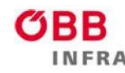

# **ASFINAG**

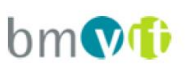

Fahrzeugautomatisierung untersucht. Als Ergebnis zeigt sich ein Anstieg der Anzahl an Fahrten zwischen 10% und 20%. Die Anzahl der Fahrzeugkilometer könnte sich zwischen 4% und 41% erhöhen. Die Vielzahl an Studien setzen unterschiedliche Automatisierungsgrade und unterschiedliche Annahmen voraus, weswegen eine eindeutige Bestimmung der erhöhten Fahrleistung nicht möglich ist. Allen Studien gemein ist jedoch, dass sich die durchschnittliche Fahrhäufigkeit weniger stark erhöhen wird, als die Fahrtweiten. Dieser Umstand wird auch durch die Probandenbefragung zu diesem Thema im Abschnitt [3.3.4](#page-56-0) (bzw. Anhang Abschnitt [9.3.2\)](#page-162-0) bestätigt. Während nur 13% der Probanden glauben, dass ihr Fahrhäufigkeit mit automatisierten Fahrfunktionen steigen werden, geben 42% der Probanden an, dass Sie weitere Strecken fahren würden. In einer weiteren Befragung in VEGAS gaben 49% der Befragten an, dass Sie größere Fahrweiten mit automatisierten Fahrfunktionen zurück legen würden, siehe [Abbildung 6-17](#page-115-0) in Abschnitt [6.2.](#page-105-0)

Innerhalb des Projektes VEGAS werden drei Szenarien für induzierten Verkehr festgelegt. Die in der makroskopischen Simulation der ASFINAG vorhandenen Fahrten werden in den drei zusätzlichen Szenarien mit induzierten Verkehr um jeweils 2% erhöht. Die Fahrzeugkilometer, welche aus der Literatur und aus den Befragungsergebnissen die größeren Änderungen durch automatisierte Fahrfunktionen erfahren, werden in den Szenarien um 5%, 10% und 15% erhöht. Die Hochrechnung der Fahrtenanzahl und Fahrzeugkilometer wurde in VEGAS durch Matrizenmultiplikation vollzogen, da das von der ASFINAG zur Verfügung gestellte makroskopische Verkehrsmodell kein Nachfragemodell beinhaltete. Als Basisversion für die drei Szenarien des induzierten Verkehrs wird das Durchdringungsszenario P2 mit 100% SAE4 Fahrzeugen herangezogen. Demzufolge werden die Szenarien als P2\_I1 (2% erhöhte Fahrtanzahl bei 5% erhöhten Fahrzeugkilometer), P2\_I2 (2% erhöhte Fahrtanzahl bei 10% erhöhten Fahrzeugkilometer) und P2\_I3 (2% erhöhte Fahrtanzahl bei 15% erhöhten Fahrzeugkilometer) bezeichnet. In nachfolgendem Abschnitt [5.4](#page-94-0) werden Fahrtzeiten im Gesamtnetz für alle Szenarien mit und ohne induziertem Verkehr analysiert. Abschnitt [5.5](#page-97-0) zeigt weiters Auslastungsgradanalysen nach Level-of-Service Prinzip für die Szenarien mit und ohne induziertem Verkehr.

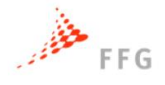

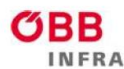

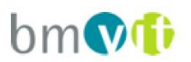

# <span id="page-94-0"></span>**5.4 Reisezeitanalysen**

In diesem Abschnitt wird beschrieben, wie sich die Kapazitätsänderungen auf die Fahrzeiten im Verkehrsnetz auswirken. Bei freier Strecke benötigen Fahrzeuge eine bestimmte Mindestfahrzeit beim Überfahren eines Netzelements. Die Fahrzeit steigt mit der Verkehrsbelastung zunächst leicht an und steigt schließlich stark an, wenn sich die Belastung der Kapazität annähert oder diese sogar übersteigt. Die Differenz der so entstehenden tatsächlichen Fahrzeit zur Mindestfahrzeit wird Verlustzeit genannt. Die nachfolgende Abbildung zeigt die Entwicklungen der Fahrtzeiten der unterschiedlichen Szenarien (inkl. Der Szenarien mit induziertem Verkehr) in Zahlen für den gesamten Tag. Demnach können bis zu 3,3% der Fahrzeit in den Szenarien P2, P5 und P6 eingespart werden. Dieses Potential zur Reduktion der Reisezeit ist in einzelnen Stunden des Tages (z.B. Spitzenstunde) höher und wird durch die durchschnittliche Betrachtung des gesamten Tages geglättet, da die Kapazitätserhöhungen in Verkehrsbelastungsarmen Zeiten keinen Einfluss auf die Reisezeit haben. Berücksichtigt man die höhere Verkehrsleistung durch steigende Fahrtenanzahl und -länge in den Szenarien mit induzierten Verkehr, so erhöhen sich die Fahrtzeiten im Gesamtnetz über den Tag zum Teil beträchtlich, wobei hier keine Normierung auf die Fahrzeit eines einzelnen Fahrzeuges gemacht wurde.

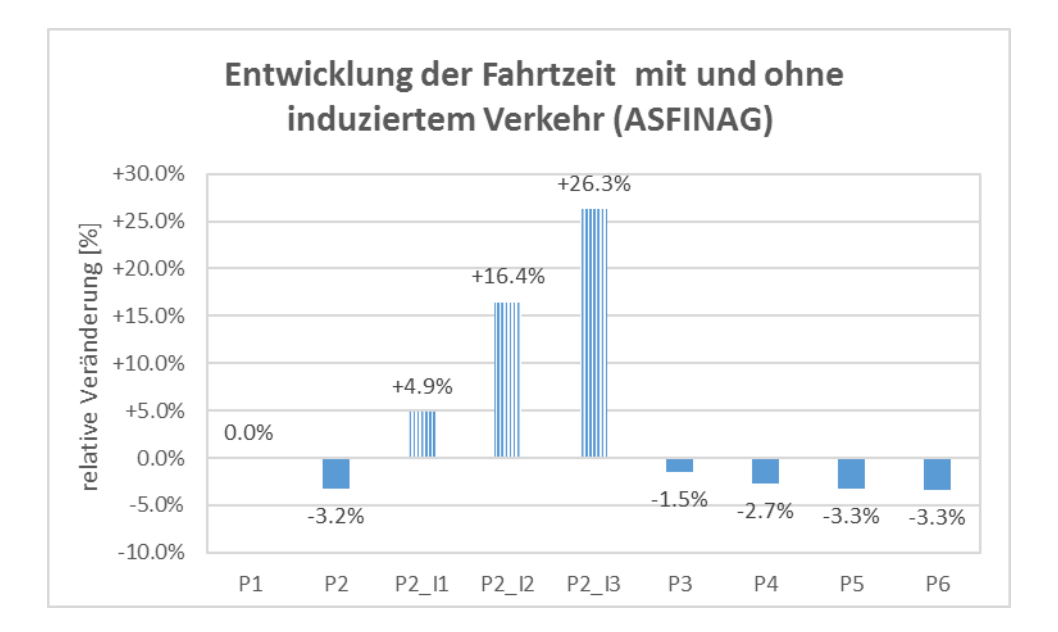

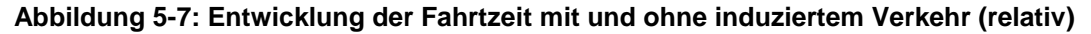

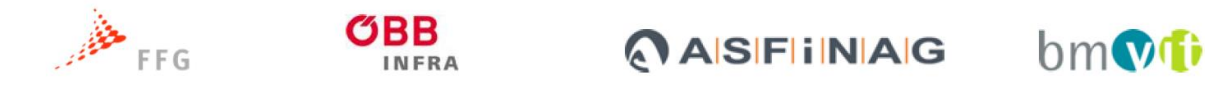

Vollzieht man die Normierung auf die Fahrzeit eines einzelnen Fahrzeuges so ergibt sich eine mittlere Fahrtzeit, die in folgender Tabelle ersichtlich ist. Offensichtlich wird dabei, dass die mittlere Fahrzeit auch in den Szenarien mit induziertem Verkehr reduziert wird, obgleich die Verkehrsleistungen am gesamten Netz gestiegen sind.

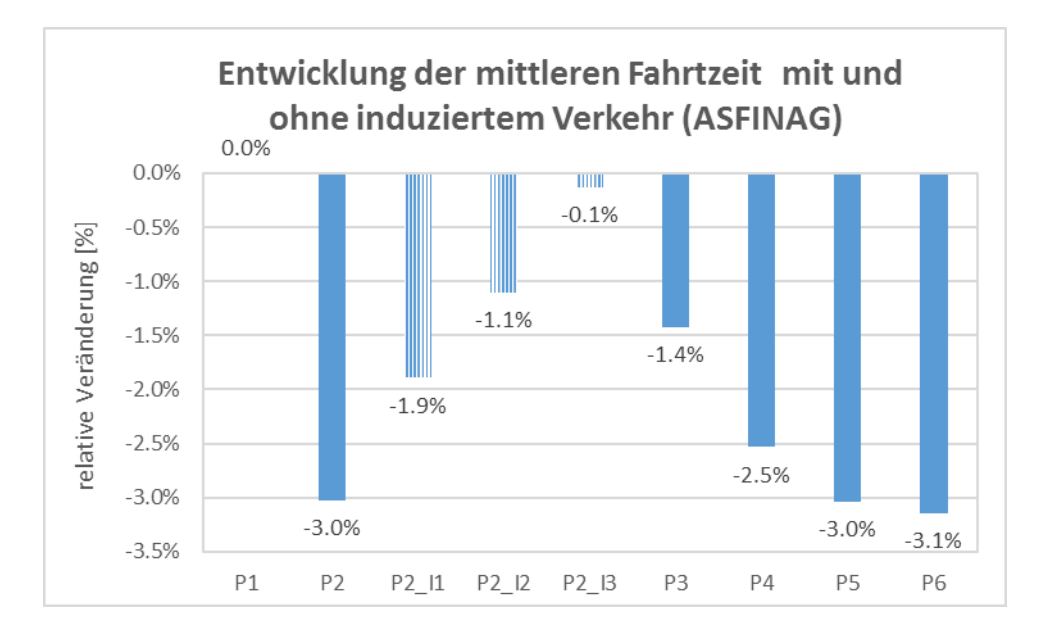

**Abbildung 5-8: Entwicklung der mittleren Fahrtzeit mit und ohne induziertem Verkehr (relativ)** Nachfolgend wird die Gesamt-Verlustzeit am Autobahnnetz betrachtet. Die Gesamt-Verlustzeit für das gesamte Autobahnnetz wird aus dem Produkt der Differenz der Fahrzeiten (Fahrzeit unter freiem Verkehr und berechnete aktuelle Fahrzeit) und der summierten Belastung über alle Verkehrssysteme (Pkw, Lkw) ermittelt. Um die mittlere Verlustzeit zu berechnen wird die Gesamt-Verlustzeit durch die Belastung auf der Strecke dividiert. Im Szenario P2 wird durch die um ca. 21% erhöhten Kapazitäten die Gesamt-Verlustzeit um knapp 32% (von ~162 Tsd. Stunden auf ~110 Tsd. Stunden pro Tag) reduziert.

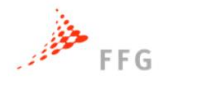

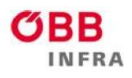

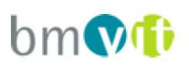

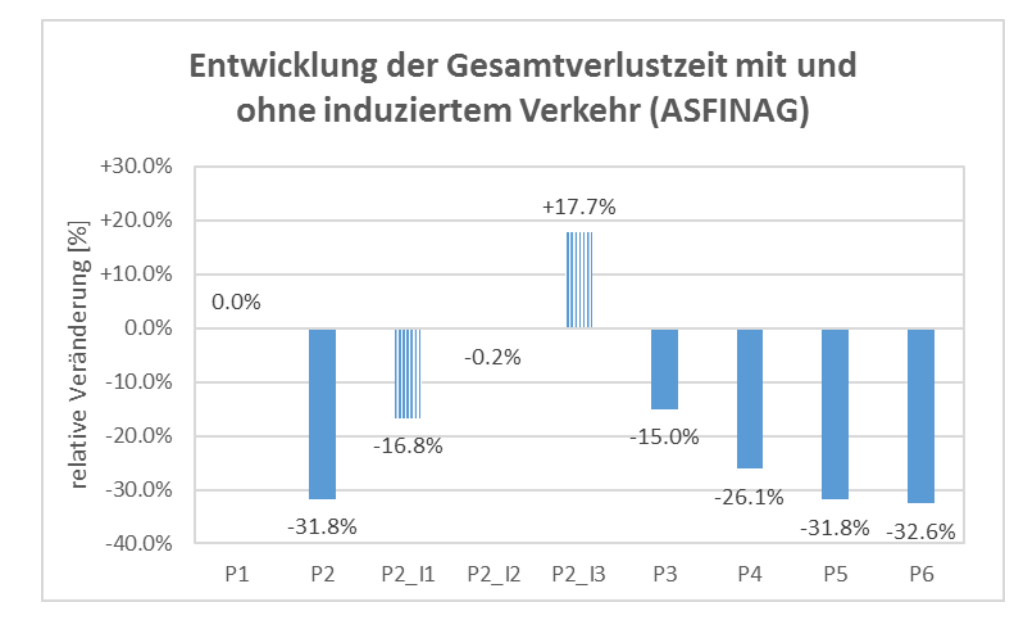

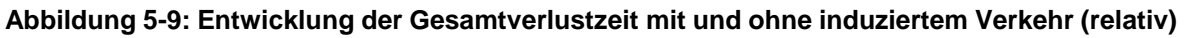

Auch bei der Gesamtverlustzeit empfiehlt sich eine Normierung auf die Verlustzeit eines einzelnen Fahrzeuges, so ergibt sich eine mittlere Gesamtverlustzeit.

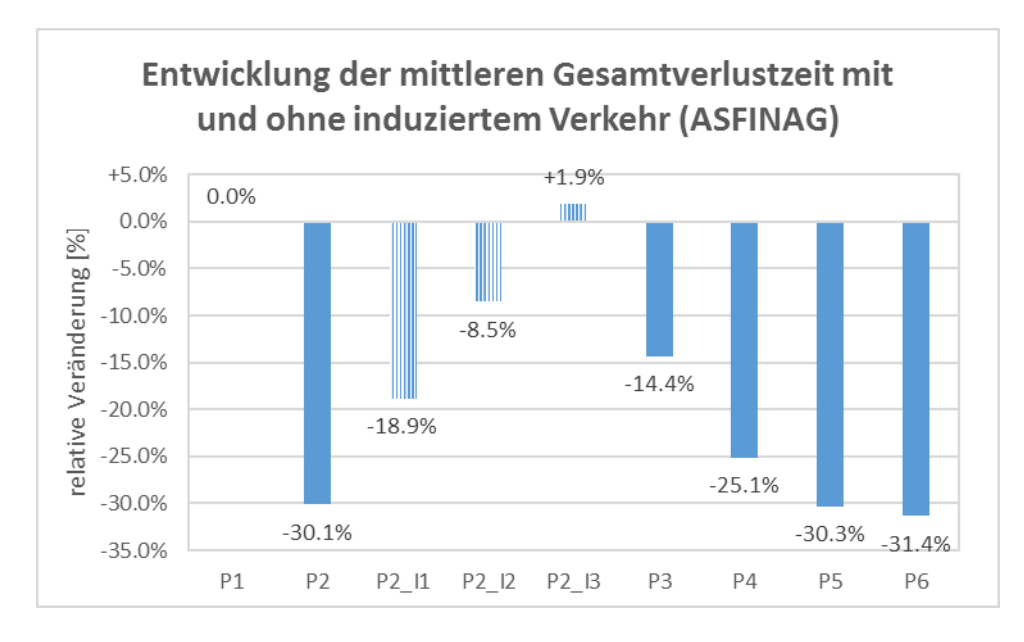

**Abbildung 5-10: Entwicklung der mittleren Gesamtverlustzeit mit und ohne induziertem Verkehr (relativ)**

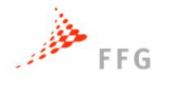

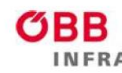

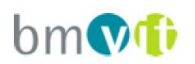

# <span id="page-97-0"></span>**5.5 Auslastungsgradanalysen nach Level-of-Service**

Der Auslastungsgrad (Belastungsquotient) dient im Verkehrswesen als Kenngröße zur Ermittlung der Qualität im Verkehrsablauf. Er ist das Verhältnis zwischen der Verkehrsbelastung Q (Kfz/h) und der Kapazität C (Kfz/h). Er charakterisiert die Bewegungsfreiheit des Kraftfahrers im Verkehrsfluss und dient somit zur Bewertung eines Verkehrsweges. Das Grundprinzip der Bewertung der Qualität des Verkehrsablaufs ist dem Handbuch für die Bemessung von Straßenverkehrsanlagen - HBS (FGSV, 2015) entlehnt, welches sich auf das HCM (2010) stützt. Das im HCM eingeführte Konzept der Qualitätsstufeneinteilung (Level-of-Service, LOS) hat sich weltweit durchgesetzt und wird unter Anpassung an die jeweiligen Bedingungen der Straßenverkehrsanlagen auch in anderen Ländern als Bemessungsgrundlage übernommen. Es werden sechs Qualitätsstufen des Verkehrsablaufs (QSV) bzw. Level-of-Service (LOS) unterschieden. Diese bedeuten laut HBS:

- LOS/QSV A: Die Kraftfahrer werden äußerst selten von anderen beeinflusst. Der Auslastungsgrad ist sehr gering. Die Fahrer können Fahrstreifen und Geschwindigkeit in dem Rahmen frei wählen, den die streckencharakteristischen Randbedingungen und die verkehrsrechtlichen Vorgaben zulassen.
- LOS/QSV B: Es treten Einflüsse durch andere Kraftfahrer auf, die das individuelle Fahrverhalten jedoch nur unwesentlich bestimmen. Der Auslastungsgrad ist gering. Die Fahrer können den Fahrstreifen weitgehend frei wählen. Die Geschwindigkeiten erreichen näherungsweise das von den Fahrern angestrebte Niveau.
- LOS/QSV C: Die Anwesenheit der übrigen Kraftfahrzeuge macht sich deutlich bemerkbar: Der Auslastungsgrad liegt im mittleren Bereich. Die individuelle Bewegungsfreiheit ist eingeschränkt. Die Geschwindigkeiten sind nicht mehr frei wählbar. Der Verkehrszustand ist stabil.
- LOS/QSV D: Es treten ständige Interaktionen zwischen den Kraftfahrern auf, bis hin zu gegenseitigen Behinderungen. Der Auslastungsgrad ist hoch. Die

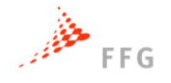

OBB

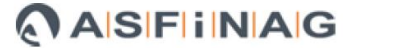

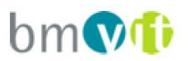

Möglichkeiten der individuellen Geschwindigkeits- und Fahrstreifenwahl sind erheblich eingeschränkt. Der Verkehrszustand ist noch stabil.

- LOS/QSV E: Die Kraftfahrzeuge bewegen sich weitgehend in Kolonnen. Der Auslastungsgrad ist sehr hoch. Bereits geringe oder kurzfristige Zunahmen der Verkehrsstärke können zu Staubildung und Stillstand führen. Es besteht die Gefahr eines Verkehrszusammenbruchs bei kleinen Unregelmäßigkeiten innerhalb des Verkehrsstroms. Der Verkehrszustand ist instabil. Die Kapazität der Richtungsfahrbahn wird erreicht.
- LOS/QSV F: Das der Strecke zufließende Verkehrsaufkommen ist größer als die Kapazität. Der Verkehr bricht zusammen, d. h. es kommt stromaufwärts zu Stillstand und Stau im Wechsel mit Stop-and-go-Verkehr. Diese Situation löst sich erst nach einem deutlichen Rückgang

Bei einem Auslastungsgrad von bis zu 0,75 spricht man von ungebundenem Verkehr oder freier Fahrt (Qualitätsstufen A bis C), zwischen 0,75 und 0,90 von gebundenem Verkehr (Qualitätsstufe D). Bei Werten zwischen 0,90 und 1,0 (Qualitätsstufe E) handelt es sich um zähfließenden Verkehr. Ab einer Auslastung von 1,0 herrscht Stau (Qualitätsstufe F).

Folgende Tabelle zeigt die Qualitätsstufeneinteilung als LOS für das Szenario P1 mit 100% SAE0 Fahrzeugen in der Morgenspitzenstunde 2025 (7-8 Uhr). Die ASFINAG betreibt rund 2.200 Kilometer Autobahnen und Schnellstraßen. Richtungsbezogen, inklusive diverser Rampen und zusätzlicher Ausbaustrecken bis 2025 kommen über 5.600 Streckenkilometer bei der Einteilung der Qualitätsstufen zur Berücksichtigung. Knapp 40km davon weisen die Qualitätsstufe LOS F im Szenario P1 in der Morgenspitze auf. Das bedeutet 0,7% der Streckenkilometer sind in der Morgenspitze überlastet und verstaut.

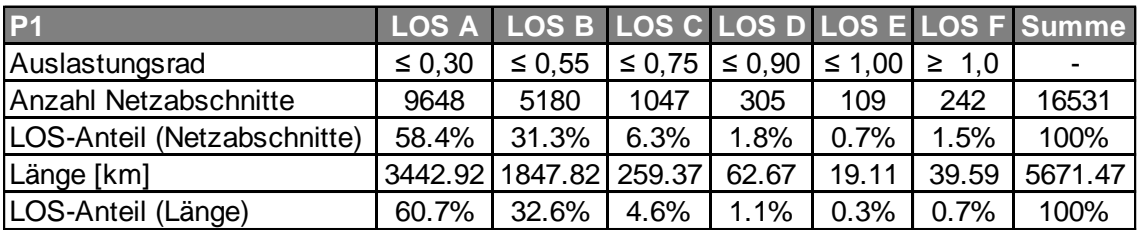

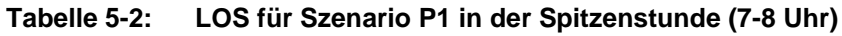

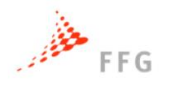

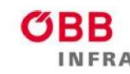

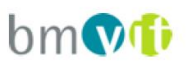

Vergleicht man die LOS-Einteilung für das Szenario P2 mit 100% SAE4 Fahrzeugen in der Spitzenstunde (7-8 Uhr), so verringert sich die Streckenlänge, welche die Qualitätsstufe LOS F aufweist, um knapp 25% auf knapp über 30 Streckenkilometer. Auch in LOS E kommt es zu einer Reduktion der betroffenen Streckenlängen von über 19 Kilometer in Szenario P1 auf 13,7 Kilometer in Szenario P2.

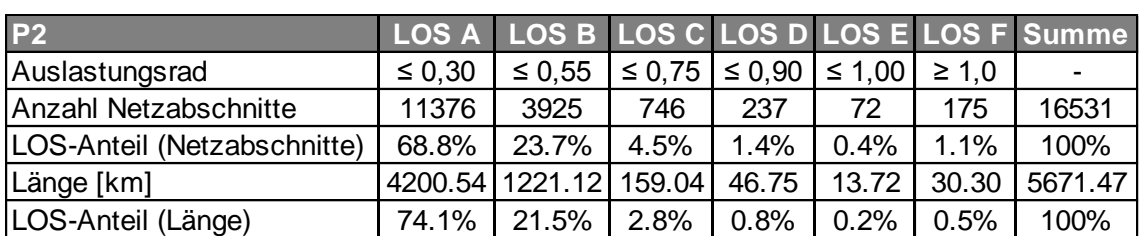

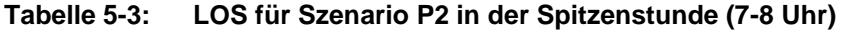

Auch in den drei Szenarien des induzierten Verkehrs, welche auf dem Szenario P2 aufsetzen, kommt es zu einer geringen Reduktion der im LOS F befindlichen Strecken.

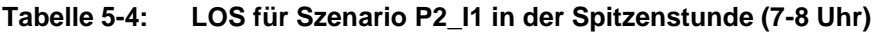

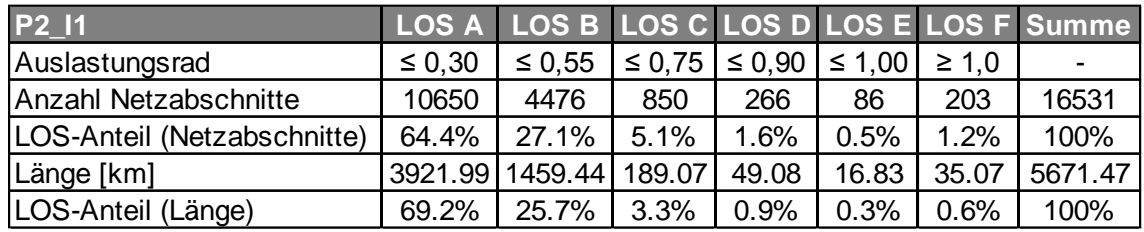

#### **Tabelle 5-5: LOS für Szenario P2\_I2 in der Spitzenstunde (7-8 Uhr)**

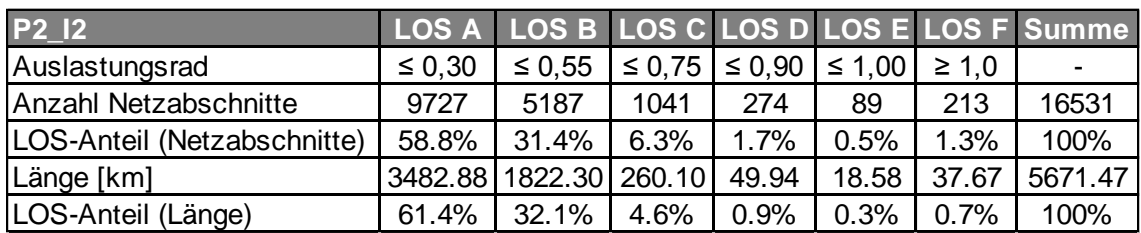

### **Tabelle 5-6: LOS für Szenario P2\_I3 in der Spitzenstunde (7-8 Uhr)**

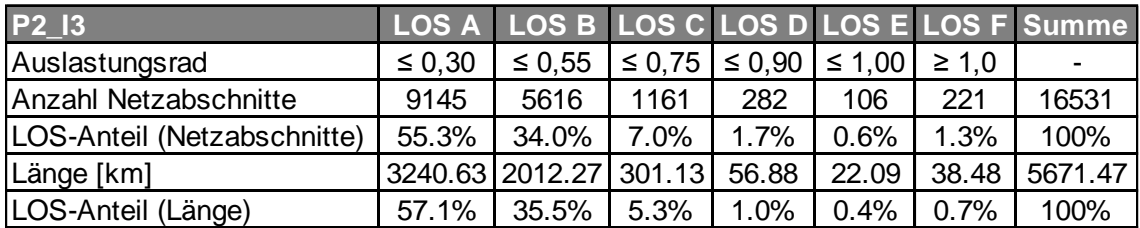

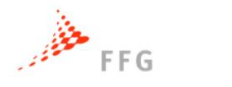

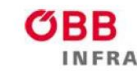

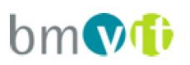

Nachstehende Abbildung zeigt einen Vergleich der Auslastungsgrade in der Spitzenstunde (7-8 Uhr) zwischen Szenario P1 100% SAE0 (oben) und Szenario P2 100% SAE4 (unten). Besonders in den Bereichen der Ballungsräume kann eine Verbesserung des Auslastungsgrades und damit eine bessere Qualitätsstufe des Verkehrsablaufs bzw. ein besserer Level-of-Service festgestellt werden.

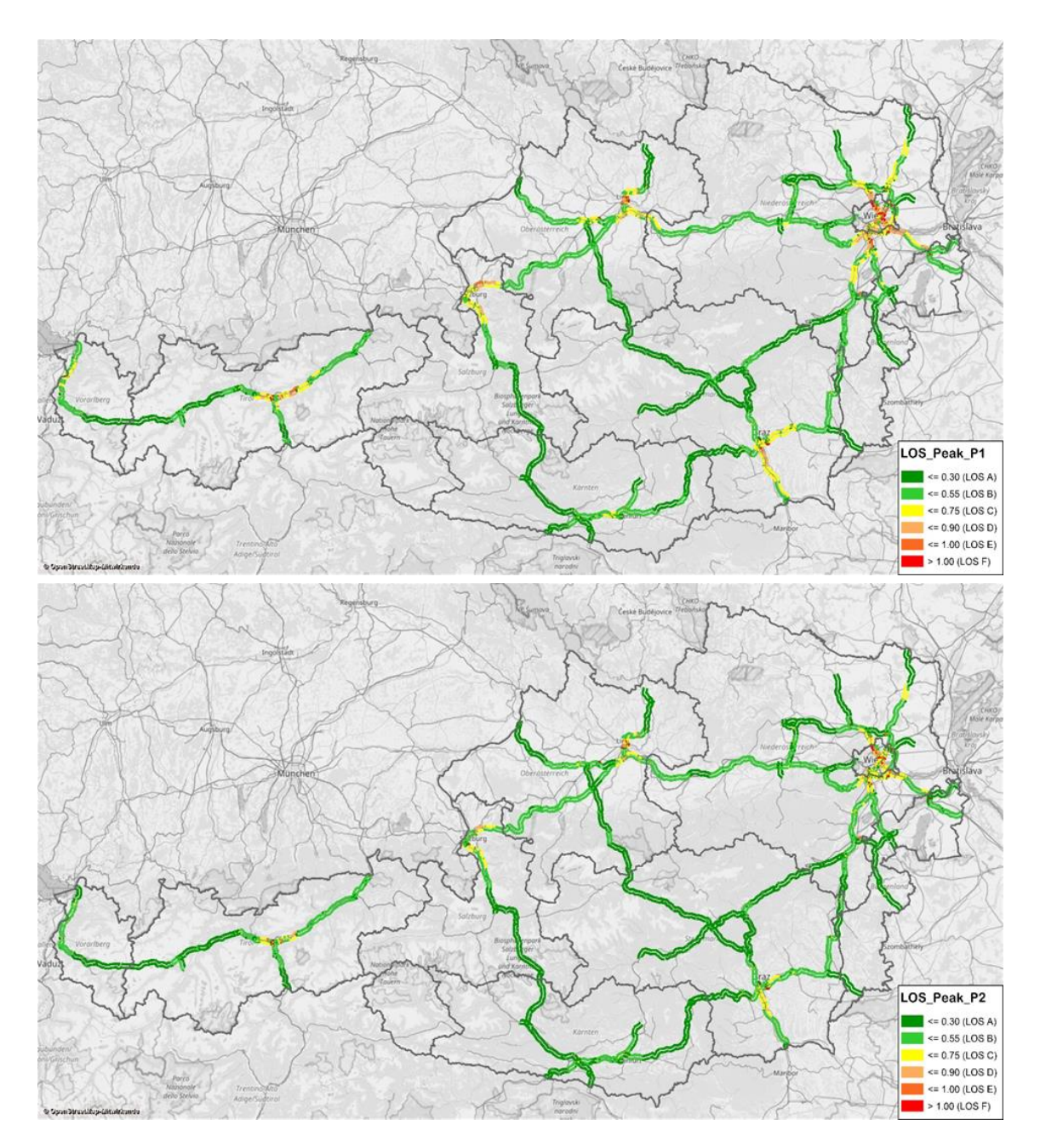

**Abbildung 5-11: Vergleich des Auslastungsgrads in der Spitzenstunde 2025 (7-8 Uhr): Szenario P1 100% SAE0 (oben) vs. Szenario P2 100% SAE4 (unten)**

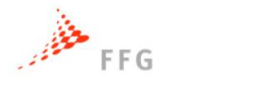

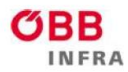

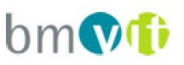

Die nachfolgenden Tabellen zeigen der Vollständigkeit halber auch die Qualitätsbewertungen des österreichischen A+S-Netzes ausgedrückt durch den Level-of-Service für die Szenarien P3, P4, P5 und P6 für die Spitzenstunde (7-8 Uhr).

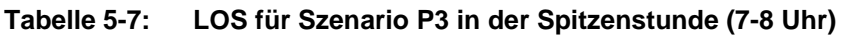

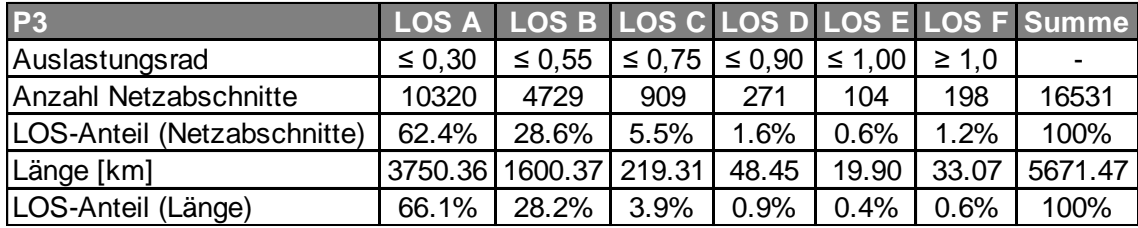

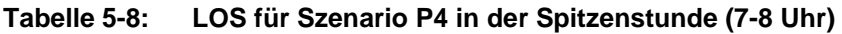

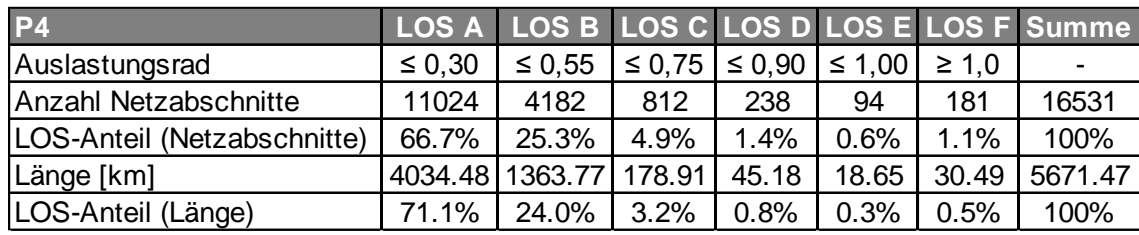

### **Tabelle 5-9: LOS für Szenario P5 in der Spitzenstunde (7-8 Uhr)**

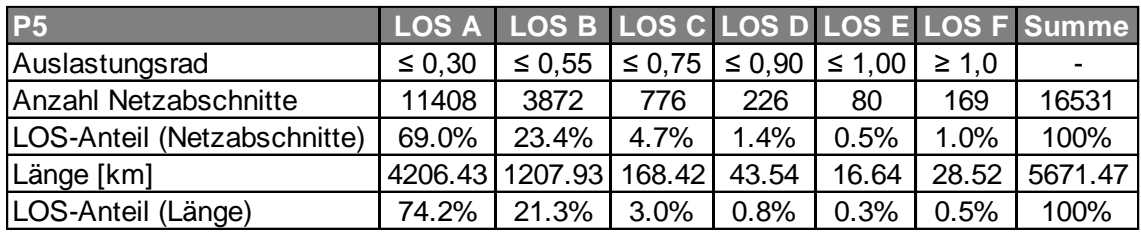

### **Tabelle 5-10: LOS für Szenario P6 in der Spitzenstunde (7-8 Uhr)**

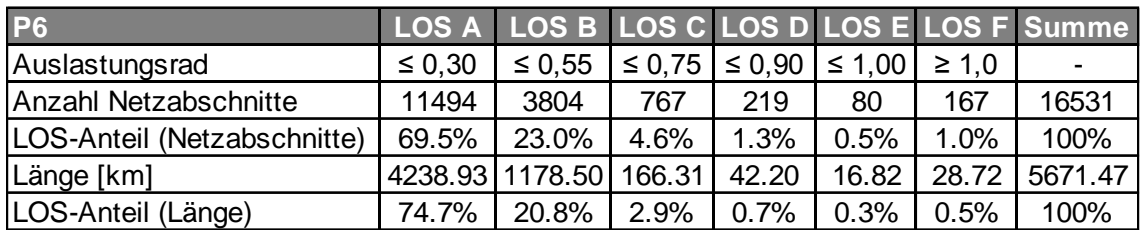

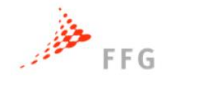

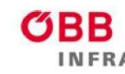

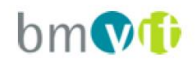

# **6 BEFRAGUNG DER RASTVERHALTENSVERÄNDERUNG DURCH AUTOMATISIERTES FAHREN**

Um Verkehrsteilnehmern regelmäßige und rechtzeitige Möglichkeiten zu bieten, Pausen einlegen zu können, befinden sich entlang des österreichischen hochrangigen Straßennetzes Rastmöglichkeiten in ausgewählten Abständen. Dabei können verschiedene Typen an Rastanlagen unterschieden werden: Raststationen, Rastplätze und Parkplätze. Derzeit existieren im österreichischen Autobahn- und Schnellstraßennetz in Summe rund 243 und im Plan für 2023 253 solcher Rastanlagen. In Summe umfassen die derzeitigen Rastanlagen über 5.100 LKW-Stellplätze und über 14.800 Stellplätze für PKWs.

### **Tabelle 6-1: Übersicht Bestand und Plan von Rastanlagen [ASFINAG, 2016]**

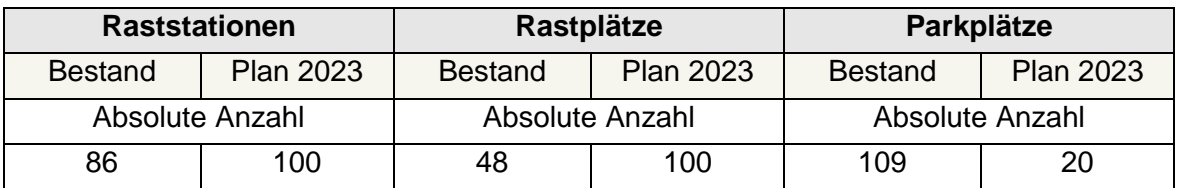

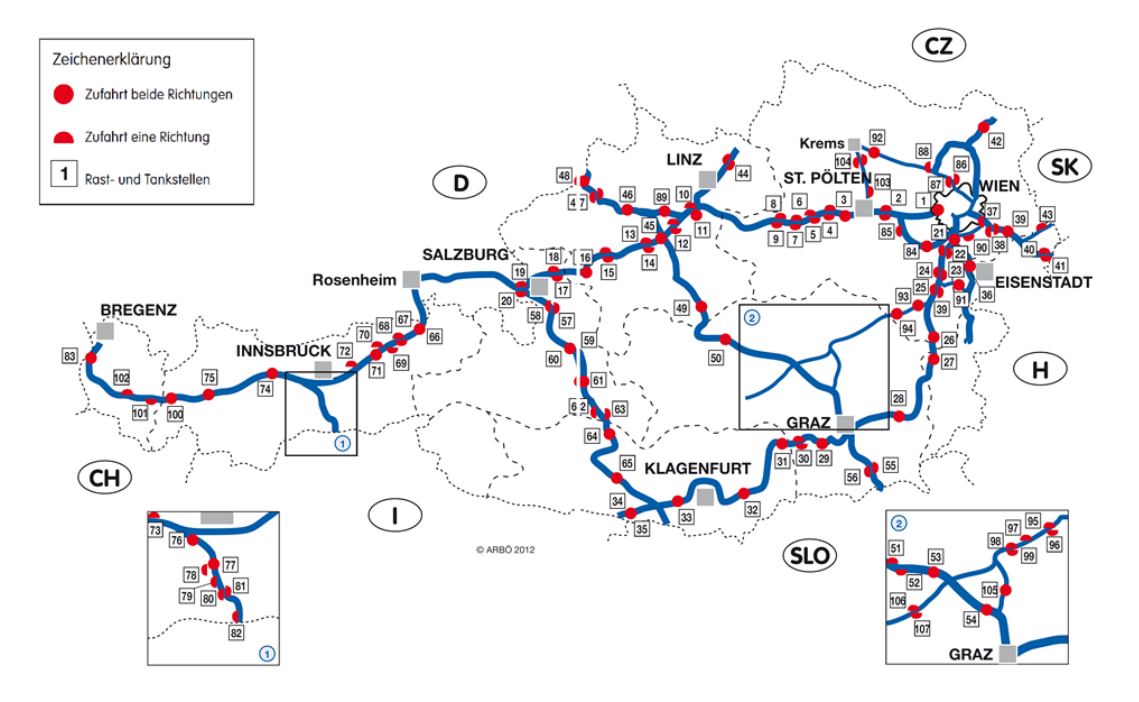

**Abbildung 6-1: Übersichtskarte über die Dichte der Rast- und Tankstellen im A+S-Netz in Österreich [ARBÖ, 2012]**

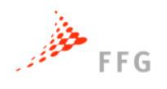

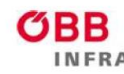

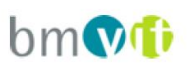

Grundsätzlich kann angenommen werden, dass sich aufgrund des automatisierten Fahrens sowohl das Fahr- als auch das Rastverhalten ändern werden. Um dies in weitere Folge erheben zu können, wurde ein Fragebogen konzipiert, der eine Einschätzung über das veränderte Rastverhalten zulässt. Der formulierte Fragebogen leistet einen Beitrag zur Beantwortung der wichtigsten Fragen nach der Veränderung des Rastverhaltens und soll mit seinen Ergebnissen die zukünftige Planung von Raststätten am ASFINAG-Netz erleichtern. Im Rahmen der Gesamtwirkungsanalyse wurden Befragungen von PKW und LKW-Lenkern an Raststationen hinsichtlich Änderung des Rastverhaltens aufgrund des automatisierten Fahrens durchgeführt und ausgewertet.

## **6.1 Aufbau des Fragebogens**

Für die Befragung wurde ein Online Fragebogen erstellt. Durchgeführt wurde die Befragung in Form von Face-to-Face Interviews durch geschultes Personal des Instituts für Straßen- und Verkehrswesen der TU Graz im April und Mai 2017. Insgesamt wurden 302 Personen befragt, davon 205 auf der Raststation Arnwiesen und 97 Personen auf den Rastplätzen Rastplatz Laßnitzhöhe Nord sowie Süd.

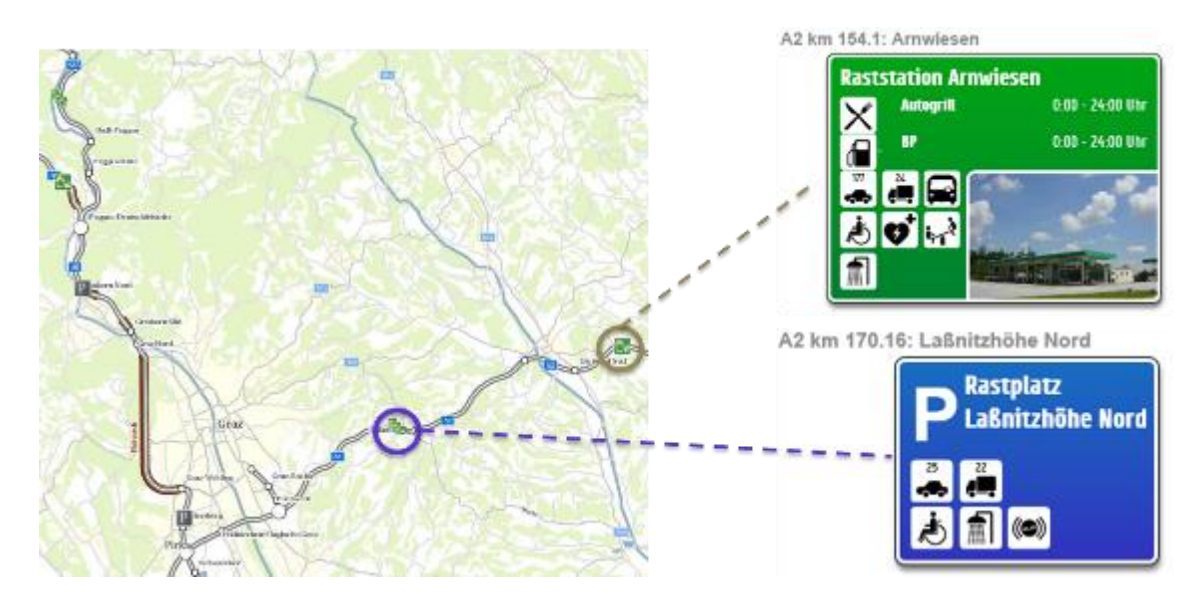

**Abbildung 6-2: Karte der Befragungsorte** 

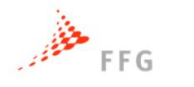

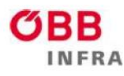

# AASFIINAG bm

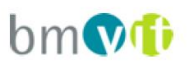

Der Online Fragebogen wurde mit dem Befragungstool Umbuzzo erstellt und mit der App Umbuzoo2Go wurden die Erhebungen vor Ort durchgeführt.

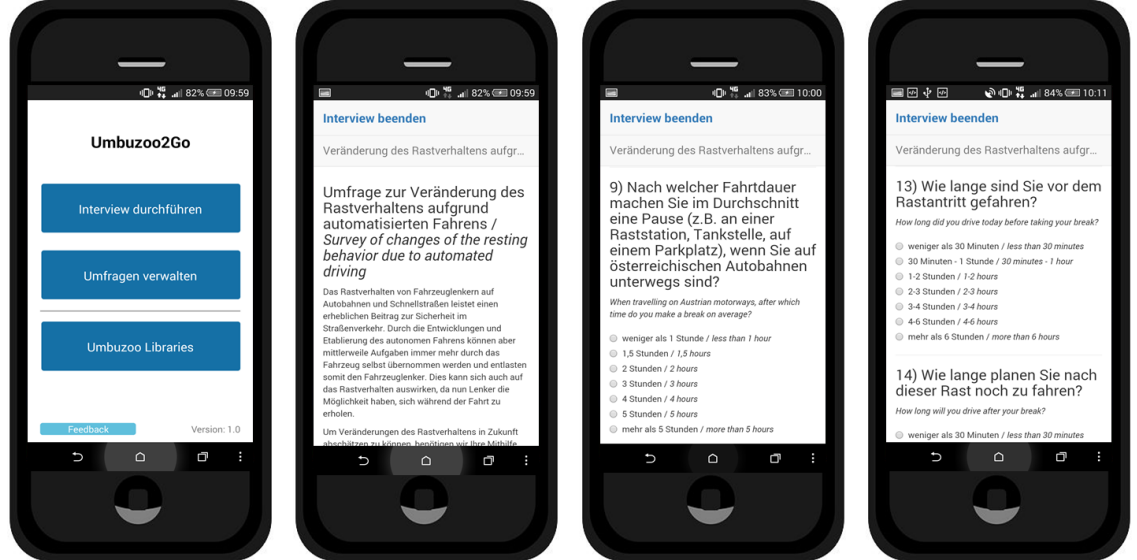

**Abbildung 6-3: Online Fragebogen der App Umbuzoo2Go**

Zunächst soll an dieser Stelle kurz auf die Struktur und den Inhalt des Fragebogens eingegangen werden, Details siehe Anhang Abschnitt [9.3.3.](#page-167-0) Der Fragebogen ist in fünf Abschnitte gegliedert und enthält 24 Fragen, bei denen sowohl von der Revealed als auch von der Stated Preference Technik Gebrauch gemacht wird. Begonnen wird mit einer Befragung bezüglich der soziodemografischen Daten. Anschließend wird auf das Mobilitätsverhalten im Allgemeinen eingegangen. Neben der jährlichen Fahrleistung werden hier beispielsweise auch prozentuellen Abschätzungen bezüglich Häufigkeit von Fahrtzwecken oder Fahrtweiten erfragt. Im Anschluss werden Routeninformationen hinsichtlich der Fahrt bzw. Rast während der die Befragung durchgeführt wurde, eingeholt. Hier stehen Fahrt- und Rastzwecke, Begleitpersonen sowie Fahrt- und Rastdauer im Fokus. Der weitere Abschnitt beschäftigt sich mit dem automatisierten Fahren. Zu Beginn wird der Wissensstand diesbezüglich erhoben, um bei Bedarf Informationen hinsichtlich automatisierten Fahrens den Befragten zur Verfügung stellen zu können. Auf dieser Basis werden letztendlich Abschätzungen bezüglich Rastverhaltensänderungen aufgrund von automatisiertem Fahren erfragt. Abschließend lässt eine offene Frage den Interviewpartnern Platz für Kritik, Wünsche oder Anregungen.

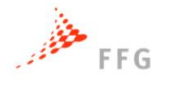

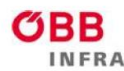

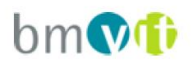

# <span id="page-105-0"></span>**6.2 Darstellung der Befragungsergebnisse**

An dieser Stelle werden nun die Befragungsergebnisse dargelegt, wobei hierbei auf eine detaillierte Darstellung aller in der Befragung erhobenen Daten verzichtet wird, sondern nur nach Relevanz ausgewählte Ergebnisse beschrieben werden. Für Auswertungen, die in dieser Ergebnisdarstellung zu Argumentationszwecken erwähnt aber nicht explizit ausgeführt sind, sei auf den Anhang verwiesen.

Zunächst wird das Rastverhalten bezüglich Regelmäßigkeit untersucht. 90% der Befragten geben hier an, bewusst regelmäßige Rasten einzulegen. Lediglich 10% bekennen sich zu keinen regelmäßigen oder zumindest nicht bewusst eingeplanten Pausen während längeren Fahrten.

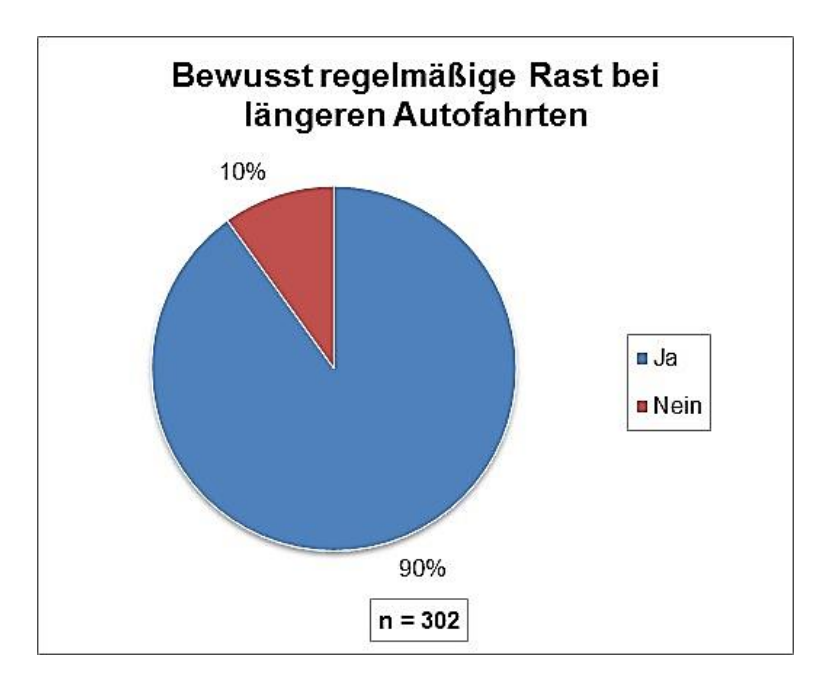

### **Abbildung 6-4: Bewusst regelmäßige Rast bei längeren Autofahrten**

Die Fahrtdauer vor den Rasten beträgt bei 50% der Befragten durchschnittlich zwei Stunden, siehe [Abbildung 6-5.](#page-106-0) 21% geben an, nach 1,5 Stunden bereits eine Pause einzulegen und 15% erst nach drei Stunden. Fahrtdauern darüber bzw. unter 1,5 Stunden sind hingegen mit höchstens 5% jeweils nur noch gering vertreten.

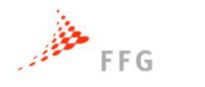

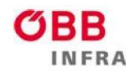

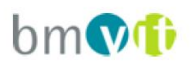

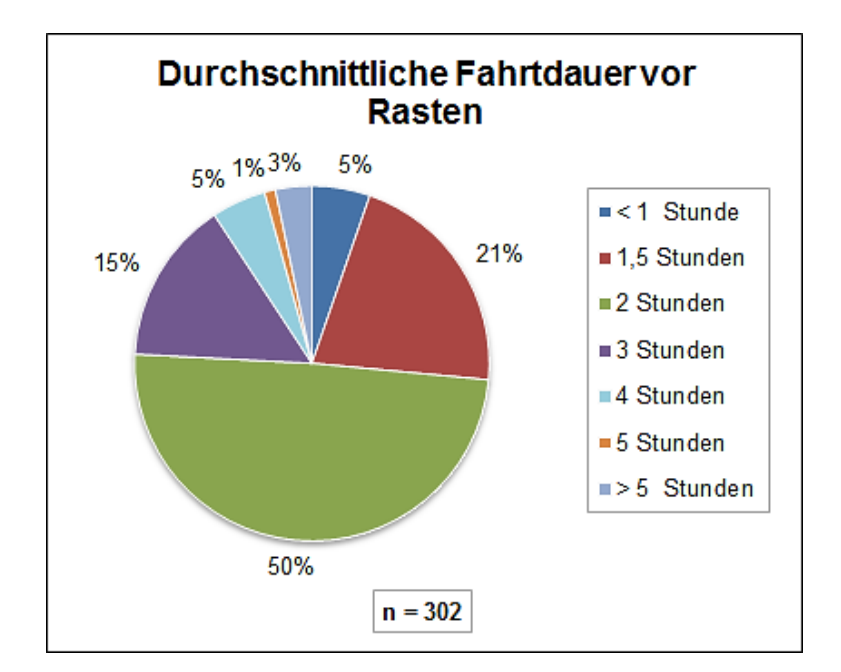

### <span id="page-106-0"></span>**Abbildung 6-5: Durchschnittliche Fahrtdauer vor Rasten**

In weiterer Folge wird auf das Rastverhalten der aktuellen Rast, während der die Befragung durchgeführt wurde, eingegangen. Für eine differenziertere Darstellung wird nun die durchschnittliche Fahrtdauer in Abhängigkeit der jährlichen Fahrleistung, die in acht Gruppen kategorisiert ist, veranschaulicht.

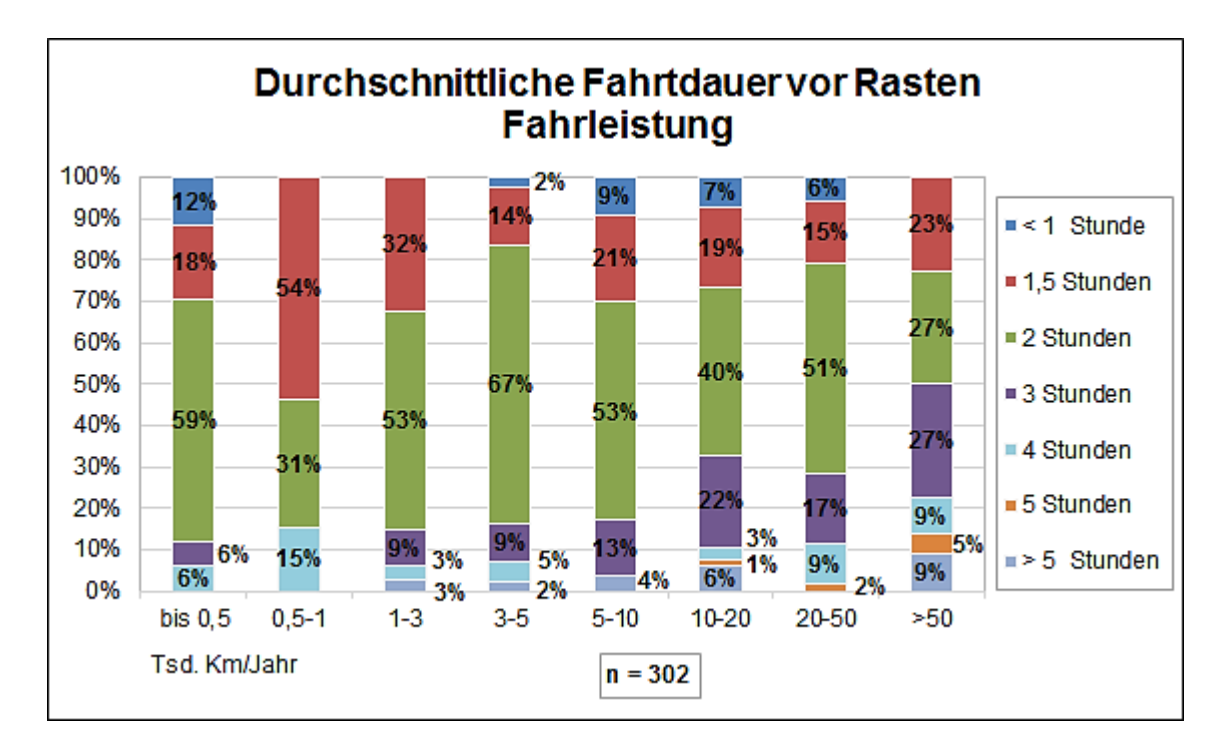

<span id="page-106-1"></span>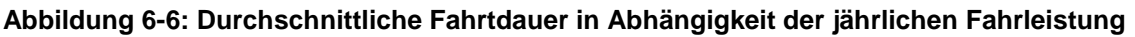

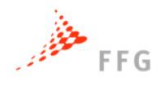

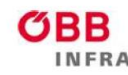

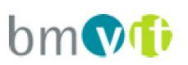

Aus [Abbildung 6-6](#page-106-1) ist ersichtlich, dass eine Fahrtdauer von zwei Stunden vor der Rast annähernd in allen Gruppen mehrheitlich angegeben wird. Ausnahmen sind lediglich Personen mit einer Fahrleistung von 500 bis 1.000 km pro Jahr, die vorwiegend eine durchschnittliche Fahrtdauer von 1,5 Stunden angeben und Personen mit einer Fahrleistung von über 50.000 km pro Jahr. Verteilungsabweichungen sind bei der letztgenannten Gruppe im Allgemeinen zu erkennen. Fahrtdauern bis zu drei Stunden sind hier annähernd gleich verteilt, während Fahrtzeiten darüber in dieser Gruppe am stärksten vertreten sind. Generell lässt sich eine leichte Tendenz beobachten, dass Fahrtdauern vor Rastantritt mit zunehmender Jahresfahrleistung steigen. Mögliche Begründungen für diesen Trend können einerseits darin liegen, dass Vielfahrer aus Gewohnheit weniger Pausen benötigen und andererseits, dass bei hohen Jahresfahrleistungen berufliche Fahrzwecke stärker vertreten sind und folglich zeitliche Rahmenbedingungen das Rastverhalten tendenziell mehr beeinflussen.

Die Fahrtdauer nach der aktuellen Rast ein ähnliches Bild. Die Mehrheit von 53% gibt hier wiederum eine Fahrtdauer von 1-2 Stunden an und auch bei den Fahrtdauern unter einer Stunde ergibt sich eine ähnliche Verteilung.

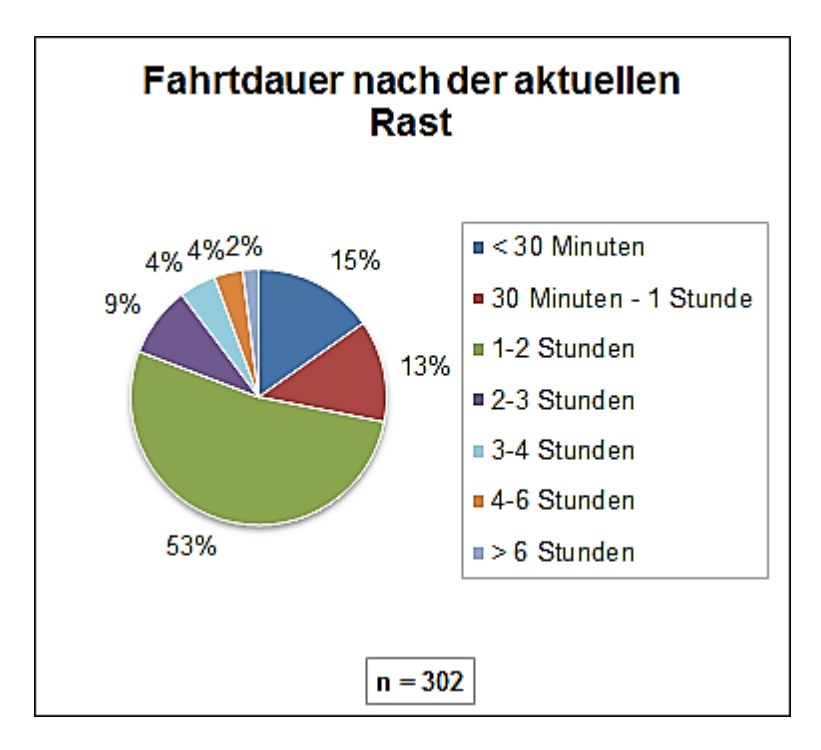

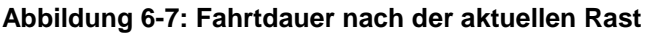
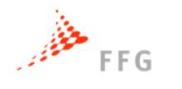

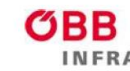

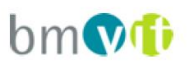

Die Ergebnisse bezüglich der Fahrtdauer nach der aktuellen Rast in Abhängigkeit der Fahrleistung sind in [Abbildung 6-8](#page-108-0) ersichtlich. Hier sind bei allen Gruppen Fahrtdauern von 1-2 Stunden mehrheitlich vertreten. Zusätzlich lässt sich eine Tendenz erkennen, dass die Fahrtdauer mit zunehmender Fahrleistung abnimmt. Auffallend ist hier, dass Personen mit einer Jahresfahrleistung von 1.000 bis 3.000 km/Jahr den höchsten Anteil an Fahrtdauern über zwei Stunden aufweisen.

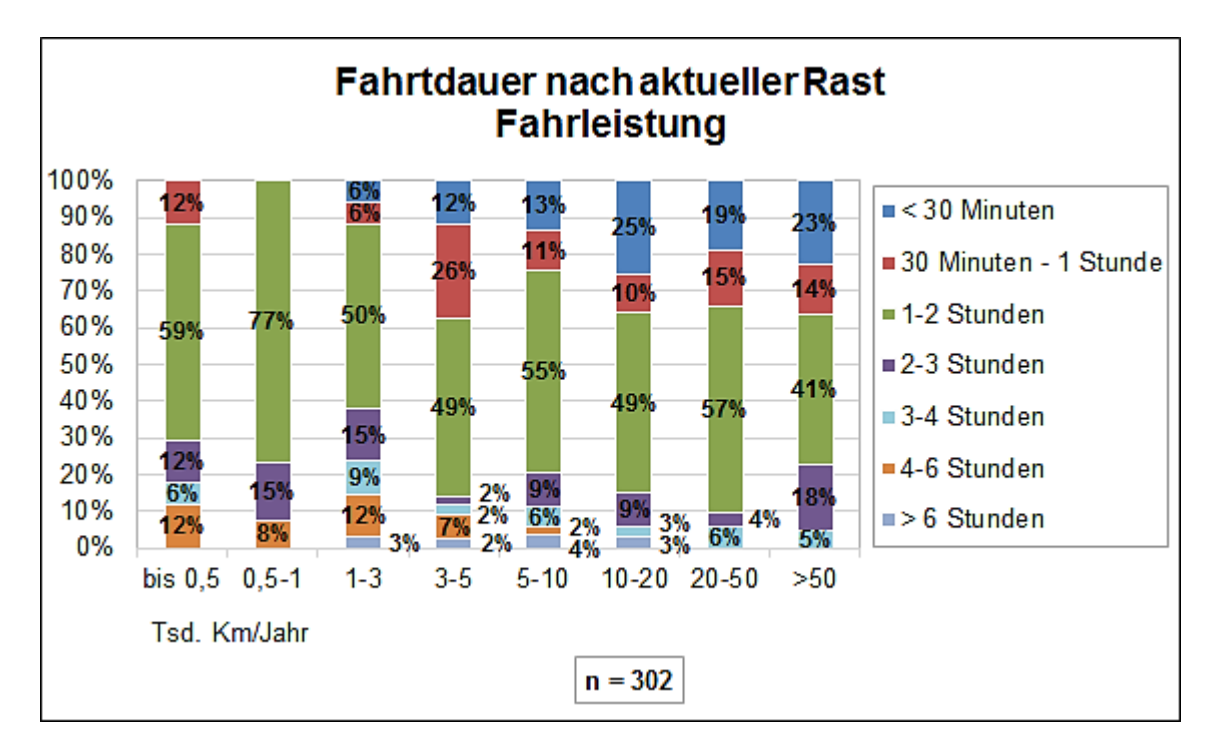

#### <span id="page-108-0"></span>**Abbildung 6-8: Fahrtdauer nach der aktuellen Rast in Abhängigkeit der Jahresfahrleistung**

Die Dauer der aktuellen Rast liegt bei über zwei Drittel der Befragten unter 15 Minuten, wobei 10-minütige Pausen am stärksten vertreten sind, siehe [Abbildung 6-9.](#page-109-0) Einen relativ hohen Anteil zeigen auch Rastdauern von unter 30 Minuten. Es ist an dieser Stelle zu erwähnen, dass diese Ergebnisse auch durch den Befragungsort beeinflusst sind, da längere Rastdauern eher an der Raststation Arnwiesen und weniger an den Rastplätzen Laßnitzhöhe zu verzeichnen sind.

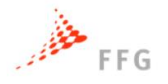

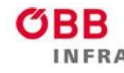

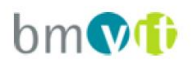

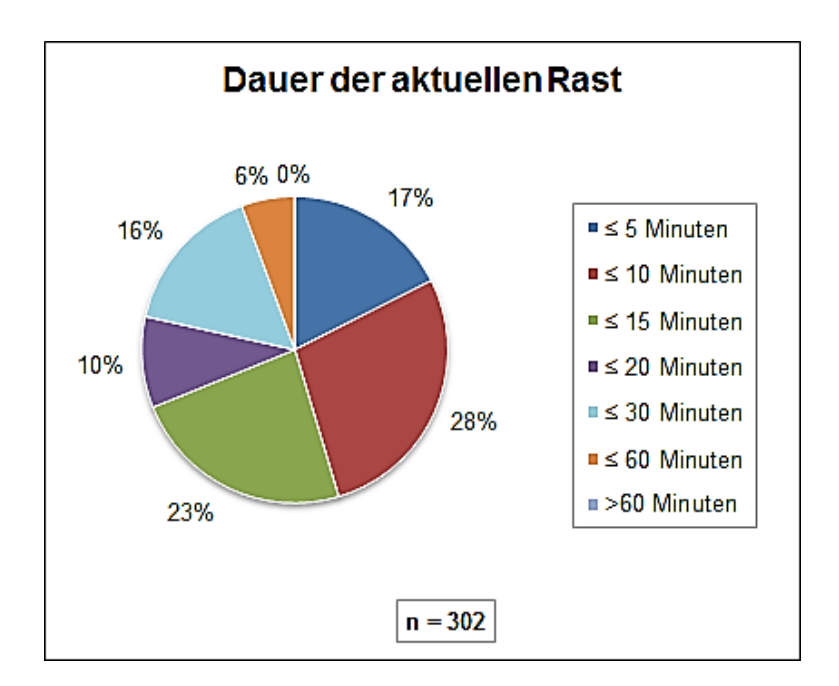

#### <span id="page-109-0"></span>**Abbildung 6-9: Dauer der aktuellen Rast**

Wird die Rastdauer im Zusammenhang mit der Fahrleistung betrachtet, so zeigen sich sehr unterschiedliche Ergebnisse. Insgesamt ist ein Trend ersichtlich, dass mit zunehmender Jahresfahrleistung der prozentuelle Anteil an Rastdauern bis zu 15 Minuten steigt. Ausnahmen bilden lediglich Personen mit einer Jahresfahrleistung von 500 bis 1.000 km bzw. von 50.000 km. Im ersten Fall ist dies auf stark repräsentierte Rastdauern von 30-60 Minuten zurückzuführen, wodurch sich der Anteil an kurzen Pausen reduziert. Bei Fahrleistungen über 50.0000 km hingegen fällt auf, dass Rastdauern von unter 5 Minuten mit 50% deutlich stärker vertreten sind als bei den anderen Fahrleistungsgruppen. Eine mögliche Begründung für diese Ergebnisse kann wiederum im hohen Anteil an beruflichen Fahrtzwecken in dieser Gruppe und folglich das beschränkte Zeitkontingent im Gegensatz zu Privatreisenden liegen. Allerdings greift diese Argumentation hier nur bedingt, da auch Rastdauern über 15 Minuten verhältnismäßig stark vertreten sind.

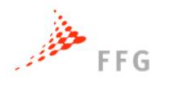

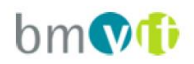

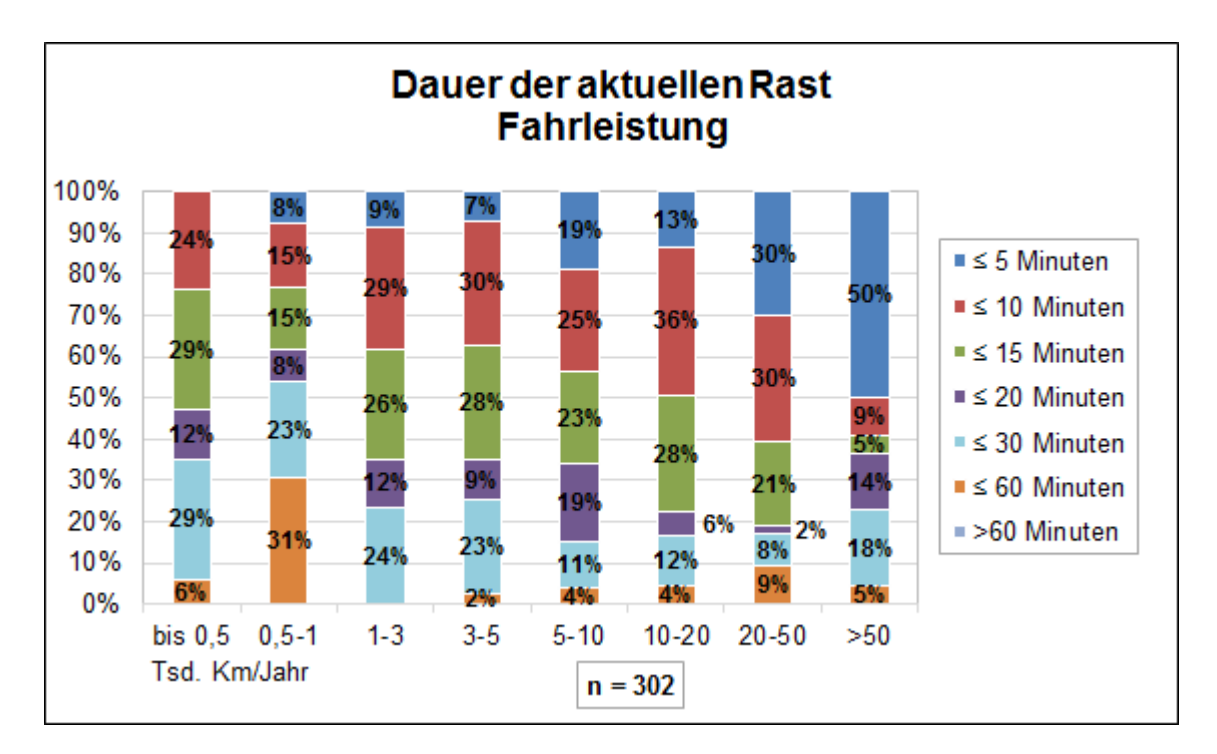

**Abbildung 6-10: Dauer der aktuellen Rast in Abhängigkeit der Fahrleistung**

In weiterer Folge werden nun die Rahmenbedingungen der aktuellen Rast genauer dargelegt [\(Abbildung 6-11\)](#page-110-0). Der Fahrtzweck der aktuellen Fahrt ist etwa zu zwei Drittel privat und ein Drittel geschäftlich, wobei hier bereits Berufskraftfahrer miteinbezogen sind.

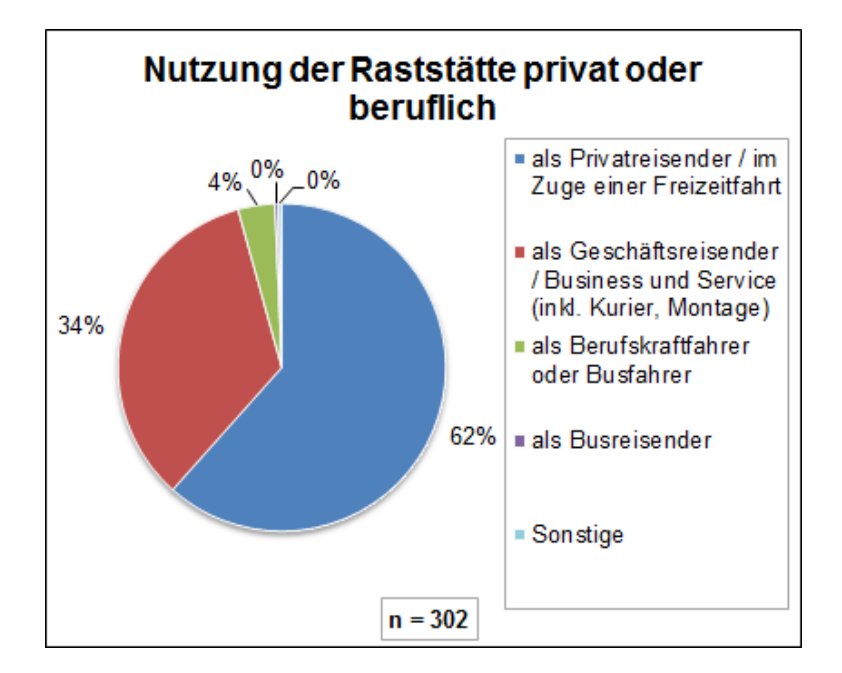

<span id="page-110-0"></span>**Abbildung 6-11: Nutzung der Raststätte privat oder beruflich**

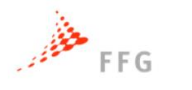

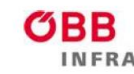

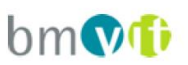

Bezüglich der Frage nach Begleitpersonen ist zu erwähnen, dass in diesem Fall Mehrfachantworten möglich waren, welche aber nicht explizit in der Auswertung ausgewiesen sind. Bei der aktuellen Fahrt ist die Mehrheit der Befragten mit Begleitung auf der Raststätte, wobei 53% zumindest eine erwachsene Begleitung und 9% zumindest ein Kind bei sich haben. Alleinfahrer sind hingegen nur 38% der befragten Personen.

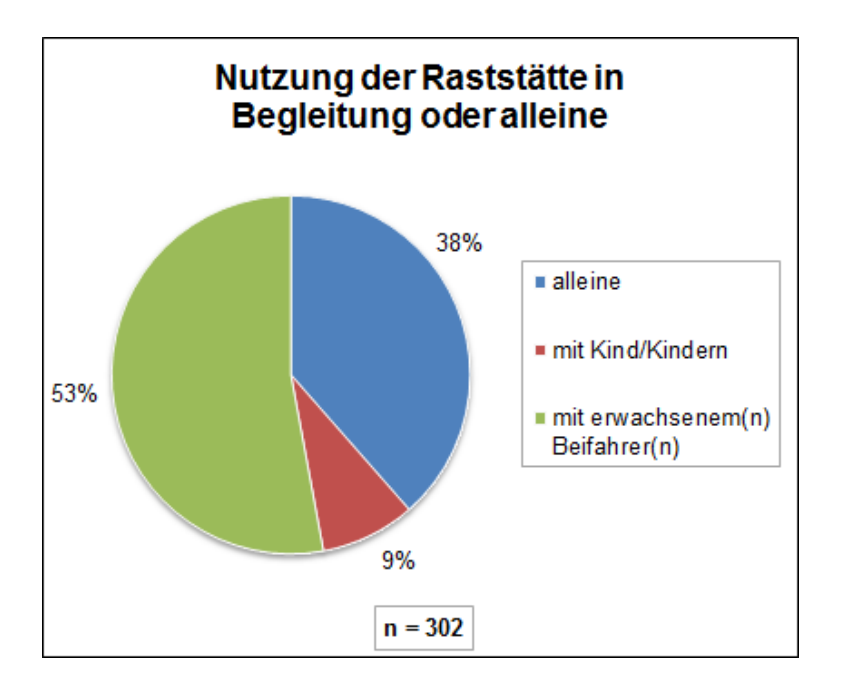

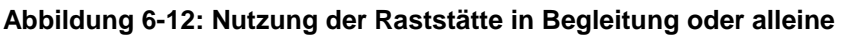

Ein sehr differenziertes Bild ergibt die Frage nach dem Zweck der aktuellen Rast. Auch hier waren wiederum Mehrfachantworten möglich, die in Folge nur separiert und nicht in Kombination in die Auswertung miteinfließen. Die Nutzung von Sanitären Anlagen ist mit 30% der meistgenannte Grund für den Halt an der Raststätte. Danach folgen sonstige Angaben (mehrheitlich wurden Rauchpausen genannt), Konsumation aufputschender Getränke sowie Essen und Trinken im Allgemeinen. Unter die Kategorie Sonstiges fallen beispielsweise Rauchen, Schlafen, Geschäftstermine oder Beschäftigung mit dem Hund. Am wenigsten vertreten sind die Kategorien Tanken, Einkaufen und die Bedürfnisse von Kindern stillen, wobei letzteres auch auf den geringen Anteil an Beifahrern im Kindesalter zurückgeführt werden kann. Es ist hierbei auch die Überlegung anzustellen, inwiefern das Angebot dieser Rastanlagen die Ergebnisse beeinflusst. Allerdings

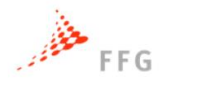

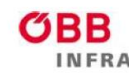

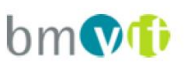

zeigt sich bei dieser Betrachtung, dass an der Raststätte Arnwiesen, an der auch ein Restaurant angesiedelt ist, der Rastzweck Essen und Trinken im Vergleich zu den anderen beiden Raststätten deutlich stärker vertreten ist. Die Verteilung der restlichen Rastzwecke zeigt hingegen bei allen drei Raststätten keine markanten Unterschiede.

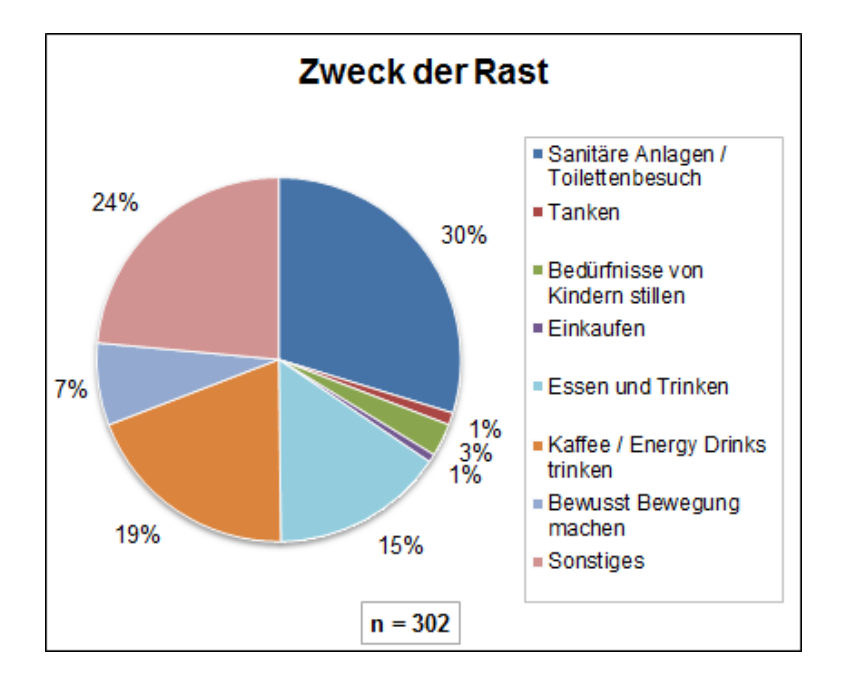

### **Abbildung 6-13: Zweck der Rast**

Der letzte Abschnitt des Fragebogens widmet sich dem Thema des automatisierten Fahrens, wobei hier Kenntnisse und Abschätzung bezüglich zukünftiger Auswirkungen auf das Rastverhalten erfragt werden.

Von den Befragten schätzen sich 59% als gut informiert über das Thema automatisiertes Fahren und dessen Abstufungen ein. 24% kennen den Begriff, sind aber mit der Thematik noch nicht persönlich konfrontiert gewesen und 10% haben den Begriff zumindest einmal gehört. Lediglich 7% sind über dieses Thema überhaupt nicht informiert.

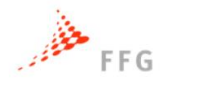

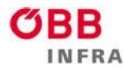

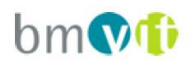

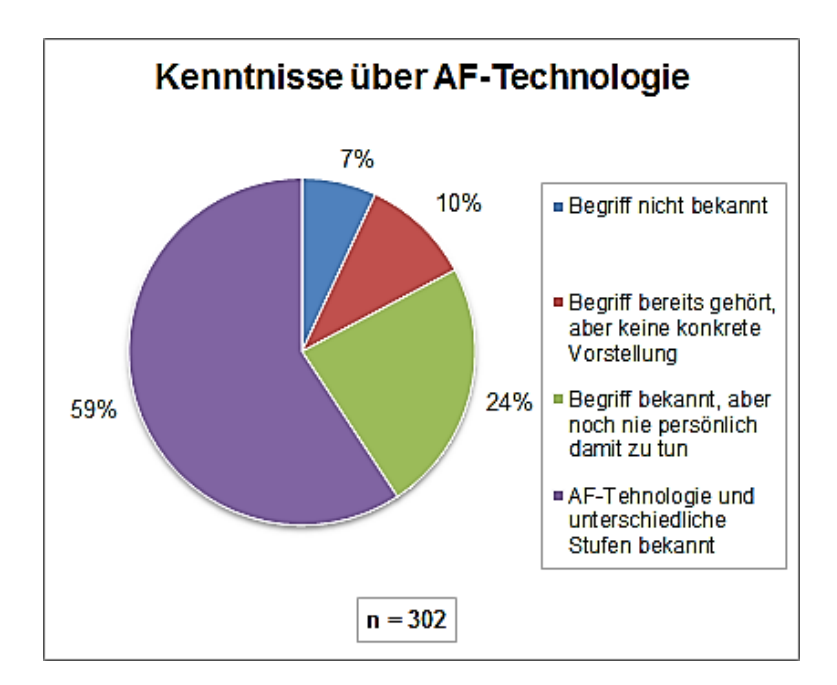

### **Abbildung 6-14: Kenntnisse über AF-Technologie**

Von den 59%, die gut über diese Thematik informiert sind, nutzen 44% Fahrerassistenzsysteme bereits regelmäßig, während 21% diese lediglich probiert haben. Die restlichen 35% haben hingegen noch nie Fahrerassistenzsysteme genutzt, Abbildung siehe Anhang Abschnitt [9.3.4.](#page-173-0) Es zeigt sich somit, dass trotz guten Informationsstand die Mehrheit Fahrerassistenzsysteme noch nicht regelmäßig nutzt. Allerdings ist aus diesen Ergebnissen nicht ersichtlich, ob eine regelmäßige Nutzung der Fahrerassistenzsysteme aufgrund mangelnden Zugangs zu diesen Systemen oder aus Überzeugung nicht gegeben ist.

Die Auswirkungen des automatisierten Fahrens schätzen die Befragten für die einzelnen Rastmotive annähernd gleich ein. Die Mehrheit, ca. 60%, sieht keinen Zusammenhang zwischen den Rastmotiven und der zunehmenden Einführung des automatisierten Fahrens. Hingegen wird ein starker Einfluss nur von etwa 6% erwartet.

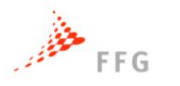

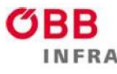

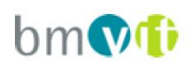

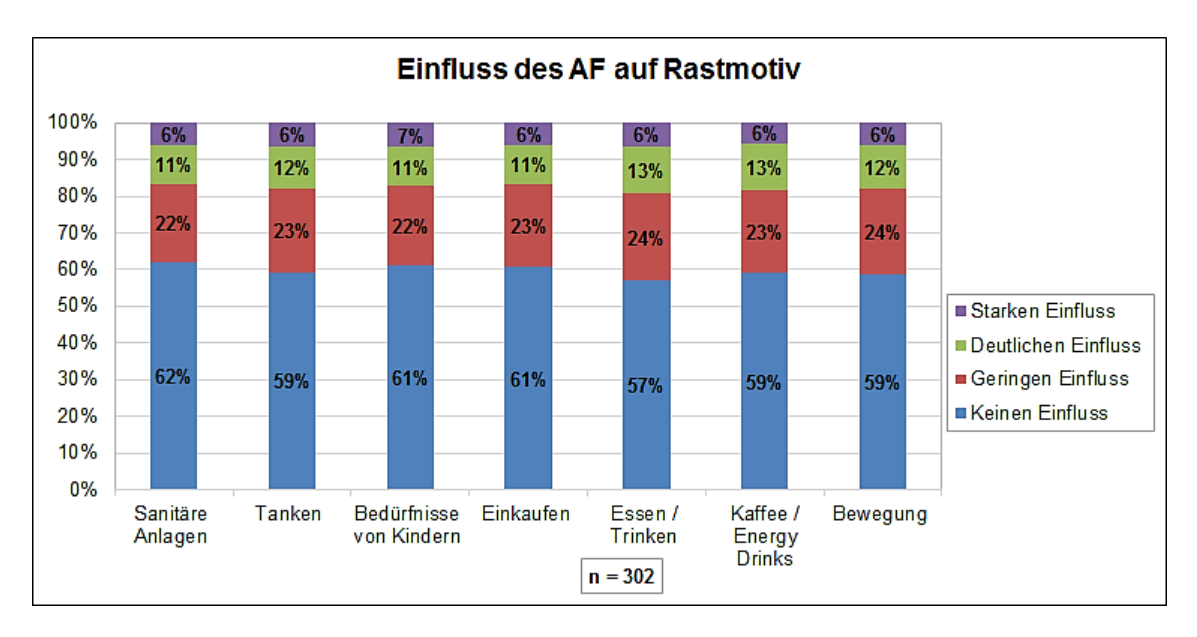

**Abbildung 6-15: Einfluss des automatisierten Fahrens auf das Rastmotiv**

Auch in Bezug auf die Rasthäufigkeit ergeben sich keine prägnanten Unterschiede zwischen den einzelnen Rastzwecken. Etwa 65% sprechen dem automatisierten Fahren keinen Einfluss auf die Rasthäufigkeit zu. Sofern eine Veränderung der Rasthäufigkeit von den Befragten in Erwägung gezogen wird, liegt die Tendenz eher bei einer Reduktion dieser.

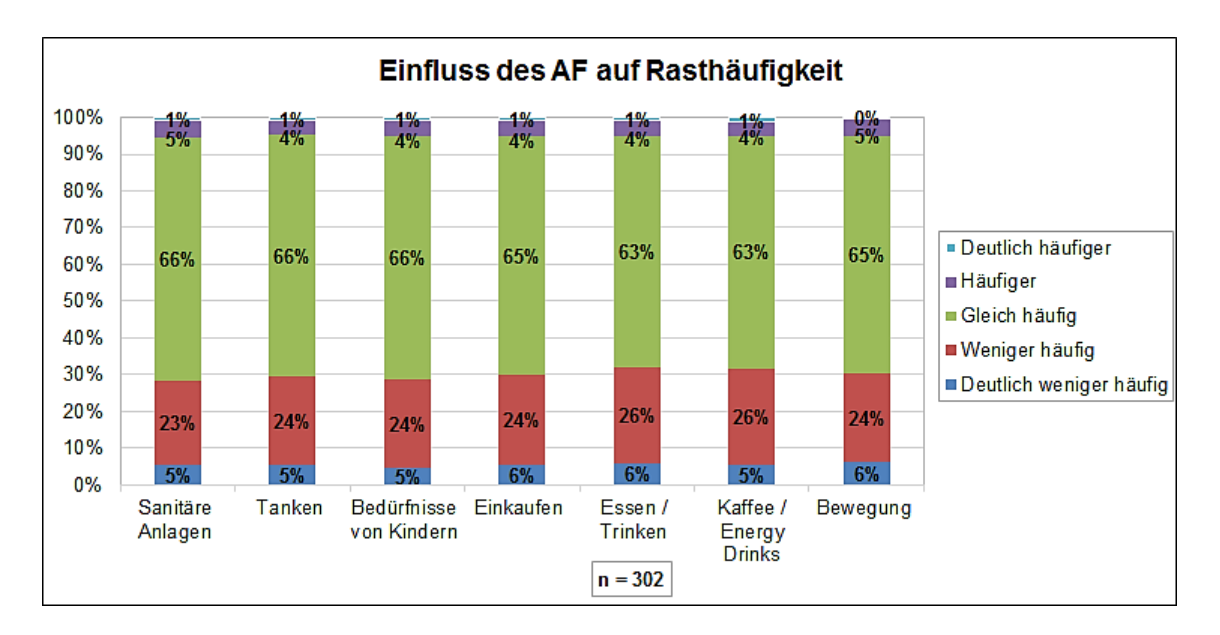

**Abbildung 6-16: Einfluss des automatisierten Fahrens auf die Rasthäufigkeit**

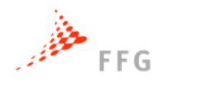

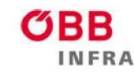

# **ASFINAG** bm Ti

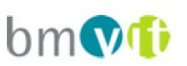

Ein interessantes Bild ergibt sich bezüglich der Fahrweiten. In [Abbildung 6-17](#page-115-0) ersichtlich, dass etwas mehr als die Hälfte längere Fahrweiten erwarten. Daraus lässt sich schließen, dass die Befragten eher ein Einflusspotenzial des automatisierten Fahrens auf die Fahrt selbst als auf das oben dargestellte Rastverhalten sehen.

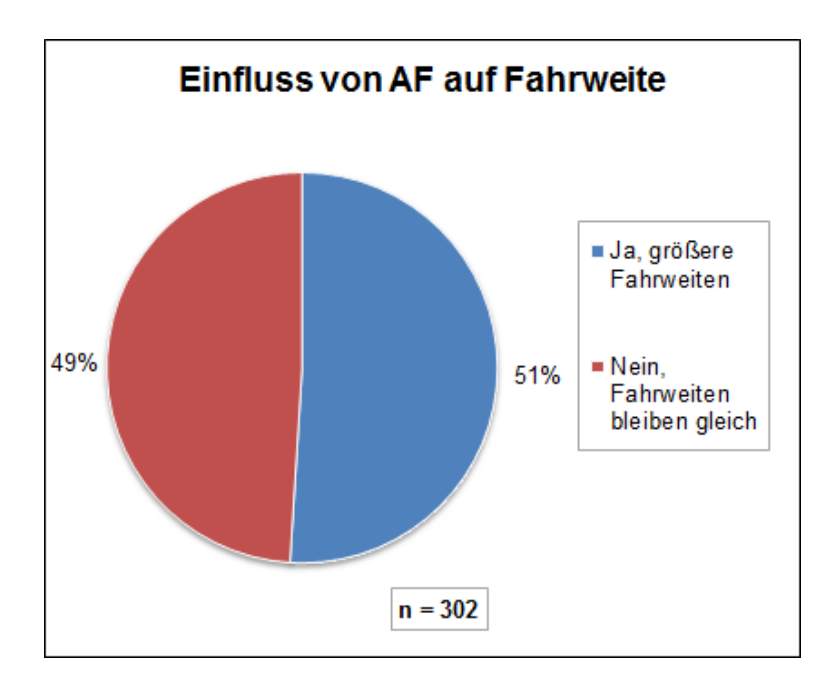

#### <span id="page-115-0"></span>**Abbildung 6-17: Einfluss des automatisierten Fahrens auf die Fahrweite**

In Abhängigkeit des Geschlechts ist ersichtlich, dass weibliche Befragte vermehrt von einer zukünftigen Zunahme der Fahrweiten ausgehen. Hier geben 56% an, dass längere Fahrweiten zu erwarten sind, während die männlichen Befragten eher zu gleichbleibenden Fahrweiten tendieren, Abbildung siehe Anhang Abschnitt [9.3.4.](#page-173-0)

Eine bewusste Veränderung der Rasthäufigkeit erwarten sich insgesamt 41%, wobei 36% von einer Reduktion ausgehen. 59% erwarten hingegen keine bewusste Veränderung diesbezüglich, siehe [Abbildung 6-18.](#page-116-0) In Abhängigkeit des Alters lässt sich in [Abbildung 6-19](#page-116-1) erkennen, dass Personen über 35 eine annähernd gleiche Verteilung aufweisen. Die Tendenz liegt bei diesen Altersgruppen zu keiner Veränderung, während jüngere Personen vermehrt davon ausgehen, ihre Rasthäufigkeit aufgrund von automatisiertem Fahren bewusst zu vermindern. Auffallend ist bei den unter 24-jährigen auch, dass hier ein verhältnismäßig hoher Anteil eine Häufigkeitssteigerung erwartet.

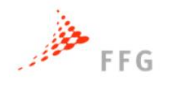

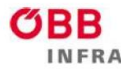

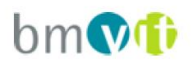

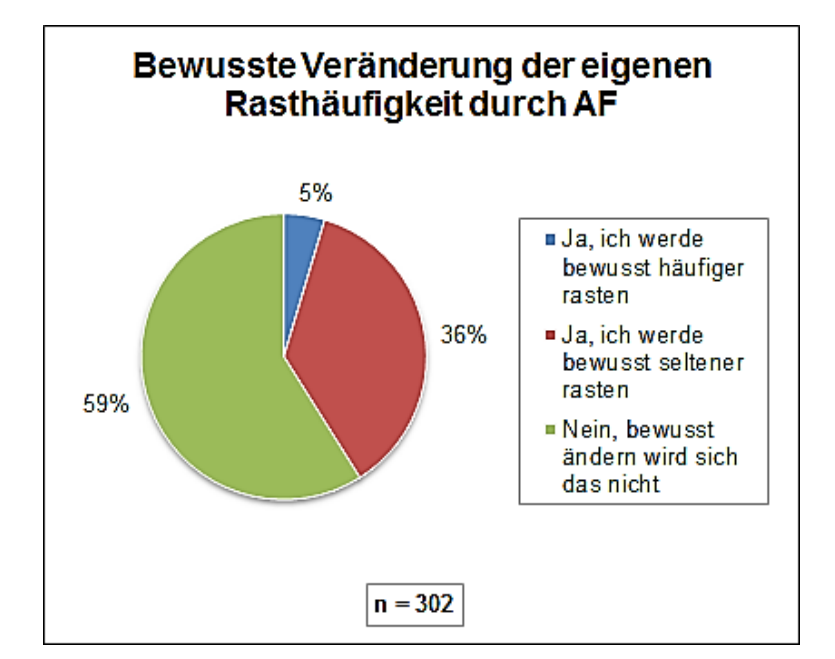

<span id="page-116-0"></span>**Abbildung 6-18: Bewusste Veränderung der Rasthäufigkeit**

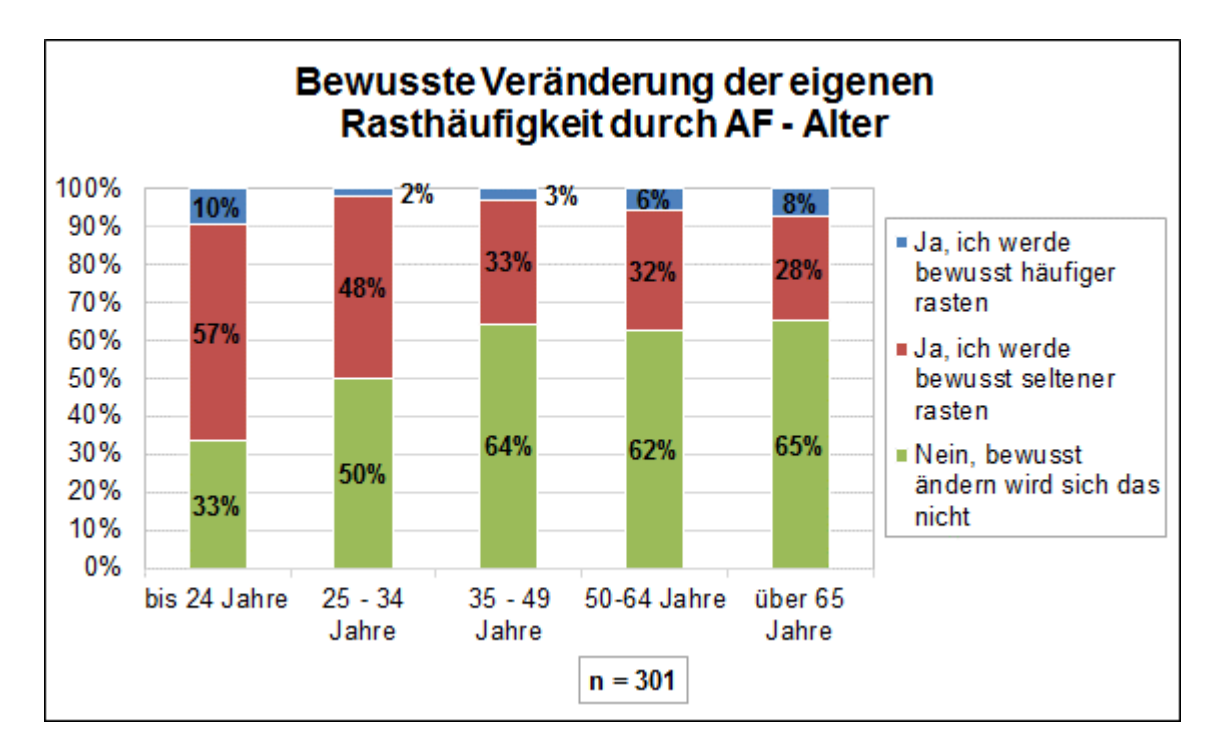

#### <span id="page-116-1"></span>**Abbildung 6-19: Bewusste Veränderung der Rasthäufigkeit in Abhängigkeit des Alters**

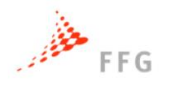

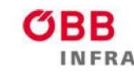

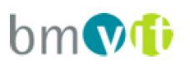

Hinsichtlich der Rastdauer zeigt sich noch einmal deutlich, dass ein Einfluss auf Rastverhalten nur bedingt gesehen wird. Eine Abweichung bezüglich Rastdauer aufgrund des automatisierten Fahrens wird von lediglich 21% erwartet, wobei 18% davon ausgehen, kürzere Pausen zu machen. 79% sehen keine zukünftige Veränderung diesbezüglich.

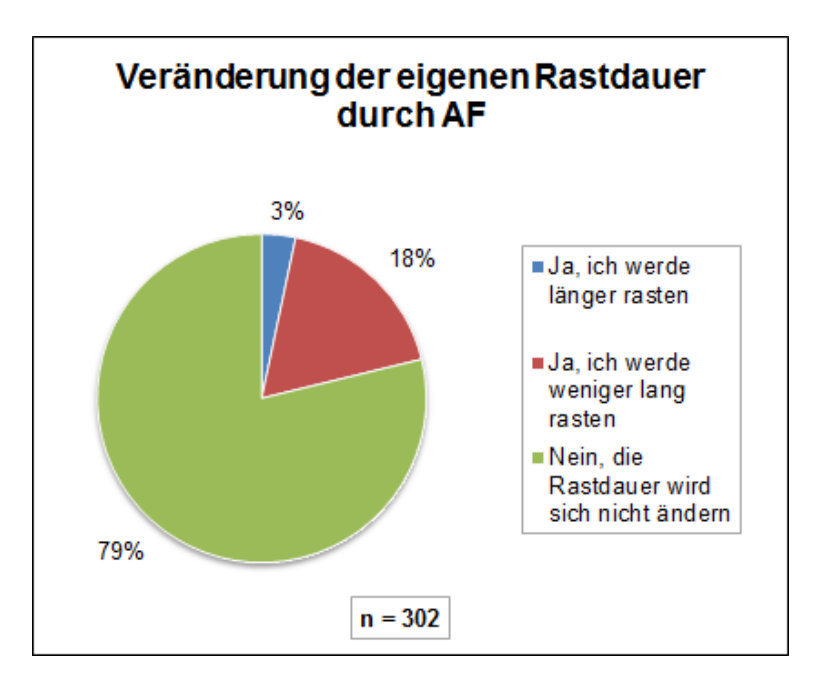

<span id="page-117-0"></span>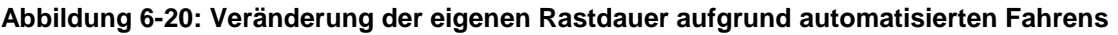

Diese Ergebnisse in Abhängigkeit des Alters zeigen, dass durchgehend alle Altersgruppen keine Veränderung der Rastdauer vorhersehen. Dies spiegelt auch die Ergebnisse aus [Abbildung 6-20](#page-117-0) wieder. Auffallend ist hier, dass dieser Anteil nur bei unter 24-jährigen deutlich unter dem Durchschnitt liegt. Diese sehen wiederum eine Wahrscheinlichkeit zu kürzeren Pausen aufgrund von automatisiertem Fahren, welche auch bei den anderen Altersgruppen etwas stärker ausgeprägt ist. Längere Rastdauern aufgrund des automatisierten Fahrens sehen vor allem Personen über 34 Jahre als eher unwahrscheinlich.

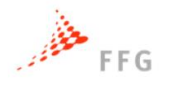

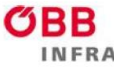

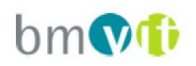

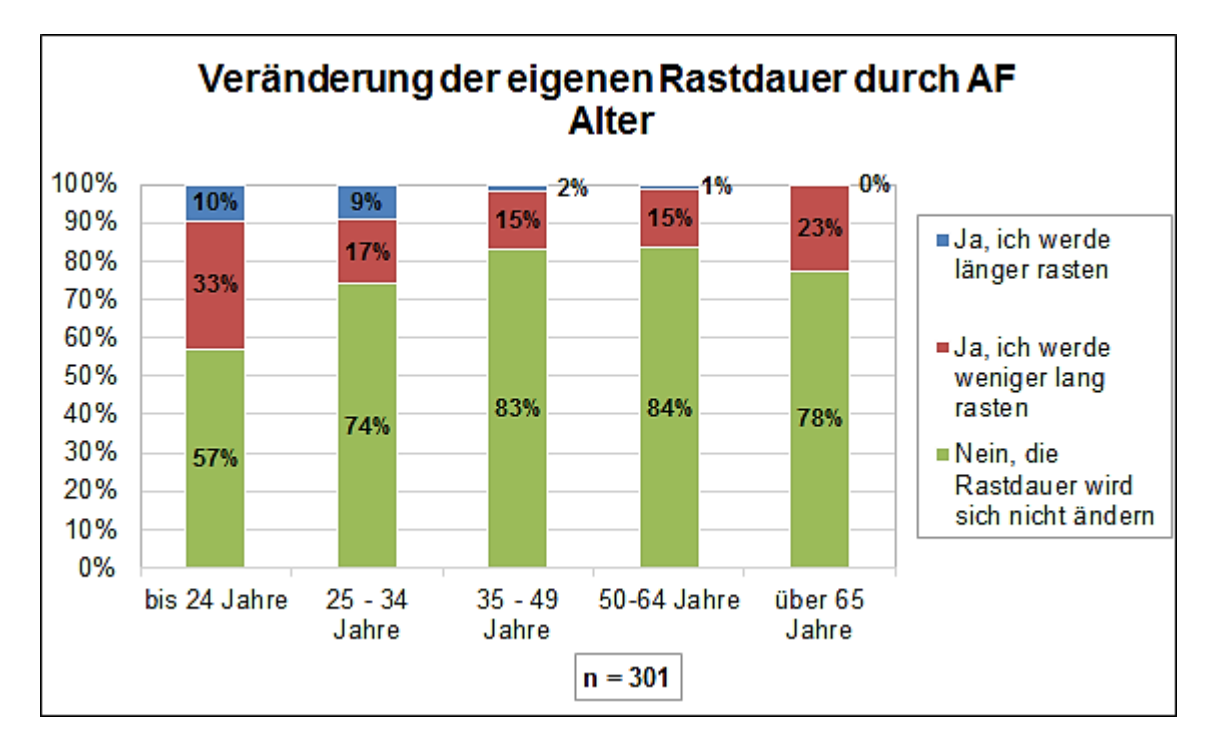

# **Abbildung 6-21: Veränderung der eigenen Rastdauer aufgrund automatisierten Fahrens in Abhängigkeit des Alters**

Abschließend werden an dieser Stelle die relevantesten Ergebnisse der Befragung noch einmal punktuell zusammengefasst:

- > 50% der Befragten rasten nach 1-2h Fahrzeit
- ~50% rasten zwischen 5 und 15 Minuten
- 1/3 der Befragten rasten um Sanitäre Einrichtungen zu nützen
- ~60% der Befragten kennen automatisierte Fahrzeugtechnologie
- ~60% der Befragten glauben das AF keinen Einfluss auf ihr Rastmotiv hat
- 2/3 der Befragten glauben das sie mit AF gleich häufig rasten werden
- 30% der Befragten glauben das sie mit AF weniger häufig rasten werden
- 5% der Befragten glauben das sie mit AF häufiger rasten werden
- >50% der Befragten werden mit AF weitere Strecken fahren
- ~60% der Befragten werden ihre Rasthäufigkeit durch AF nicht ändern
- ~35% der Befragten werden mit AF bewusst seltener Rasten
- ~5% der Befragten werden mit AF bewusst häufiger Rasten
- ~80% der Befragten werden ihre Rastdauer durch AF nicht ändern

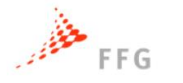

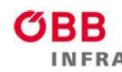

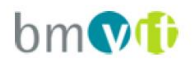

# **7 SCHLUSSFOLGERUNGEN UND AUSBLICK**

Das Hauptziel in VEGAS bestand darin die Auswirkungen des automatisierten Fahrens auf den Verkehrsfluss und die Kapazität des österreichischen hochrangigen Streckennetzes zu analysieren.

Die Methodik des Projektes folgte einem Bottom-up-Ansatz von einer mikroskopischen zu einer makroskopischen Simulationsebene. Makroskopische Leistungs- und Wirkungsanalysen auf dem gesamten österreichischen Autobahnnetz wurden auf Basis mikroskopischer Analysen des Einflusses des automatisierten Fahrens auf die Kapazität anhand typischer Netzelemente der österreichischen Autobahnen verwirklicht.

Im ersten Projektschritt wurden Fahrzeugmodelle (automatisierte Fahrfunktionen) für unterschiedliche Automatisierungsstufen in Matlab/Simulink entwickelt, siehe Kapitel [2.](#page-21-0) Es wurden spezifische Fahrfunktionen der Automatisierungsstufen SAE1- SAE4 modelliert. Diverse fahrdynamische Kennwerte beziehen sich auf ISO-Normen, dennoch mussten in VEGAS Annahmen der Parameter der Fahrfunktionen getroffen werden. Für das Fahrverhalten gilt, dass sich alle automatisierten Fahrzeuge an die Richtgeschwindigkeit sowie das Rechtsfahrgebot halten müssen. Der Zeitabstand bei der Folgefahrt wurde in VEGAS auf 0,9 Sekunden festgelegt, kann aber bei weiterführenden Untersuchungen variiert werden.

In einem Fahrsimulator wurde die menschliche Akzeptanz der automatisierten Fahrfunktionen bezüglich Abstands- und Folgeverhalten der automatisierten Fahrzeuge durch Probanden bewertet, siehe Kapitel [3.](#page-40-0) Sowohl die befragten subjektiven Bewertungen als auch die objektiven Datenanalysen der Fahrzeugtrajektorien der Probanden suggerieren, dass die Probanden das nachgebildete menschliche Fahrverhalten im SAE0-Szenario aus Gewohnheit präferieren. Die modellierten Fahrverhalten der SAE4 Stufe werden schlechter bewertet, da das Fahrverhalten der umgebenden Fahrzeuge für die Probanden nicht ausreichend vorhersehbar ist.

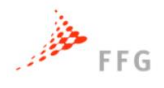

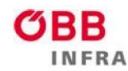

# **ASFINAG**

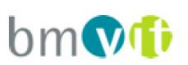

Die modellierten Fahrfunktionen automatisierter Fahrzeuge wurden anschließend in die mikroskopische Simulationsebene implementiert. Das Kapitel 4 beschreibt die unterschiedlichen Szenarien, welche in der mikroskopischen Simulation aufgebaut und simuliert wurden. Auf Basis der Simulationsdaten wurden die Kapazitäten einzelner typischer Netzelemente des hochrangigen Streckennetzes bestimmt. Es zeigen sich deutliche Unterschiede der Kapazitätssteigerungen je nach simulierten Netzelement. Auf freier Strecke sind Kapazitätssteigerungen bei hohen Durchdringungsraten von automatisierten Fahrzeugen bis über 30% möglich. Durch die erhöhte Fahrstreifenwechselfrequenz bei Auffahrten, Einfahrten und in Verflechtungsbereichen konnten an diesen Netzelementen nicht so hohe Kapazitätssteigerungen ermittelt werden. Zudem wird aus den Simulationsergebnissen deutlich, dass nicht nur der Folgezeitabstand, sondern auch die Harmonisierung der Geschwindigkeiten der Verkehrsteilnehmer zu einer Reduzierung von Verkehrszusammenbrüchen führen kann.

Die Kapazitätsänderungen, die durch Simulation auf einzelnen Netzelementen berechnet wurden, wurden auf das gesamte Autobahnnetz der ASFINAG übertragen, indem jeder Abschnitt des Netzes einem simulierten Netzelement zugeordnet wurde, siehe Kapitel [5.](#page-84-0) Bei hohen Durchdringungsraten automatisierter Fahrzeuge beträgt der mittlere Kapazitätsgewinn im Netz über 21%. Dementsprechend weisen die Auslastungsgradanalysen, nach dem Prinzip des Level-of-Service, Verbesserungen der Qualität des Verkehrsablaufs aus.

Kapitel [6](#page-102-0) reflektiert die Ergebnisse einer in VEGAS durchgeführten Befragung zur Veränderungen des Rastverhaltens durch automatisierte Fahrzeuge. Dabei glauben 66% der Befragten, dass Sie mit automatisierte Fahrzeugen gleich häufig rasten werden, während 30% weniger häufig rasten werden. Über 50% der Befragten gaben an, dass Sie mit automatisierten Fahrzeugen weitere Strecken fahren werden.

Basierend auf den Ergebnissen von VEGAS hat der österreichische Autobahnbetreiber ASFINAG die Möglichkeit, die Auswirkungen automatisierter Fahrzeuge auf die Streckenverfügbarkeit und Netzqualität abzuschätzen. Dies hilft in weiterer Folge bei der Beurteilung von Netzplanungen auf dem Streckennetz.

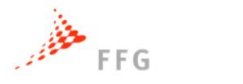

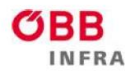

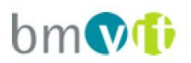

# **8 LITERATURVERZEICHNIS**

- Arbö (2012): Verfügbar unter: www.arboe.at/fileadmin/uploads/ARBOE/kat/reise/ tanken\_rasten\_2012.pdf, [Datum des Zugriffs: 09.09.2016]
- Asfinag (2016), Verfügbar unter: http:// www.asfinag.at/web/guest/unterwegs/rasten/ rastanlagensuche, [Datum des Zugriffs: 09.10.2016]
- Aria, E., Olstam, J., Schwietering, C., 2016. Investigation of Automated Vehicle Effects on Driver's Behavior and Traffic Performance. ISEHP 2016 - International Symposium on Enhancing Highway Performance, Transportation Research Procedia Volume 15, 2016, Pages 761–770.
- Atkins, 2016. Research on the Impacts of Connected and Autonomous Vehicles (CAVs) on Traffic Flow, Stage 2: Traffic Modelling and Analysis, Technical Report: Department of Transport.
- Bierstedt, J., A. Gooze, C. Gray, J. Peterman, L. Raykin, J. Walters, 2014. Effects of Nextgeneration Vehicles on Travel Demand and Capacity: FT Think.
- Dey, K. et al. 2016. A Review of Communication, Driver Characteristics and Controls Aspects of Cooperative Adaptive Cruise Control (CACC). IEEE Transactions on intelligent transportation systems, Vol. 17, No. 2.
- Eggeling, E.; Halm, A.; Fellner, D. W. & Ullrich, T., 2013. Optimization of an Autostereoscopic Display for a Driving Simulator, Proceedings of the International Joint Conference on Computer Vision, Imaging and Computer Graphics Theory and Applications (GRAPP 2013), 8, 318-326
- European Road Transport Research Advisory Council (ERTRAC), 2015. Automated Driving Roadmap. Brussels: ERTRAC.
- FGSV, Handbuch für die Bemessung von Straßenverkehrsanlagen (HBS), Köln: FGSV, 2015.
- FSV, Forschungsgesellschaft Straße Schiene Verkehr, 2001. Gemischte und planfreie Kontenpunkte (RVS 03.05.13). Richtlinien und Vorschriften für das Straßenwesen (RVS), Wien.
- J. Geistefeldt et. al., HBS-konforme Simulation des Verkehrsablaufs auf Autobahnen, Forschungsauftrag FE03.0460/2009/OGB, Bergisch Gladbach: Schritfenreihe der Bundesanstalt für Straßenwesen, Unterreihe Verkehrstechnik, Heft V 279, 2016.

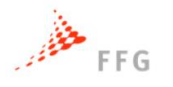

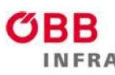

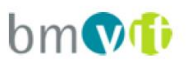

- Han, S.-Y. et al. 2013. Decentralized Longitudinal Tracking Control for Cooperative Adaptive Cruise Control Systems in a Platoon, 2013 IEEE International Conference on Systems, Man, and Cybernetics
- Highway Research Board 2010. Highway Capacity Manual. Highway Research Board of the national academies, Washington, D.C., 2010.
- Hoogendoorn, R., van Arem, B., Hoogendoorn, S., 2014. Automated Driving, Traffic Flow Efficiency, and Human Factors. Transportation Research Record: Journal of the Transportation Research Board, Vol. 2422, pp. 113-120, Washington D.C.
- Horn Martin, Dourdoumas Nicoloas; Regelungstechnik, Rechnerunterstützter Entwurf zeitkontinuierlicher und zeitdiskreter Regelkreise; Pearson Studium, München 2004
- ISO 15622:2010 (2010) Intelligent transport systems -- Full speed range adaptive cruise control (FSRA) systems -- Performance requirements and test procedures. issued by International Committee for Standardization
- ISO 22179:2009 (2009) Intelligent transport systems -- Adaptive Cruise Control systems -- Performance requirements and test procedures. issued by International Committee for **Standardization**
- Juster, R., Schonfeld, P., 2014. An Assessment of Trip Times in Automated Guideway Transit Systems. Transportation Research Board 2014 93nd Annual Meeting (TRB 2014), Washington D.C.
- Kesting, A., M. Treiber, D. Helbing, 2010. Enhanced intelligent driver model to access the impact of driving strategies on traffic capacity, Philosophical transactions. Series A, Mathematical, physical, and engineering sciences, vol.368, (1928), pp.4585–4605.
- Koglbauer, I. V., Holzinger, J., Eichberger, A. & Lex C., 2017. Drivers' interaction with the Adaptive Cruise Control on Dry and Snowy Roads with Various Tire-Road Grip Potentials. 2017 in: Journal of Advanced Transportation. 10 S
- Koglbauer, I., Holzinger, J., Eichberger, A., Lex, C., 2016. Drivers' Interaction with Adaptive Cruise Control on Dry and Snowy Roads with Various Tire-Road Grip Potentials. Hindawi Publishing Corporation - Journal of Advanced Transportation, Article ID 5496837.
- Koglbauer, I. V.; Eichberger, A.; Lex, C.; Bliem, N.; Sternat, A. S.; Holzinger, J.; Schinko, C.; Battel, M., 2015. Bewertung von Fahrerassistenzsystemen von nicht professionellen Fahrerinnen und Fahrern im Realversuch. - in: Humanwissenschaftliche Beiträge zur

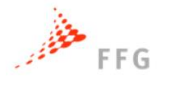

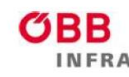

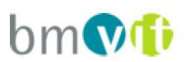

Verkehrssicherheit und Ökologie des Verkehrs, Mehr sicheres Verhalten im Straßenverkehr.

- Krause, S., Motamedidehkordi, N., Hoffmann, S., Busch, F., Hartmann, M., Vortisch, P., 2017. Auswirkungen des teil- und hochautomatisierten Fahrens auf die Kapazität der Fernstraßeninfrastruktur Deutschlands, Berlin: FAT-Schriftenreihe (297), VDA, 2017.
- Lee, J.D., 2011. Handbook of driving simulation for engineering, medicine, and psychology. CRC Press; 2011 Apr 15.
- Lex, C., Hammer, D., Pirstinger, M., Peer, M., Samiee, S., Schinko, Ch., Ullrich, T., Battel, M., Holzinger, J., Koglbauer, I., Eichberger, A., 2015. Multidisciplinary Development of a Driving Simulator with Autostereoscopic Visualization for the Integrated Development of Driver Assistance Systems. HORIBA CONCEPT Conference 2015.
- Leyn, U., Vortisch, P., 2015. Calibrating VISSIM for the German highway capacity manual. Conference Paper in Transportation Research Record Journal of the Transportation Research Board 2483(2483) - January 2015
- Maurer, M., Gerdes, J. C., Lenz, B., Winner, H., 2015. Autonomous Driving. In: Springer-Open, Berlin Heidelberg, p.331 - 350.
- Motamedidehkordi, N., Benz, T., Margreiter, M., 2015. Shockwave Analysis on Motorways and Possibility of Damping by Autonomous Vehicles. In book: Advanced Microsystems for Automotive Applications 2015: Smart Systems for Green and Automated Driving. Switzerland: Springer International Publishing, 2015, pp. 37-52.
- Neuhold, R., Fellendorf, M., Rudigier, M., Kerschbaumer, A., 2015. Analysing the capacity of autonomous transportation systems with microscopic traffic flow simulation. Mobil.TUM 2015 – International Scientific Conference on Mobility and Transport, Munich.
- PTV Group, PTV Vissim 7 Benutzerhandbuch, Karlsruhe, 2016.
- PTV Group, PTV VISUM 15 Benutzerhandbuch, Karlsruhe, 2016.
- SAE, 2016. SAE J3016: Taxonomy and Definitions for Terms Related to On-Road Motor Vehicle Automated Driving Systems, SAE International
- Shelton, J., S. Samant, J. Wagner, G. Goodin, E. Seymour, T. Lomax, 2016. Revolutionizing Our Roadways, Modeling the Traffic Impacts from Automated and Connected Vehicles in a Complex, Congested Urban Setting: Transportation Policy Research Center.

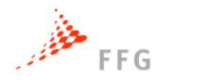

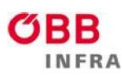

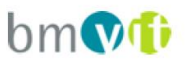

- Shladover, S., D. Su, X. Y. Lu, 2012. Impacts of Cooperative Adaptive Cruise Control on Freeway Traffic Flow, Transportation Research Record: Journal of the Transportation Research Board, vol.No. 2324.
- Slob, J.J., 2008. State-of-the-Art driving simulators, a literature survey. DCT report. 2008 Aug;107.
- Sukennik, P., Lohmiller, J., Schlaich, J., 2017. Mikrosimulation von Autonomen Fahrzeugen. Heureka 2017 Heureka'17 – Optimierung in Transport und Verkehr, FGSV Verlag.
- Van Aerde, M., Rakha, H., 1995. Multivariate calibration of single regime speed-flow-density relationships. In Proceedings of the 6th 1995 Vehicle Navigation and Information Systems Conference (1995), pp. 334-341
- Van Arem, B., Van Driel, C. J. G., Visser, R., 2006. The Impact of Co-operative Adaptive Cruise Control on Traffic Flow Characteristics. IEEE Transactions on Intelligent Transportation Systems, Volume 7, Issue 4. December 2006, pp. 429-436.

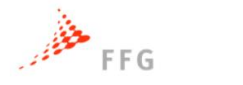

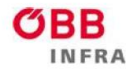

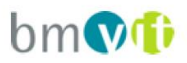

# **9 ANHANG**

# **9.1 Anhang I: Mikroskopische Ergebnisse**

Im Folgenden sind alle Einzelergebnisse für die simulierten Untersuchungsszenarien, nach Netzelement geordnet, dargestellt.

## **9.1.1 Freie Strecke**

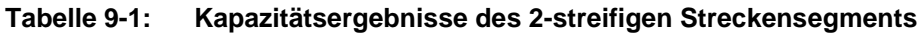

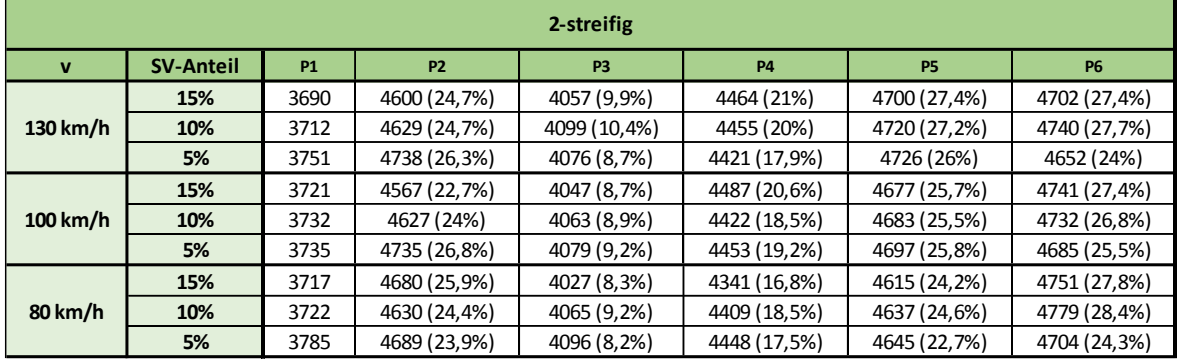

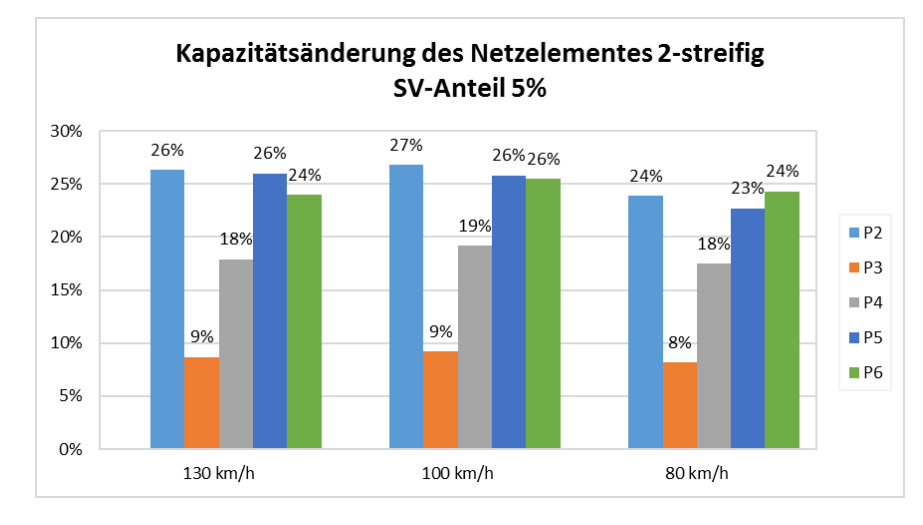

**Abbildung 9-1: Kapazitätsänderung des Netzelementes 2-streifig bei SV-Anteil 5%**

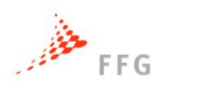

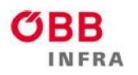

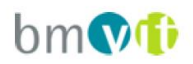

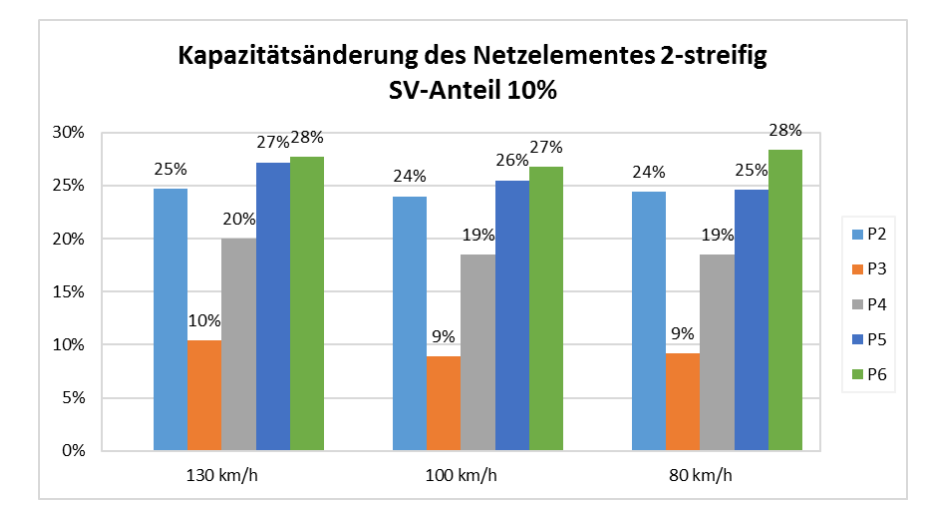

**Abbildung 9-2: Kapazitätsänderung des Netzelementes 2-streifig bei SV-Anteil 10%**

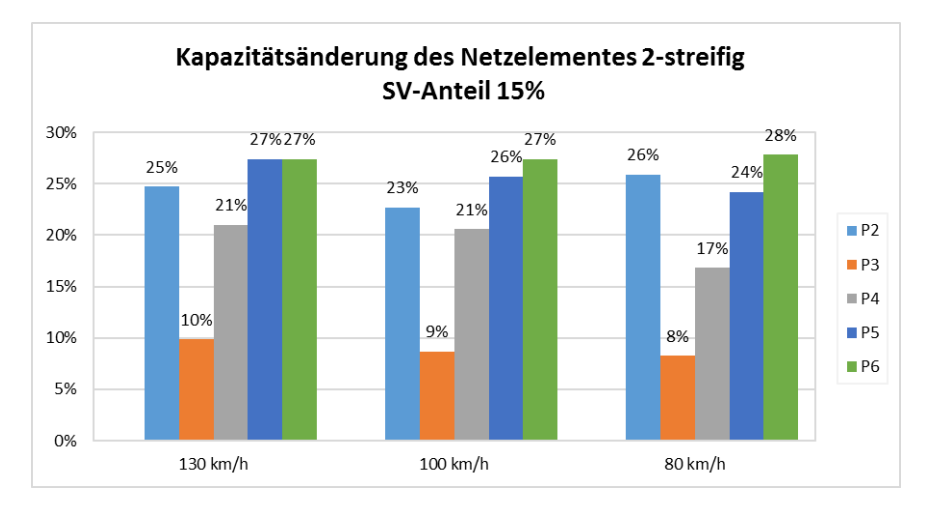

#### **Abbildung 9-3: Kapazitätsänderung des Netzelementes 2-streifig bei SV-Anteil 15%**

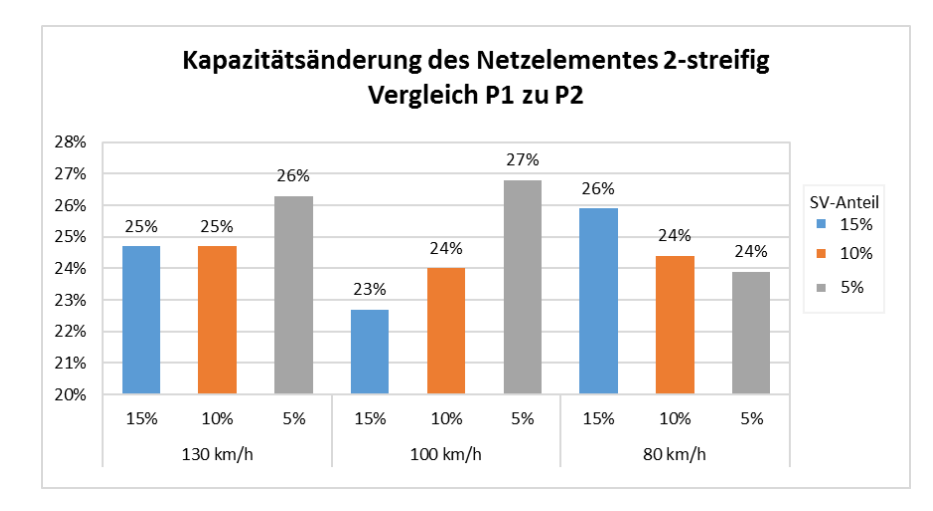

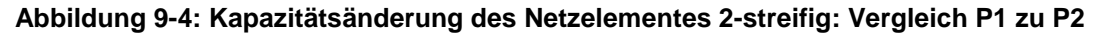

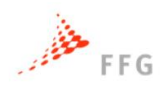

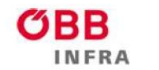

ASFINAG bmVi

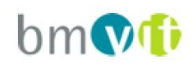

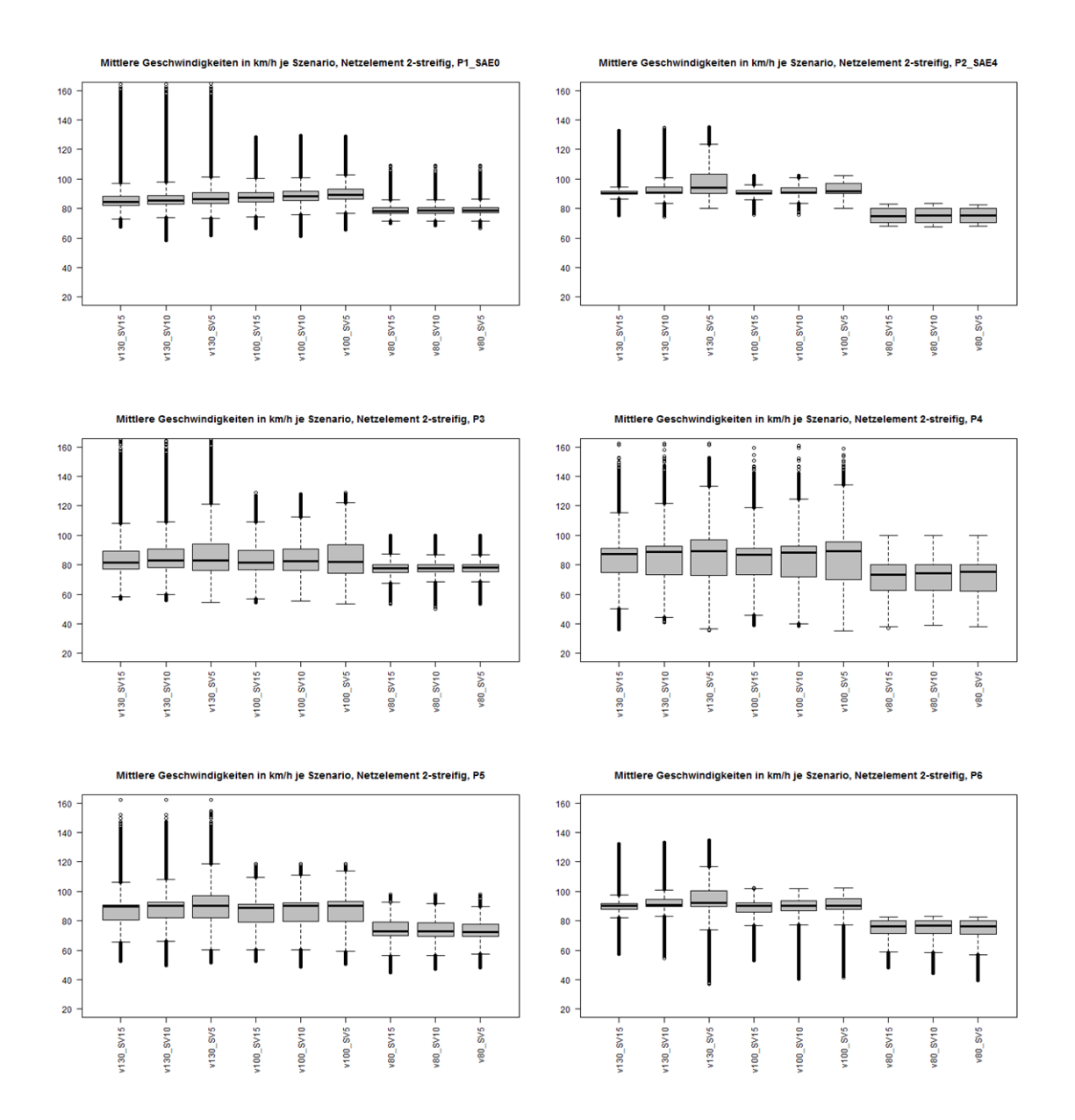

**Abbildung 9-5: Mittlere Geschwindigkeiten für 2-streifiges Streckensegment**

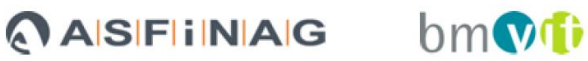

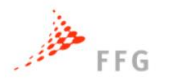

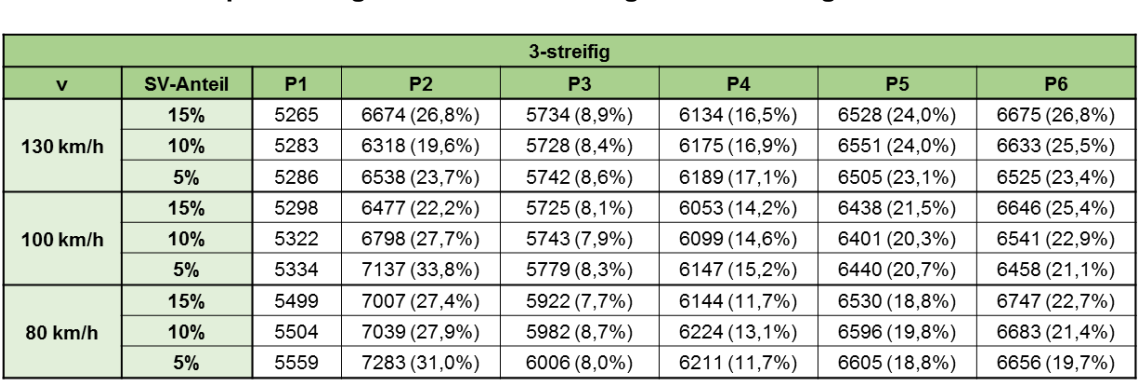

#### **Tabelle 9-2: Kapazitätsergebnisse des 3-streifigen Streckensegments**

RR

**NERA** 

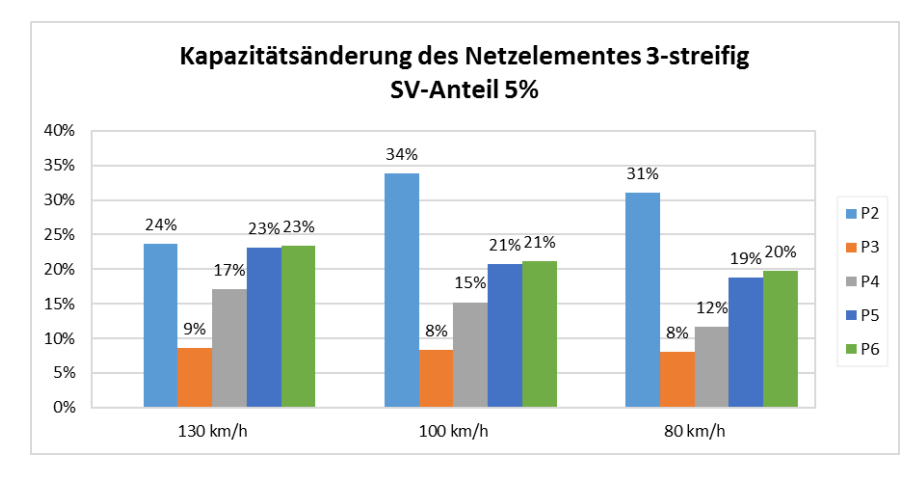

#### **Abbildung 9-6: Kapazitätsänderung des Netzelementes 3-streifig bei SV-Anteil 5%**

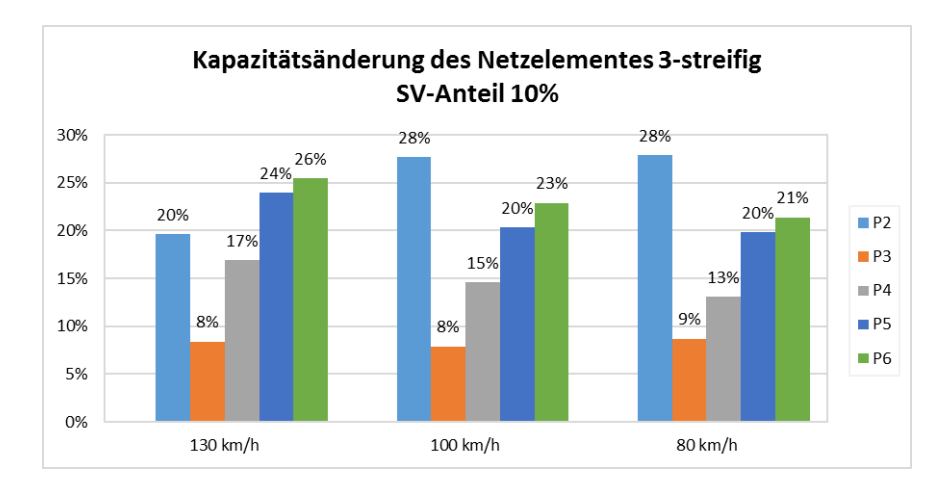

#### **Abbildung 9-7: Kapazitätsänderung des Netzelementes 3-streifig bei SV-Anteil 10%**

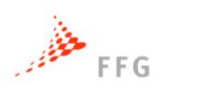

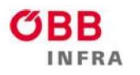

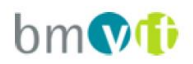

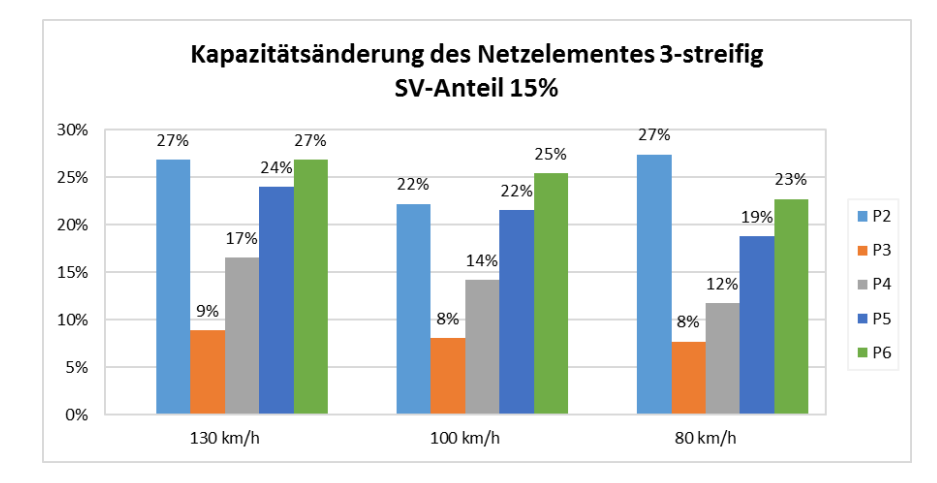

**Abbildung 9-8: Kapazitätsänderung des Netzelementes 3-streifig bei SV-Anteil 15%**

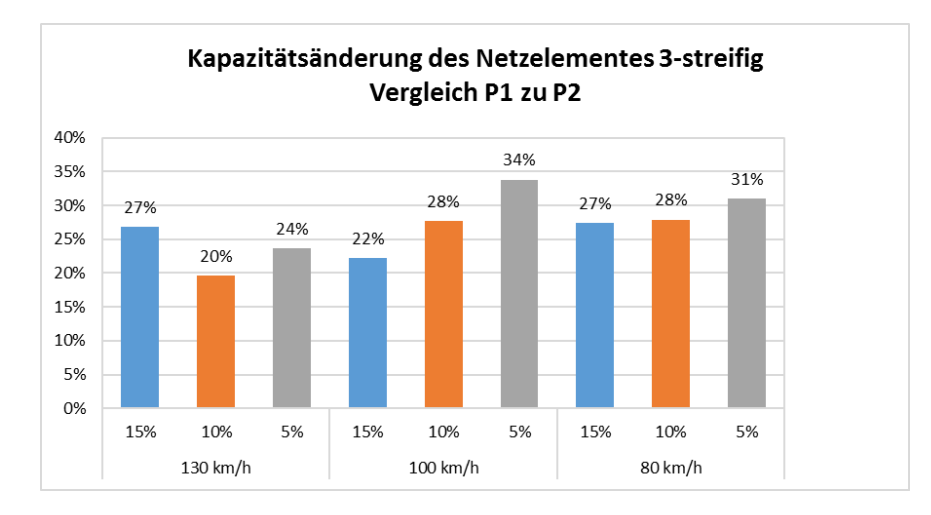

**Abbildung 9-9: Kapazitätsänderung des Netzelementes 3-streifig: Vergleich P1 zu P2**

130 VEGAS

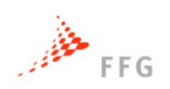

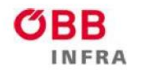

ASFINAG bmVi

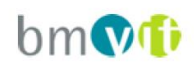

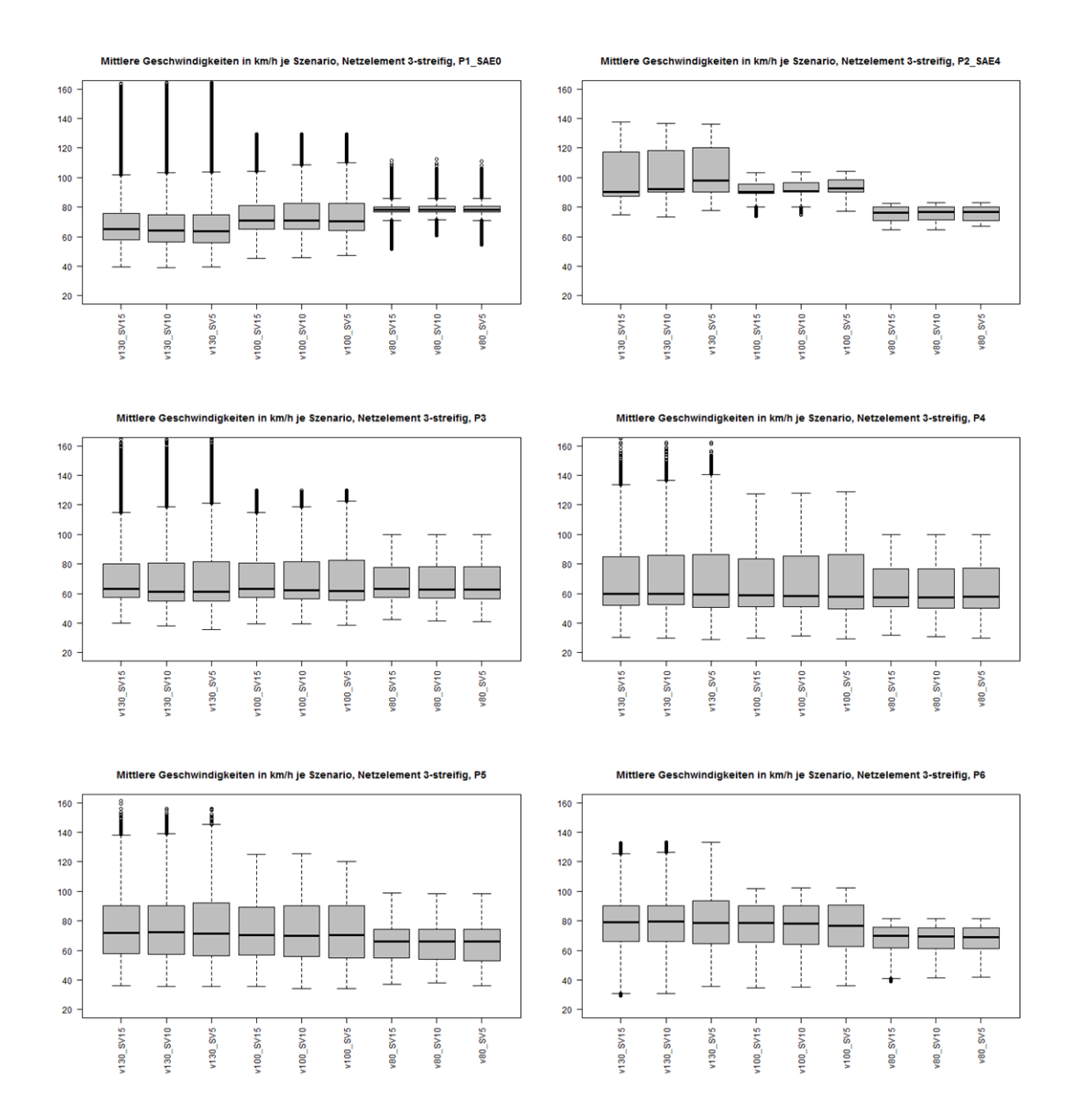

**Abbildung 9-10: Mittlere Geschwindigkeiten für 3-streifiges Streckensegment**

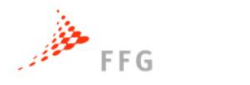

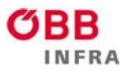

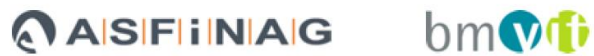

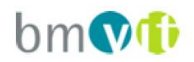

# **9.1.2 Einfahrten**

### **Tabelle 9-3: 2+1RE Streckensegment bei 130km/h mit 15% SV-Anteil**

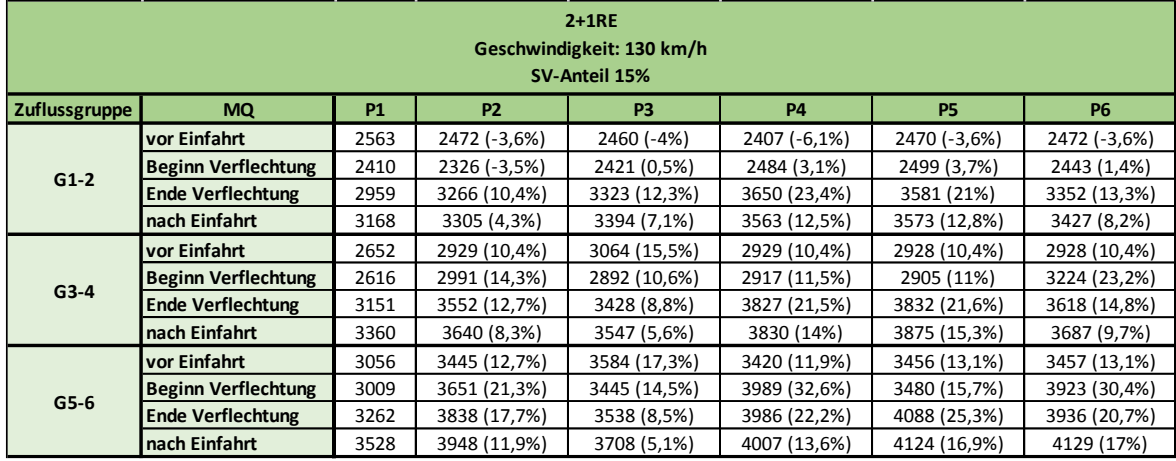

#### **Tabelle 9-4: 2+1RE Streckensegment bei 130km/h mit 10% SV-Anteil**

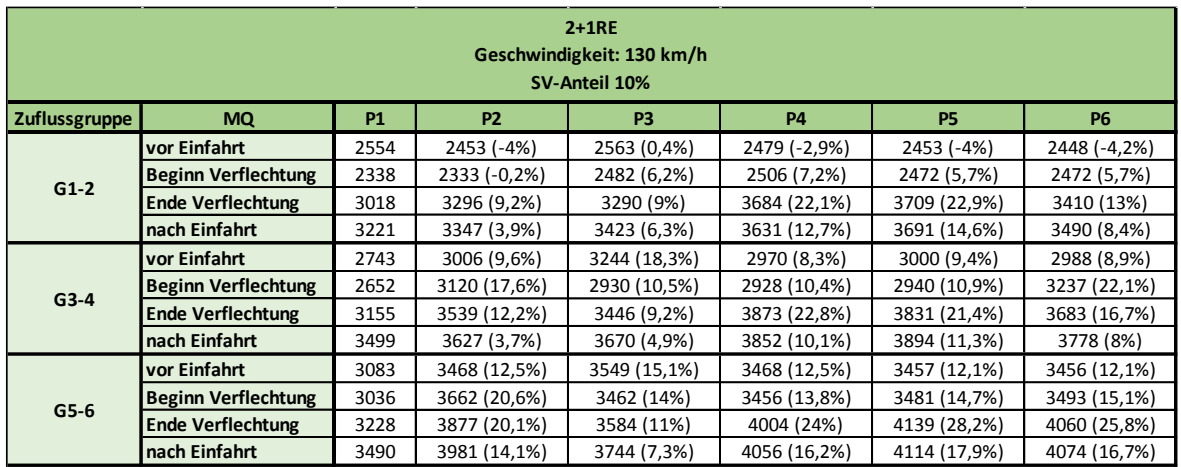

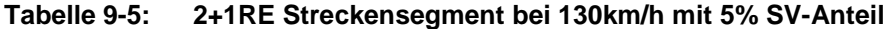

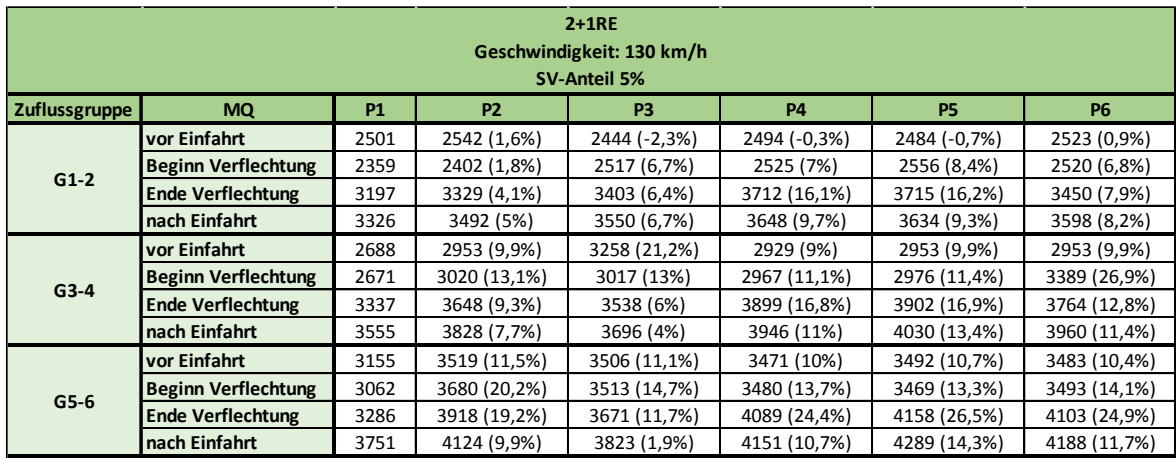

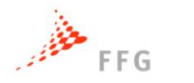

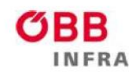

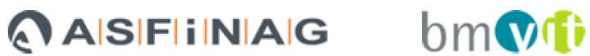

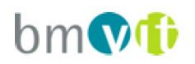

### **Tabelle 9-6: 2+1RE Streckensegment bei 100km/h mit 15% SV-Anteil**

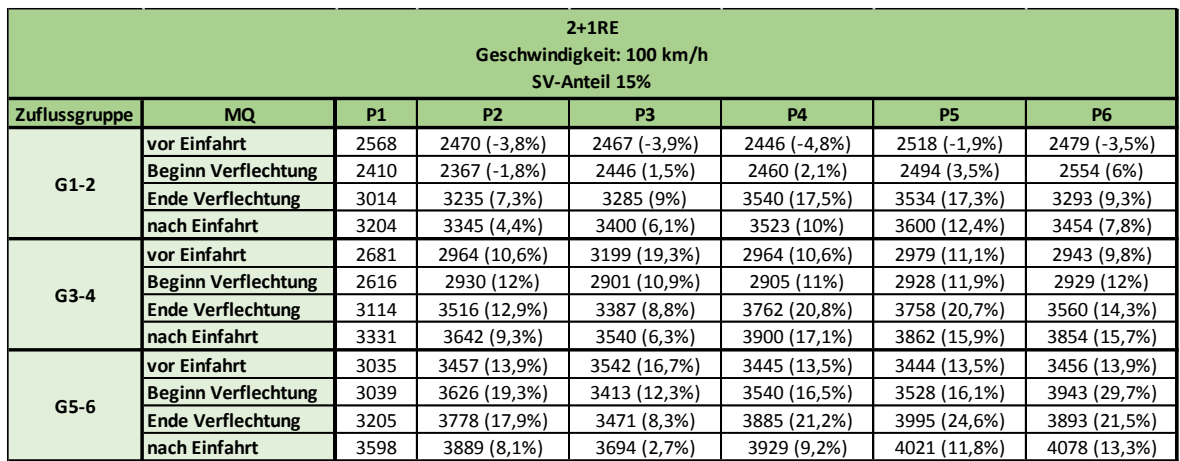

### **Tabelle 9-7: 2+1RE Streckensegment bei 100km/h mit 10% SV-Anteil**

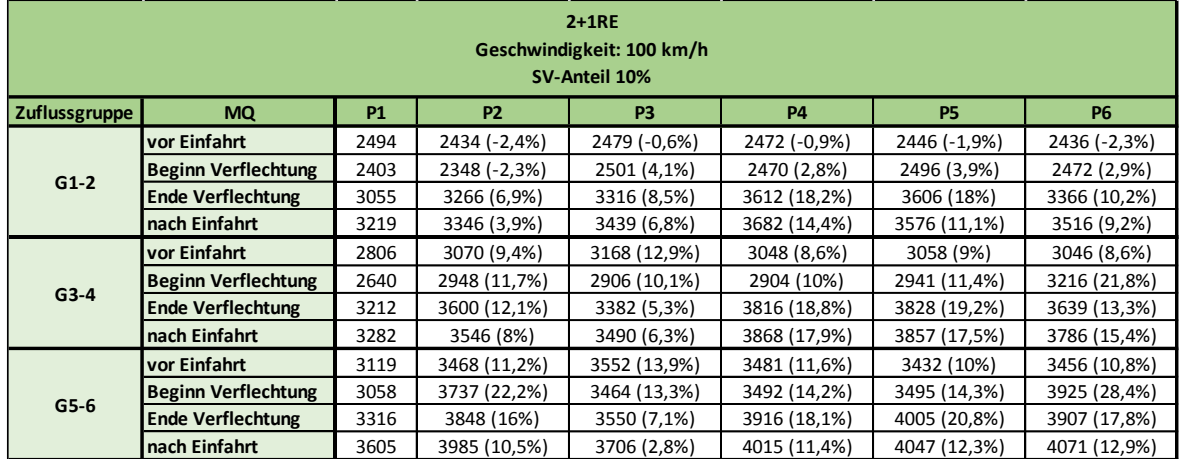

#### **Tabelle 9-8: 2+1RE Streckensegment bei 100km/h mit 5% SV-Anteil**

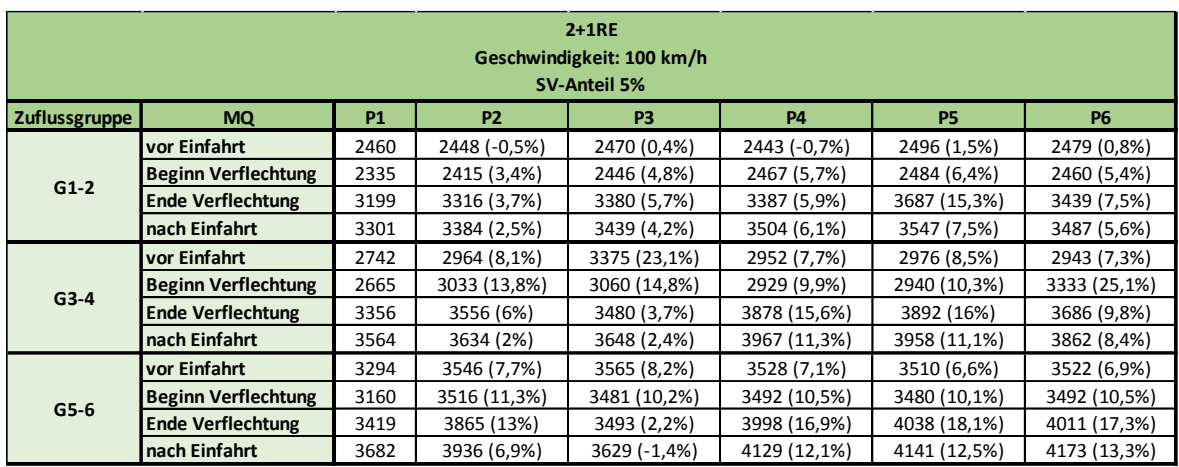

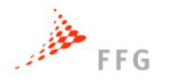

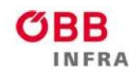

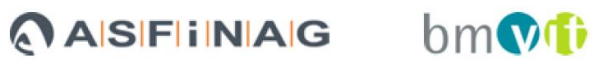

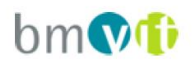

### **Tabelle 9-9: 2+1RE Streckensegment bei 80km/h mit 15% SV-Anteil**

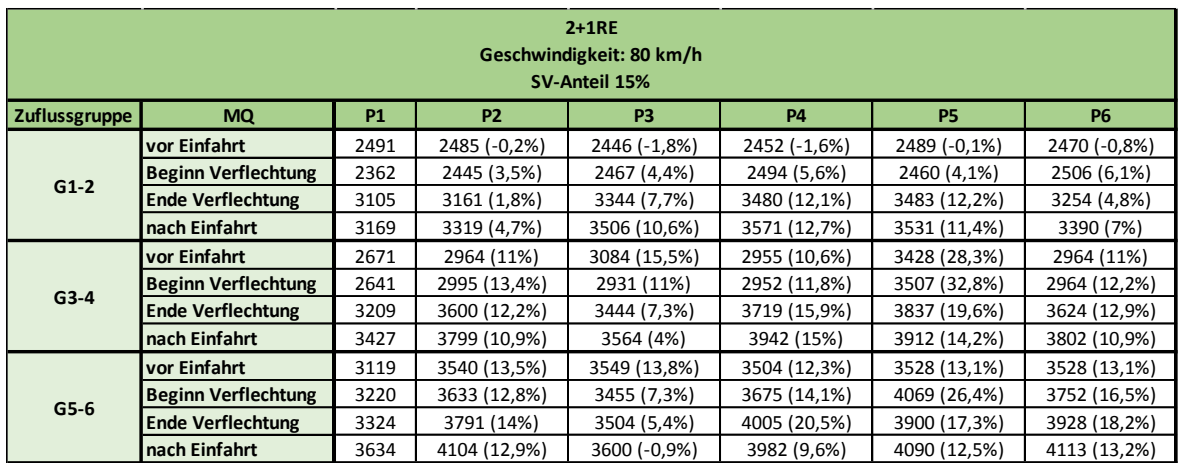

### **Tabelle 9-10: 2+1RE Streckensegment bei 80km/h mit 10% SV-Anteil**

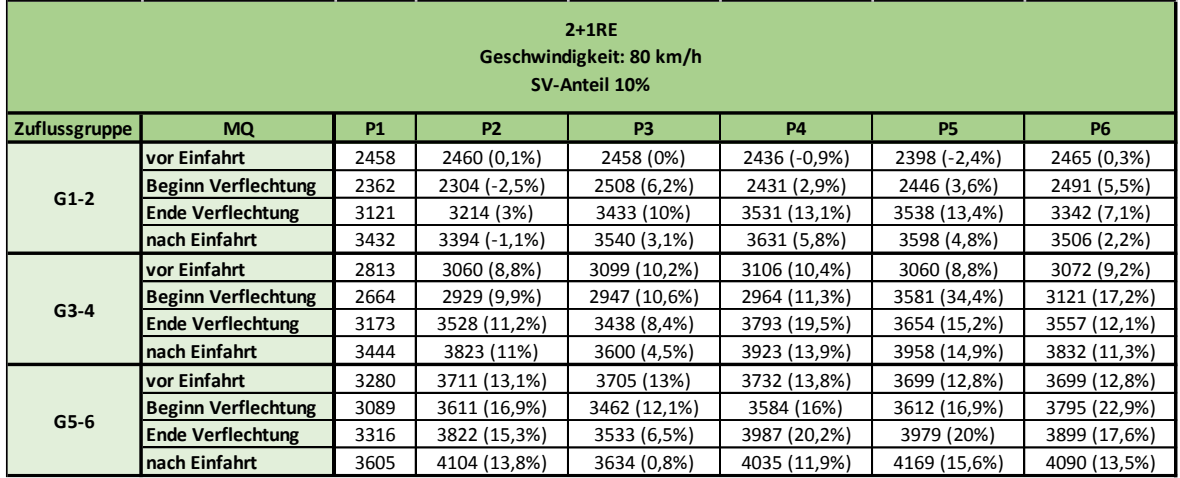

#### **Tabelle 9-11: 2+1RE Streckensegment bei 80km/h mit 5% SV-Anteil**

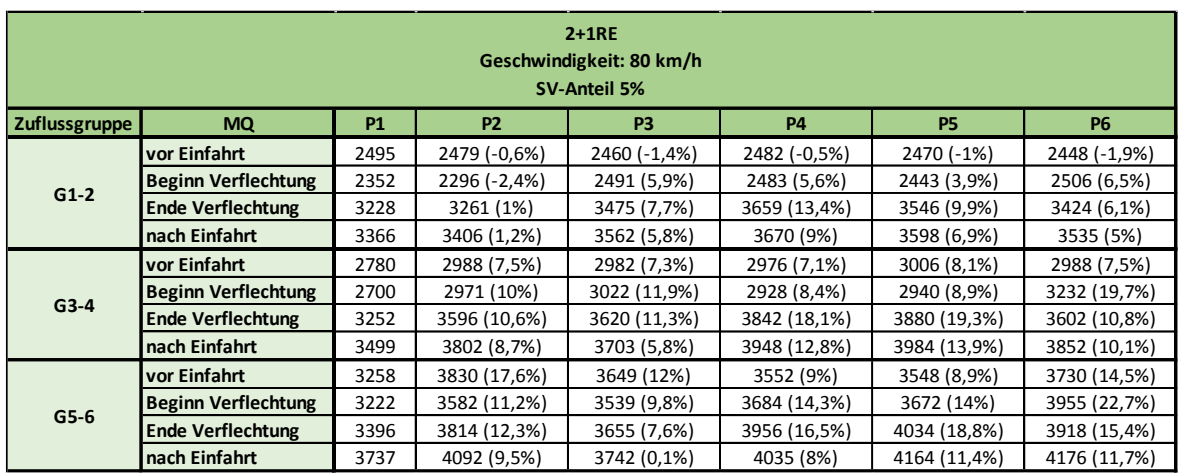

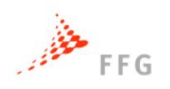

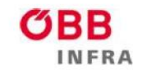

**ASFINAG** 

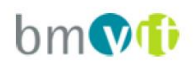

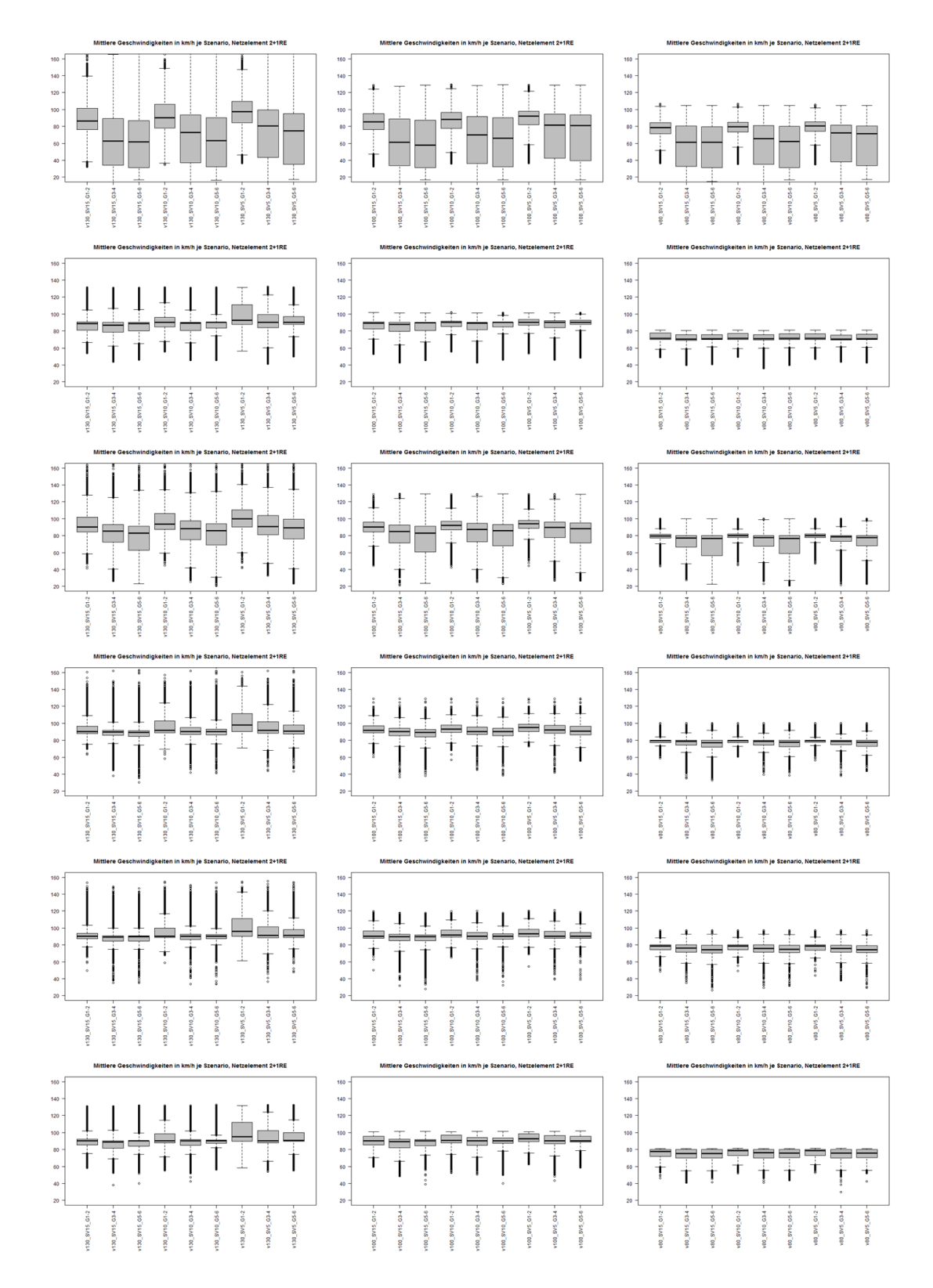

**Abbildung 9-11: Mittlere Geschwindigkeiten für 2+1RE Streckensegment (vertikal P1-P6, horizontal 130, 100 und 80km/h)**

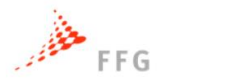

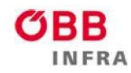

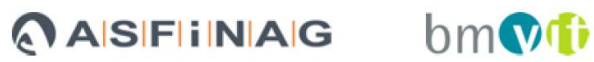

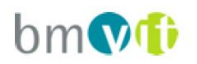

### **Tabelle 9-12: 3+1RE Streckensegment bei 130km/h mit 15% SV-Anteil**

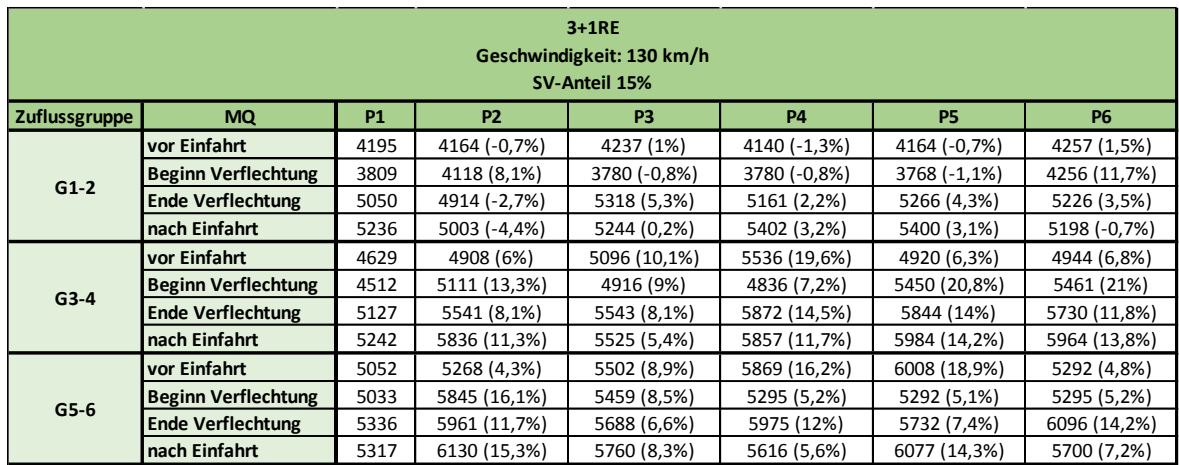

### **Tabelle 9-13: 3+1RE Streckensegment bei 130km/h mit 10% SV-Anteil**

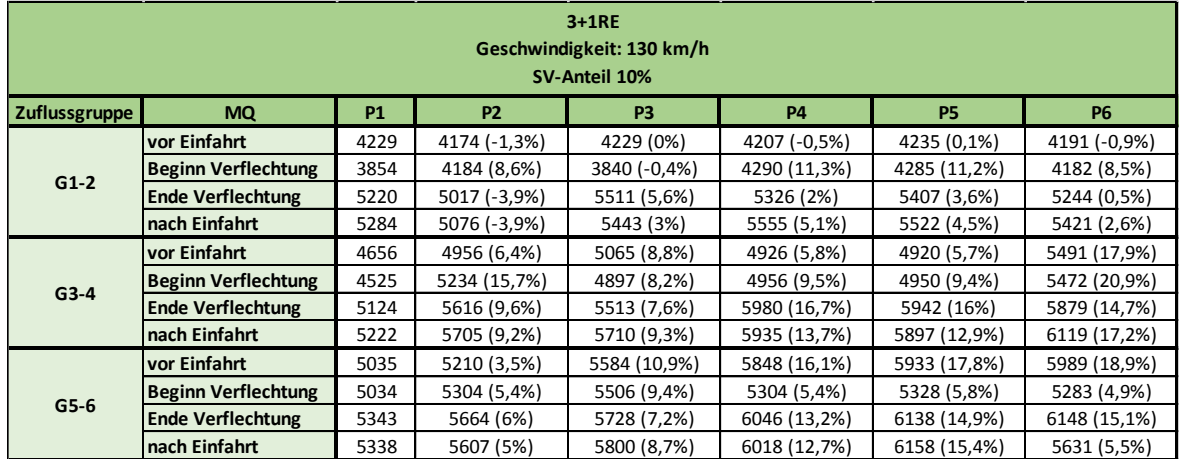

### **Tabelle 9-14: 3+1RE Streckensegment bei 130km/h mit 5% SV-Anteil**

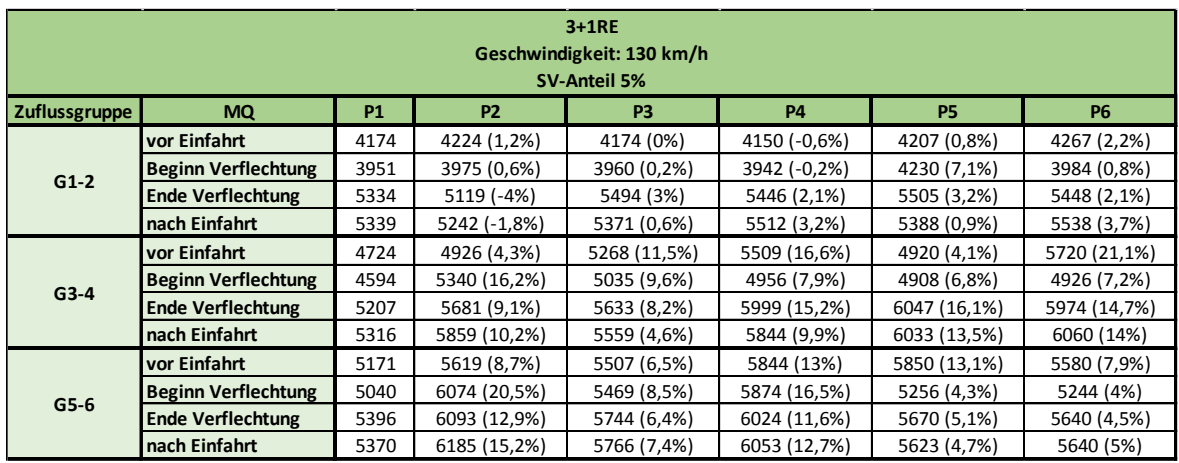

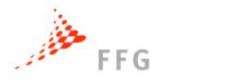

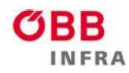

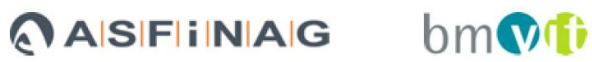

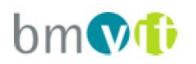

### **Tabelle 9-15: 3+1RE Streckensegment bei 100km/h mit 15% SV-Anteil**

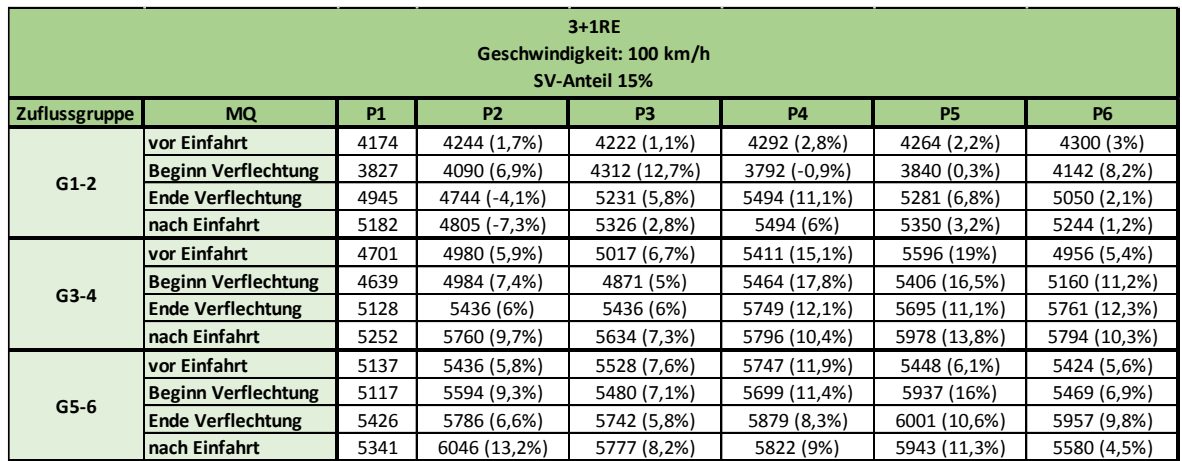

### **Tabelle 9-16: 3+1RE Streckensegment bei 100km/h mit 10% SV-Anteil**

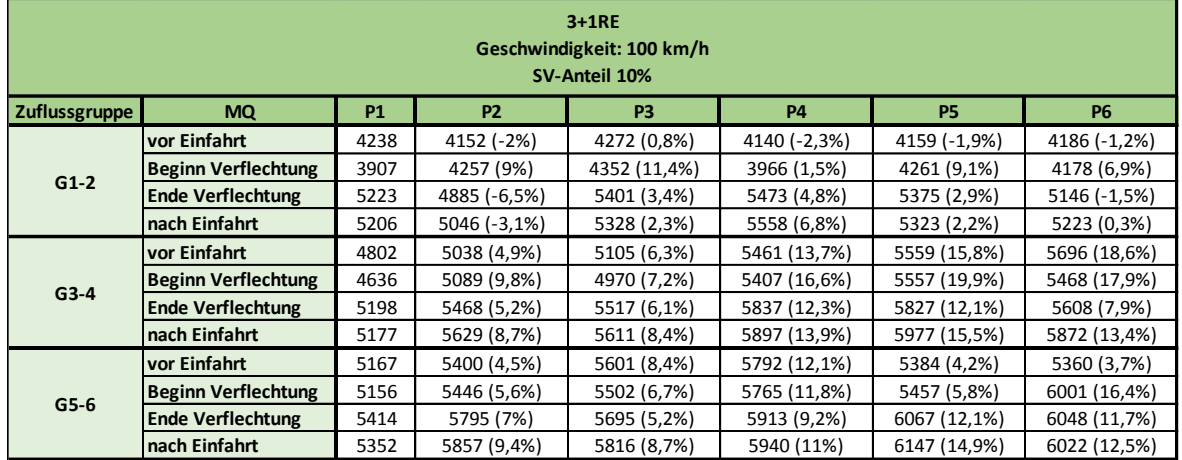

### **Tabelle 9-17: 3+1RE Streckensegment bei 100km/h mit 5% SV-Anteil**

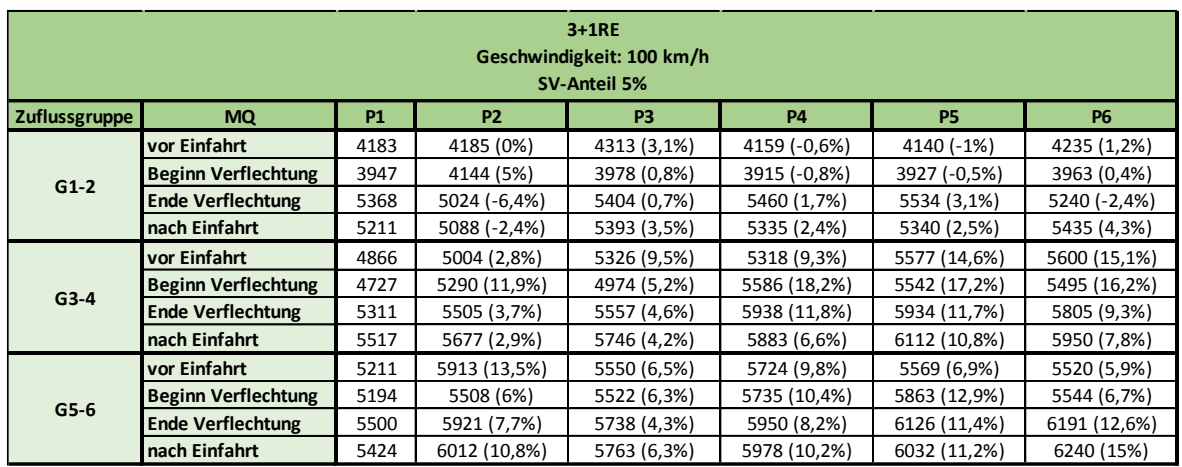

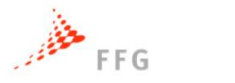

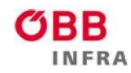

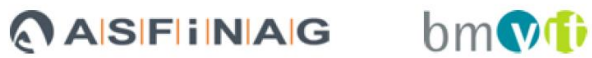

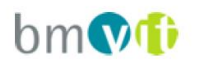

### **Tabelle 9-18: 3+1RE Streckensegment bei 80km/h mit 15% SV-Anteil**

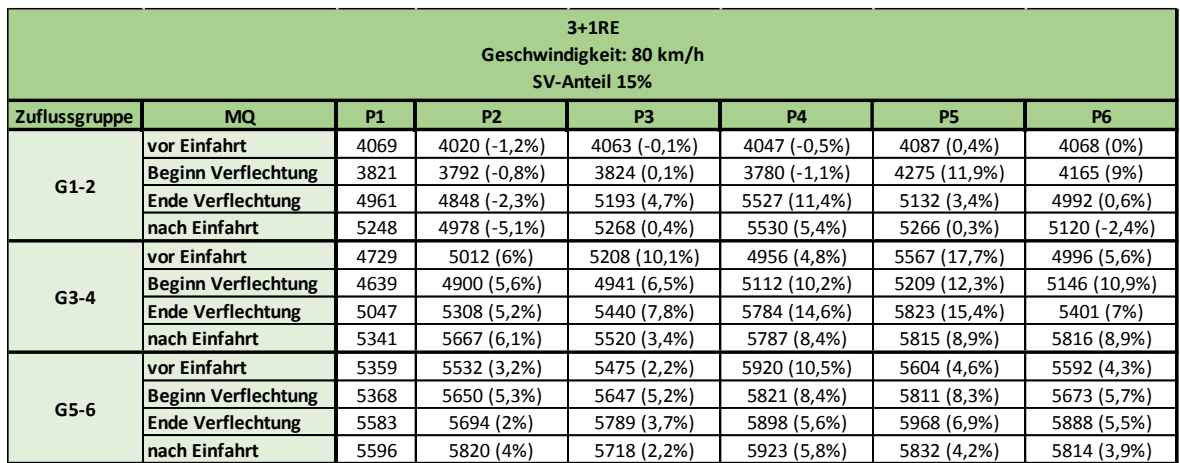

### **Tabelle 9-19: 3+1RE Streckensegment bei 80km/h mit 10% SV-Anteil**

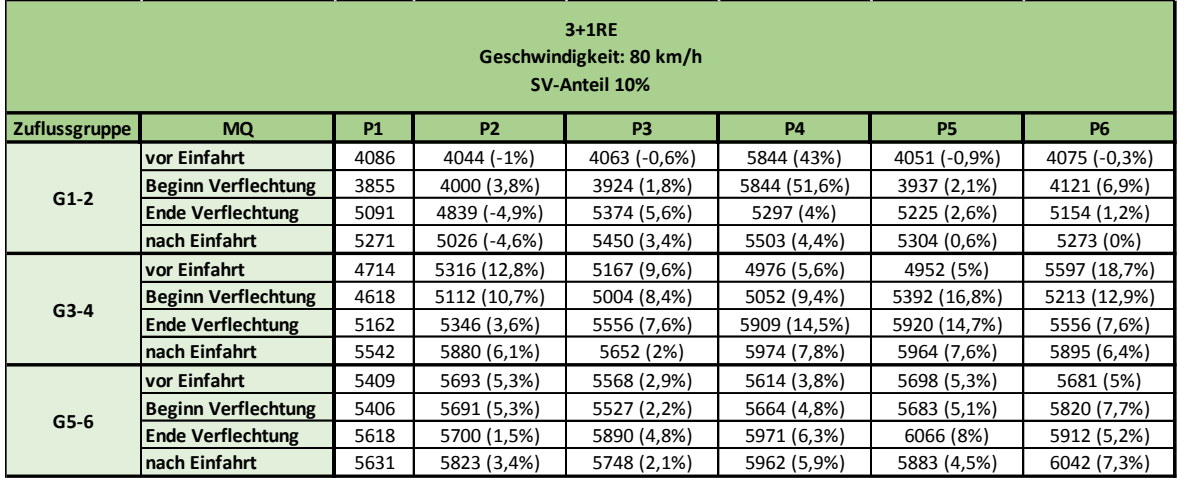

### **Tabelle 9-20: 3+1RE Streckensegment bei 80km/h mit 5% SV-Anteil**

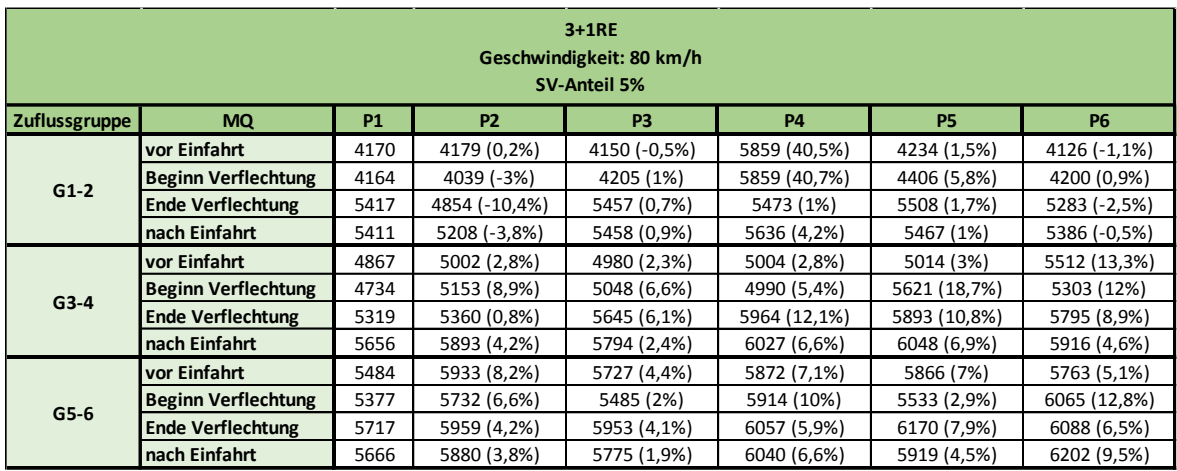

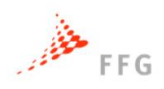

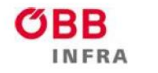

**ASFINAG** 

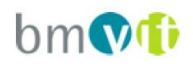

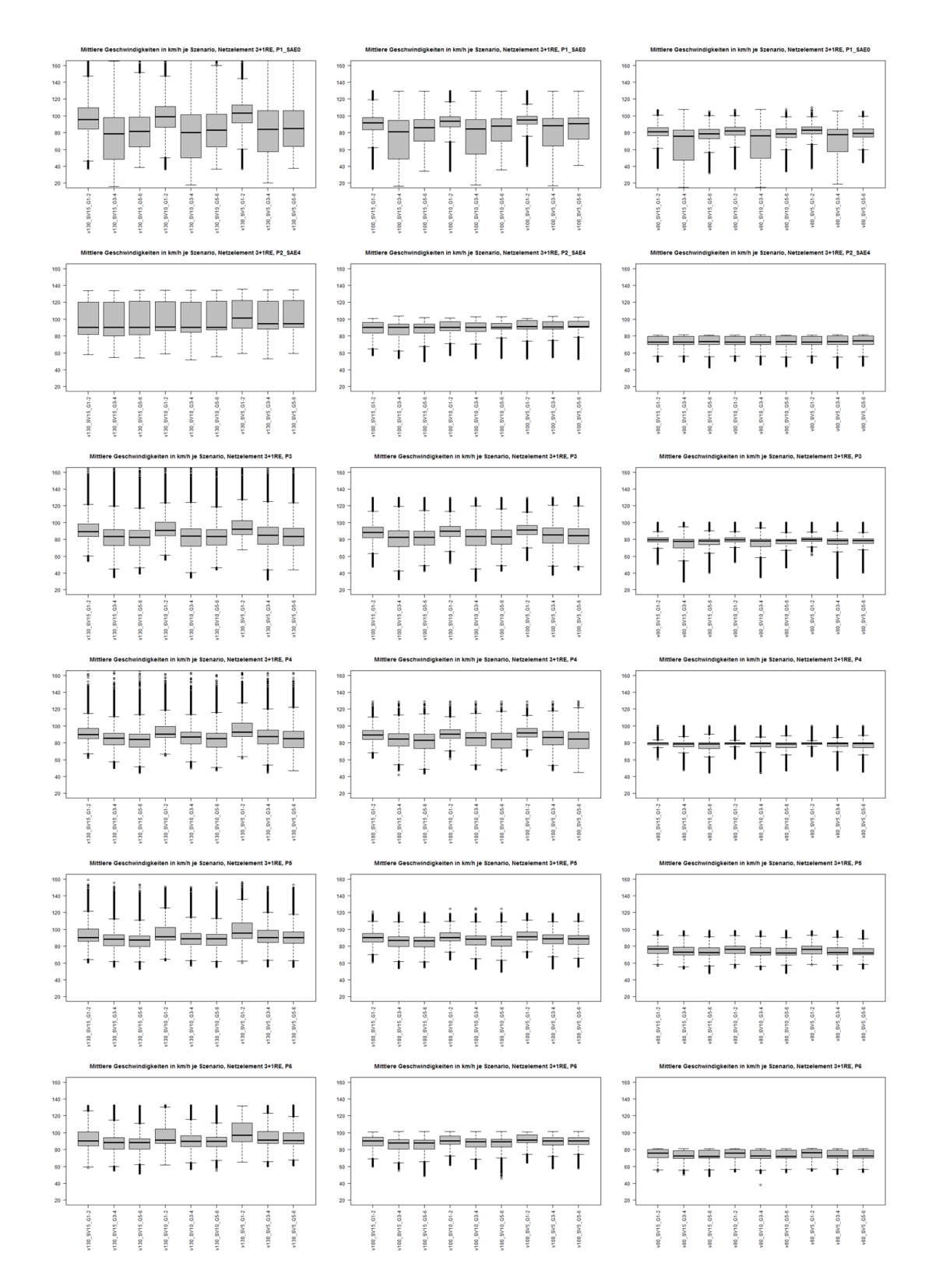

**Abbildung 9-12: Mittlere Geschwindigkeiten für 3+1RE Streckensegment (vertikal P1-P6, horizontal 130, 100 und 80km/h)**

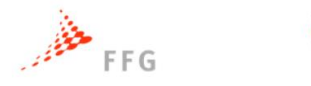

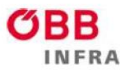

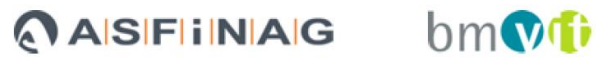

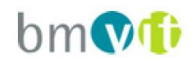

# **9.1.3 Ausfahrten**

### **Tabelle 9-21: 2-1RA Streckensegment bei 130km/h mit 15% SV-Anteil**

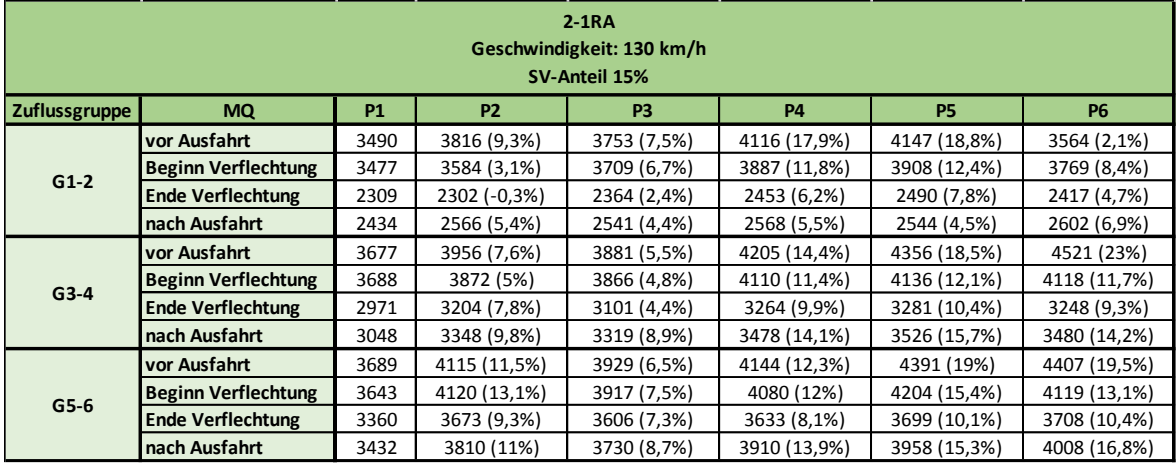

### **Tabelle 9-22: 2-1RA Streckensegment bei 130km/h mit 10% SV-Anteil**

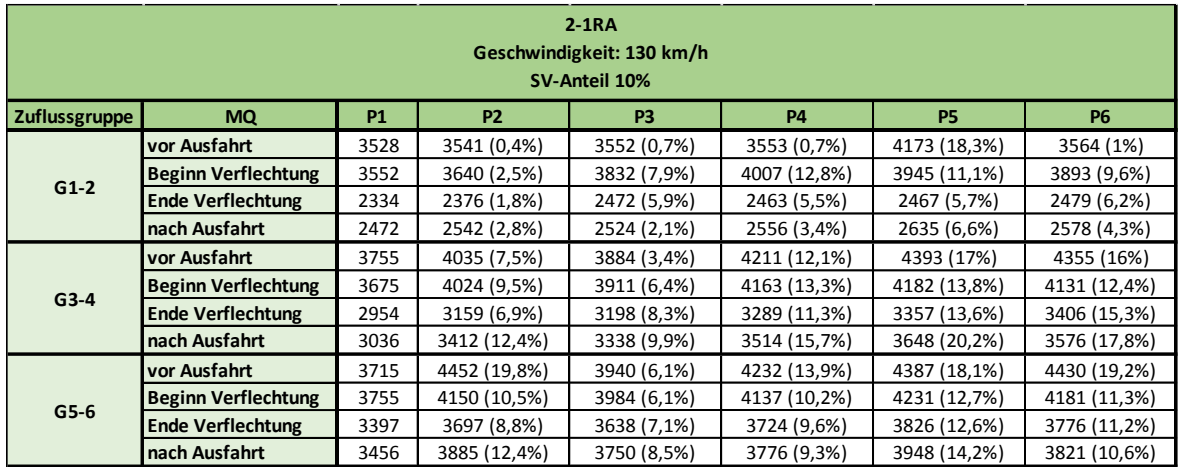

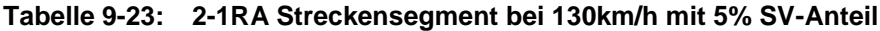

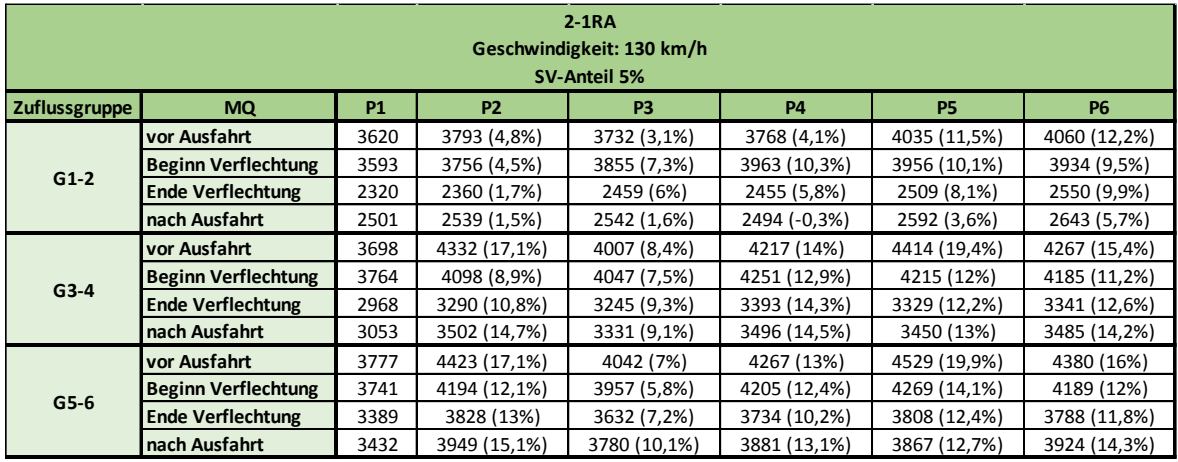

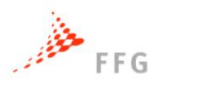

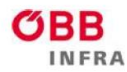

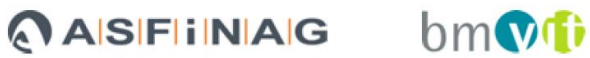

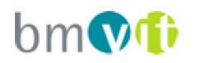

### **Tabelle 9-24: 2-1RA Streckensegment bei 100km/h mit 15% SV-Anteil**

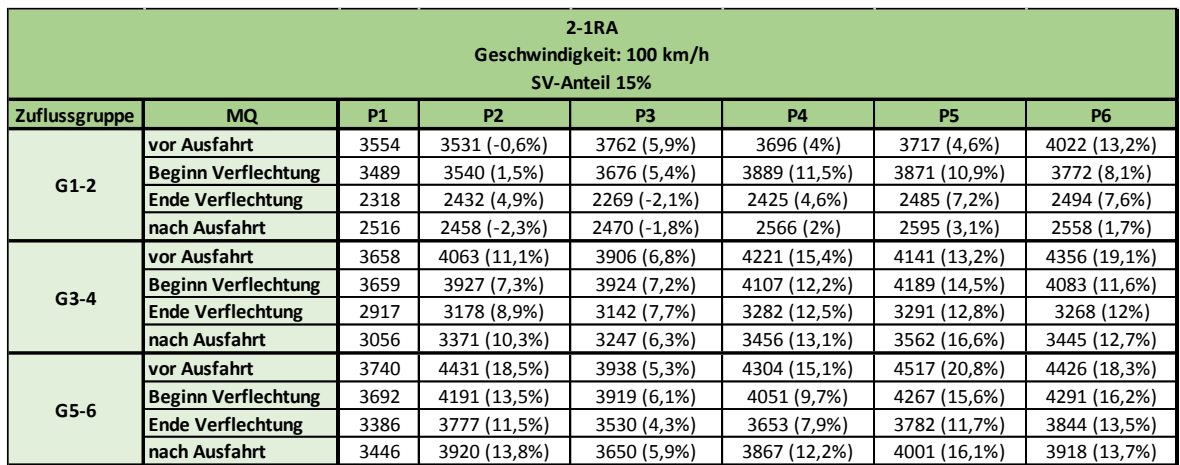

### **Tabelle 9-25: 2-1RA Streckensegment bei 100km/h mit 10% SV-Anteil**

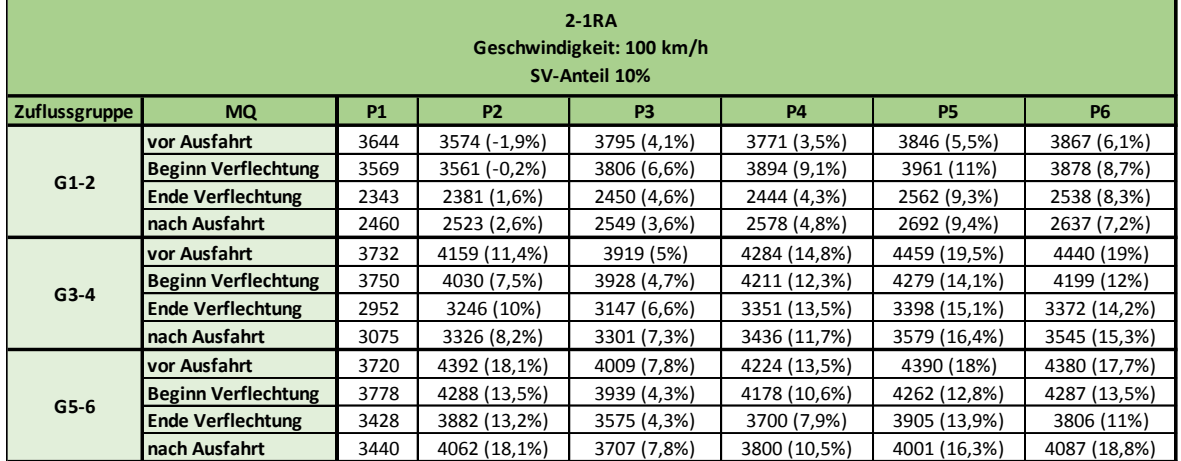

### **Tabelle 9-26: 2-1RA Streckensegment bei 100km/h mit 5% SV-Anteil**

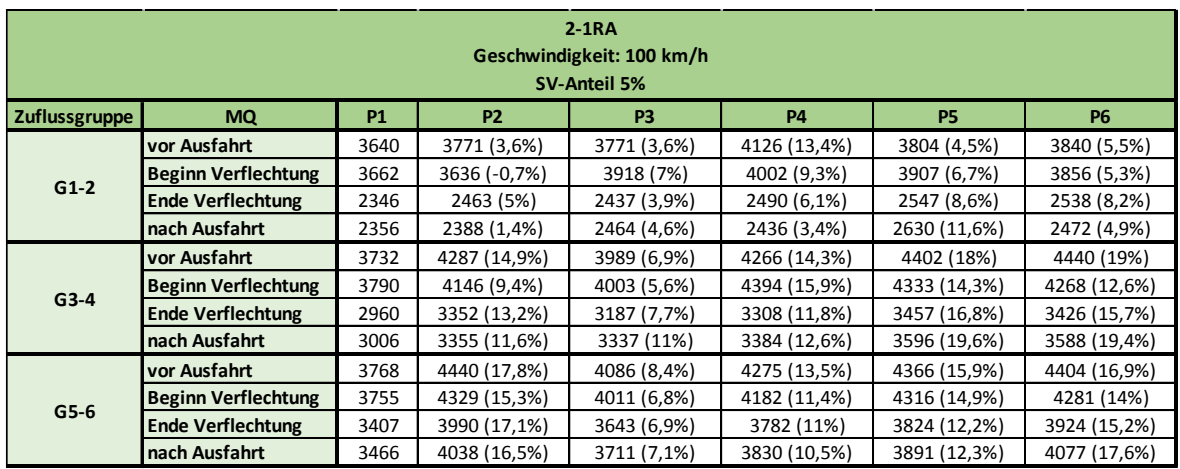

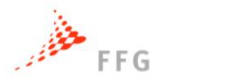

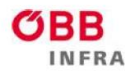

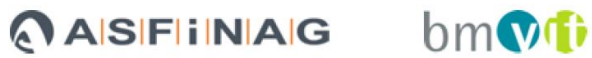

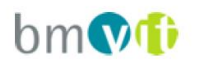

### **Tabelle 9-27: 2-1RA Streckensegment bei 80km/h mit 15% SV-Anteil**

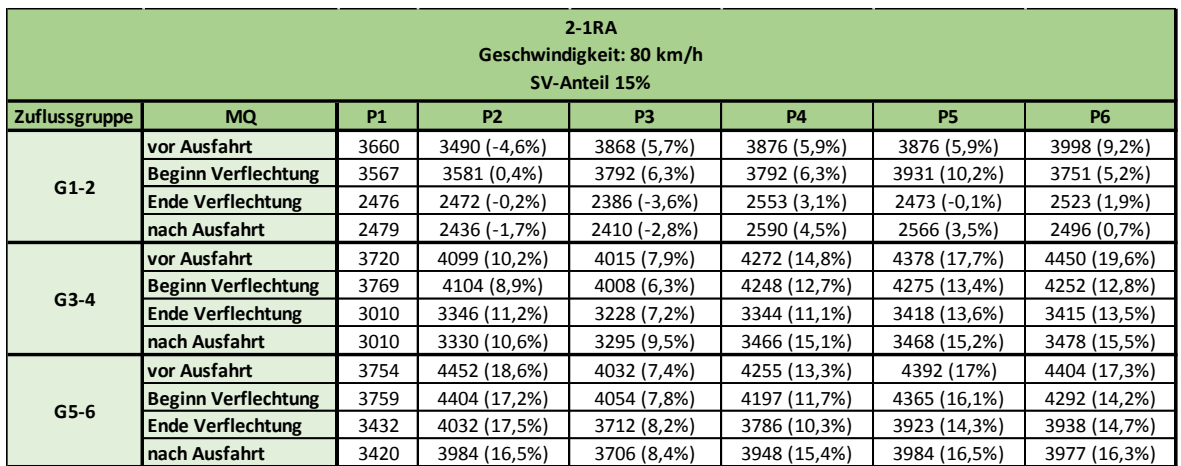

### **Tabelle 9-28: 2-1RA Streckensegment bei 80km/h mit 10% SV-Anteil**

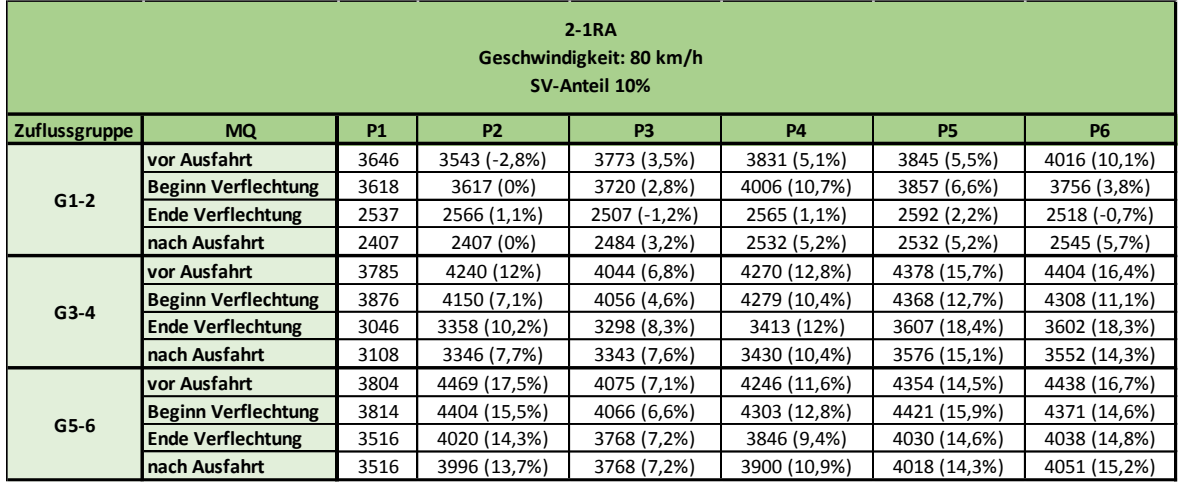

### **Tabelle 9-29: 2-1RA Streckensegment bei 80km/h mit 5% SV-Anteil**

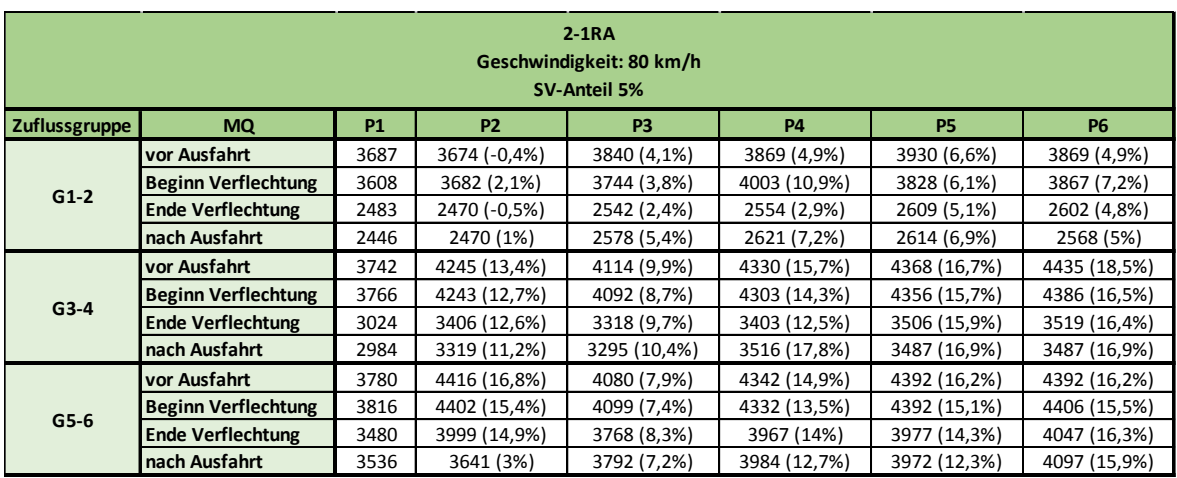

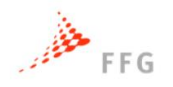

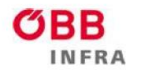

**ASFINAG** 

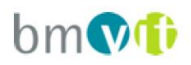

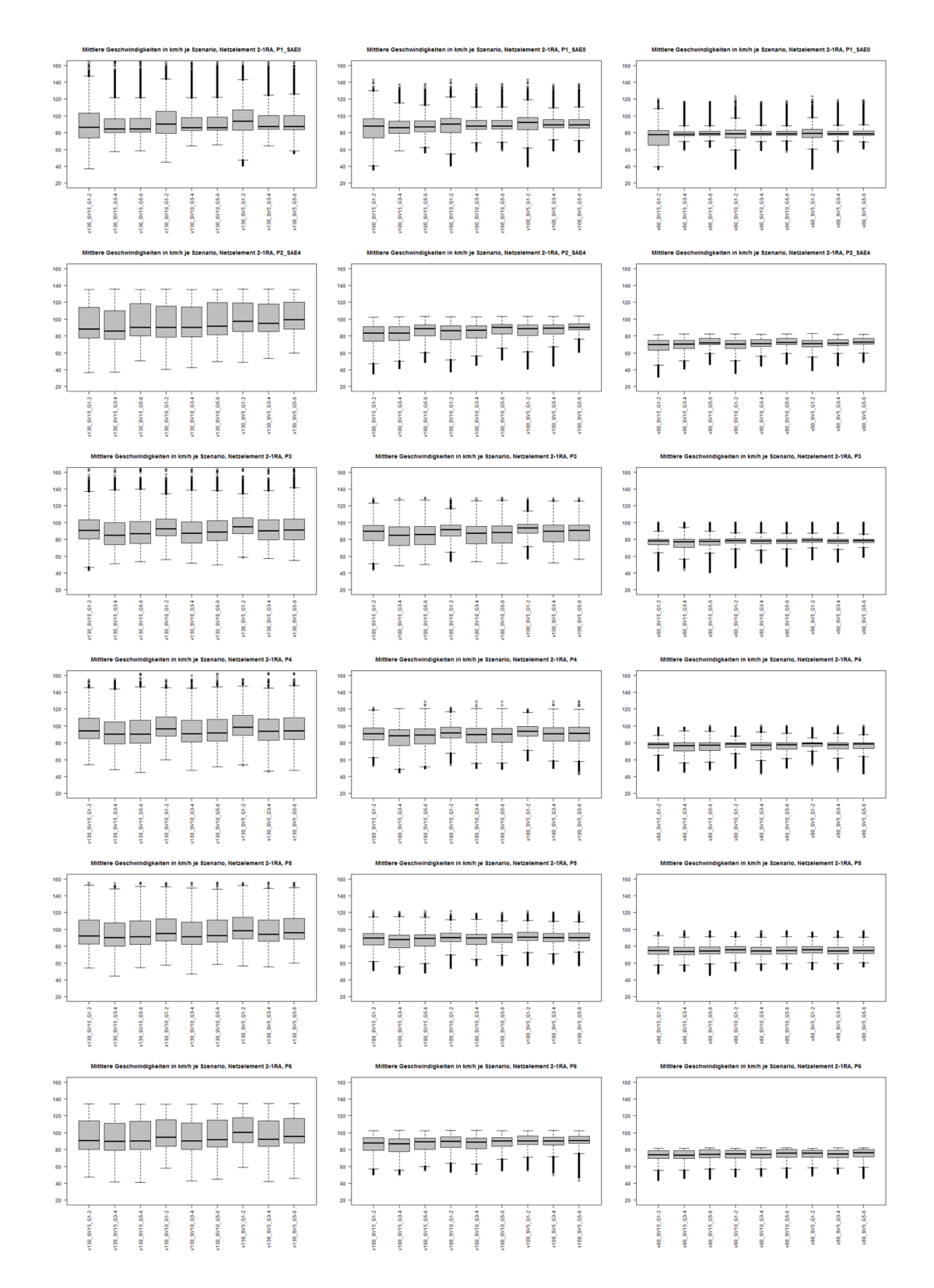

**Abbildung 9-13: Mittlere Geschwindigkeiten für 2-1RA Streckensegment (vertikal P1-P6, horizontal 130, 100 und 80km/h)**

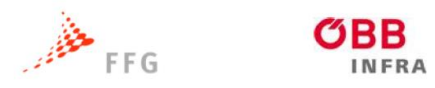

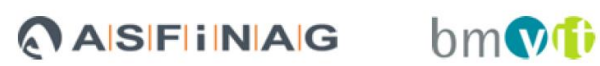

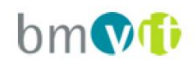

# **9.1.4 Verflechtung**

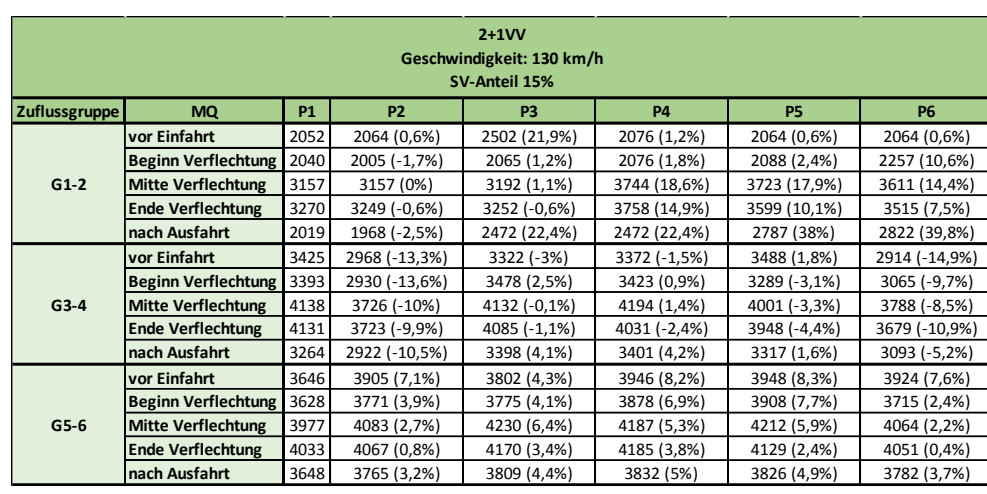

# **Tabelle 9-30: 2+1VV Streckensegment bei 130km/h mit 15% SV-Anteil**

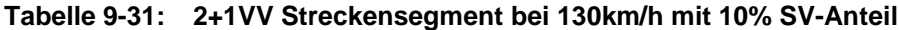

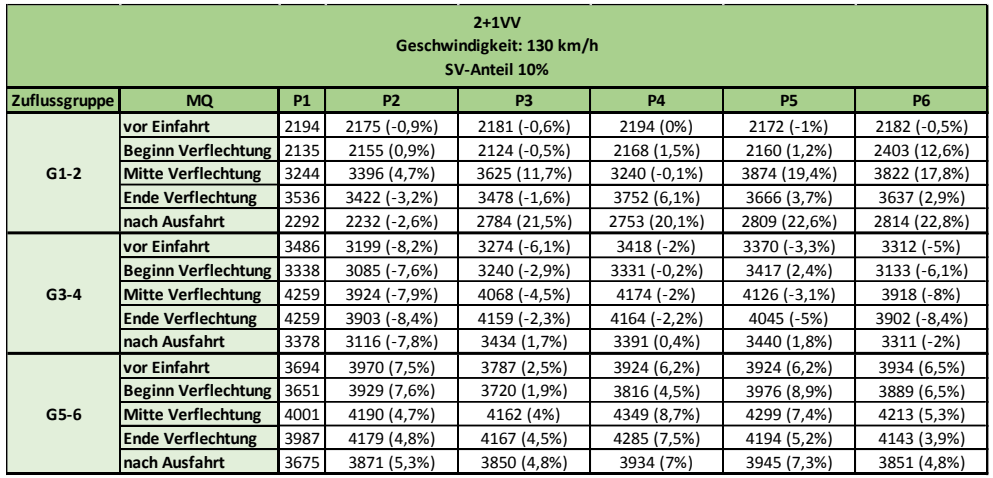

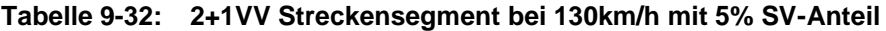

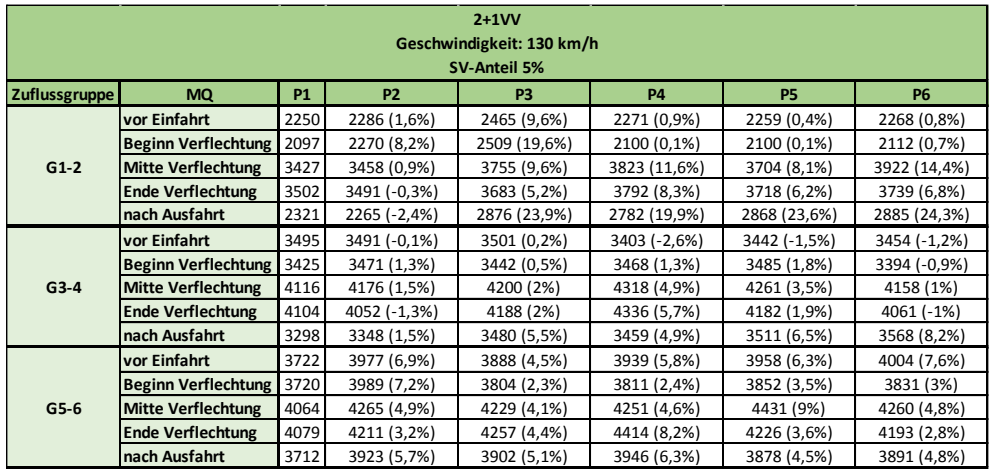
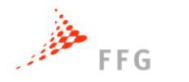

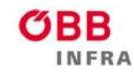

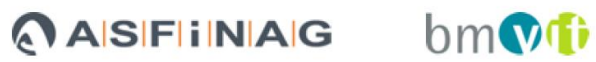

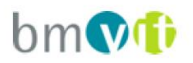

### **Tabelle 9-33: 2+1VV Streckensegment bei 100km/h mit 15% SV-Anteil**

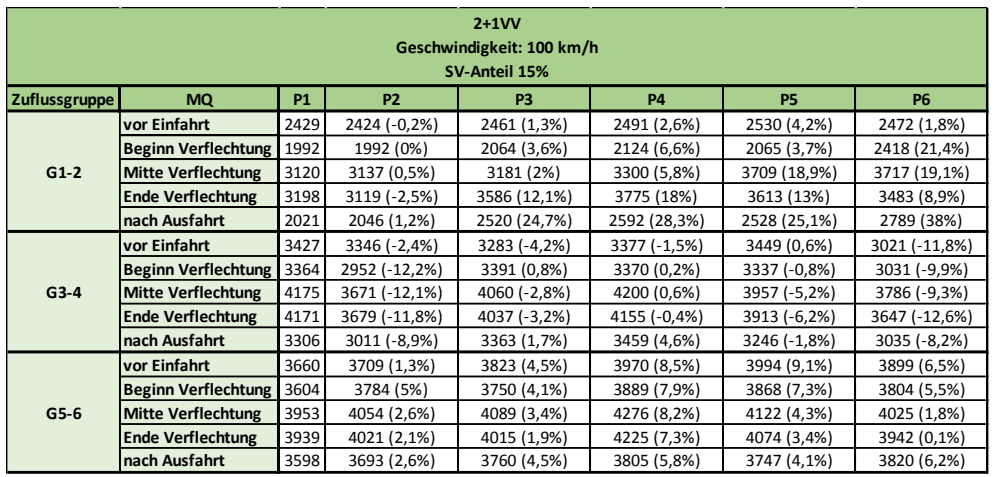

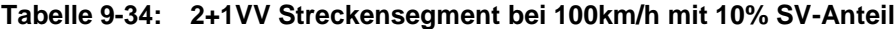

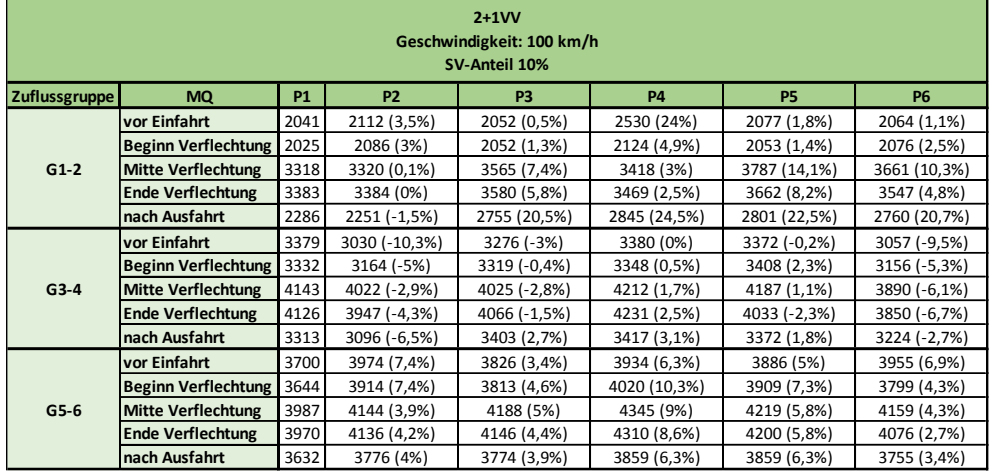

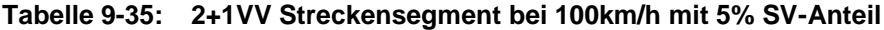

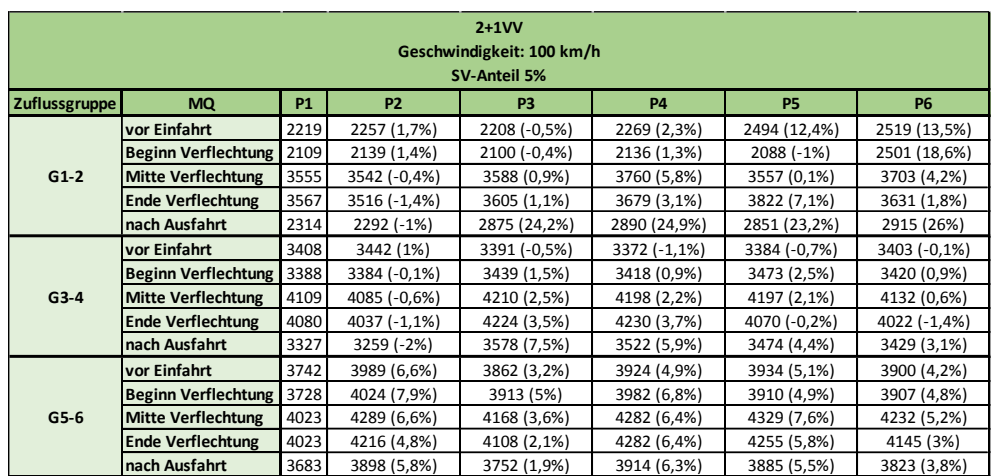

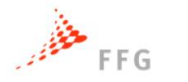

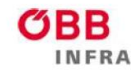

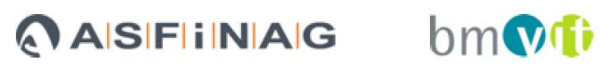

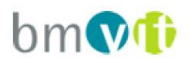

### **Tabelle 9-36: 2+1VV Streckensegment bei 80km/h mit 15% SV-Anteil**

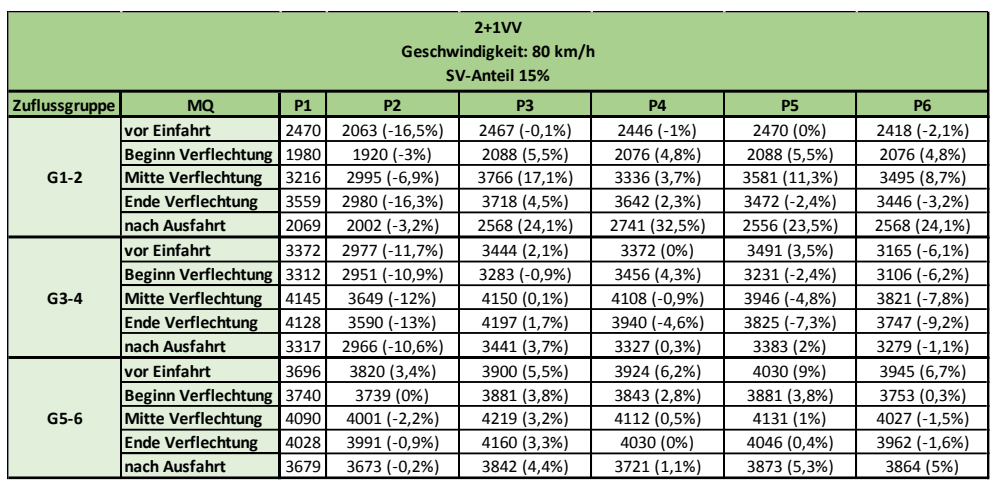

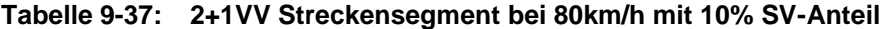

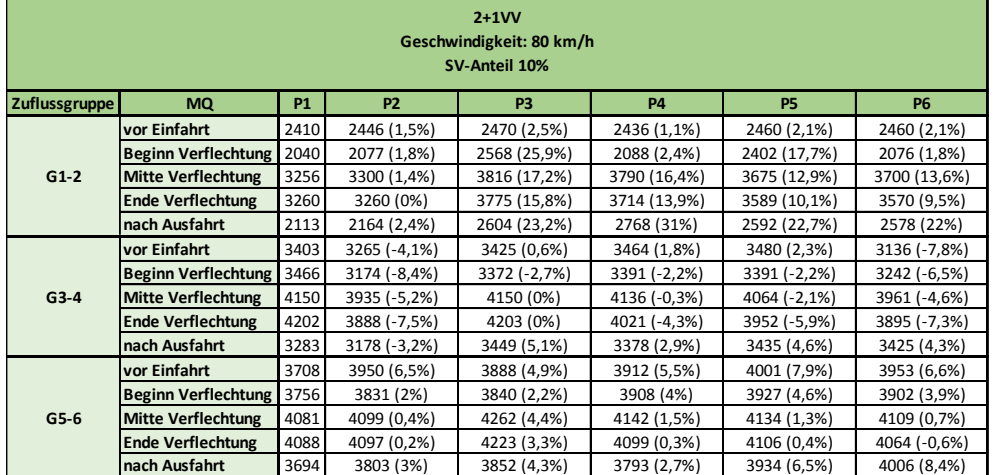

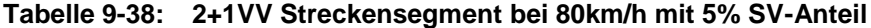

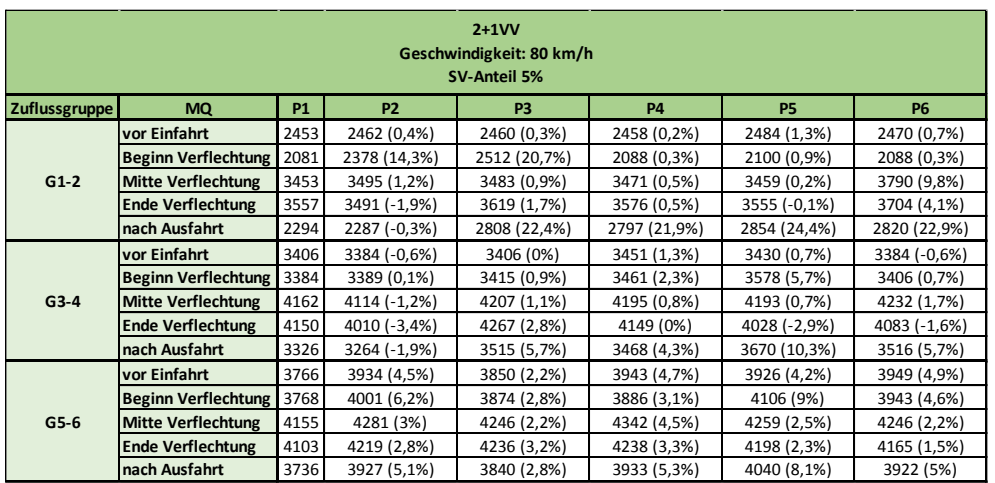

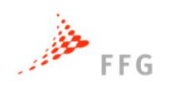

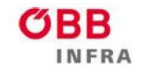

**ASFINAG** 

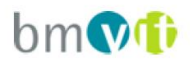

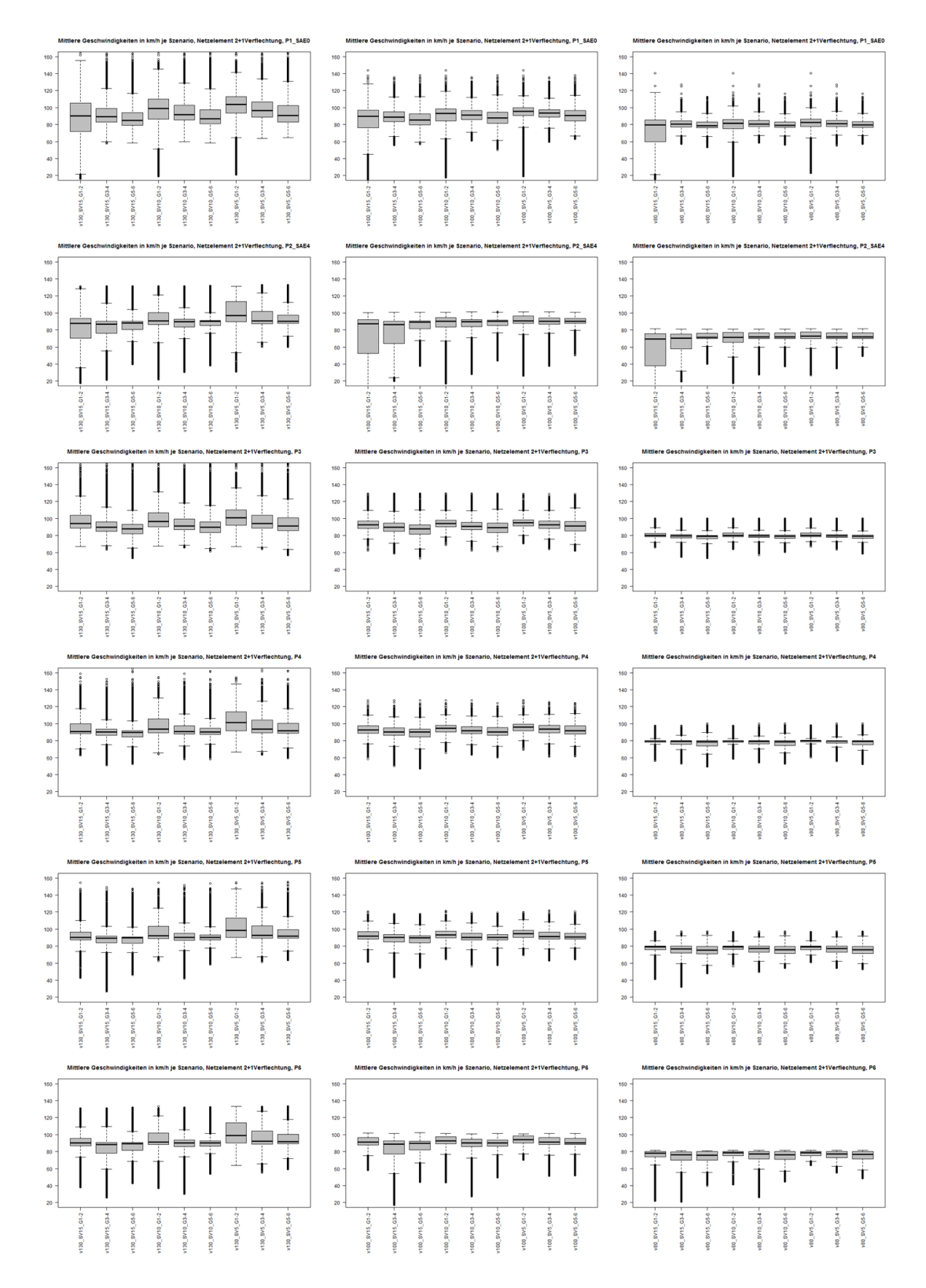

**Abbildung 9-14: Mittlere Geschwindigkeiten für 2+1VV Streckensegment (vertikal P1-P6, horizontal 130, 100 und 80km/h)**

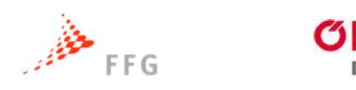

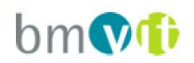

# **9.2 Anhang II: Makroskopische Ergebnisse**

RR

NFRA

# **9.2.1 Auslastungsgrade (LOS-Bewertung) am Gesamtnetz**

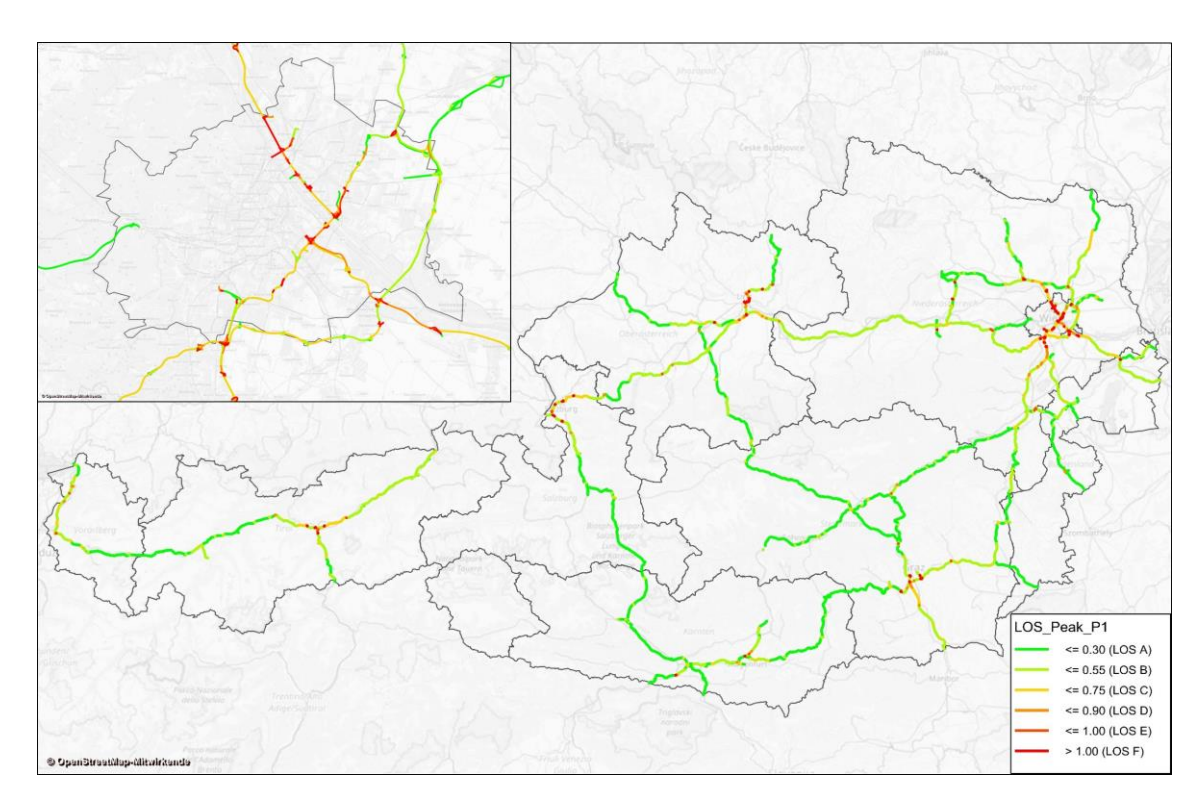

**Abbildung 9-15: LOS-Bewertung der Spitzenstunde 7-8Uhr für Szenario P1**

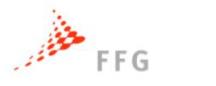

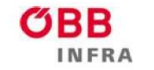

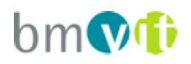

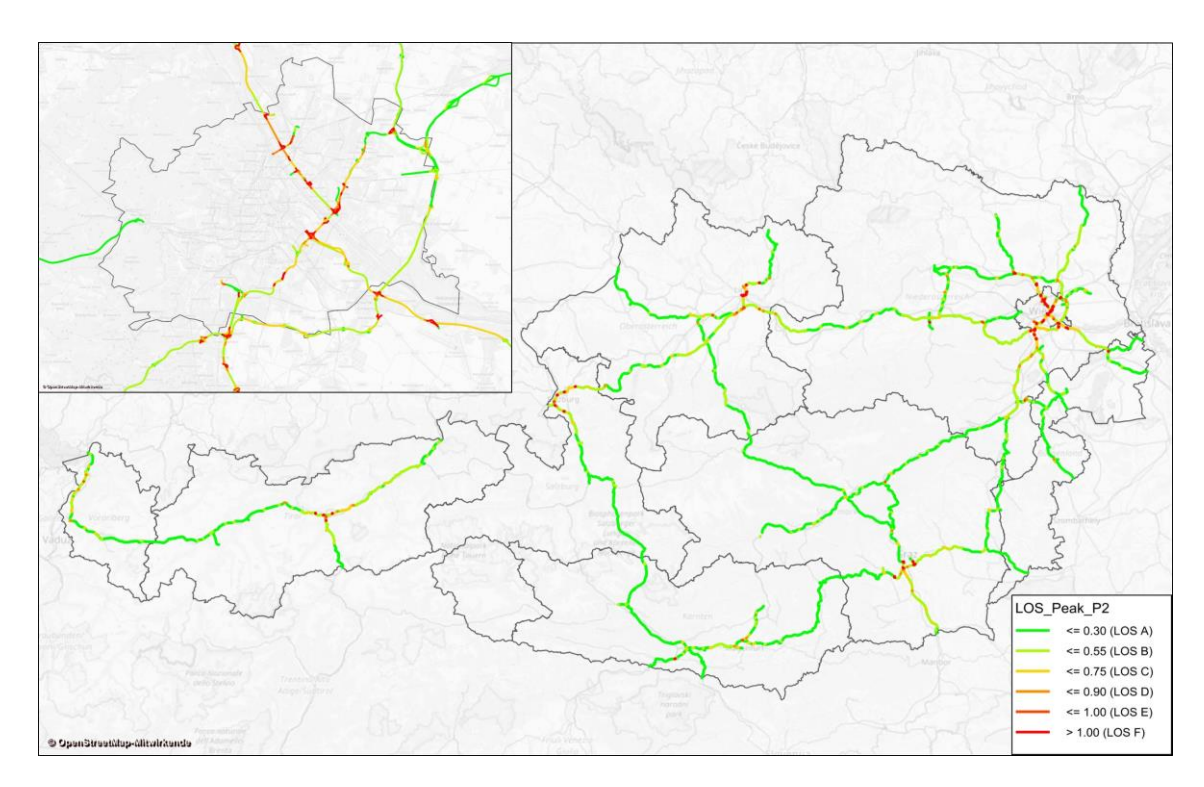

**Abbildung 9-16: LOS-Bewertung der Spitzenstunde 7-8Uhr für Szenario P2**

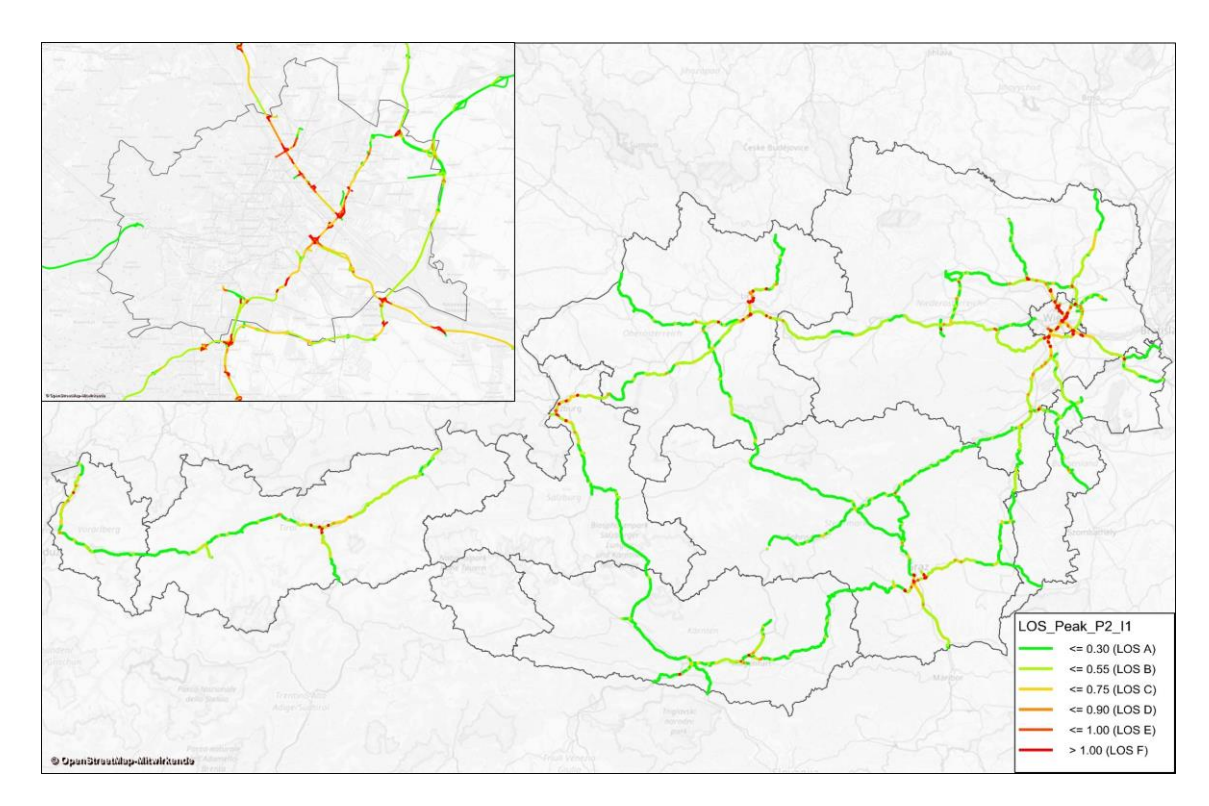

**Abbildung 9-17: LOS-Bewertung der Spitzenstunde 7-8Uhr für Szenario P2\_I1**

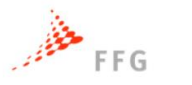

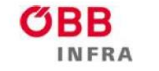

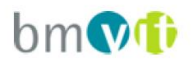

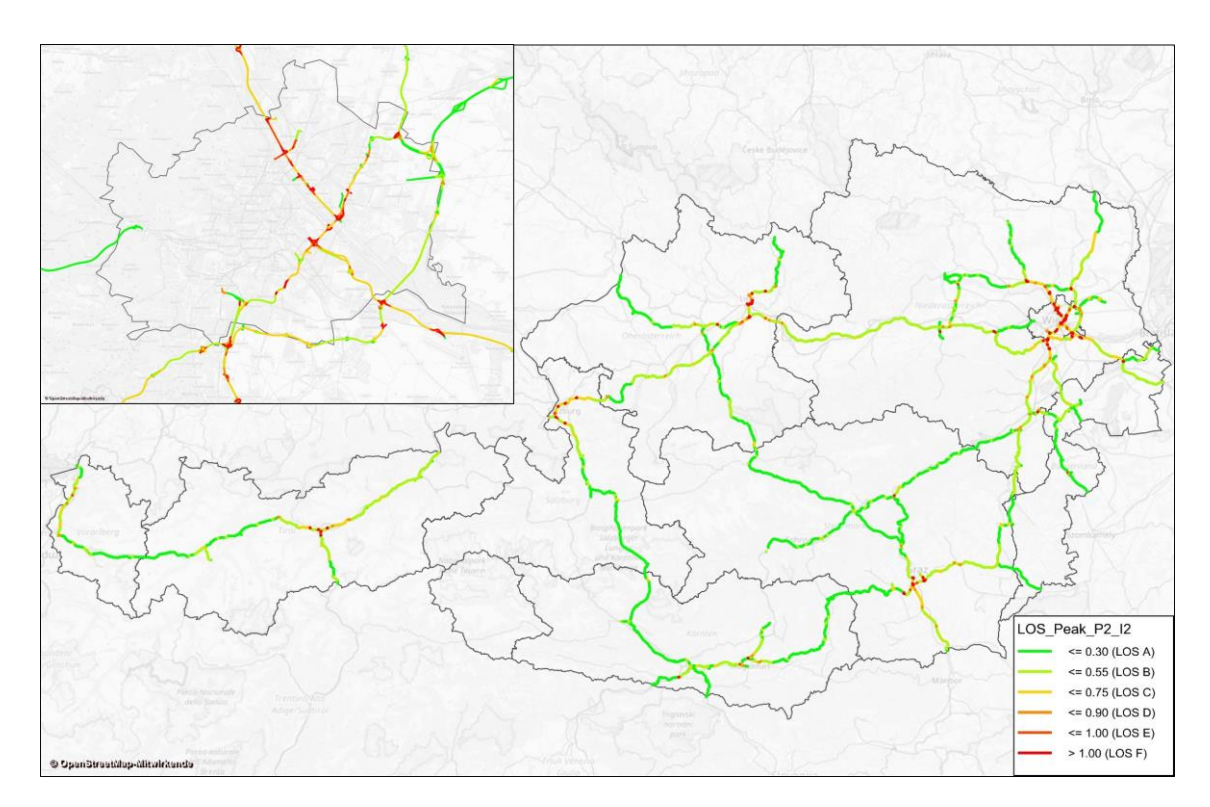

**Abbildung 9-18: LOS-Bewertung der Spitzenstunde 7-8Uhr für Szenario P2\_I2**

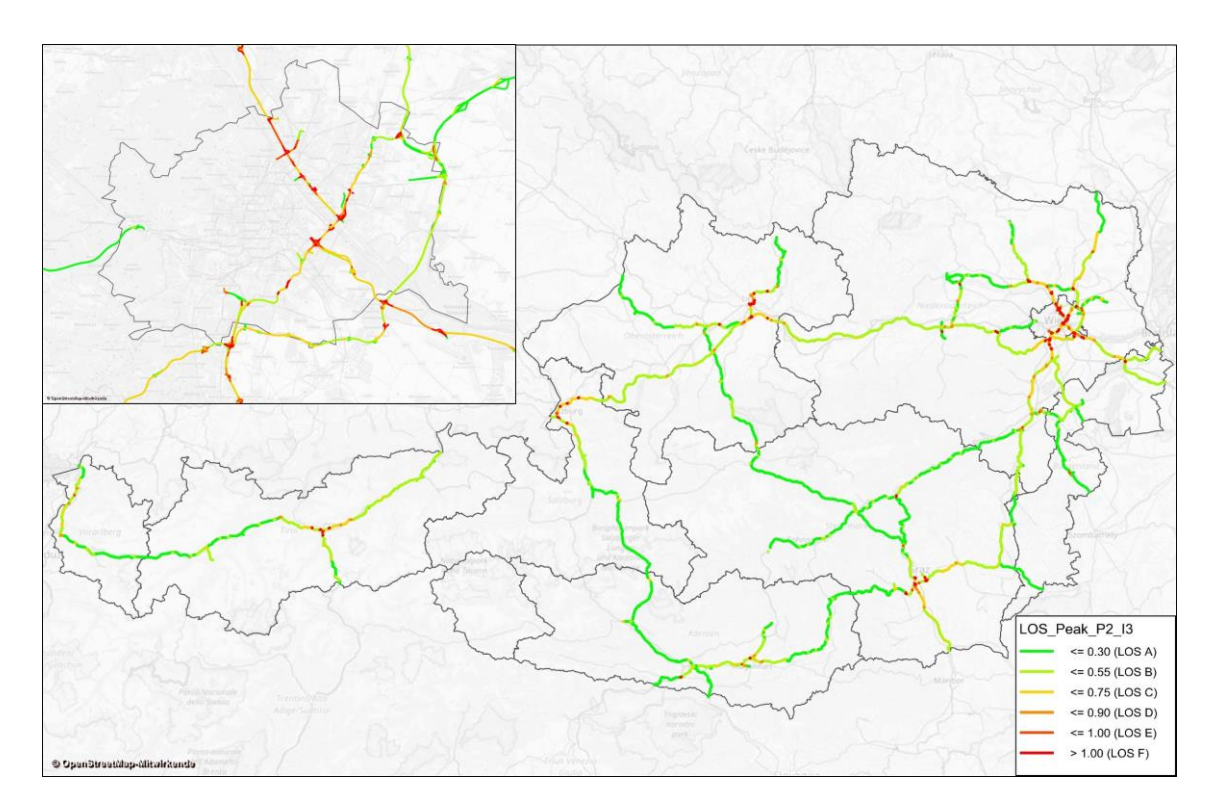

**Abbildung 9-19: LOS-Bewertung der Spitzenstunde 7-8Uhr für Szenario P2\_I3**

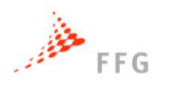

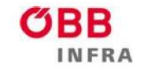

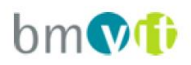

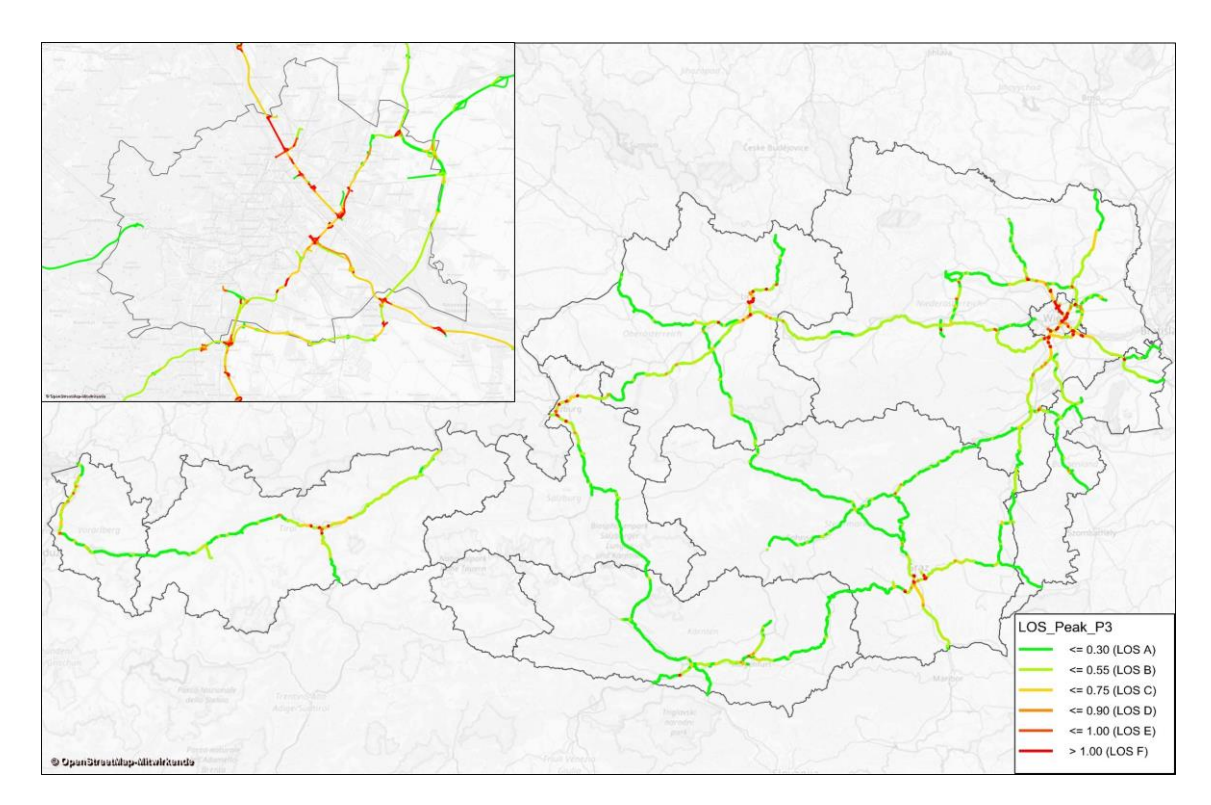

**Abbildung 9-20: LOS-Bewertung der Spitzenstunde 7-8Uhr für Szenario P3**

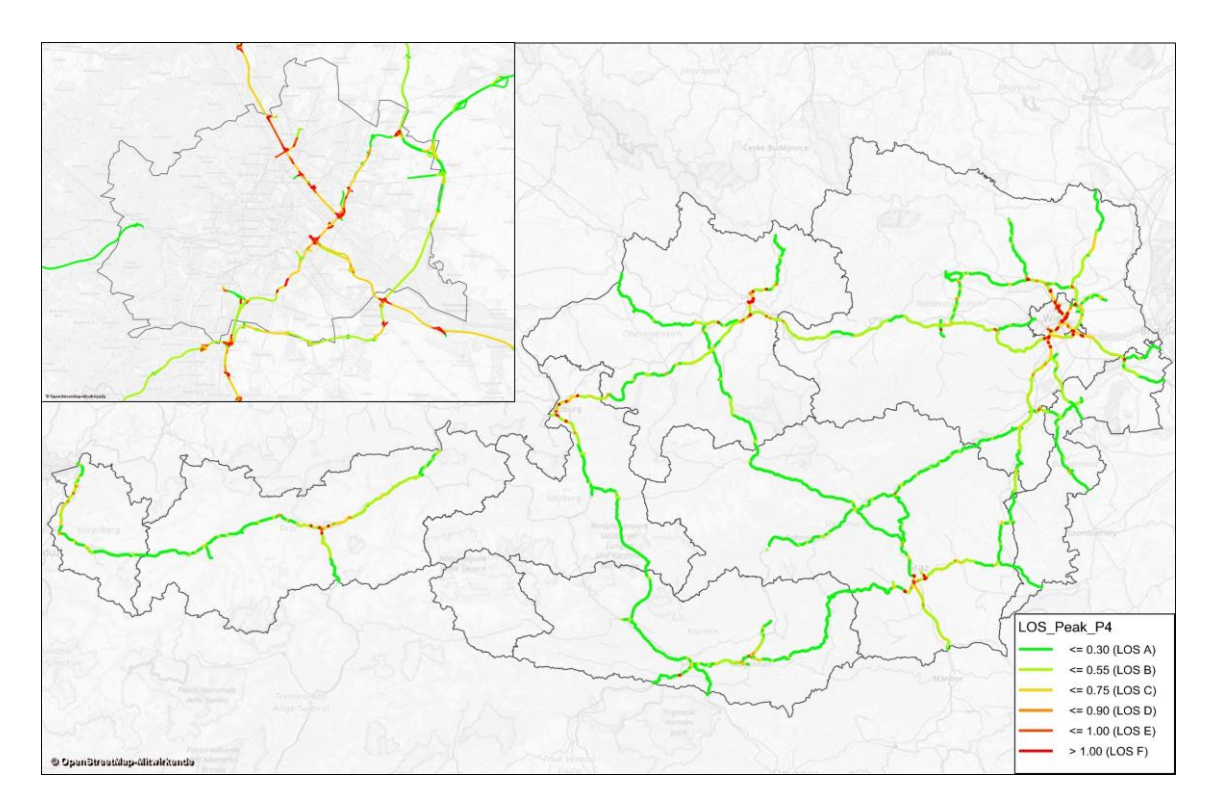

**Abbildung 9-21: LOS-Bewertung der Spitzenstunde 7-8Uhr für Szenario P4**

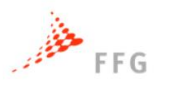

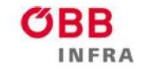

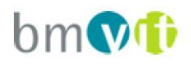

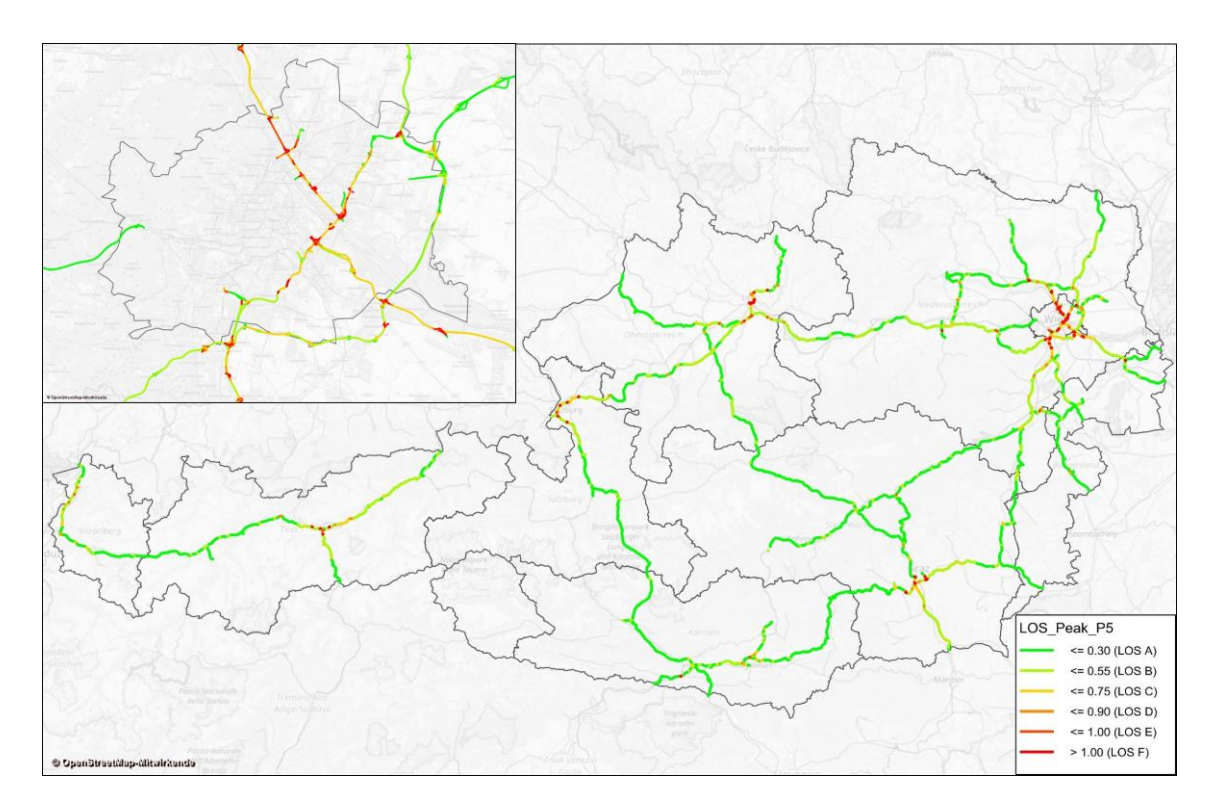

**Abbildung 9-22: LOS-Bewertung der Spitzenstunde 7-8Uhr für Szenario P5**

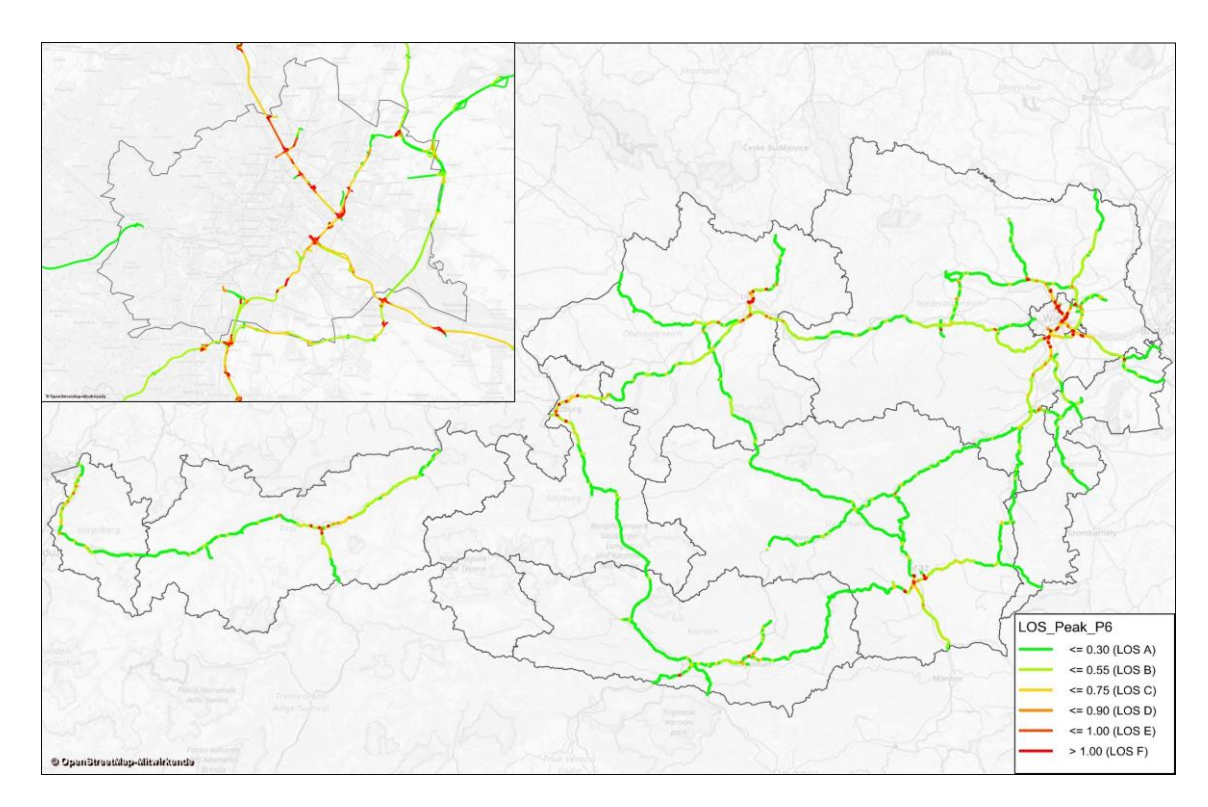

**Abbildung 9-23: LOS-Bewertung der Spitzenstunde 7-8Uhr für Szenario P6**

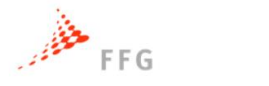

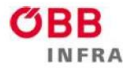

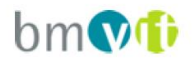

## **9.3 Anhang III: Befragungsergebnisse**

### **9.3.1 Fragebogen der Fahrsimulatorstudie**

### Befragungskonzept zur Akzeptanz und Bewertung des Fahrverhaltens von interagierenden Fahrzeugen

Der Fragebogen zur Erhebung der Akzeptanz und Bewertung des Fahrverhaltens von interagierenden Fahrzeugen besteht aus vier Befragungsbereichen, den Bereichen "Soziodemographie und Mobilitätsverhalten", "Fahrverhaltensbewertung der Simulationsszenarien", "Allgemeine Fragen zum Fahrsimulator" sowie "Allgemeine Fragen zum automatisierten Fahren".

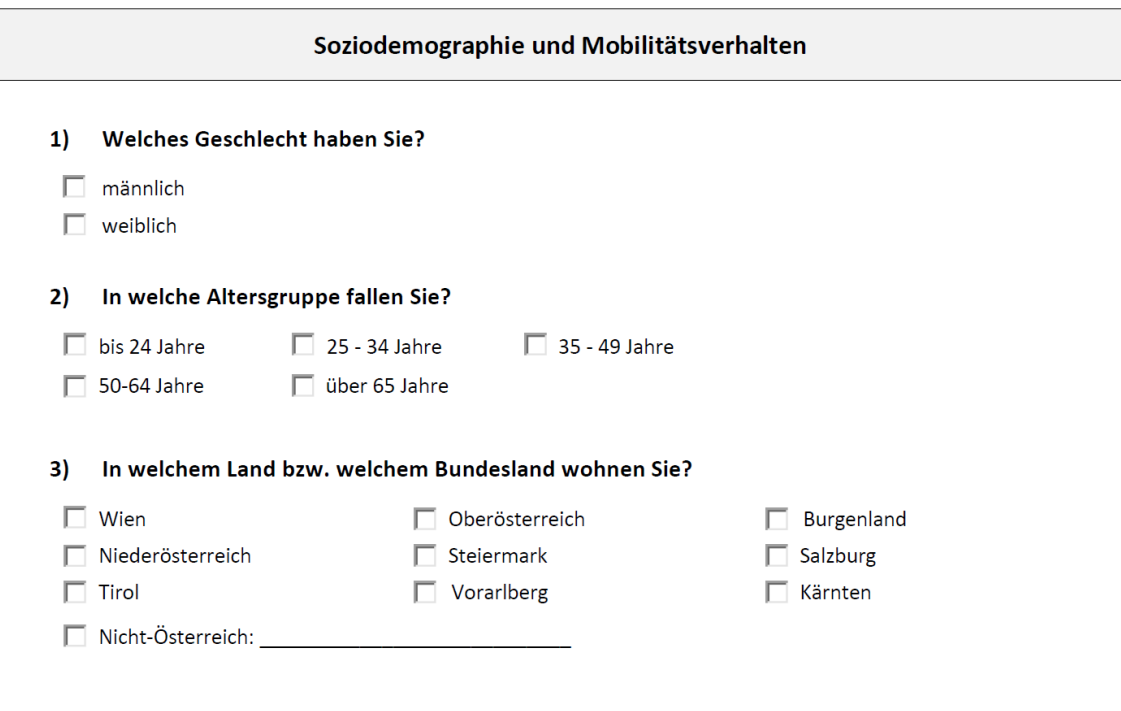

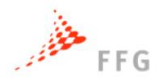

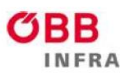

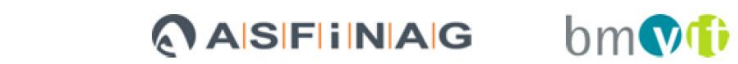

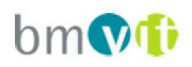

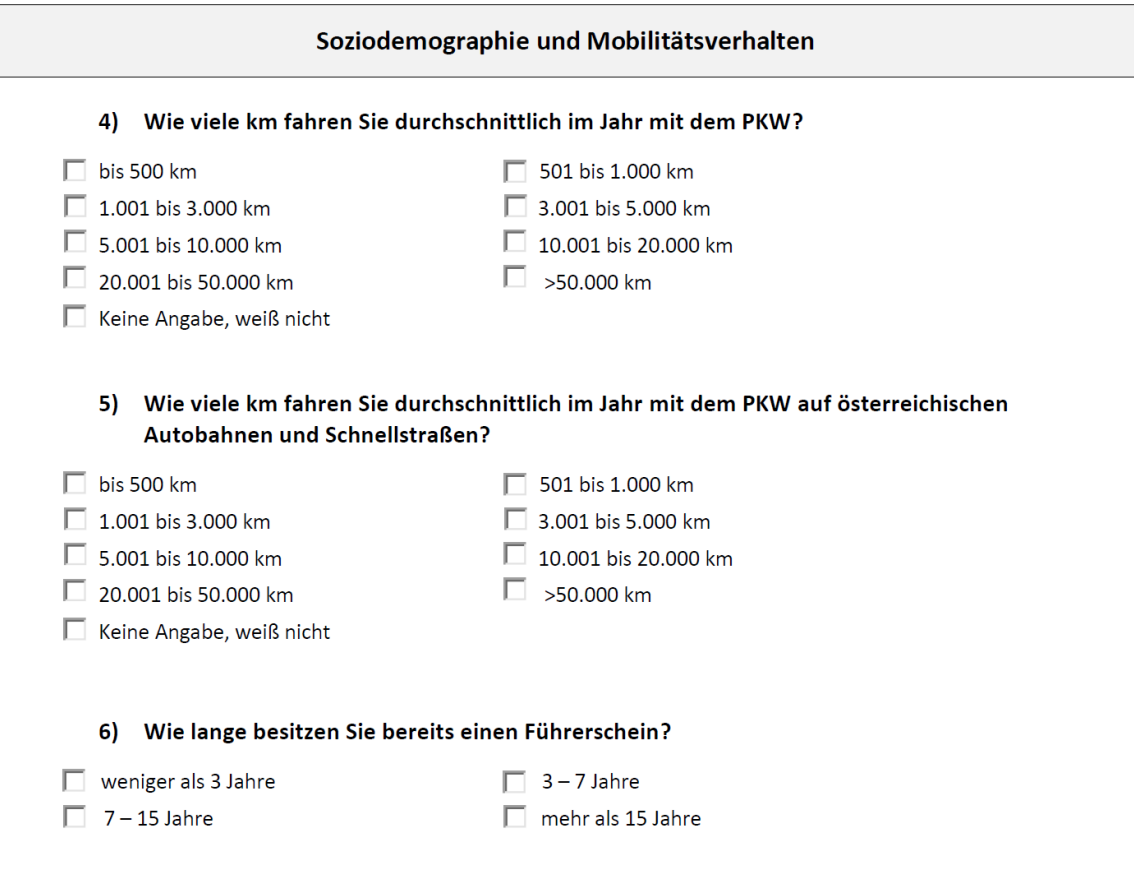

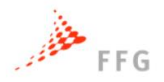

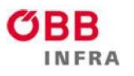

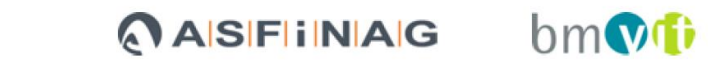

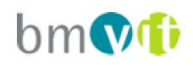

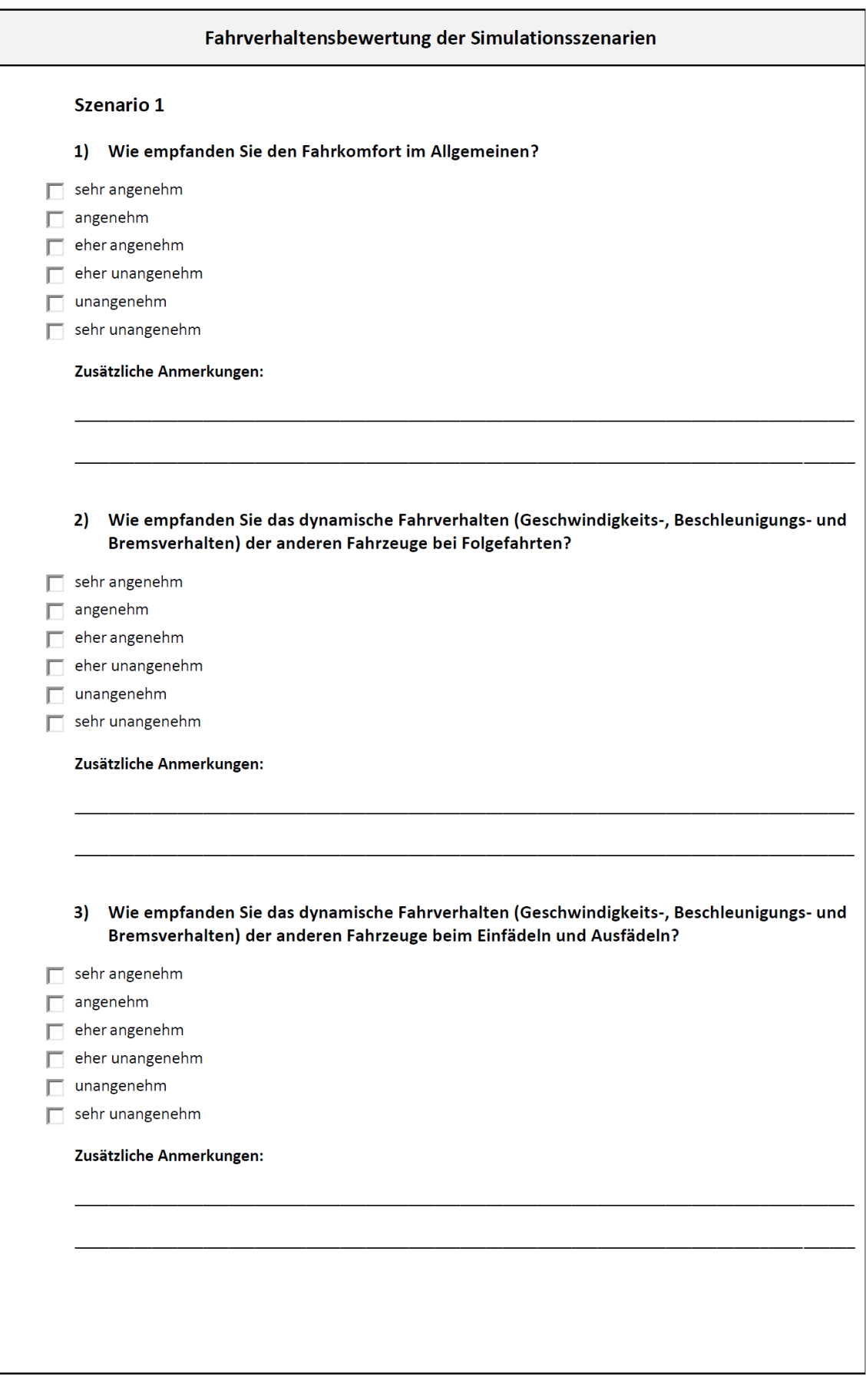

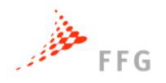

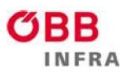

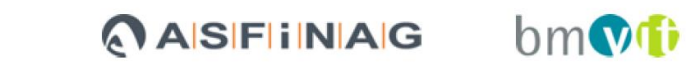

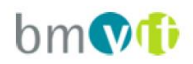

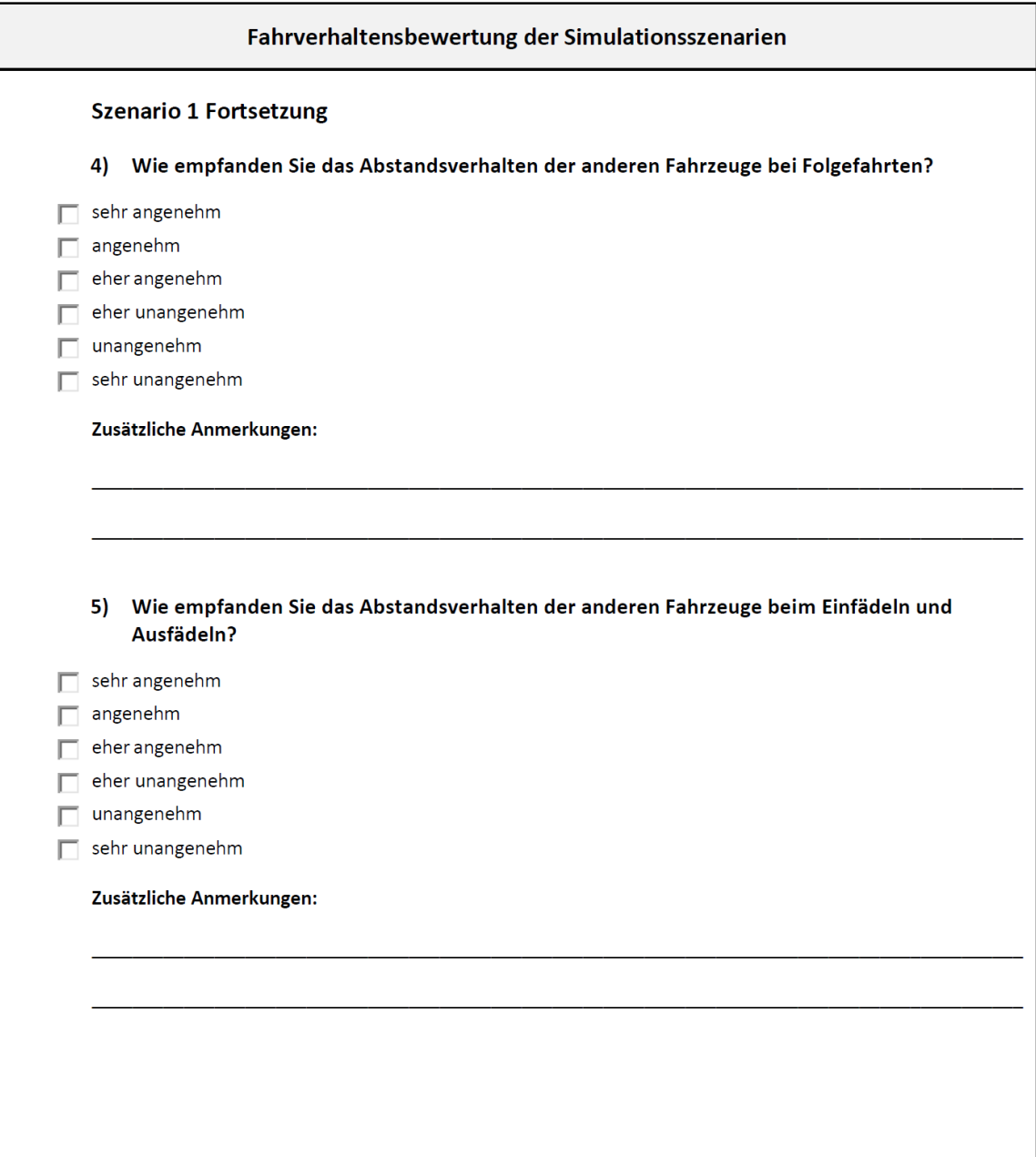

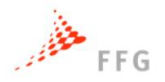

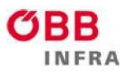

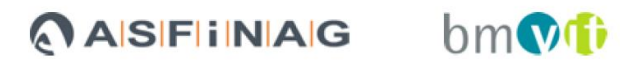

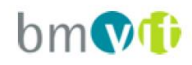

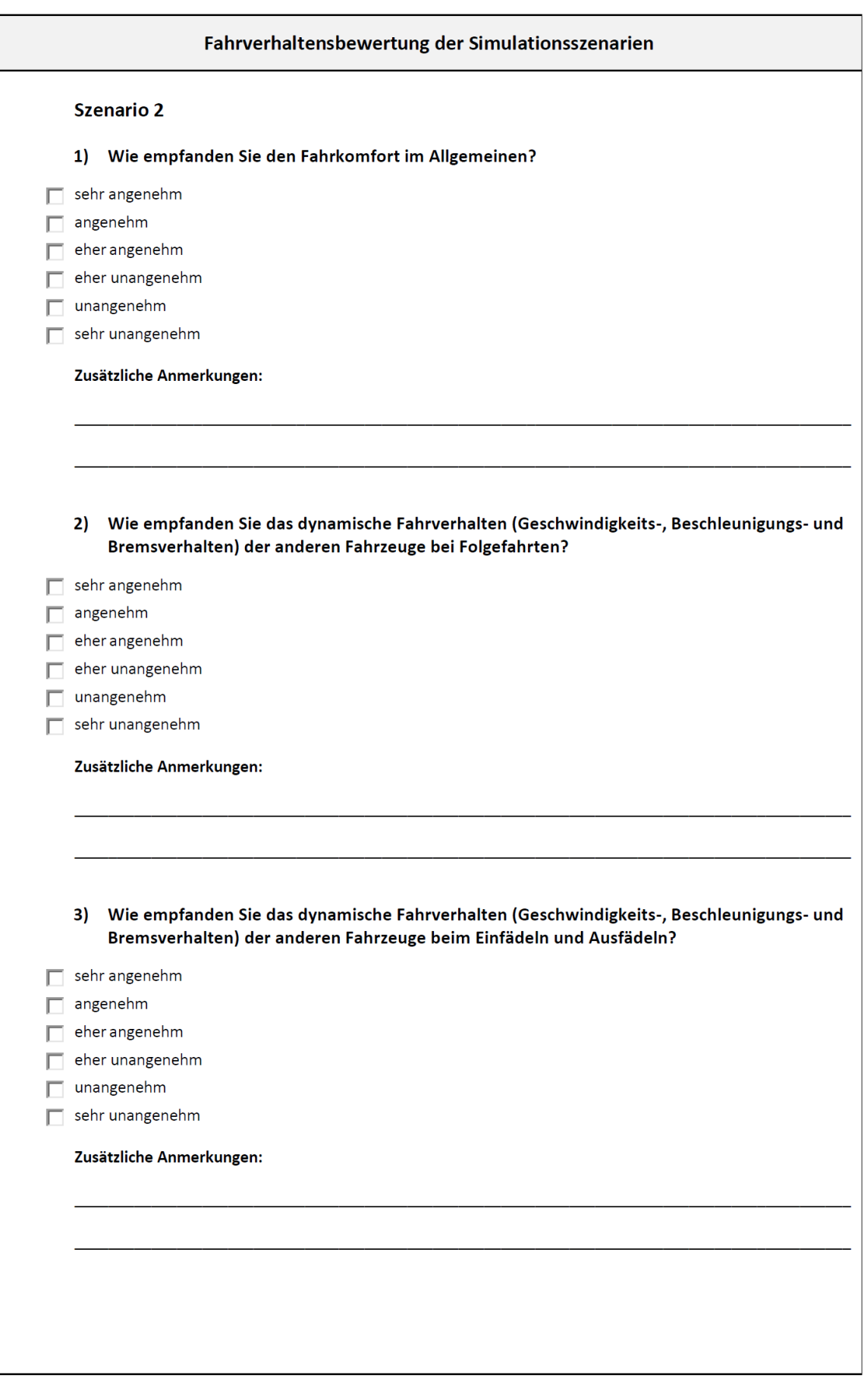

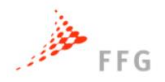

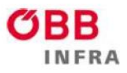

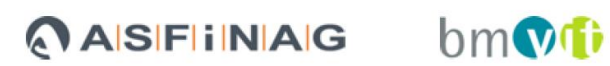

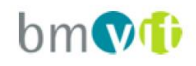

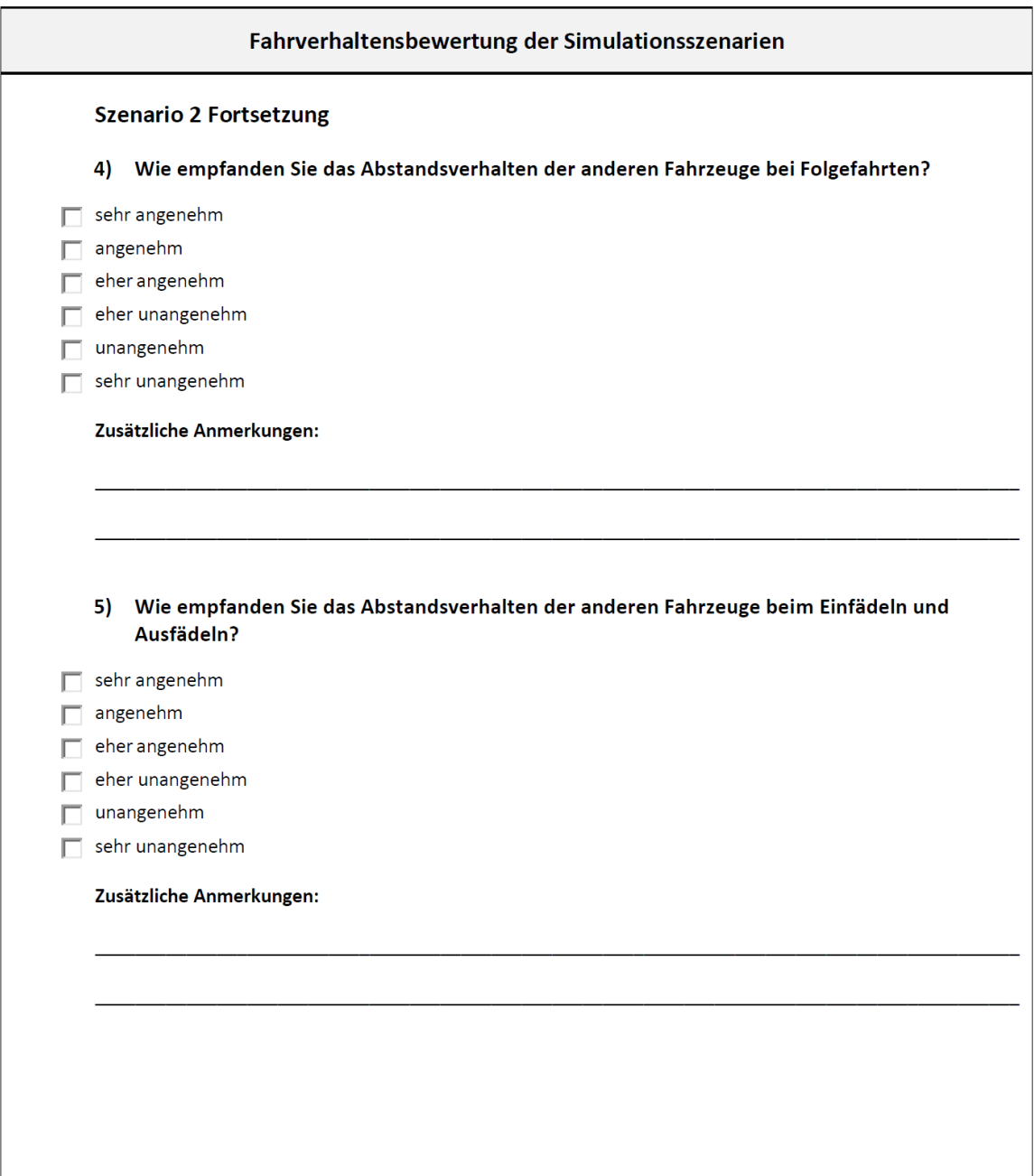

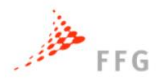

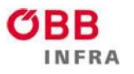

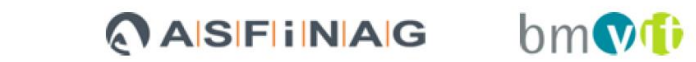

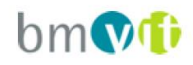

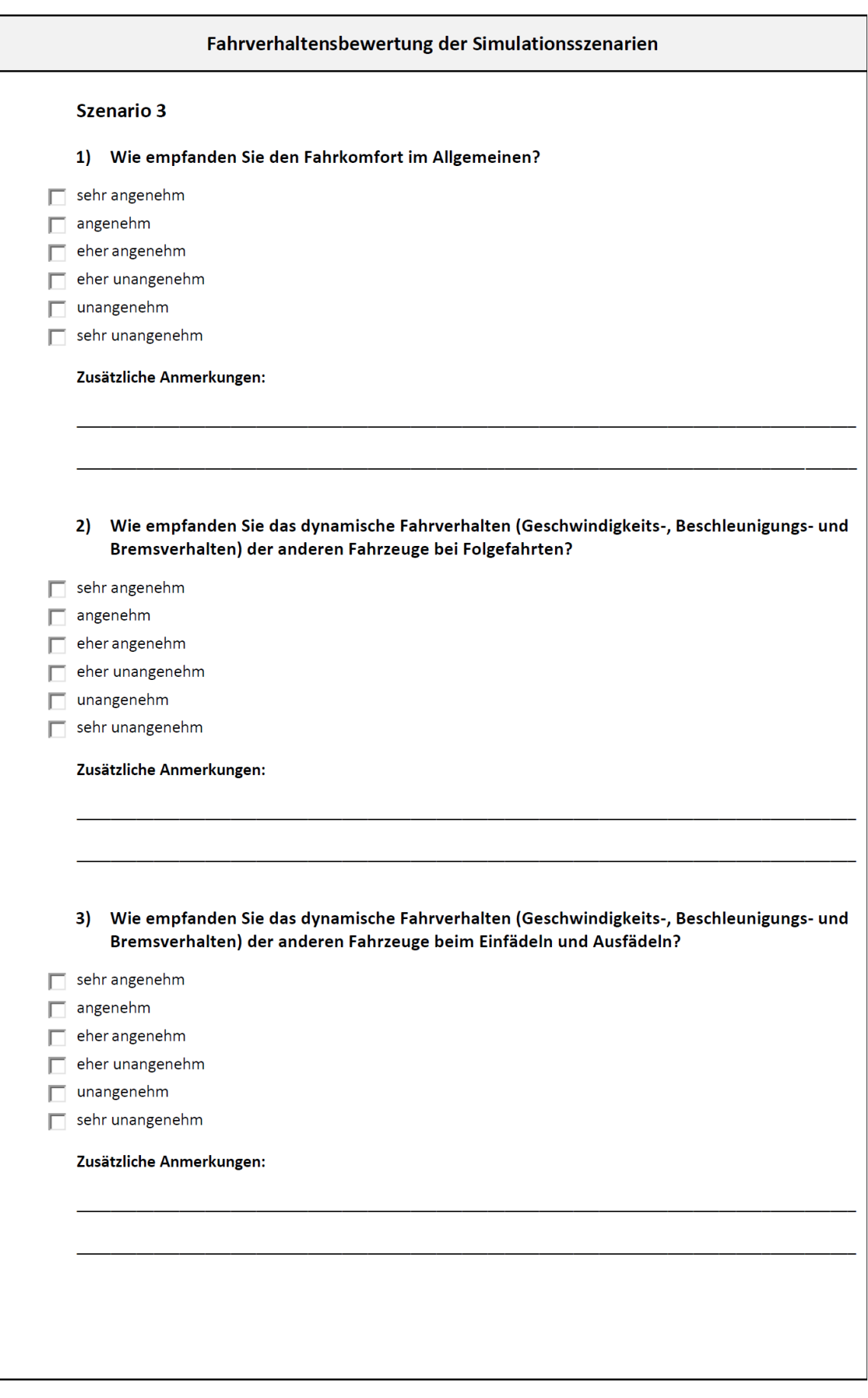

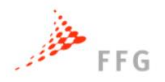

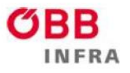

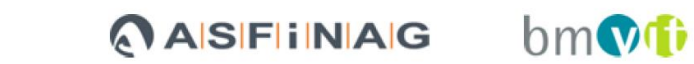

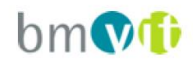

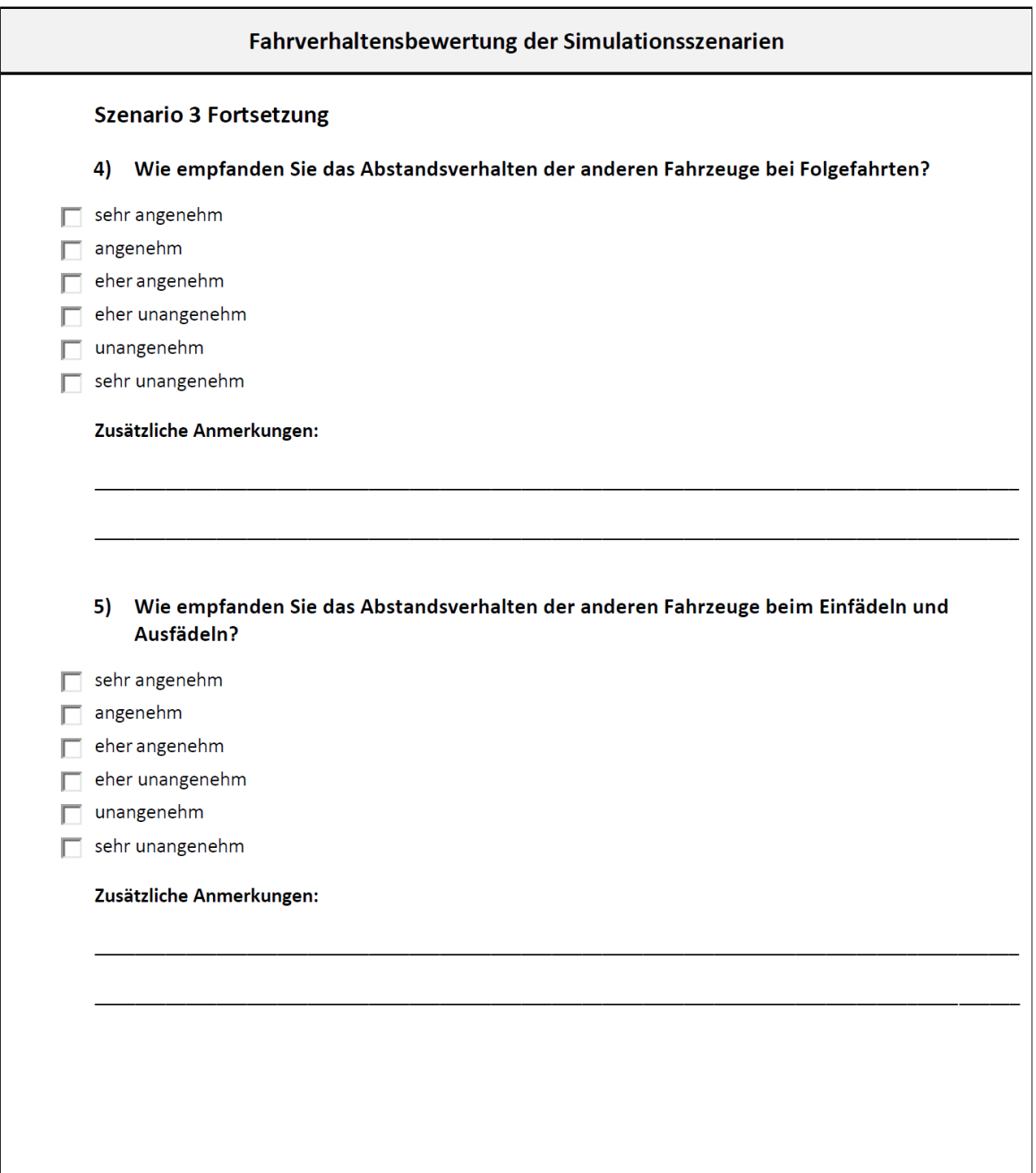

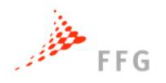

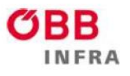

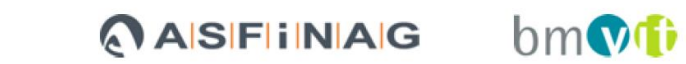

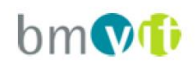

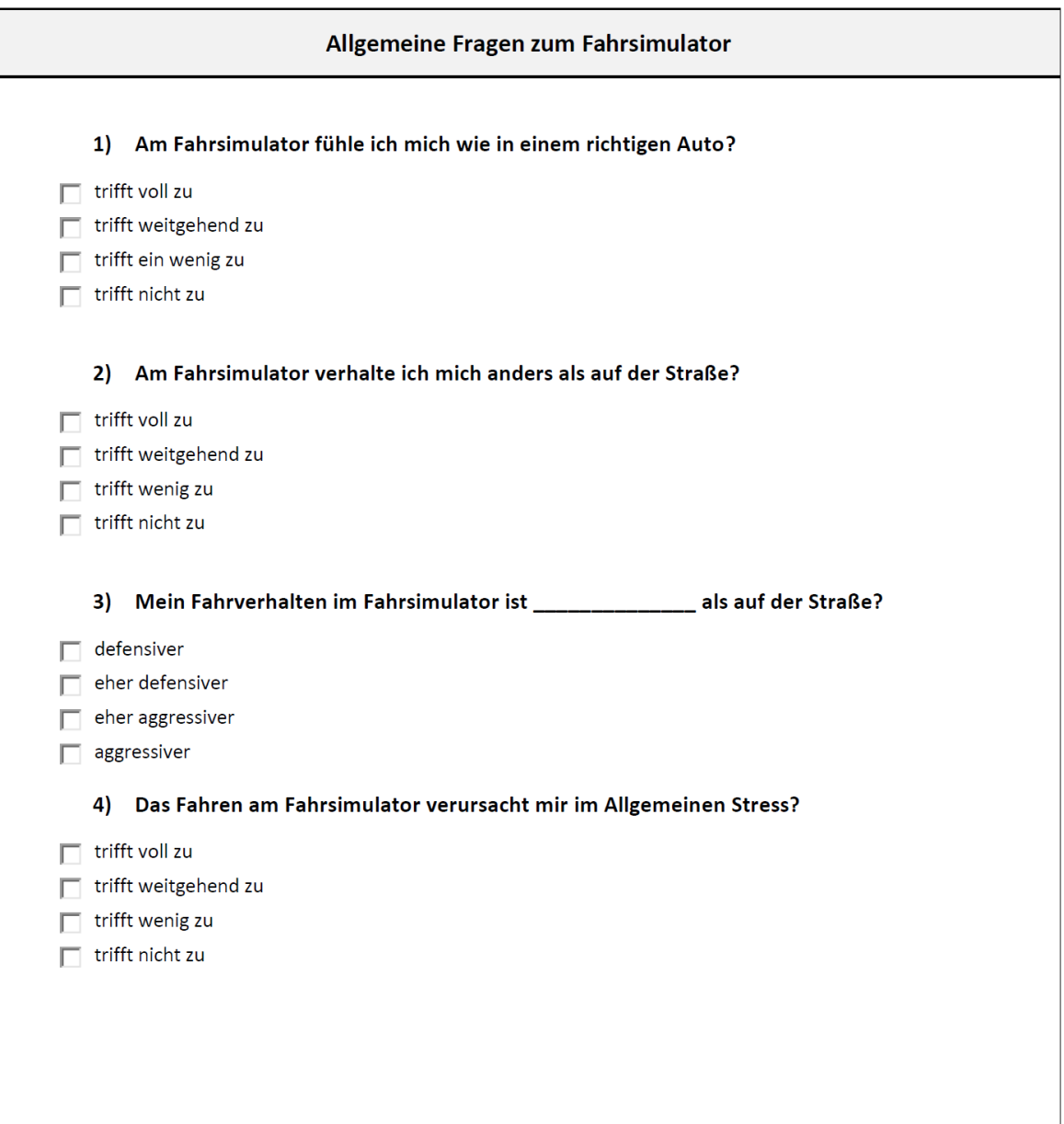

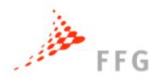

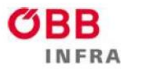

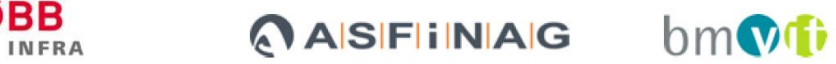

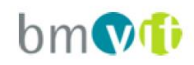

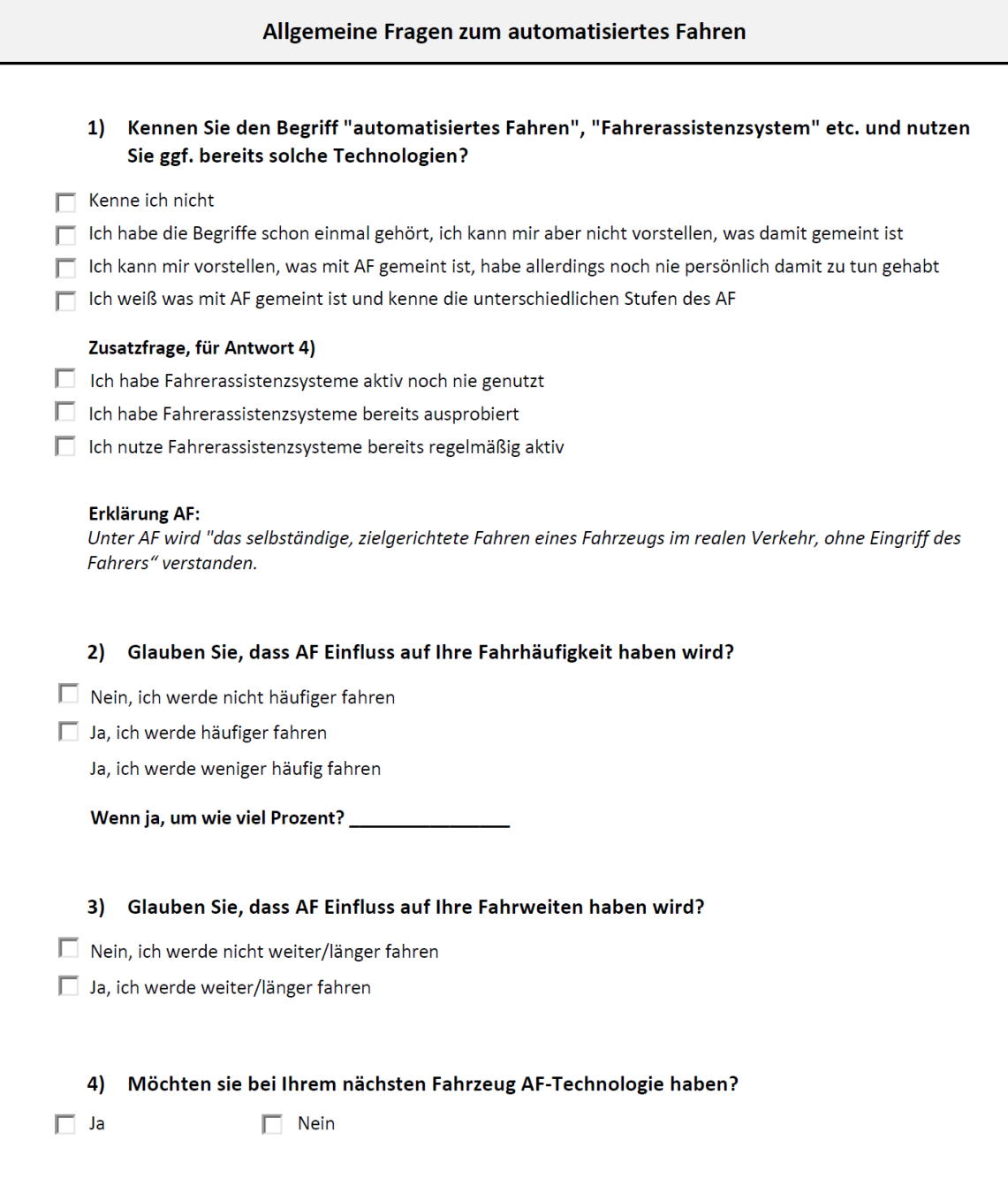

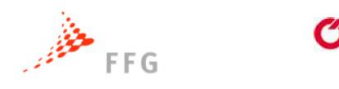

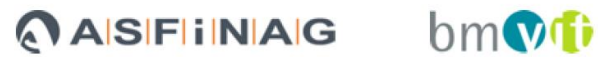

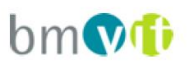

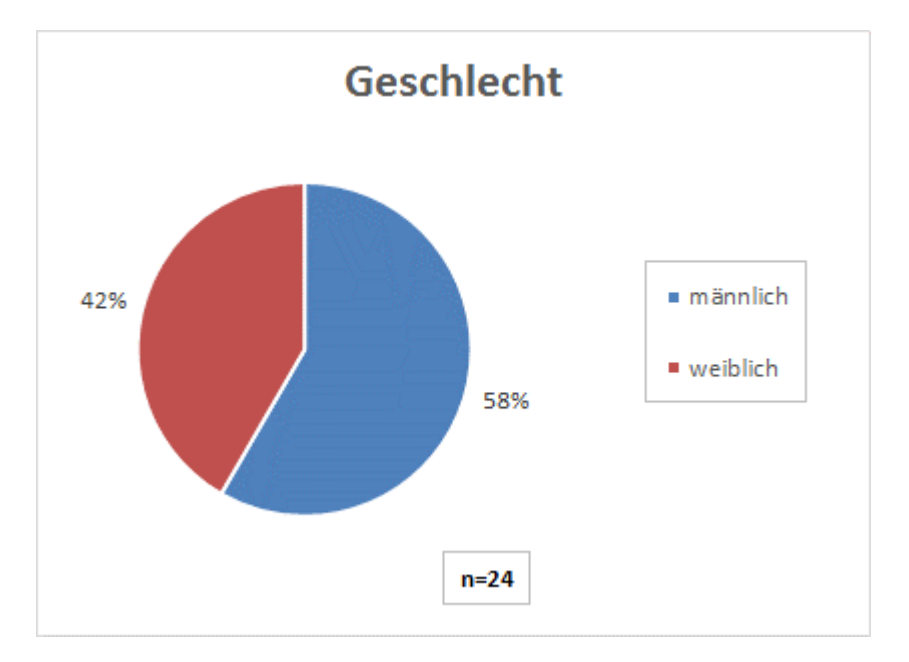

## **9.3.2 Auswertung der subjektiven Bewertungen der Probanden**

BВ

**NERA** 

**Abbildung 9-24: Geschlecht der Fahrsimulator Probanden**

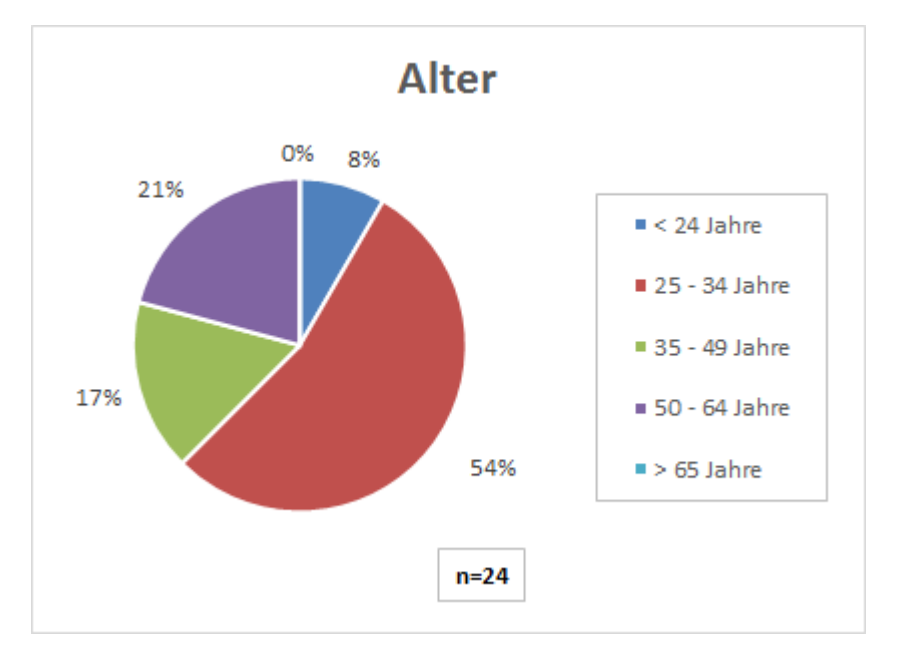

### **Abbildung 9-25: Alter der Fahrsimulator Probanden**

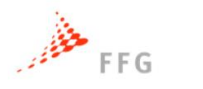

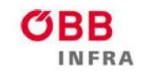

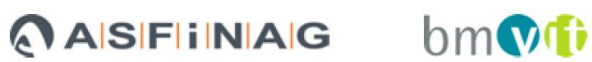

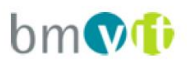

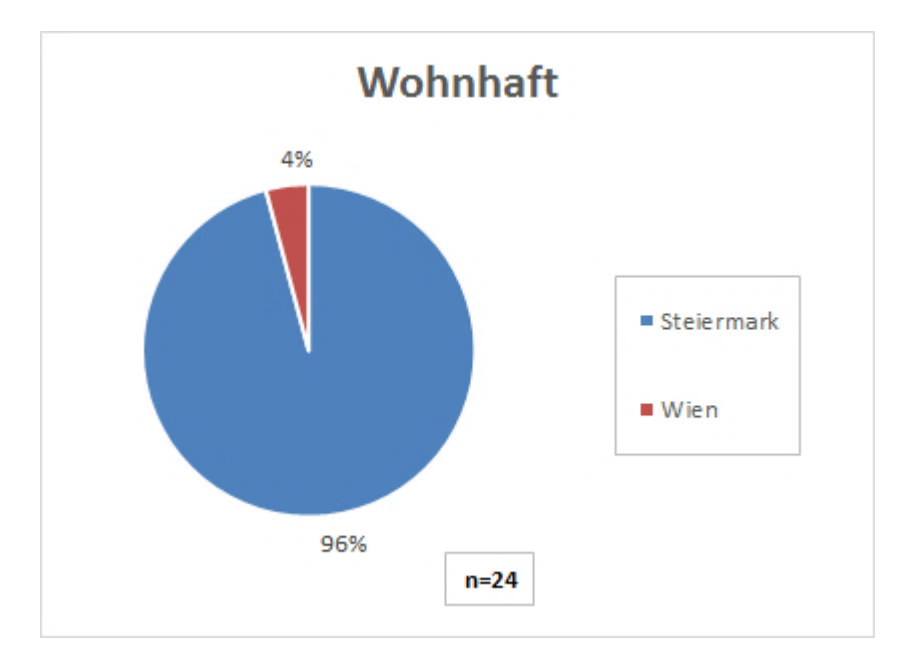

**Abbildung 9-26: Wohnsitz der Fahrsimulator Probanden**

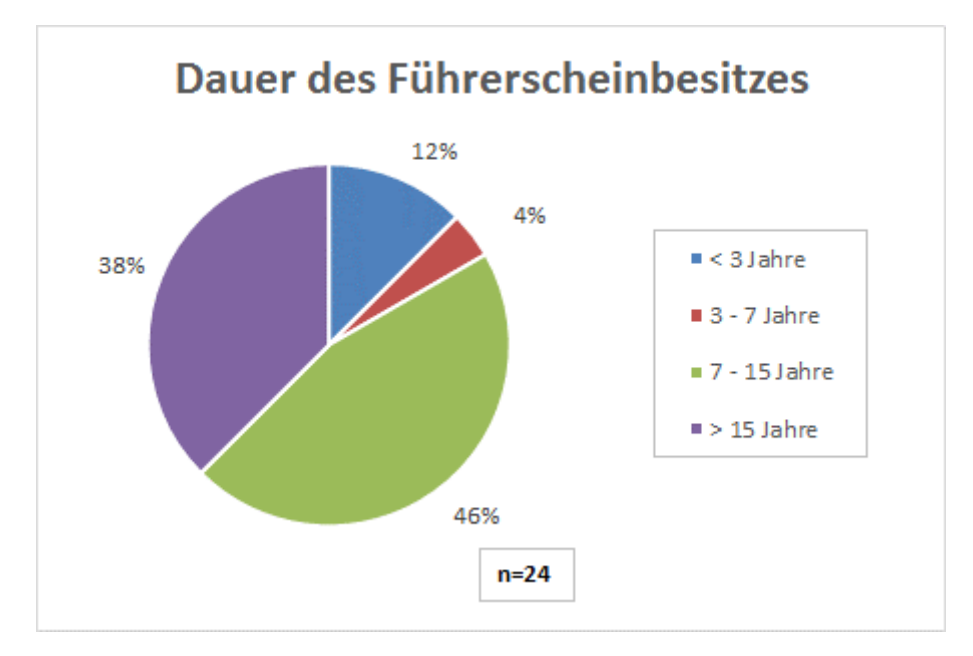

**Abbildung 9-27: Dauer des Führerscheinbesitzes der Fahrsimulator Probanden**

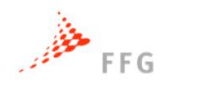

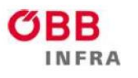

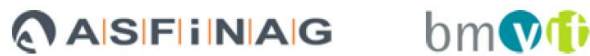

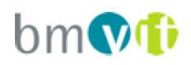

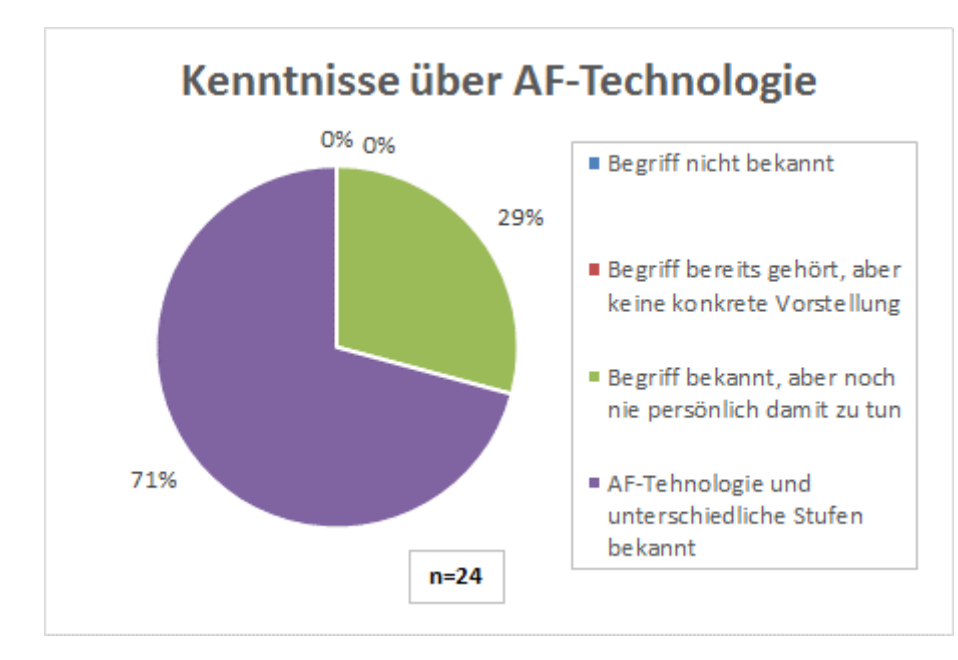

**Abbildung 9-28: Kenntnisse über das automatisierte Fahren der Fahrsimulator Probanden**

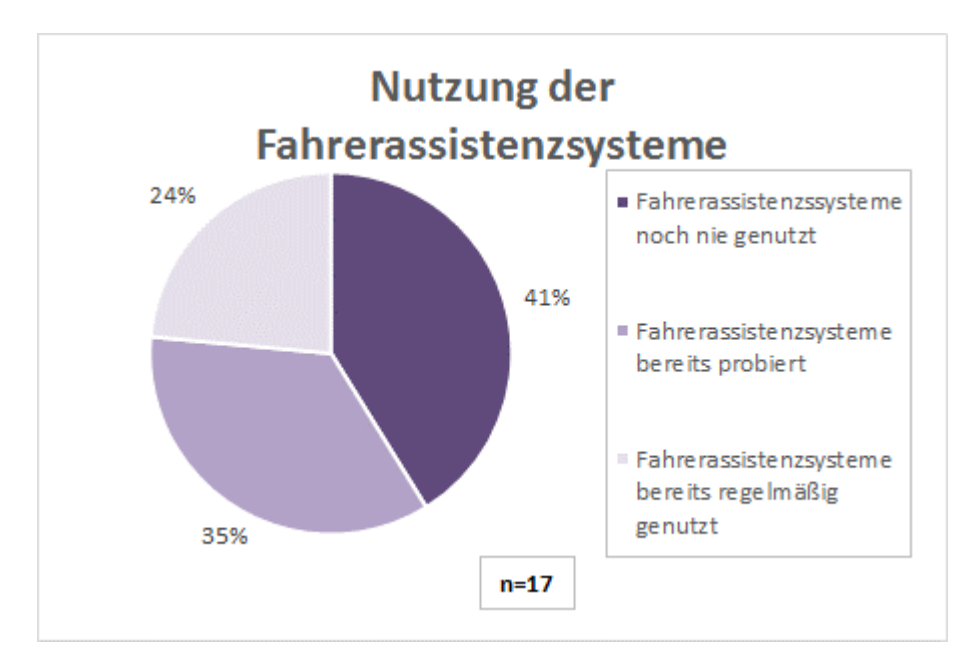

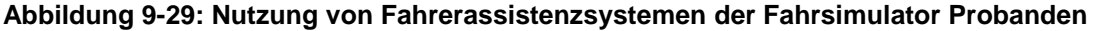

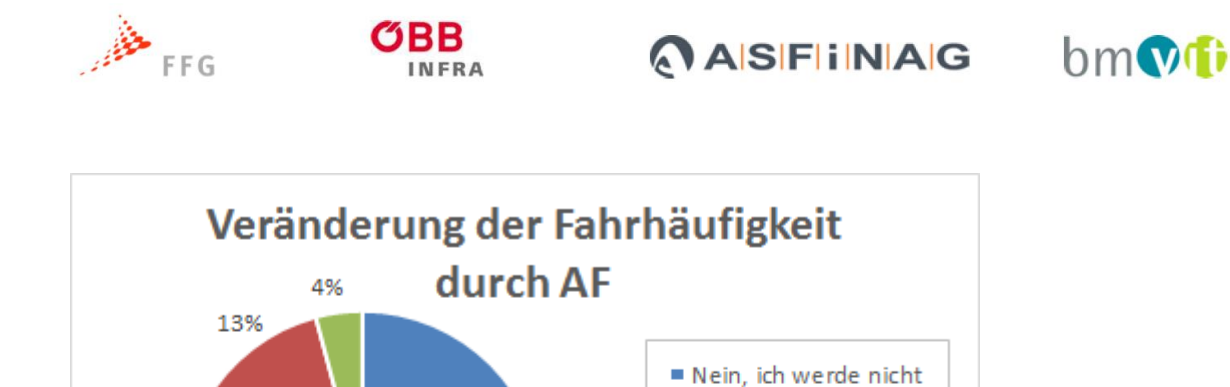

häufiger fahren

fahren

Ja, ich werde häufiger

Ja, ich werde weniger häufig fahren

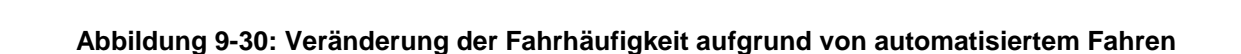

 $n=24$ 

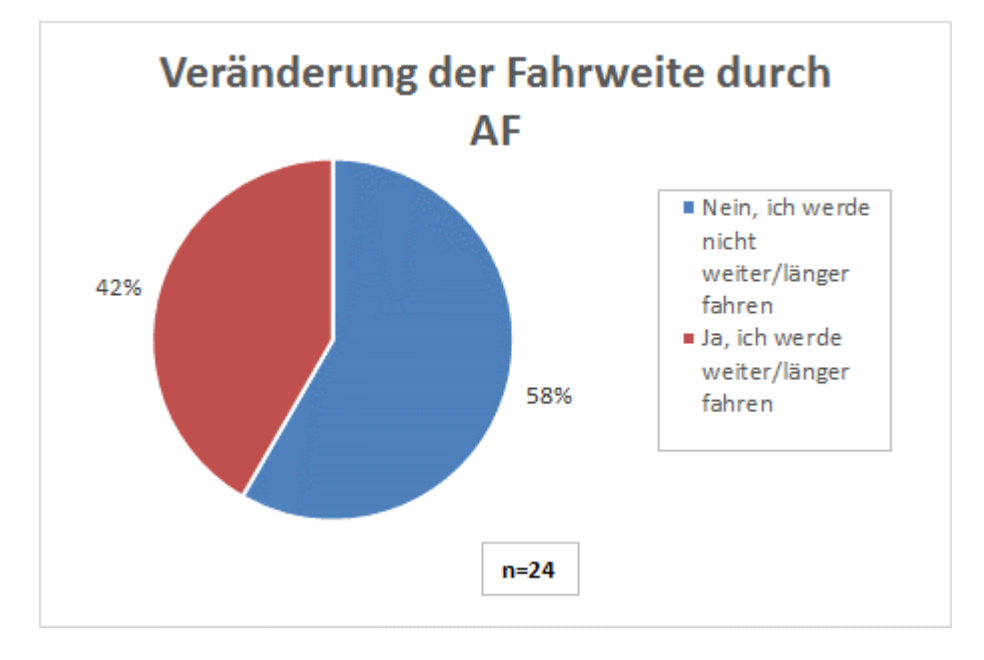

83%

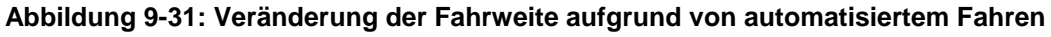

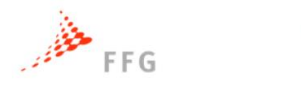

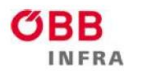

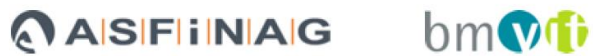

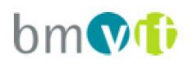

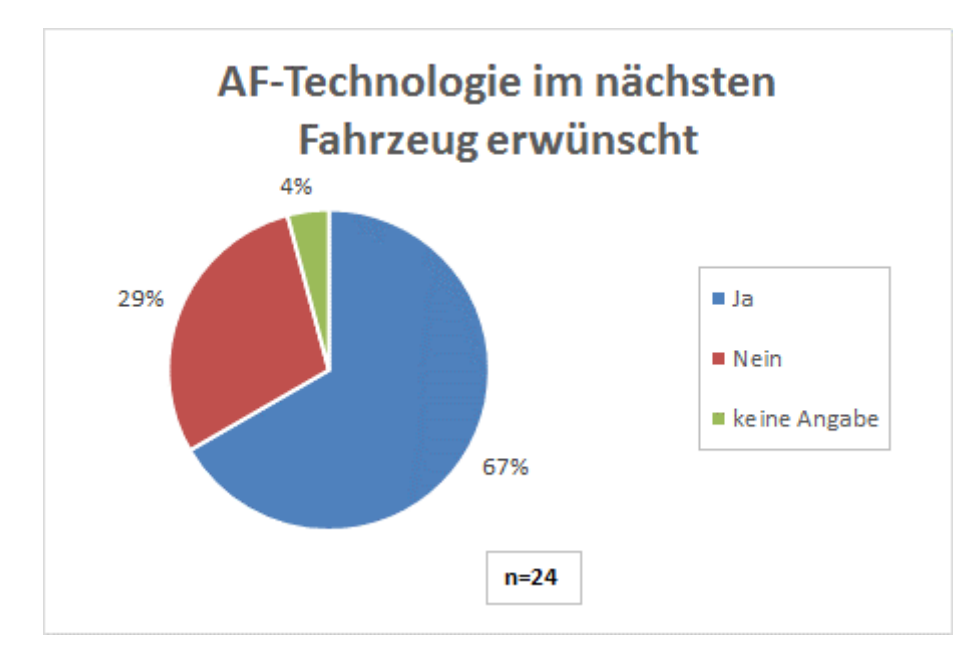

**Abbildung 9-32: AF-Technologie im nächsten Fahrzeug erwünscht**

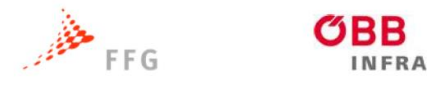

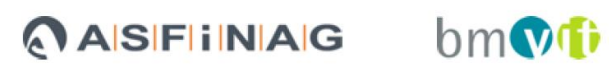

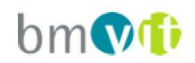

# **9.3.3 Fragebogen der Rastverhaltensänderung**

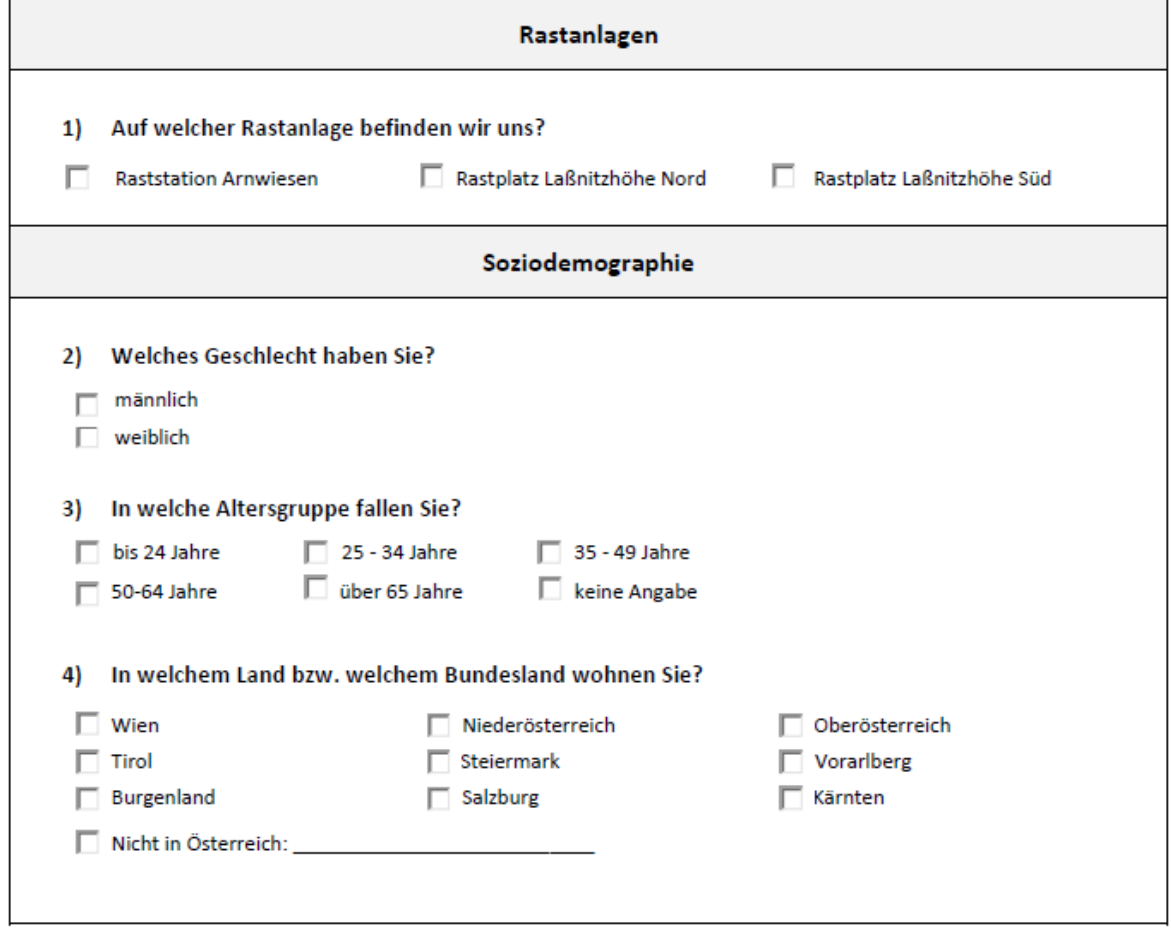

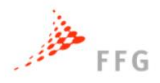

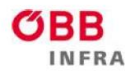

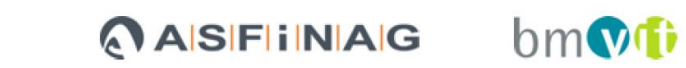

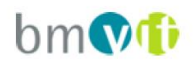

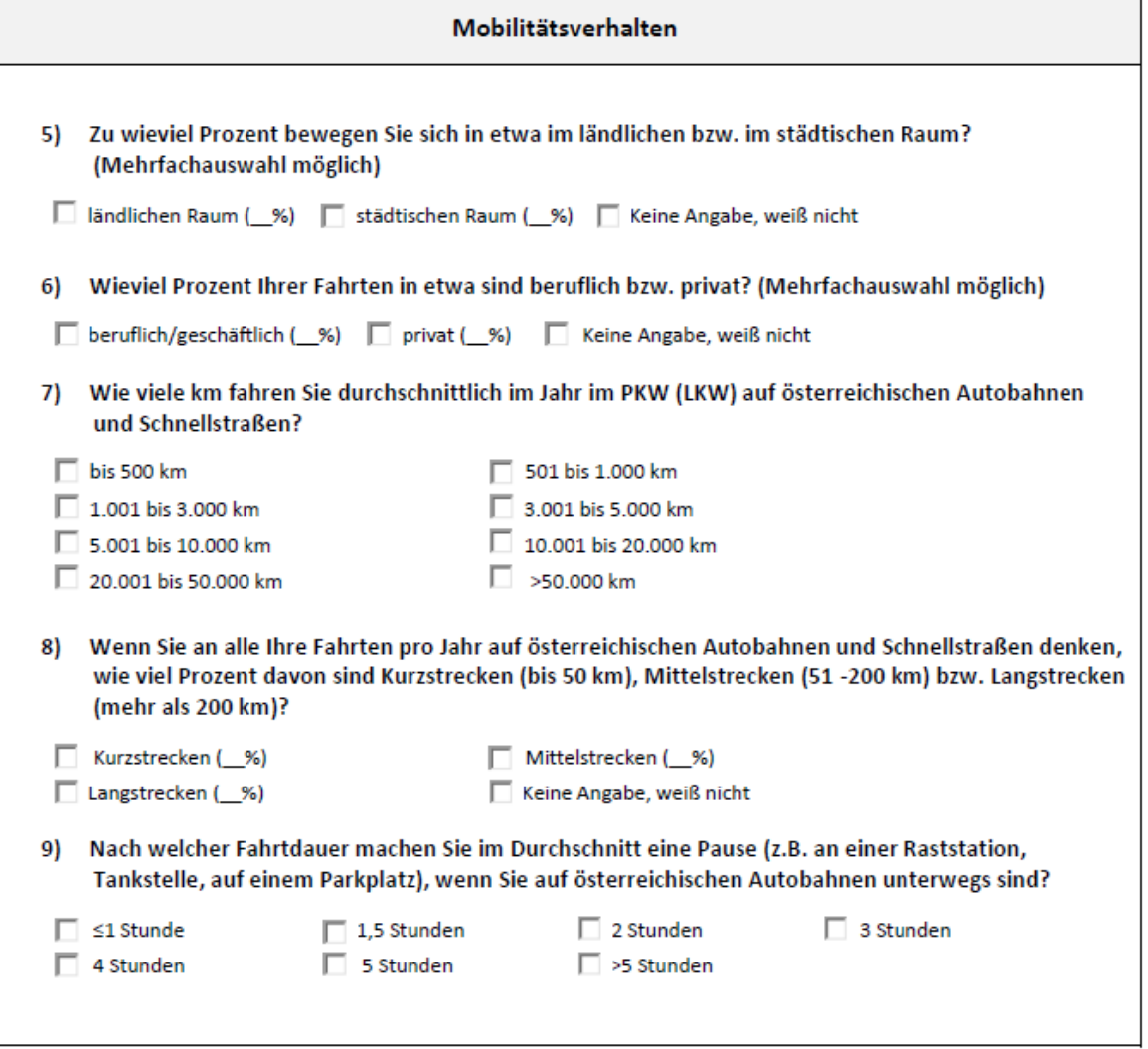

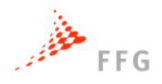

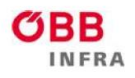

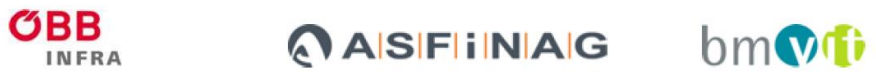

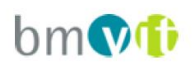

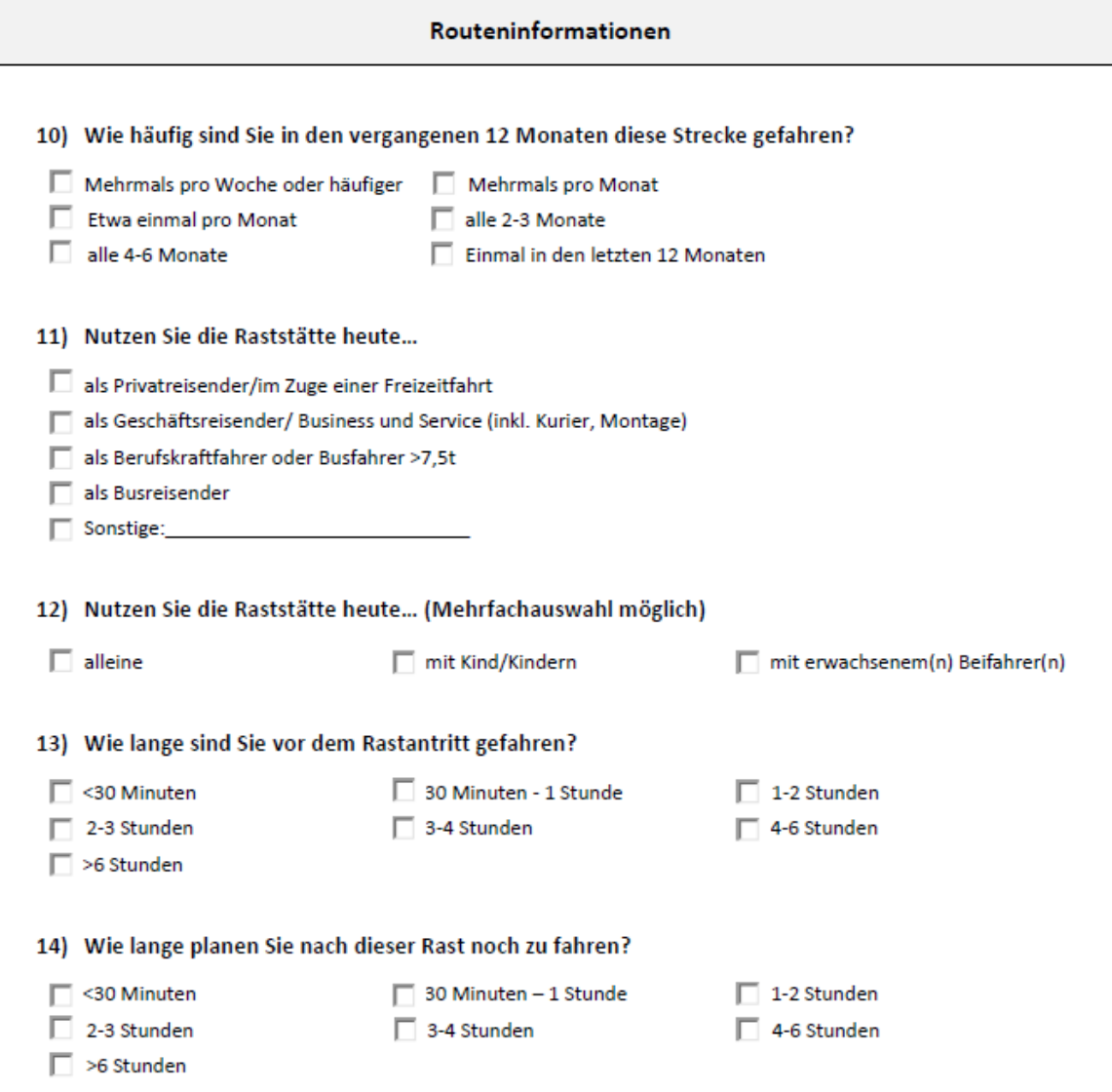

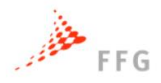

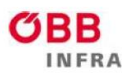

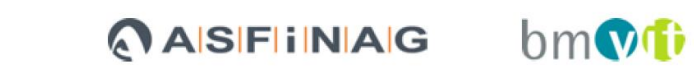

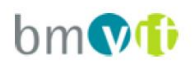

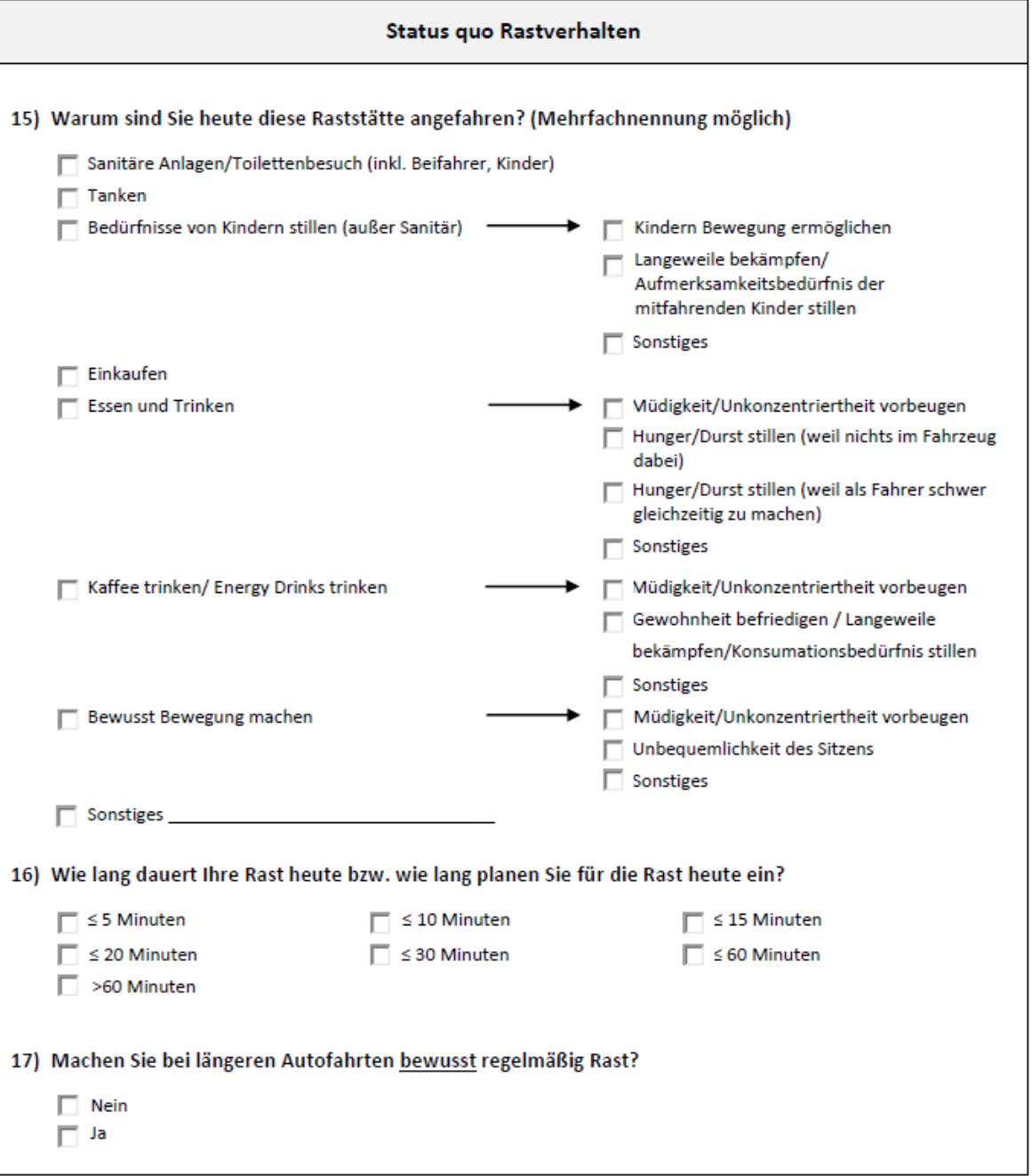

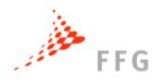

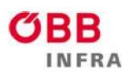

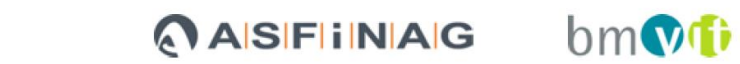

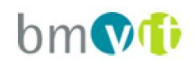

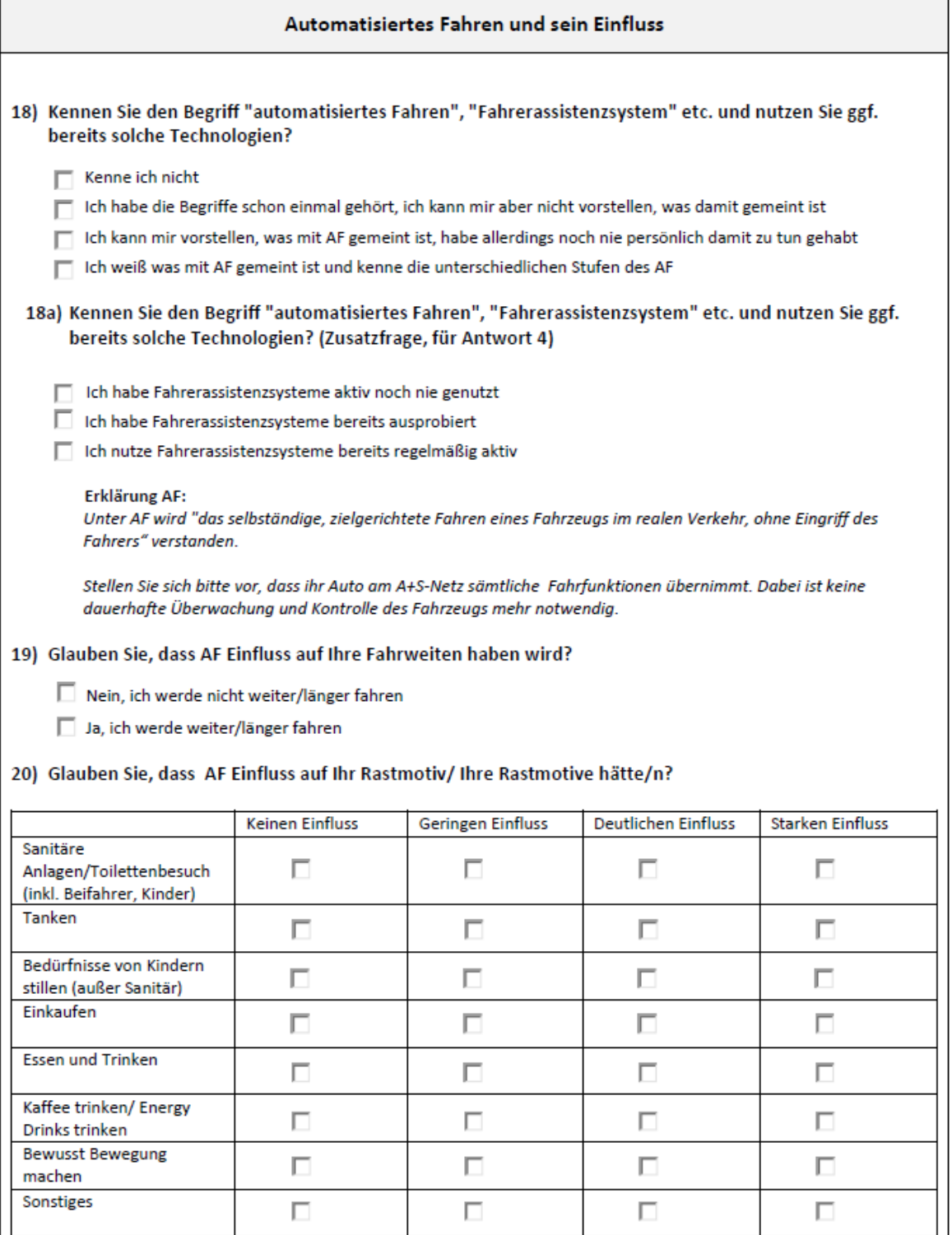

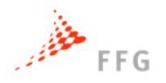

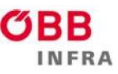

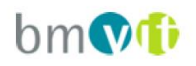

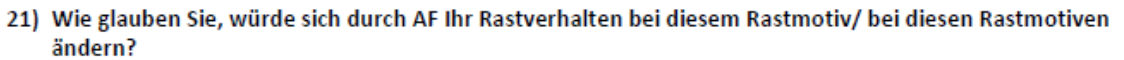

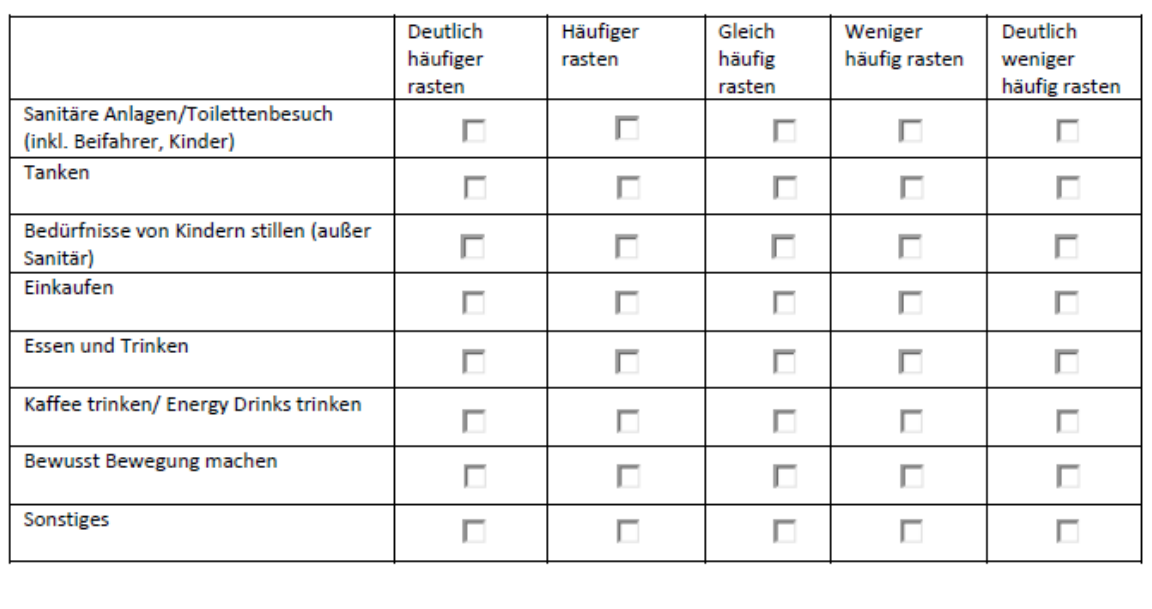

#### 22) Glauben Sie, ändern Sie bei längeren Autofahrten aufgrund AF bewusst die Häufigkeit Ihrer Rast?

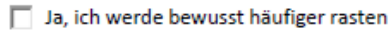

- Ja, ich werde bewusst seltener rasten
- Nein, bewusst ändern wird sich das nicht

#### 23) Glauben Sie, ändert sich die Dauer Ihrer Rast?

- Ja, ich werde länger rasten
- $\Box$  Ja, ich werde weniger lang rasten
- Nein, die Rastdauer wird sich nicht ändern

24) Möchten sie bei Ihrem nächsten Fahrzeug AF-Technologie haben?

 $\Box$  Nein

 $\Box$  Ja

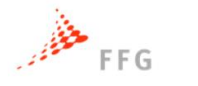

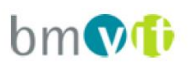

### **9.3.4 Auswertung der Befragung zur Rastverhaltensveränderung**

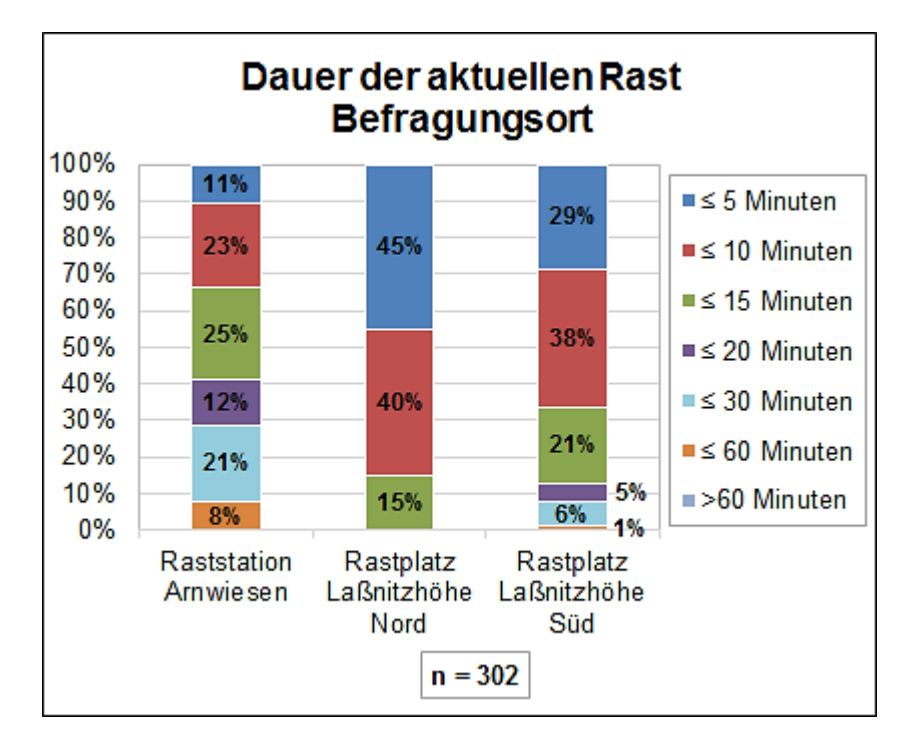

**Abbildung 9-33: Dauer der aktuellen Rast in Abhängigkeit des Befragungsortes**

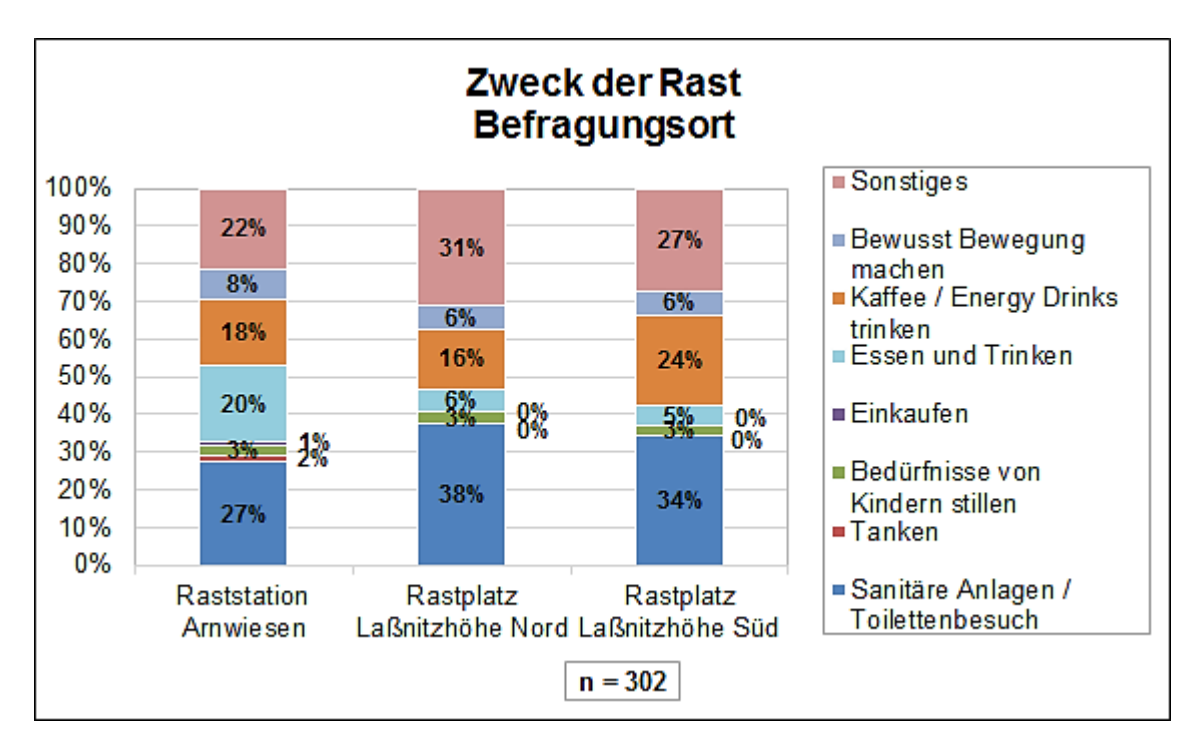

**Abbildung 9-34: Zweck der Rast in Abhängigkeit des Befragungsortes**

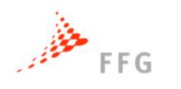

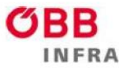

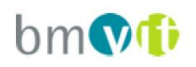

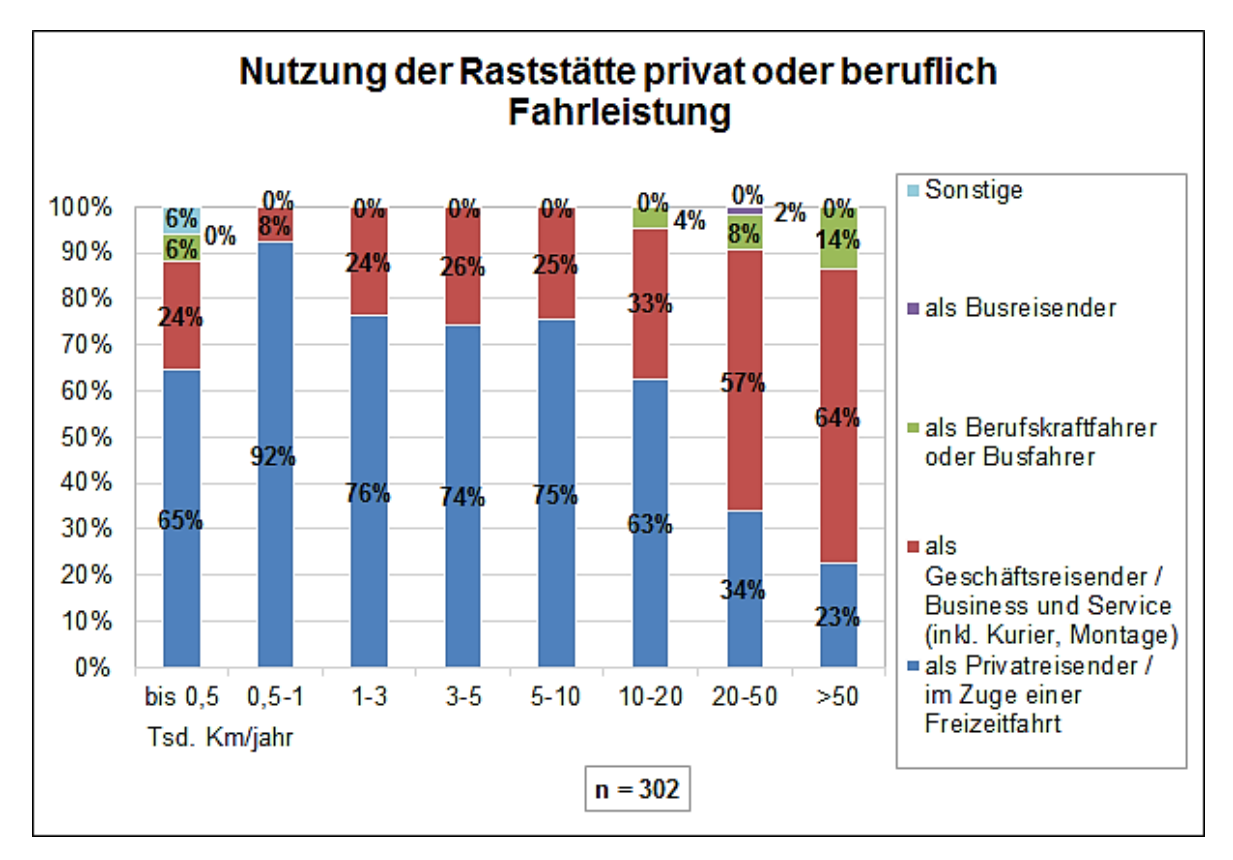

**Abbildung 9-35: Nutzung der Raststätte in Abhängigkeit der Fahrleistung**

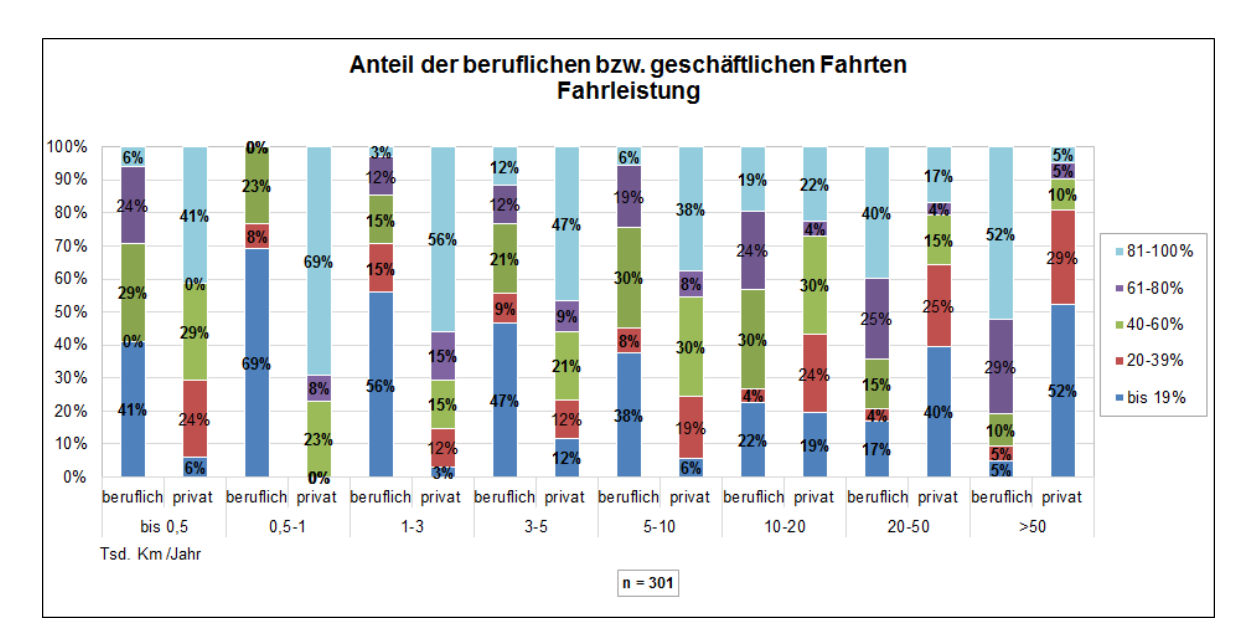

**Abbildung 9-36: Nutzung der Raststätte in Abhängigkeit der Fahrleistung**

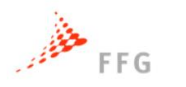

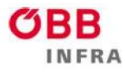

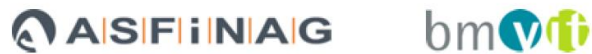

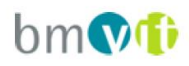

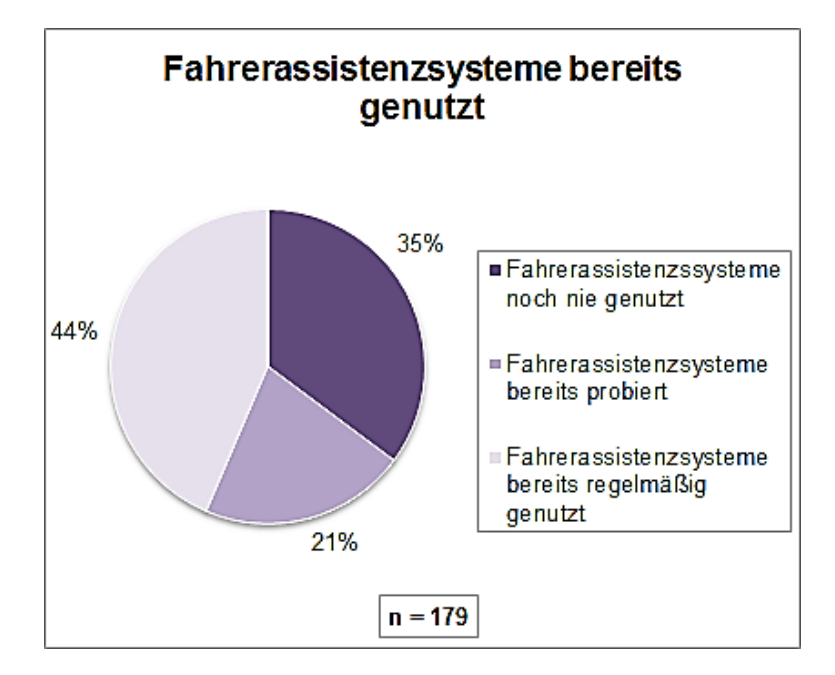

**Abbildung 9-37: Nutzung von Fahrerassistenzsystemen**

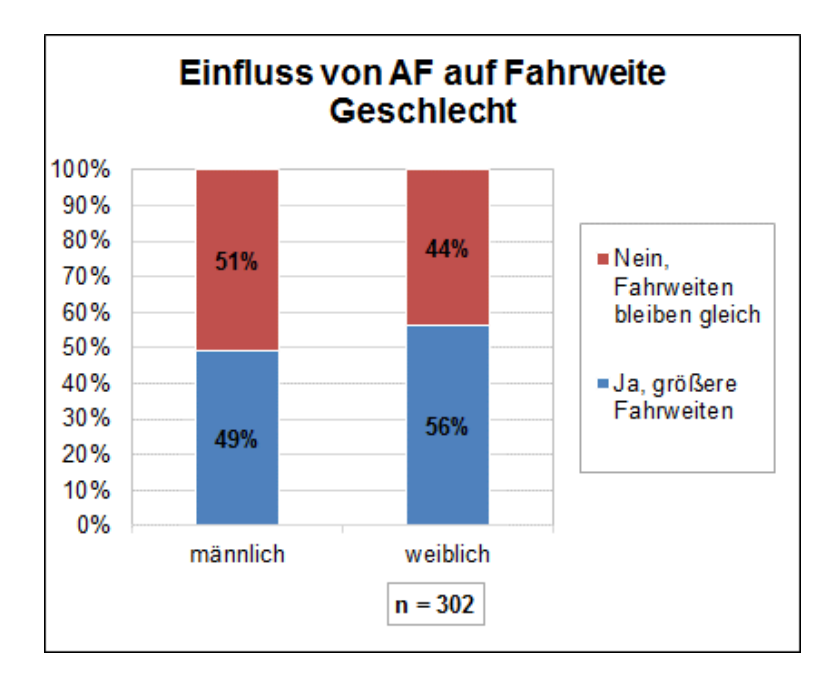

**Abbildung 9-38: Einfluss des automatisierten Fahrens auf die Fahrweite in Abhängigkeit des Geschlechts**